## BIDOUILLE GRENOUILLE

Ou comment tricher, modifier, trafiquer, magouiller, bidouiller et grenouiller avec les logiciels du monde entier. Mais dans In légalité, au moins ? Of course, mon Général ! La loi 85-600, titre V, article 47, du 3 juillet 1985 autorise une copie de sauvegarde, et si par malheur vous trouvez dans cette rubrique la manière de déplomber un logiciel, c'est évidemment pour vous permettre de faire cette unique sauvegarde. Vous êtes prié de replomber tout de suite après. Lire page 24

DEULIGNEURS les fainéants sont en page 14

dant réellement moins cher. Des adresses de boutiques vendant réellement beaucoup plus cher.

suffisamment de fric pour parler sans crainte et sans pots de vin.

Des tableaux comparatifs. Les informations que vous nous passerez.

Et des tas d'autres sujets qui viendront au fur et à mesure de l'inspiration.

#### VENDEURS WELCOME

Les boutiques, super-hyper marchés, fédérations, coopératives et autres organismes, officiels ou pas, peuvent nous

Encore une fois, la rédaction est ouvriers, quelle horreur!) complètement indépendante et<br>les milliards de nouveaux lecteurs qui achèteront fonctionnaires et assimilés qui l'HHHHebdo pour cette nou- propose 26.800 produits réparvelle rubrique nous rapporteront tis dans 33 catalogues.

L'Institut National de la Consommation ? Foutaise, leurs relevés de prix sont périmés et<br>incomplets !

envoyer leur prix. S'ils sont effectivement les mieux placés, nous publierons leur adresse. Gratuitement.

#### PHILOSOPHIE

Bref, nous créons cette nouvelle page pour guider les lecteurs de l'HHHHebdo dans leurs achats.

Les prix les plus bas sur lesquels s'engage la FNAC (1) ? Rigolade, il y a longtemps que cet honorable établissement ne s'aligne plus. Il continue par contre à recruter ses adhérents avec un prospectus qui affirme le contraire.

Tous à la page 25 I.

(1) Fédération Nationale d'Achat pour Cadres (Si, si, vous avez bien lu : CADRES. Pas employés, ni salariés, ni

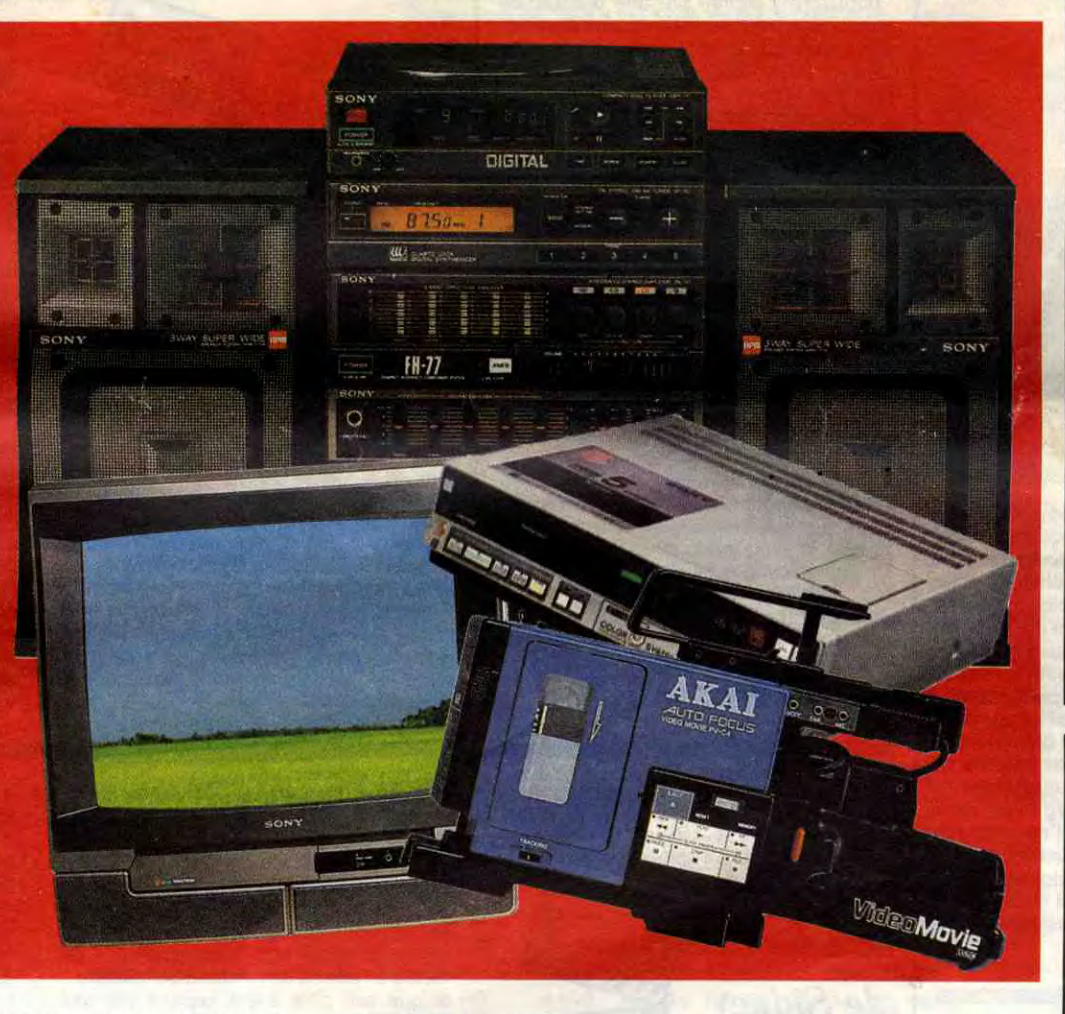

#### TOUS AUX ABRIS

page :<br>Des relevés de prix divers et variés.

Quand vous voulez vous acheter une télé, une chaine Hi-fi ou un produit vidéo quelconque, pas de problème : vous foncez chez Darty, à la FNAC où dans le premier hypermarché venu. Là au moins, pas de combines. C'est pas comme dans la micro : vous êtes sur de ne pas vous faire avoir. Voilà un marché qu'il est sain. Voilà un marché que vous êtes à l'abri.

#### NAIFS QUE VOUS ETES

Hélas, trois fois hélas, vous êtes loin du compte. Rien n'est plus trafiqué que ce domaine hautement rémunérateur.

> Il se fait que le juge des référés in COMPETENT sés est là pour juger les urgences<br>et pour lui, la livraison des logiciels<br>MAIS NON et pour lui, la livraison des logiciels sés est là pour juger les urgences<br>et pour lui, la livraison des logiciels<br>aux membres du club n'est pas<br>une urgence ! Heureusement que nous avons trouvé des logiciels ailleurs.

Les Mammouths écraseurs d'étiquettes ? Les Mousquetaires enfileurs de distribution ? Les contrats de confiance obligatoires ? Les rembourseurs de petite différence ? Les hypersuper-marchés sodomiseurs de prix ? Les Cash and Carry manutentionneurs de tarif ? Les catalogues de la puissante CAMIF (2) ? Tous vont y passer dans cette nouvelle et intéressante page TELE/HIFI/VIDEO qui sévira chaque semaine dans votre HHHHebdo chéri (ou haï, selon que vous lisiez pour ou contre).

#### **CONTENU**

(2) Coopérative réservée aux<br>fonctionnaires et assimilés qui pour y venir dare-dare. Hein,

En principe, si les petits cochons et les gros porcs ne nous mangent pas, vous trouverez chaque semaine dans cette

Des adresses de boutiques ven-

DES PROGRAMMES POUR VOTRE ORDINATEUR **:**  AMSTRAD • APPLE IIe ET IIc • CANON X07 • CASIO FX 702 P • COMMODORE 64 ET COMMODORE VIC 20 • EXELVISION EXL 100 MSX et compatibles • ORIC 1 ET ATMOS • SINCLAIR ZX 81 ET SPECTRUM • TEXAS TI99/4A • THOMSON TO7, TO7/70 ET MO5 •

## FORMATION A L'ASSEMBLEUR

Les amateurs éclairés vous attendent en page 33

C'est nouveau, ça vient de sortir: L'actualité de la micro-informatique pages 11.12.13

CINOCHE-TELOCHE pages 2, 35.

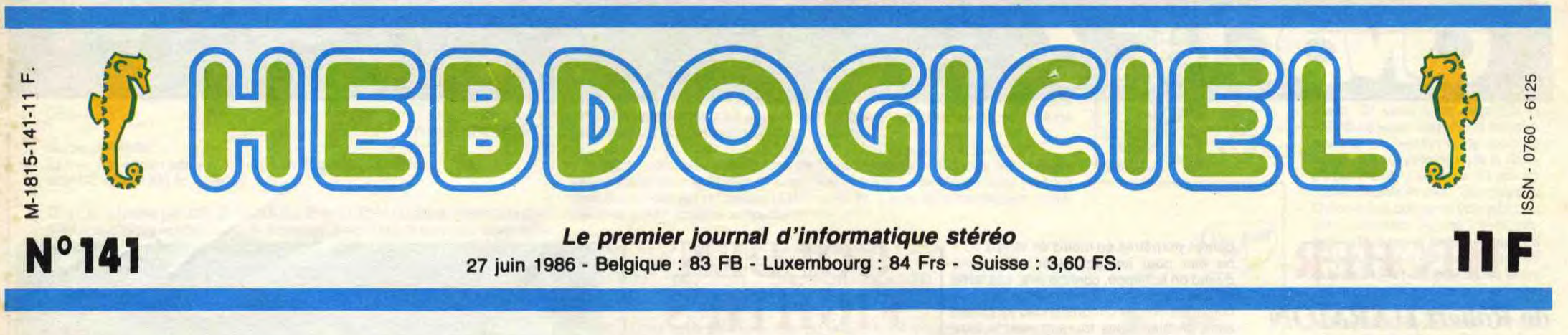

## TELE/HIFI/VIDEO : A L'ASSAUT !

Halala, on va encore se faire des amis. Après avoir dénoncé les embrouilles de la micro, après avoir remué les gros et gras grossistes de logiciels, nous nous attaquons à la TELE/HIFI/VIDEO, beau panier de crabes où la liberté des prix et la libre concurrence ne veulent pas dire grand-chose.

## TRIBUNAL LE RÉSULTAT DES COURSES

quand on peut encore y lire que nous nous rendons coupable de piratage organisé (I) dans bidouille-grenouille alors que la loi autorise une copie de sauvegarde, quand ce même juge écrit "le mal est donc fait maintenant" en parlant des moyens de déverrouiller les logiciels "Manager" et "Millionaire" parus dans l'HHHHebdo alors que le "mal" est plutôt constitué par le verrouillage, quand on

Suite *page 24* 

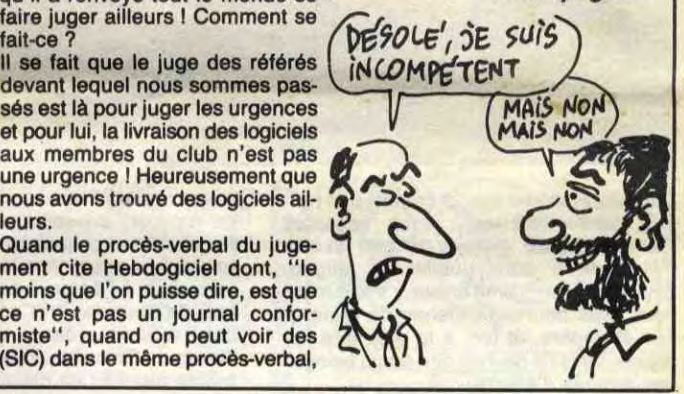

Quand le procès-verbal du jugenous avons trouve des logiciels all-<br>Quand le procès-verbal du juge-<br>ment cite Hebdogiciel dont, "le 700 points que l'on puisse dire, est que moins que l'on puisse dire, est que ce n'est pas un journal conformiste", quand on peut voir des (SIC) dans le même procès-verbal,

## ELLE EST NEE

Exhibant fièrement ses petites grilles anti-pavés dans la gueule, elle est là, elle vous attend impatiemment au 160 rue Legendre à Paris, 17ème. Sur de jolis rayonnages métalliques : des logiciels en pagaille, des joysticks, des disquettes, plein de belles choses pour faire plaisir à votre bel ordinateur. Mais qu'est-ce que vous attendez pour prendre le train, l'avion, le métro, la voiture, le vélo

faire juger ailleurs ! Comment se Ça y est, le résultat du procès que nous avons entamé contre les fabricants de logiciels est enfin tombé. Le juge a mis plus de deux mois pour se prononcer. Vous vous souvenez que nous avons attaqué Loriciels, Micro Applications et Ere informatique qui refusaient - et qui refusent toujours d'ailleurs - de nous livrer leurs logiciels sous prétexte que nous cassions les prix. Figurez-vous que le juge s'est déclaré incompétent et qu'il a renvoyé tout le monde se

## CONCOURS PERMANENTS

Votre programme, non content de vous rapporter 1.000 francs par page publiée, peut vous rapporter 20.000 francs chaque mois ou un voyage en Californie pour deux, chaque trimestre. Règlement en page intérieure.

INFO BD : TOUTE L'ACTUAIITE EN PAGE 23

qu'est-ce que vous attendez ? Quoi ? Vous ne savez pas de quoi je parle ? Mais de la boutique du club, voyons. Ca y est, elle est ouverte. Enfin, presque : elle ouvre mardi ler juillet, à 10 heures. Et ensuite, elle sera ouverte du mardi au samedi de 10 heures à 13 heures et de 14 heures à 19 heures, 18 heures le samedi.

Venez-y, revenez-y. C'est des nanas qui s'en occupent!

## CIVOCHE!

## **HITCHER** *de Robert HARMON*

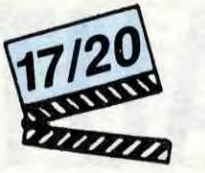

avec Rutger HAUER (John Ryder), C.Thomas HOWELL (Jim Halsey) at Jennifer Jason LEIGH (Nash)

Réfléchissez bien avant de répondre à cette terrible question. Que feriez-vous si en pleine nuit pluvieuse vous étiez sur le point de vous endormir au volant, que vous n'ayez pas le temps de vous arrêter pour un petit roupillon, et qu'un auto-stoppeur trempé quémande un siège dans votre caisse ?

Vous êtes comme moi, et comme Jim Halsey dans "Hitcher": vous acceptez l'éponge à bord, histoire de faire un brin de causette pour oublier la fatigue. ERREUR, gravissime erreur... Votre mère vous avait pourtant défendu de parler à des étrangers, et toc, à la première faiblesse, vous (je devrais dire nous) balayez des années d'efforts.

En fait, pour vous dégoûtez à tout jamais de désobéir à votre môman, un seul con-seil juteux : allez voir "Hitcher", et vous découvrirez, éffarés, que John Ryder, l'auto-stoppeur pris en charge par le gentil Jim n'a qu'un seul défaut, mais de taille, qui est de massacrer consciencieusement tous les humains qui lui tombent sous la main, sous le cran d'arrêt ou sous le fusil à pompe ! ! Rien de moins et rien de plus qu'une cinquantaine de meurtres en tous

## LES ANGES SONT PLIES EN DIEUX

Depuis le succès surprise des "Dieux sont tombés sur la tête", il ne se passe plus d'été sans sortie sur les écrans des nouveaux avatars du cinéma "comique" sud-africain.

passe rien sur l'écran, quand Jim tente de se reposer, on sait que, quelque part, Ryder rode et prépare de nouveaux coups tordus ! Et nous on a les foies, on a les yeux rivés à l'écran, à supplier le réalisateur de nous montrer ce qu'il y a à gauche, à droite, derrière, au-dessus de l'image... On sait que tout peut arriver, et même pire ! Et ça c'est le pied garanti ! Quand je vous aurais dit que Rutger Hauer est sublimement puant (par contre Jim et sa cocotte en font quelques caisses de trop) et que le tout lorgne largement du côté de "Duel" de Spielberg (c'est de la référence ça, monsieur !), il ne vous restera plus qu'à sauter dans votre bagnole, à ne pas prendre d'auto-stoppeur, et à vous précipiter sur Hitcher! Mais méfiezvous, *il* est peut-être déjà installé dans le coffre.

"La caméra invisible" (ça s'appelle "You're in the movie" là-bas) semble faire un tabac au pays de l'apartheid puisqu'on avait déjà eu droit au navrant "Dieu me savonne" l'an dernier. Re-sketches en rafale (52 au total) pour moitié tournés réellement avec la caméra invisible, l'autre moitié étant constituée de gags tournés avec de vrais acteurs qui font semblant de pas être au courant de ce qui va leur arriver. Ça, ça s'appelle de la triche et de mon temps on se prenait un coup de règle sur

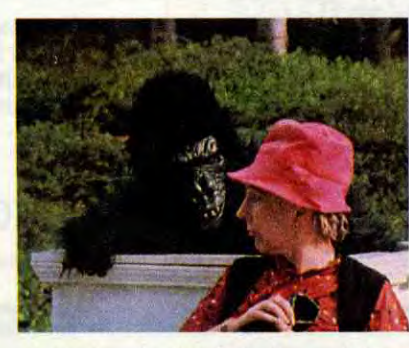

atteint dans le sketch du livreur à bicyclette, qui se termine par une remarque dans le genre : "Ce livreur a disparu de la circulation; si vous le retrouvez, ramenez le à son patron'

genres perpétrés en moins de temps qu'il ne faut pour les énumérer ! Et même quand on échappe, comme Jim, à la lame affûtée du sadique, les ennuis ne font que commencer : les circonstances lui jouent alors de bien sales tours et vont le faire accuser des meurtres en chaîne commis par Ryder. Les poulets texans se lancent tous à ses trousses pour en faire de la chair à pâtée, mais un ange gardien diabolique, qui n'est autre que l'auto-stoppeur dépravé, veille I

Or donc Jim a les nerfs d'avoir toute la police du Texas au cul, de ne pouvoir expliquer au monde que c'est pas lui mais l'autre, que personne ne l'aime, qu'il a mal digéré le doigt humain dans le cheeseburger, etc. etc. Mais l'intérêt essentiel de "Hitcher" c'est que les nerfs les plus éprouvés sont ceux des spectateurs : 1 heure 40 de trouille ravageuse, les tripes nouées, les mains moites, les frissons dans le dos. Jamais, je dis bien jamais, cette trouille ne vous lâche la grappe : les meurtres ne sont jamais montrés mais suggérés, ce ne sont pas les tueries qui font peur mais leurs conséquences bestiales

qu'on *imagine !* Même quand il ne se

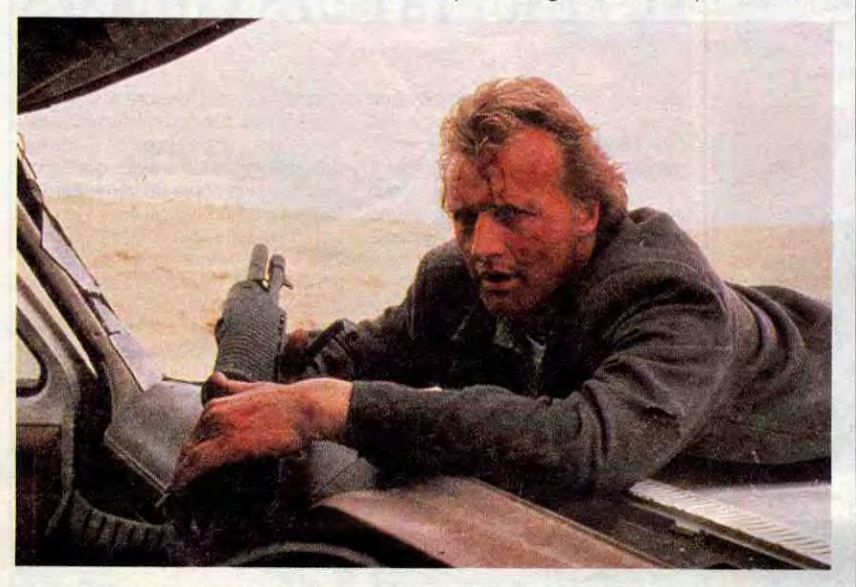

## GENESIS de Mrinal Expost **SEN**

les doigts pour une telle infamie... mais en Afrique du Sud ils sont trop occupés à tabasser les Noirs pour s'intéresser aux réalisateurs truqueurs ! ! En plus, les vic-times les plus débiles dans le film ont la monstrueuse habitude d'être justement noirs, tandis que les "victimes" blanches s'en sortent généralement avec les honneurs. Le sommet de ce racisme puant est

A part ça, c'est comme pour tous les films à sketches : y en a des marrants (peu) et des pas marrants (beaucoup). Curieusement plusieurs gags du film ont déjà été repris par "La caméra invisible" version Rouland-Tchernia; on se demande alors pourquoi payer pour voir quelque chose qu'on aura bientôt gratuitement...

GOLDEN **EIGHTIES** *de Chantal AKERMAN* 

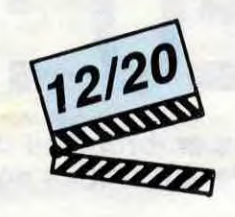

avec Myriam BOYER (Sylvie), John BERRY (Elie), Delphine SEYRIG (Jeanne), Charles DENNER (Mr Schwartz), LIO (Mado), Nicolas TRONC (Robert), Pascale SALKIN (Pascale), Fanny COTTENCON (Lili) et Jean-François BALMER (Monsieur Jean)

> Tout pousse donc à aimer ce film, subtil, original et "riche" mais Mrinal Sen impose malheureusement au spectateur de rester à distance des émotions de ses personnages. La somnolence s'installe, doucement mais sûrement, dès lors qu'il est interdit de participer aux libations bibliques. Il y manque en tout cas ce zeste de perversipn qui nous ramènerait à la Genèse, la seule, l'unique. Mais c'est vrai qu'en Inde, y a pas de pomme...

"Golden Eighties" cultive la perversité avec un art consommé... et gentiment consommable. Une comédie musicale (genre "populaire'') signée par une réalisatrice cataloguée intello-craignos, une distribution mythique-maudite à souhait (Seyrig, Denner, Berry, tous hors-showbiz), un seul rôle non chanté confié à la seule vraie chanteuse présente (Lio) et un décor unique ringard à mort (un centre commercial !), telles sont les gâteries destroy proposées à notre humeur cynique ! Et, ô miracle, ces charmantes scènes de

vaudeville ordinaire vont, j'en suis sûr, désarmer jusqu'aux plus perfides des critiques. Tout est si agréable et tendre qu'on gagne surtout à s'y casser les dents à vouloir y mordre. Akerman, c'est certain, nous parle d'un autre monde, d'autres gens, d'autres magasins que ceux que je connais : les histoires gnognottes qui frôlent ses personnages me rappellent bien quelque chose d'humain, mais impossible d'en être certain, d'en trouver des preuves irréfutables. Je me souviens d'avoir beaucoup rigolé aux ballets des petites shampouineuses et aux frasques de Lili-Fanny Cottençon, d'avoir fondu sous le charme de Delphine Seyrig et de Lio, d'avoir quelquefois baillé d'ennui... Mais comment vous expliquer mon désarroi devant un texte comme : "Robert camembert, tout vert, Lili trilili, Mimi, Pipi" ! !

Un autre monde, j'vous dis

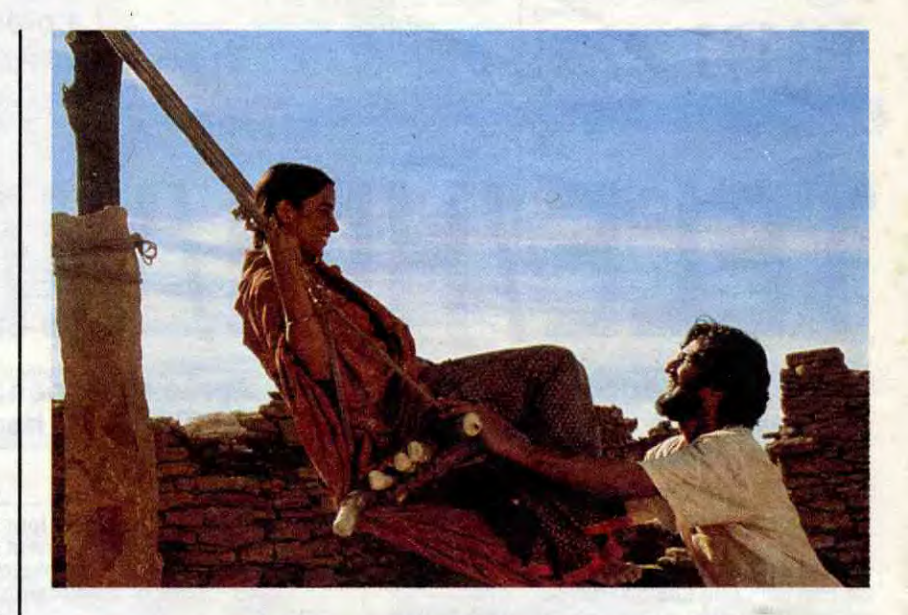

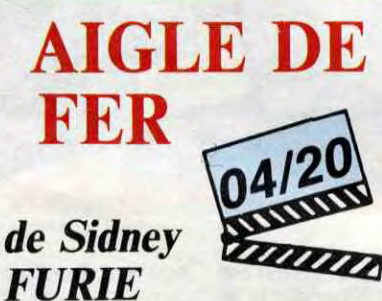

avec Jason GEDRICK (Doug Masters), Louis GOSSETT, Jr. (Chappy) et Tim THOMERSON (Ted Masters)

Doug est un beau jeune homme qui voudrait devenir pilote de chasse comme Ted, son officier viril de père. Ça fait un bail que

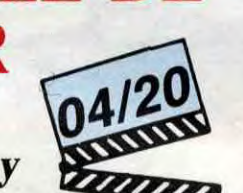

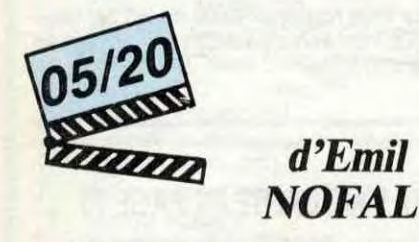

Ted l'embarque en cachette dans son F-16

#### AMUSE-GUEULES

Plaisir de retrouver un duo infernal dans L'INTRUSE de Bruno Gantillon : Richard Bohringer, dit le Busard dit le Mexicain depuis qu'il est revenu, marqué à jamais, de la guerre du Mexique... et Bernard-Pierre Donnadieu, en frère du premier, plus animal qu'humain, et boiteux. Busard recueille une sauvageonne italienne (Laura Morante) qui vient de tuer un soldat et qui est donc recherchée par tout le pays. II va reporter sur elle l'amour qu'il portait à sa mexicaine de femme que son frangin, jaloux, avait tuée. Une passion muette naît entre Busard et Giovanna, à l'issue tragique, forcément tragique. Entièrement filmé durant l'hiver rigoureux vosgien. "L'intruse" fait une large place aux vastes étendues blanches, aux scrouitch-scrouitch des pas dans la neige, aux regards enflammés ou frigorifiés des protagonistes... Et tout ça devrait faire mûrir une atmosphère lourde, tendue, sourde de

avec Naseeruddin SHAH (le fermier), Om PURI (le tisserand), Shabana AZMI (la femme) et M K RAINA (le marchand)

Quelque part qui ressemble beaucoup à l'Inde, mais qui pourrait être n'importe où, dans les ruines d'un village. La famine a dévasté le pays et toute la population a été réduite en esclavage en échange d'un quignon de pain. Toute ? Non, car dans les ruines, vivent deux irréductibles, un fermier et un tisserand, qui ont préféré la liberté à la sécurité. Le fermier gratte le sol comme un demeuré pour quelques hype-thétiques grains, le tisserand tisse (oh, pas croyable !) à longueur de journée le fil que lui apporte de la ville un marchand véreux. En échange des tapis, le marchand leur fournit aussi de quoi manger chichement. Bref c'est pas la gloire mais ils s'entendent bien et ils se croient totalement indépendants !

ou le laisse jouer dans le simulateur de vol. Bonjour la grosse tête du kid qui se voit déjà en as des as de l'aviation américaine !

Et puis arrive le jour noir, le Vendredi 13 où qu'il aurait pu croiser un chat noir, passer sous une échelle et perdre sa patte de lapin : le même jour il apprend qu'il est recalé à l'entrée de l'Académie Militaire... et que son père a été capturé par une horde d'Arabes belliqueux (on nous dit pas d'où, mais on devine aisément que c'est les Libyens) qui tiennent là un futurcondamné-à-mort-pour-l'exemple ! Pire,les autorités (mais que fait Reagan ? ?) décident de ne rien tenter pour le sauver ! A coeur vaillant rien d'impossible... En

deux coups de cuiller à pot (le temps presse), Doug monte un raid éclair pour aller délivrer son vieux, avec l'aide d'un

baroudeur à la retraite qu'a bien connu son

colères et de frustrations refoulées. Mais hélas pour lui (et pour nous) Gantillon n'a pas tout à fait saisi la différence entre lourd et chiant...

Un jeudi de l'an 1982 - dans un futur déjà passé - Jason III, souverain en exercice de

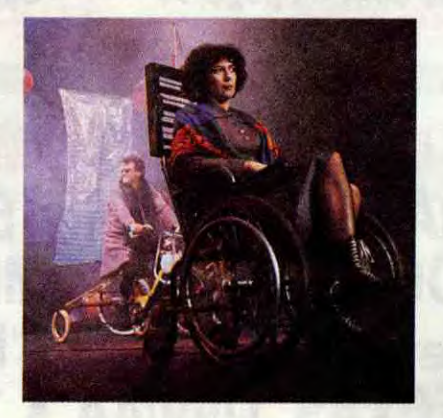

Arrive alors la femme, paumée, attirante ... et bientôt enceinte. Mais qui est le père, hurle la foule ? Alors qu'on les croyait unis comme les deux doigts d'une main d'extraterrestre, tout l'héritage du monde remonte à la bouche de nos deux innocents...et les voilà qui redécouvrent la jalousie, la cupidité, la violence. Ils se rendront compte, mais un peu tard, que, même si on le chasse, le naturel revient au galop et que rien n'entrave la marche de l'exploitation de l'homme par l'homme (ça y est, je fais dans le marxisme nullos !). Pour des raisons de méga-coproduction internationale, Mrinal Sen s'en est allé creuser un thème "universel" (comprenez : qui plaira partout) sur l'air de la parabole. A savoir nous refiler un message fondamentalement pessimiste (l'homme est mauvais depuis la Genèse, et c'est pas près de changer) sur un mode résolument optimiste (les joies de la vie au grand air). Tout ça est fort sympathique, sans vous parler des images splendides et des acteurs parfaits...

père et qui le laissera pas dans ce mer-

dier... Grâce aux petits génies lecteurs d'Hebdogiciel de la base, ils vont déplomber tous les circuits de protection des avions et décoller pour leur mission impossible. Evidemment ils vont réussir à eux deux (et

bientôt plus qu'un seul) à rétamer la gueule à 50.000 basanés très bêtes. L'Amérique triomphe, toute la petite famille Masters est à nouveau réunie... et Doug va évidemment être admis, à titre exceptionnel, chez les bleusailles.

Hormis quelques superbes scènes de combat aérien et une composition hila-rante de Louis Gossett (la "chose" d'Enemy), "Aigle de fer" est une somptueuse caricature de navet. C'est à se tenir les côtes de rire de bout en bout, sans que ça soit jamais voulu... Qu'on l'abatte en

plein vol !

la principauté rock du Vercors, constate que, pour la première fois, l'indice de satisfaction des électeurs diminue. C'est l'indicateur de l'imminence de sa mort, qui aura lieu dans un accident de voitures rituel. Préférant reculer l'échéance, Jason fuit et se réfugie dans la zone des immigrés catholiques.

Autour d'un surréalisme proche des tentatives de Boris Vian (ça rappelle beau-coup "L'écume des jours"), REGIME SANS PAIN ,le nouveau délire de Raoul Ruiz, déroute et fascine en même temps. L'histoire, dont je viens de vous donner l'amorce, court entre l'absurde et le nonsens, entre le fantastique et le burlesque. Mais ce qu'ils font (ils c'est Olivier Angèle et Gérard Maimone du groupe Angel/Maimone Entreprise) et ce qu'ils disent, n'est rien à côté des fabuleux décors sortis des bouts de ficelle avec lesquels à été monté le film. Comme quoi, y a pas besoin de trop d'argent pour faire beau et décoiffant. Du coup, je n'ai pas pu résister à la tentation de vous en mettre une petite photo...

## *BIDOUILLEUR*

Bidouillez savamment vos disquettes chéries, elles adorent ca....

**Arnaud LEBEC** 

Mode d'emploi : Entrez les codes sous CALL-151 et sauvegardez par : BSAVE BIDOUILLE, A\$4000, L\$976

Chargez ensuite par BRUN BIDOUILLE et à l'arrêt du drive, insérez la disquette sur laquelle vous désirez travailler. La première page de menu affichée, effectuez votre choix en tapant le numéro correspondant à l'option choisie.

1) Programme de boot : permet de travailler avec le fichier sur lequel la disquette boote à la mise sous tension.

2) Programme normal : idem à l'option 1, mais permet de travailler sur les fichiers autres que celui qui boote.

3) Extension disk : permet d'augmenter la capacité de stockage de la disquette de 32 secteurs maximum (8 Ko quand même).

4) Fin du programme : sortie du programme. On peut éventuellement y re-accéder en tapant "&"

- Le boot : si l'option de boot a été choisie;

permet l'affichage du nom du fichier actuel de boot. "2" permet de changer le programme de boot, exemple : le catalogue de

votre disquette est :

A 002 HELLO

A 002 SALUT

A 002 CIAO

**B 002 GUTEN TAG** 

Le programme HELLO boote normalement et vous voudriez que ce soit le programme SALUT. Il vous suffit pour cela de taper le nom du nouveau programme de boot à la demande de BIDOUILLEUR et le tour est joué. ATTENTION, le nom du programme que vous entrez doit obligatoirement correspondre à un programme écrit en Basic sous peine de déboires (ici<br>le programme binaire GUTEN TAG n'aurait pas convenu).

"3" rend invisible sur le catalogue le fichier de boot, bien que ce dernier boote toujours.

rend visible un fichier rendu invisible par l'option 3.

Nota : veillez à utiliser ces options uniquement pour le programme de boot et a ne pas trafiquer ce dernier avec d'autres options, sous peine de ne

*APPLE* 

- Fichier quelconque mais pas de boot : ce menu propose les mêmes options que pour le fichier de boot, mais un fichier rendu invisible ne sera<br>plus accessible par un simple LOAD ou RUN. Il sera alors nécessaire d'exécuter la petite routine suivante :

10 A\$ = "CIAO" :REM Nom du programme à charger.

plus pouvoir s'y retrouver sur la disquette.

20 D\$ = CHR\$(4) :REM CTRL-D<br>30 PRINT D\$; "RUN ";A\$; :FOR I=1 TO LEN(A\$) :PRINT<br>CHR\$(136); :NEXT I :PRINT""

En fait, il faut faire suivre le nom du programme d'autant de CHR\$(136) qu'il y a de caractères composant le nom. La commande RUN de la ligne<br>30, peut être remplacée par n'importe quelle commande DOS de chargement de fichier. On peut bien sûr rendre le programme de nouveau visible par l'option 2.

L'option 3 permet d'obtenir la liste des programmes présents sur la disquette, soit :

Les programmes rendus invisibles par BIDOUILLEUR. Les programmes normaux.<br>Certains programmes "fantômes" résultant d'un DELETE.

L'option 4 permet le retour au menu principal.

- Extension disk :

Extension 1 : permet de gagner 16 secteurs si votre catalogue n'excède pas 70 titres. Cette option qui ne détruit rien, s'applique à toutes les disquettes contenant ou non des données.

Extension 2 : permet elle aussi de gagner 16 secteurs. Le mode opératoire en est un peu plus long, mais le résultat en vaut la peine. Si votre disquette contient déjà des données, il faudra par un utilitaire genre LOCKS-MITH, lui formater la piste \$23 (36 en décimal) et celle-là seulement. Entrez ensuite BIDOUILLEUR, tapez 3, puis 2 et voilà...

Si votre disquette ne contient aucune donnée, il vous faudra l'initialiser comme un disque normal (INIT ....), en ayant fait au préalable : POKE 48894,36 si vous êtes sous Basic.

BEFE :24 si vous êtes sous moniteur.<br>Entrez ensuite BIDOUILLEUR, tapez 3, puis 2 et c'est fini !.. "5" retour au menu principal. MERDE! **TROP TARD!** s  $^{\prime}$ . Ticul  $OQ$  $41742$ ununco OU TENEZ BON! J'ARRIVE!

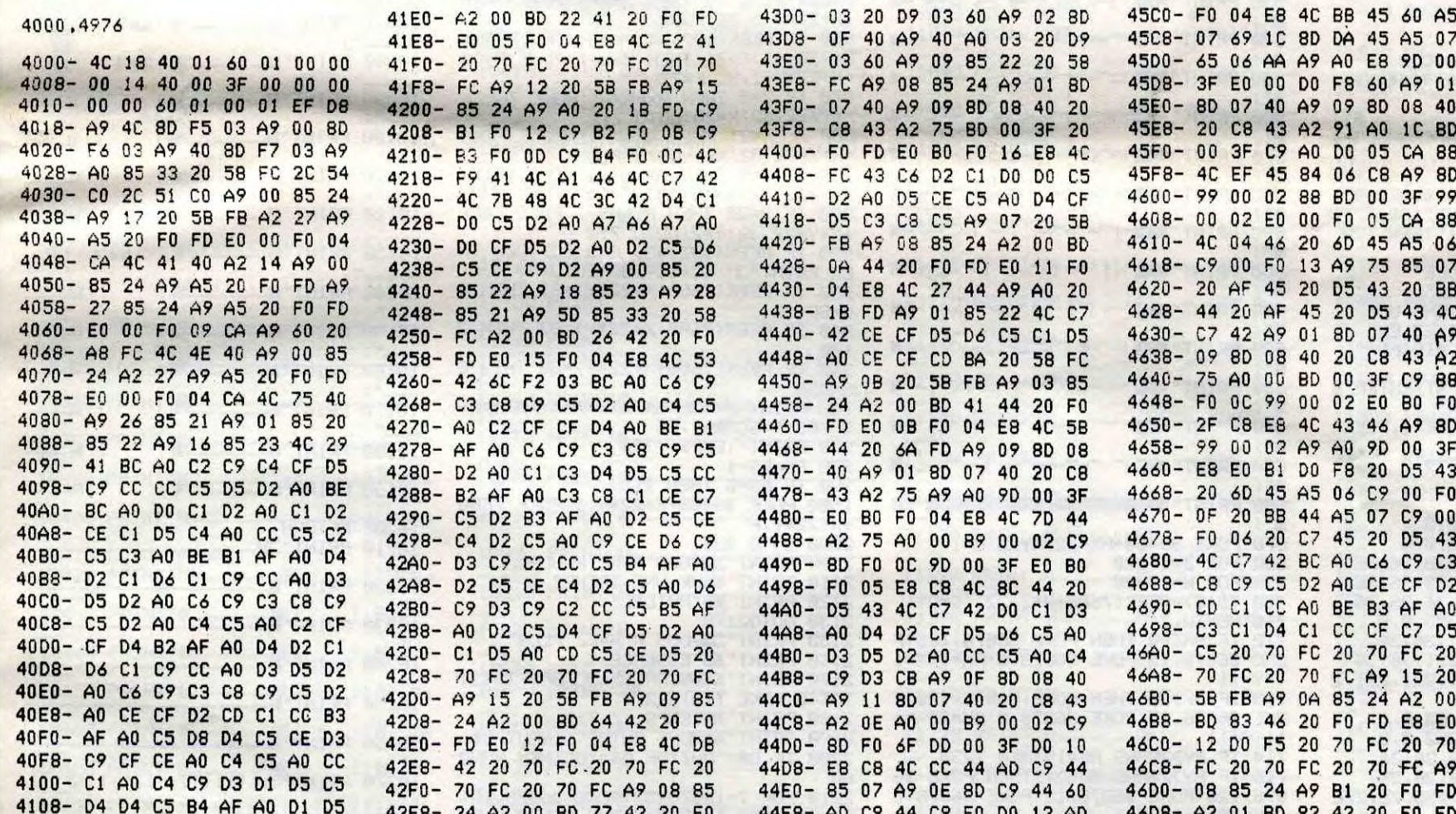

## EDITO

EN VENTE PARTON

 $19F$ 

S'AI RIEN

a

 $4500 - 50$  04 58 40 58 45 40 45

Coluche s'est tué bêtement en<br>moto. Si vous avez regardé la vitrine de votre marchand de journaux le lendemain de la mort de notre ex-futur président de la république Prout, vous avez dû voir au moins 15 fois le mot "bêtement". Outre le fait que je ne vois pas très<br>bien comment se tuer intelligemment, je tiens à préciser que se tuer en moto n'est pas plus bête que de crever du sida après avoir tiré un boudin ou que de partir les pieds devant de l'appartement de merde dans lequel on vit comme<br>un con depuis 50 ans. Chevaucher 200 kilos de belles mécaniques avec 145 chevaux dans la main droite procure des sensations très proches de l'extase. Les fanas du<br>90 Km sur route sauf 80 s'il pleut et 20 si je suis constipé vont<br>encore en profiter pour limiter la puissance des motos, la vitesse sur route et la baisse du prix des logiciels. Hara Kiri est foutu, l'Intox s'est cassé la gueule, Zéro s'est planté, Coluche est mort, qu'estce qu'il nous reste, hein, qu'est-<br>ce qu'il nous reste, je vous le<br>demande ? Il reste ce putain de concours de pronostics qui est pas encore dépouillé, l'impartialité des tribunaux, les vacances qui arri-<br>vent à grand pas, un numéro<br>spécial Commodore de l'HHHHebdo qui vient de sortir en Kiosque et un énorme monument de nouveauté bééééééééééélle avec les plus grands dessinateurs du monde et l'humour drôle inégalable et d'ailleurs inégalé de<br>MARCEL, la dernière production<br>de Shift Editions, notre mère à tous. Foncez-moi tout de suite chez le marchand de journaux en bas de la rue et achetez MARCEL ainsi que le spécial Hebdogiciel/Commodore. Et grouillez-vous sinon je fonce sur le premier<br>camion venu.

Gérard Vroooom Ceccaldi

CAMIONEUR HORPIBLE! EST MORT

A CANSE

MAIS<br>NON-TU M.AER bont RIEN

N'EMPECHE QUE, AU POND. A FRANCE ENTIBRE M'EN VEUT MAIS PAS DU

BOUUU

SIIII! PERSONNE N'OSE LE DIPE, MAIS TOUT LE MONDE DENSE QUE C'EST MOILE

TOUT. ALLEZ SOIS PAS PARANO

 $r$ che

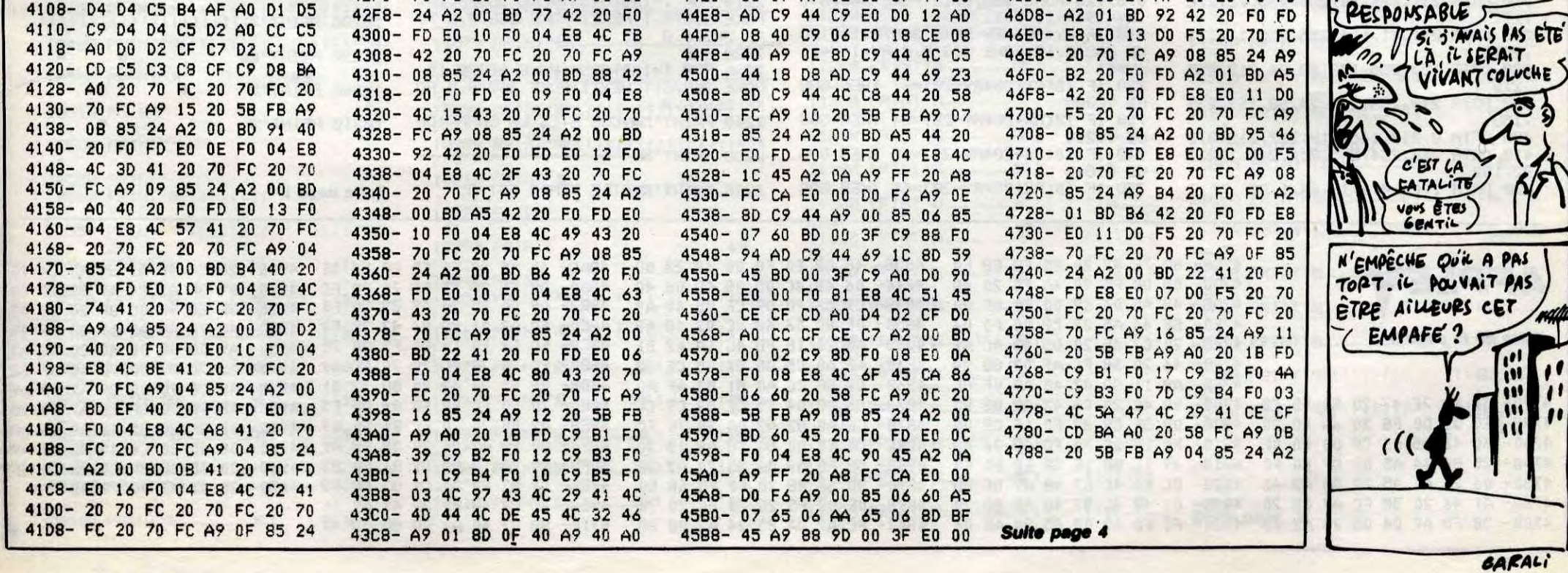

3

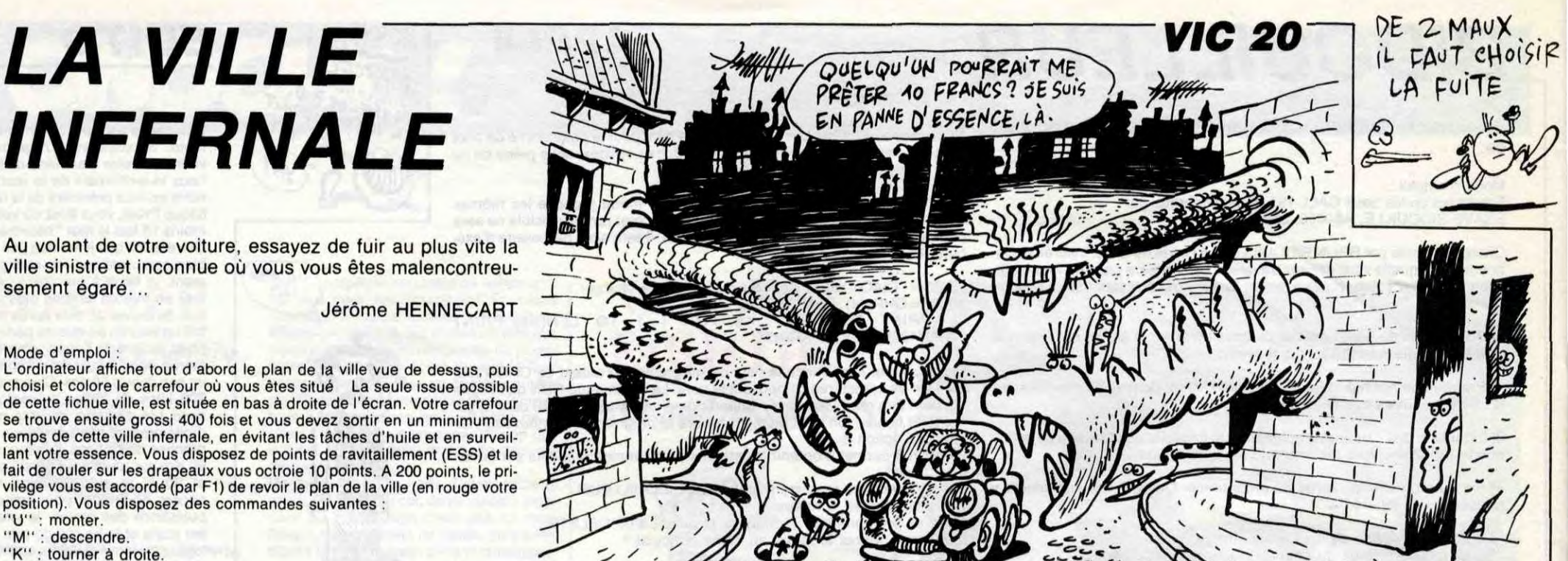

# INFERNALE

L'ordinateur affiche tout d'abord le plan de la ville vue de dessus, puis choisi et colore le carrefour où vous êtes situé La seule issue possible de cette fichue ville, est située en bas à droite de l'écran. Votre carrefour se trouve ensuite grossi 400 fois et vous devez sortir en un minimum de temps de cette ville infernale, en évitant les tâches d'huile et en surveillant votre essence. Vous disposez de points de ravitaillement (ESS) et le fait de rouler sur les drapeaux vous octroie 10 points. A 200 points, le privilége vous est accordé (par F1) de revoir le plan de la ville (en rouge votre position). Vous disposez des commandes suivantes :

,76 POKE632,20

Au volant de votre voiture, essayez de fuir au plus vite la ville sinistre et inconnue où vous vous êtes malencontreusement égaré..,

Jérôme HENNECART

 $6, -1$ 

#### Mode d'emploi :

"U" : monter. "M" : descendre.

- 'K': tourner à droite.
- "H" : tourner à gauche.

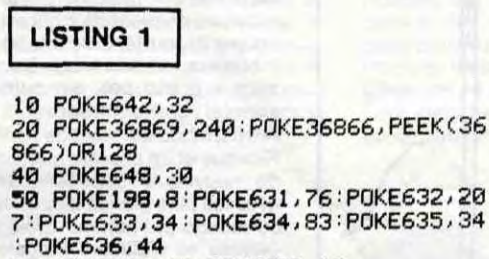

 $\overline{a}$ 

55 POKE637,49:POKE638,13

60 POKE0, 108: POKE1, 0: POKE2, 192: SYS

510 PRINT" 520 PRINT" \*

530 PRINT<br>※"; 540 PRINT"<br><sup>30</sup>"<sup>;</sup>

640 PRINT' w';

650 PRINT"  $\frac{1}{2}$ 

LISTING 2 10 REM \* PROGRAMME \* 20 REM # DE JEROME • 30 REM \* HENNECRRT \* 35 PRINT'7" POKE 36879,8lCLR PRINT".TEW\*\*\*\*\*\*\*\*\*\*\*\*\*\*\*\*\*\*\*\*\*\* 50 PRINT"1K j1l 60 PRINT"SK WLA VILLE INFERNALEM 70 PRINT"IN<br>80 PRINT"IN 80 PRINT" 1 \*\*Mt\*\*\*\*\*\*\*It\*+\* NtNF►klII\*\*"; 90 INPUT" EUROLOGISREGLE(O/N)";0\$ 100 IF 0\$«"0" OR O\$W"OUI"THEN 120 110 GOT0180 120 PRINT"**ET** REGLE" 130 PRINT"<sup>1</sup><br>140 PRINT" 10 PRINT"X00%VOUS ETES DRNS UNE" 150 PRINT"VILLE. VOUS DEVEZ EN" 160 PRINT'XSORTIR EN UN MINIMUM" 170 PRINT"ADE TEMPS.<br>180 PRINT"ARMANEUILL PRINT"XUUDSWEUILLEZ PATIENTER S VP"<br>190 FOR T=4096 TO6144:POKE T,PEEK( T-4096+32768):NEKTT 200 Xm4096+64\*8:POKE 36879,8 210 READ R 220 IF R=-1 THEN 440<br>230 POKE X, R:X=X+1:00 230 POKE X,A:X≡X+1:00T0210<br>240 DRTR 0,0,255,0,0,255,0 240 DATA 0,0,255,0,0,255,0,0<br>250 DATA 36,36,228,4,4,228,3 250 DRTR 36,36,226,4,4,228,36,36 260 DATA 36,36,39,32,32,39,36,36 DATA 36,36,36,36,36,36,36,36 280 DRTR 36,36,231,0,0,255,0,0 290 DATA 0,0,255,0,0,231,36,36<br>300 DATA 36,36,231,0,0,231,36, 300 DATA 36,36,231,0,0,231,36,36 310 DRTR 255,255,231,231,231,231,2 55,255 320 DATA 36,36,39,32,32,63,0,0 330 DATA 36,36,228,4,4,252,0,0 340 DATA 0,0,63,32,32,39,36,36 DRTR 0,0,252,4,4,228,36,36 360 DRTR 231,226,78,255,255,78,226 ,231

w'

≋";<br>560

**戮"** 

<sup>案";</sup><br>580

E';

 $\mathbf{m}'$ 

M";

 $630$ 

p";

翌"

 $1:4=11$ 

660 PRINT"

680 FOR Z=1T020 690 FOR W=1T020

NEXTW, Z

9:X=11:Y=11

876,128 POKE 36878,15 POKE 36878,0

 $(1)$  \*10) +2

470 PRINT" SIGHT 480 PRINT" \*

490 PRINT" **1865** |<br>8" ; 500 PRINT" #82

11:Y=11

**»**";<br>590 PRINT

E";<br>600 PRINT

430 DATA 24,28,62,126,255,126,60,1 440 POKE 36869,252:X=11:Y=11:TI\$=" 000000" DIM TE(405):E8=250:F=76 445 RX=INT(RND(I)\*10)+2:RY=INT(RND 450 PRINT"J SEE SEE STATISTICS 460 PRINT" 2 1 -- <sup>-</sup> - - - | / - | 530 PRINT" I-. I- I--4'-- ,'---a 550 PRINT"  $\frac{1}{2}$  -  $\frac{1}{2}$  +  $\frac{1}{2}$ 560 PRINT"Ul - I', `-' I---. `--. '-- =1 \*\*';<br>570 PRINT<mark>" \*\*\*</mark> I--<del>---</del>--------- 1------- **4** 580 PRINT" - 1 - | - | - - - - - -#";<br>590 PRINT"**#Ma**ti<sup>-</sup>i ----- I-' I-\ --**a** 600 PRINT" **ASS** IN I-4 I--- 1--- Y4  $610$  PRINT"  $\frac{1}{4}$   $\frac{1}{4}$   $\frac{1}{4}$   $\frac{1}{4}$ 620 PRINT" » l--4 I\_ -\_---\_-\_-' I -. <sup>第" )</sup><br>630 PRINT" ■※■ ーーーヽー<sup>-</sup>ーーーノlヽーlー/ ■ 670 POKE 38400+RX+22\*RY,2:Q=1 700 TB(Q)=PEEK(7680+W+Z\*22):Q=Q+1 712 IF RXC=0 THEN POKE 36876, 128 P OKE 36878,15:POKE 36878,0:RX=1:X=1 713 IF RX>20 THEN POKE 36876, 128:P OKE 36878,15:POKE 36878,0:AX=20:X= 714 IF RY>20RND RX=19THEN 2230 715 IF RY>20RND RXC>19THEN POKE 36 UB 11250 760 IF TB(AX+20\*AY-20)=68 THEN GOS UE 10630 770 IF TB(RX+20\*AY-20)x69 THEN GOS UB 10840 780 IF TB(AX+20\*RY-20)=70 THEN GOS UB 10420 790 IF TBCRX+20\*RY-20)=72 THEN GOS UB 11890 800 IF TB(RX+20\*RY-20)=73 THEN GOS UB 11680 810 IF TB(RX+20\*RY-20)=74 THEN GOS UB 12100 820 IF TBCRK+20\*RY-20)=75 THEN GOS UE 11460 830 IF PEEK(197)=51 AND PEEK(7680+<br>X+22₩Y-22)<>71THEN Y=Y-1:POKE 7680 +K+Y\*22+22,32:F=78 840 IF PEEK(197)=36 AND PEEK(7680+ X+22\*?+22)<>71THEN Y=Y+I:POKE 7680 +X+22\*Y-22,32:F=79 850 IF PEEK(197)=44 AND PEEK(7680+ X+22\*Y+1)C>71 THEN X=Y+I:POKE 7680 +X+22\*'?-1,32:F=76 860 IF PEEK(197)=43 AND PEEK(7680+ X+22\*Y-1)<>71 THEN Y=X-1:POKE 7680 +X+22NY+1,32:F=77 O70 IF X=0 THEN Rr;=AX-1:POKE 7680+ X+Y\*22, 32: X=20: GOTO 712 880 IF X=21 THEN  $AX=AX+1$  POKE 7680 + +Y\*2; , :32 :: =1 :6010 712 890 IF Y=0 THEN RY=RY--1 POKE 7680+ X+Y\*.22,32:Y=18:GOTO 712 900 IF Y=20 THEN RY=RY+1 POKE 7680 +X+Y\*22,32:Y=2:GOTO 712 920 IF PEEK(197)=39 AND SC>=200 TH EN PRINT":7":SC=SC-200:0070450 930 IF PEEK(7680+X+22\*Y)=81 THEN S  $C = SC + 10$ 940 IF PEEK(7680+X+22\*Y)=83 THEN 2 100 950 IF PEEK(7680+};+22\*Y)=80 THEN E S=250 960 PRINT"**sUG COLORADO CON CONSUMING S** S";ES;" SCORE";SC 976 PRINT"TEMPS:"TI\$ 980 ES=ES-1 IF ES=0 THEN 2150 1500 POKE 32400+X+22\*Y,6:POKE 7680 +X+22\*Y,F<br>2000 GOTO 2000 GOTO 830<br>2100 PRINT":IE 2100 PRINT":IIVOUS AVEZ ROULE"<br>2110 PRINT"#SUR UNE TACHE" 2110 PRINT"*N*GUR UNE TACHE"<br>2120 PRINT"*N*OO'HUILE." 2120 PRINT"WO'HUILE."<br>2130 GOTO2170 2130 00T02170<br>2150 PRINT":IE 2150 PRINT"JEVOUS N′AVEZ PLUS" 2160 PRINT"AOD'ESSENCE." 2170 PRINT "IUMURSCORE: "; SC: FOR T=631 TO640:POKE T,0:NEXTT 2180 PRINT"XMTEMPS: ";TI\$ 2190 PRINT"XDOMUNE AUTRE": INPUT 0\$ 2200 IF 0\$="OUI °OP O\$='O"THEN RUN2 00

ي".

P

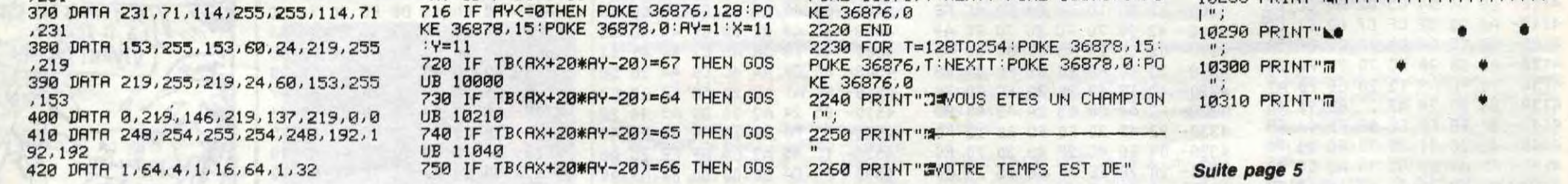

2210 FOR T=128TCI253:POKE 35878,15: POKE 36876, T:NEXTT:POKE 36878,O:PO

2270 PRINT "m";LEFT\$(TI\$,2);" H "; MID\$(TI\$,3,2);" M ";RIGHT\$(TI\$,2); 2280 PRINT" **SCORE :**";SC<br>2290 INPUT" **ROUNE AUTRE**";( 2290 INPUT"JUJUNE AUTRE";O\$<br>2300 IF O\$="OUI"OR O\$="O" 2300 IF 0\$="OUI"OR O\$="0" THEN 200 FOR T=254T0128STEP-1:POKE 368 78, 15: POKE 36874, T: NEXTT 2320 POKE 36878,0'POKE 36874,0'END<br>10000 PRINT"<mark>(1)</mark> | II | II | II 10010 PRINT"IL 31 | 11 IL 10020 PRINT"1L 111 | 111 10030 PRINT"11 111 111 10040 PRINT"IL THI | III 10050 PRINT"M 31 | 11 | 11 10060 PRINT"**fi** 41 | 11 | 11 | 11 | 11 | 12 10070 PRINT"11, 31 1693 111. 10080 PRINT"II- 3 179 17 100900 PRINT"ki----\_\_\_jyt t I I fiL\_\_..--- 10106 PRINT"fit '91 I 1 1 %1----- 10110 PRINT"IL 791 1 11 10120 PRINT"11 711 1111 10130 PRINT"II -9t I ►i'9 I 16î-\_.•- 10140 PRINT"11- 11 10150 PRINT"**fi** 91 I II **i i** 11 **i** i 1  $10160$  PRINT" $\frac{1}{2}$  PRINT" 10170 PRINT"**N** 1911 11 101?0 PRINT"1\_ ' fI I I I ~r -.--- 10190 PRINT" **i** 11 **i** 11 **i** 11 **i** 10200 RETURN 10210 PRINT" **71** 10220 PRINT"**N** 10230 PRINT"I: 10240 PRINT'I 10250 PRINT"11 10260 PRINT"I 10270 PRINT"3111111111111111111111 10280 PRINT"'SILIIIIIIII

The second control of the state

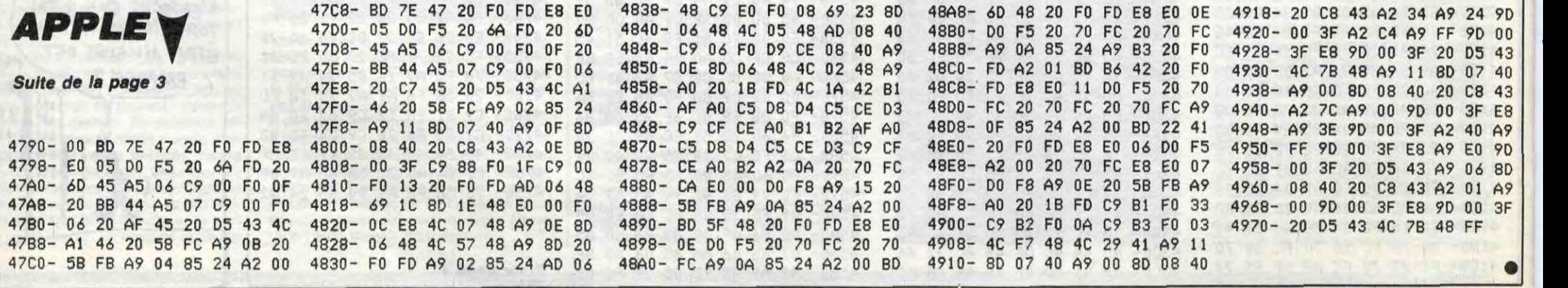

 $\overline{4}$ 

## **XERAGONE**

En quête de richesses au fin fond de l'espace, tentez aux commandes de votre vaisseau spatial spécial, de récupérer quinze inestimables diamants éparpillés sur un mystérieux météore...

#### **Jean-Marc BELORGANE**

## **SUITE DU**  $N^{\circ}$  140

9560 BO=(00-48002)\*10:BO\$=STR\$(BO

9570 IFZTHENBO\$=CHR\$(2)+BO\$

9580 W=0:IFSCRN(X,V)<>74ANDSCRN(X +1, V)<>74THEN965OELSEIFEZTHENPLAY3  $, 0, 0, 0$ 

9590 GF=GF+1: PLOT10+Z, 4, CHR\$(2)+" MISSION"+STR\$(GF)+CHR\$(2)+"ACCOMPL  $IE" + CHR$(7)$ 

9600 IFEZTHENFORN=4100T04500STEP4 : SOUND1, N, VS: SOUND2, 8600-N, VS: NEXT :GOSUB8840

9610 IFES=OTHENWAIT160

9620 PLOT10+Z, 4, "

" '22 espaces 9630 P0=P0+1000:P0\$=MID\$(STR\$(P0)

 $, 2)$ 9640 PLOTZ+1, 26, LEFT\$("00000", 5-L EN(P0\$))+P0\$:G0SUB8450:G0T09750

9650 IFEZTHENPLAY1, 0, 0, 0: FORN=1TO B:FORQ=DTO5:MUSIC1, Q, I, VS:NEXTQ, N

9660 IFSCRN(X-1,V)=12THENPLOTX-1,

.OQ

 $\bigoplus$ 

Justicier

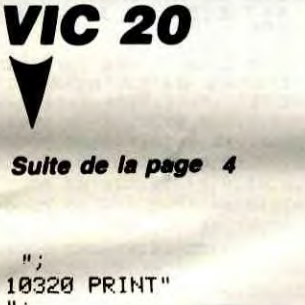

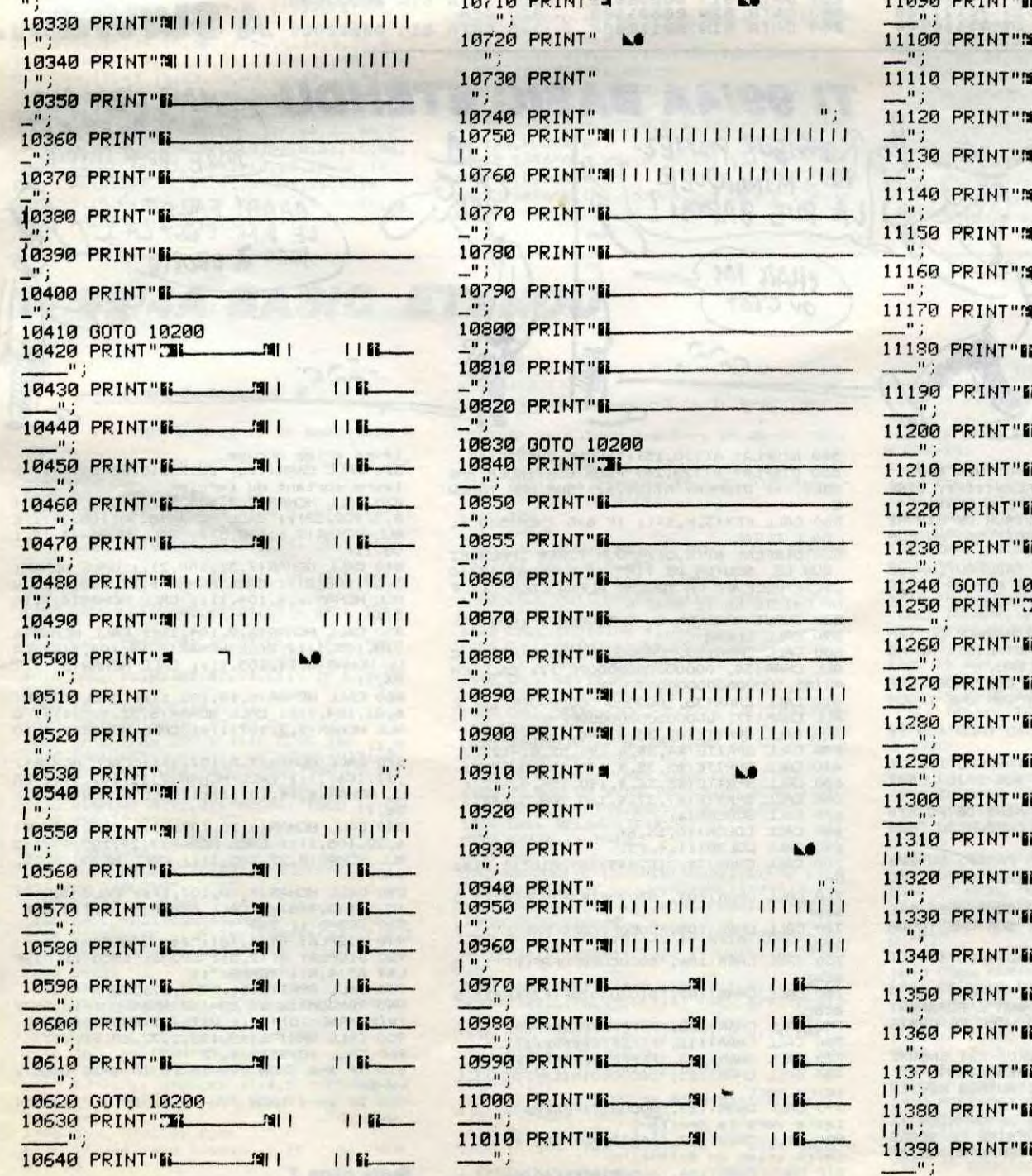

 $V,$  BELSEPLOTX-2,  $V, B$ 9670 PLOT6+Z, 4, CHR\$(12)+CHR\$(6)+" RAVITAILLEMENT EN COURS"+CHR\$(7)+C  $HR#(B)$ 9680 L=-L\*(L>O): IFEZTHENSOUND1, 0,

 $\mathbf{1}$ 

9690 PLOT6+Z, 24, 5: PLOT10+Z, 25, "

9700 FORN=LT0999: PL0T10+2, 25, MID\$  $(STR$(N), 2)$ 9710 IFEZTHENSOUND1, 5100-N, VS 9720 NEXT: IFEZTHENSOUND1, 0, 1

9730 L=999: GOSUB8450: PLOT6+Z, 4, "  $" '28 e$ 

spaces 9740 IFEZTHENFORN=1T08:FORQ=0T05: MUSIC1, Q, 1, VS:NEXTQ, N:GOSUB8840 9750 IFB0=OTHENB0\$=CHR\$(2)+"000"

9760 PLOT13+Z, 5, CHR\$(1)+"BONUS:"+ BO\$+CHR\$(7)

9770 WAIT130: PLOT13+Z,5,"

" '13 espaces 9780 PO=PO+BO:PO\$=MID\$(STR\$(PO),2

9790 PLOTZ+1,26, LEFT\$("00000", 5-L  $EN(PO#)$ ) +PO\$: B=0: GOSUB7810: GE=GE+1 9800 IFGE=5THEN6340 'Tableau 1 f ini

9810 IFGE=11THEN6380 'Tableau 2 f ini

9820 IFGE=18THEN9890 'Tableau 3 f  $i ni$ 

& AU SECOUL TENEZ BON ! J'ARRIVE!

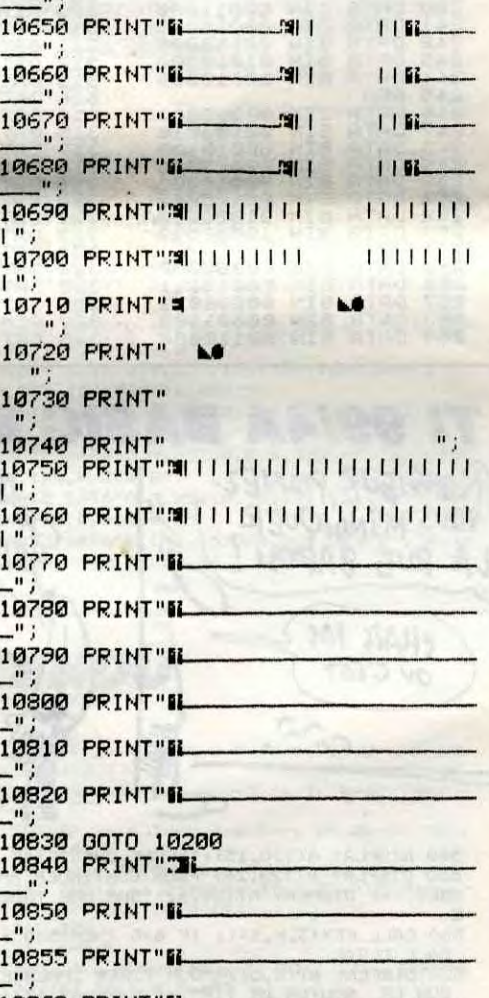

9830 REPEAT:KK=PEEK(#208):UNTILKK  $=MO$ 

9840 PLOTX, Y+2, "c": PLOTX+1, Y+2, "g

9850 H=0:GOT08290

 $\overline{O}$ 

9860:

9870 REM ---> Musique du gagnant  $\left(\frac{1}{2}, \frac{1}{2}\right)$ 9880 :

9890 PLOT14+Z, 3, CHR\$(14)+CHR\$(6)+ "B R A V O" + CHR\$(7) + CHR\$(8)

9900 PLOT14+Z, 4, CHR\$(14)+CHR\$(2)+ "B R A V O"+CHR\$(7)+CHR\$(8) 9910 IFVOTHEN9940

9920 WAIT250: IFESTHENPLAY0, 0, 0, 0 9930 GOT05460

9940 PING: WAIT30

 $\Box$ 

9960 READO, N, P: MUSIC1, O, N, VO: WAIT  $\mathsf{P}$ 

9970 PLAYO, 0, 0, 0: IFP=108THENWAIT1 4

9980 UNTILP=101:SOUND1,0,1:SOUND2  $, 0, 1$ 

9990 IFQG=4321THENQG=0:RETURN 10000 GOT05460 10010 DOKE#BO, 2+DEEK(#E9): RETURN 10020 DATA 3, 6, 24, 3, 8, 24, 3, 9, 24, 3

 $,10$ 10030 DATA 24, 3, 8, 24, 3, 6, 24, 3, 8, 2  $4, 3$ 

10040 DATA 10, 24, 3, 10, 12, 3, 8, 12, 3  $, 6, 24$ 10050 DATA 3, 8, 24, 3, 10, 24, 4, 3, 24,  $4,5$ 10060 DATA 24, 4, 6, 24, 4, 5, 24, 4, 3, 2  $4,4,1$ <br>10070 DATA  $(24,3,10,24,3,8,24,3,8)$  $24, 3$ 10080 DATA 8, 24, 3, 3, 24, 3, 8, 24, 3, 6  $, 12$ 10090 DATA 3, 10, 10, 3, 10, 10, 3, 8, 12  $, 3, 6$ 10100 DATA 24, 2, 12, 108, 3, 2, 24, 3, 3  $, 24, 3$ 10110 DATA 5, 24, 3, 6, 24, 3, 6, 24, 3, 5  $, 24, 3$ 10120 DATA 6, 24, 3, 3, 60, 3, 6, 11, 3, 5  $, 12, 3$ 10130 DATA 3, 12, 3, 2, 24, 3, 10, 24, 3, 10,24 10140 DATA 3, 9, 24, 3, 8, 48, 3, 8, 11, 3  $,12$ 10150 DATA 12, 3, 10, 12, 3, 8, 12, 3, 6,  $24, 3$ 10160 DATA 6, 24, 3, 6, 24, 3, 3, 24, 2, 1  $2,24$ 10170 DATA 3, 10, 12, 3, 8, 10, 3, 8, 10,  $3,3$ 10180 DATA 12, 3, 5, 24, 3, 6, 101 10190:

 $\varTheta$ 

 $\therefore$  0

 $\mathcal{L}% _{M_{1},M_{2}}^{\alpha,\beta}(\varepsilon)$ 

ON N'ECRIT PAS

OMELETTE SANS

CASER DES "E"

WHY (MAESTER)

(c)

ெல்

10200 REM-------> ENFIN

J'AI RÊVE QUE DE ක TU CROIS QUE C'EST PREMONITOIRE? 40

 $\sim$ 

 $-1$ 

 $S$ AUO! ICI LA TERRE! ORIC

Z vous AVEZ LES DIAMANTS?

LES DIAMANTS NON,

MAIS LA DIARRHÉE OUI

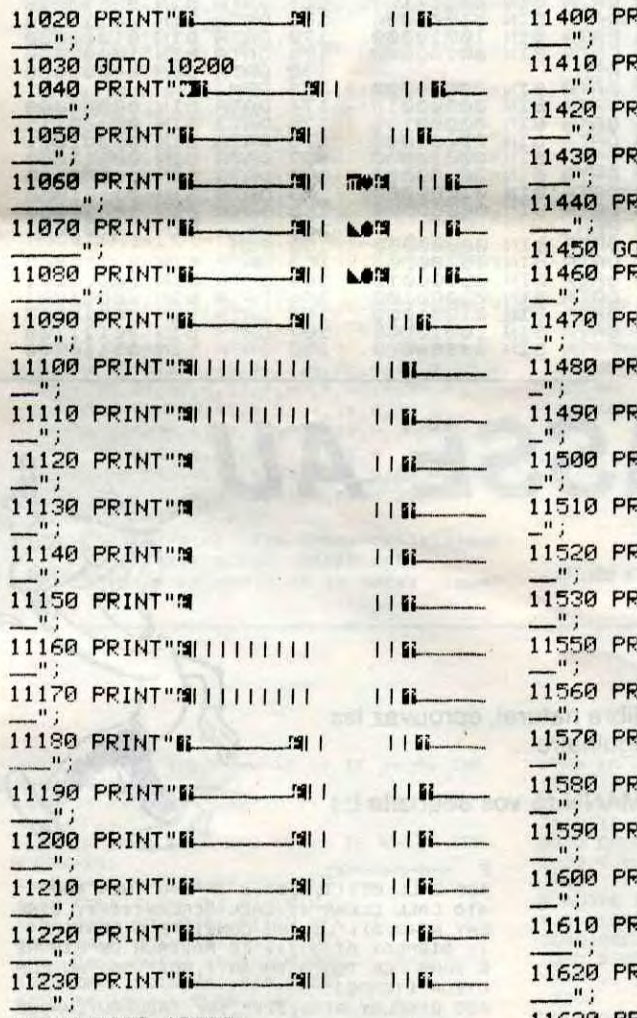

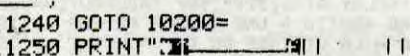

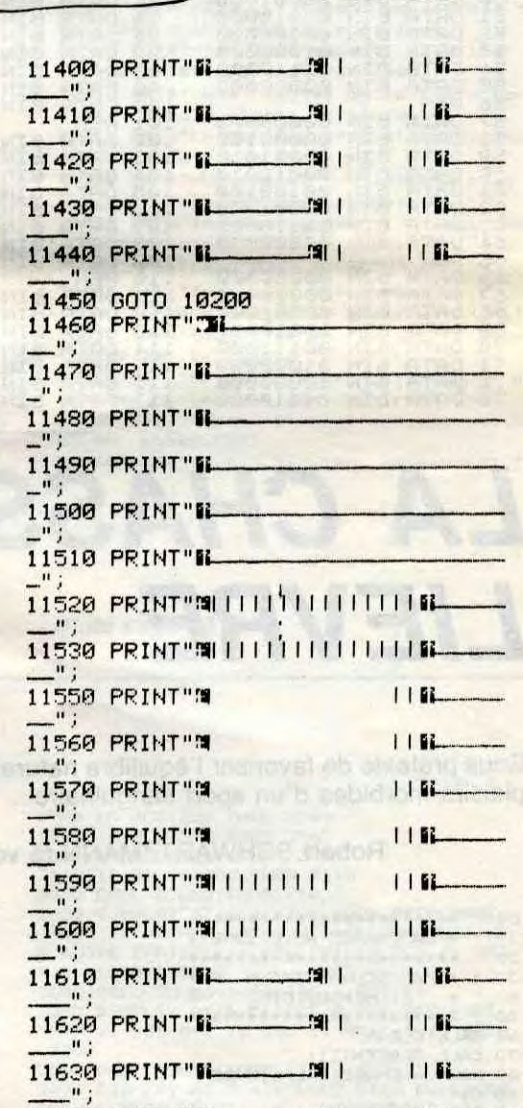

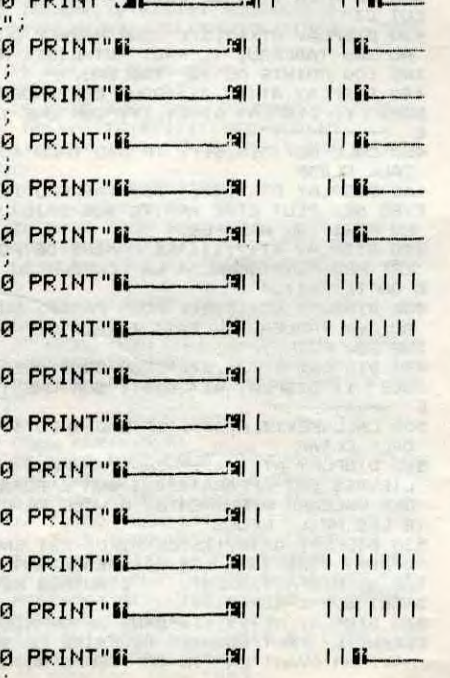

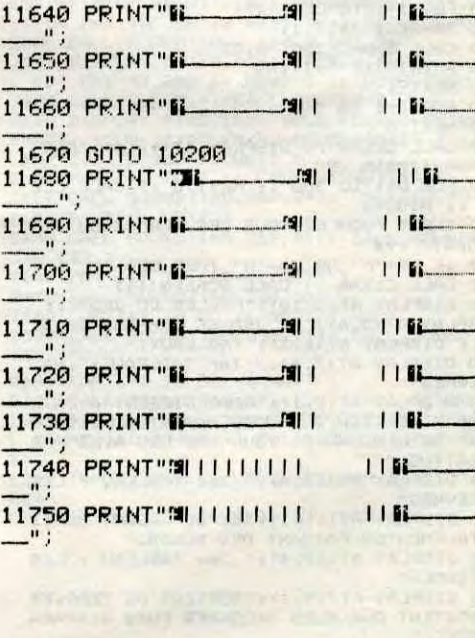

Suite page 8

## **LA MINE D'ENFOIRES**

Aux commandes d'un enfoiré de char démolisseur, affrontez dans une mine abandonnée, des enfoirées de radiations mortelles...

#### Jonas-Hellot EYAL

Mode d'emploi

Tapez et sauvegardez à la suite ces trois listings d'enfoiré. Les enfoirées de règles sont incluses.

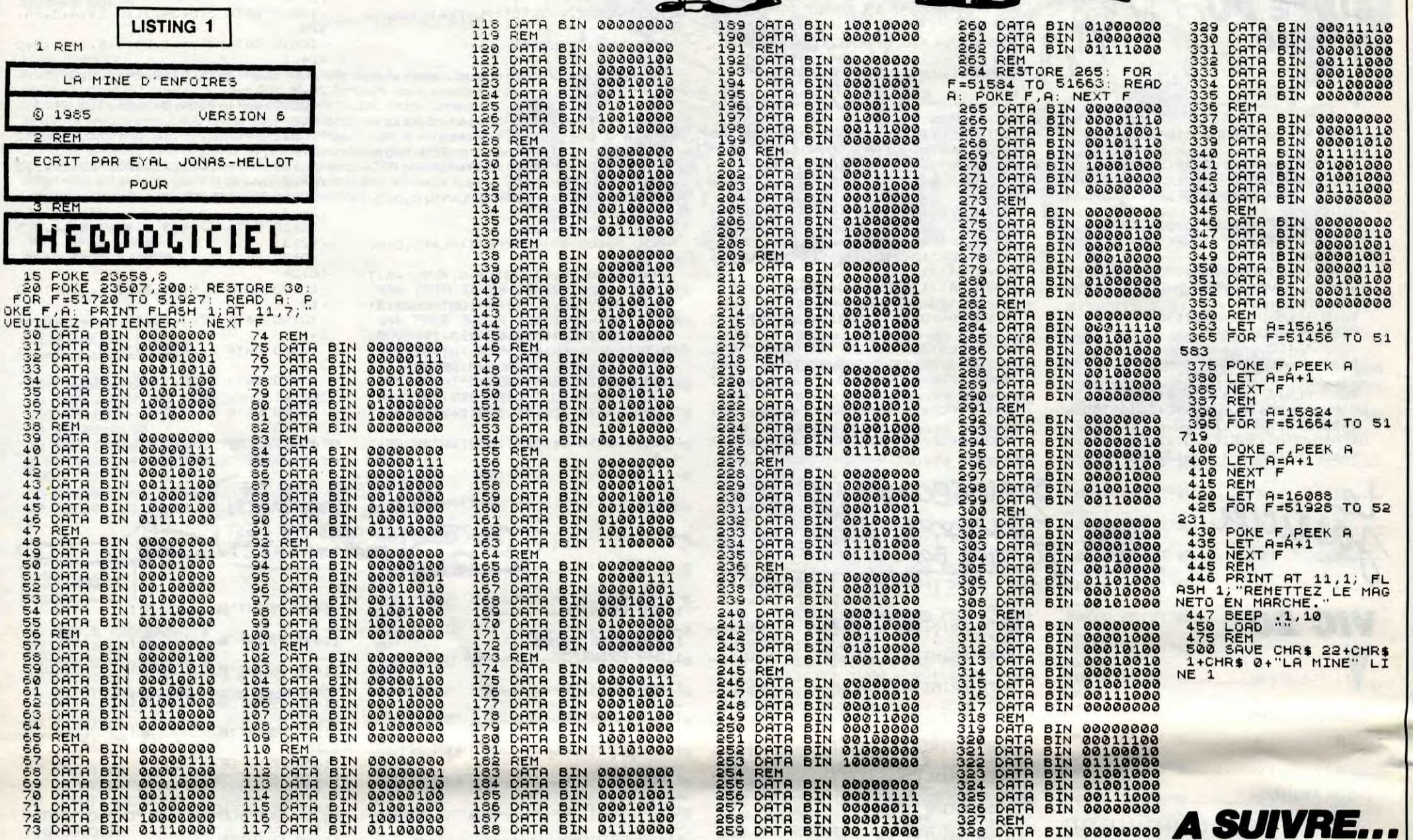

## **LA CHASSE AU LIEVRE**

Sous prétexte de favoriser l'équilibre naturel, éprouvez les plaisirs morbides d'un sport sanguinaire...

Robert SCHWARTZMANN (à vos souhaits !..)

 $100-$ \*\*\*\*\*\*\*\*\*\*\*\*\*\*\*\*\*\*\*\*\*\*\*\* \* LA CHASSE AU LIEVRE \* 120 ! \*\*\*\*\*\*\*\*\*\*\*\*\*\*\*\*\*\*\*\*\*\*\* \* FAR SCHWARTZMANN .R \* 130 \* ET HEBDOGICIEL \*<br>\*\*\*\*\*\*\*\*\*\*\*\*\*\*\*\*\*\*\*\*\*\*\*\*  $140$  $150$ 160 CALL CLEAR 170 CALL SCREEN(11)<br>180 A\$="LA CHASSE AU LIEVRE" 200 FOR I=1 TO LEN(A\$) 210 R\$=SEG\$(A\$, I, 1)'<br>220 CALL SOUND(250, -6, 0)<br>230 PRINT TAB(5+1);R\$ 240 NEXT I 250 FOR D=1 TO 500 260 NEXT D<br>270 CALL CLEAR :: DISPLAY AT(12,6): "PAR SCHWARTZMANN .R"<br>280 FOR D=1 TO 300 :: NEXT D :: CALL CLE AR :: HISC=0<br>290 INPUT "VOULEZ-VOUS LES REGLES DU JEU TO/NJ?":V\$<br>300 IF V\$="n" OR V\$="N" THEN 580<br>310 CALL CLEAR :: CALL SCREEN(11)<br>320 DISPLAY AT(2,10):"REGLES DU JEU" ::<br>DISPLAY AT(5,6):"LE JEU SE COMPOSE DE 3 ":: DISPLAY AT(6,3): "TABLEAUX:"<br>330 DISPLAY AT(7,6): "\_ier TABLEAU : LES LIEVRES" 340 DISPLAY AT(9,1): "APPARAISSENT A LA L TENT D'HORIZON, JUSQU'AU MOMENT OU ILSSOR<br>TENT DE L'ECRAN SI VOUS NE LES AVEZ PAS ABATTUS. 350 DISPLAY AT(13,4):"\_2me TABLEAU : LES LIEVRES" 360 DISPLAY AT(15,1): "SE DEPLACENT HORIZ ONTALEMENTEN FAISANT DES BONDS."<br>370 DISPLAY AT(17,4):"\_3me TABLEAU : LES LIEVRES" 380 DISPLAY AT(19,1): "SORTENT DE TERRIER<br>S,RESTENT QUELQUES SECONDES PUIS DISPARA ISSENT." 390 DISPLAY AT(23,2): "POUR CONTINUER, PRE SSEZ" :: DISPLAY AT(24,1): "SUR UNE TOUCH

THE DISPLAY AT(6,3):" Jer TABLEAU: CHAQUE<br>LIEVRE ABATTU A UNE VALEUR PROPOR TIONNELLE A LA VITESSE DE DEPLACEMENT DE CE LUI\_CI" 430 DISPLAY AT(12,5): "POUR FASSER DU 1er<br>AU 2me TABLEAU, IL FAUT TOTALISER AU MO<br>INS 100 POINTS AU 1er TABLEAU."<br>440 DISPLAY AT(23,3): "POUR CONTINUER, PRE 590 CALL CLEAR SSEZ" :: DISPLAY AT(24,1): "SUR UNE TOUCH 450 CALL KEY(3,K,S):: IF S=0 THEN 450 :: CALL CLEAR<br>460 DISPLAY AT(1,5):"\_2em TABLEAU :LE LI FORE NE PEUT ETRE ABATTU QUE S'IL EST<br>EN POSITION GROUPEE."<br>470 DISPLAY AT(7,1): "LE NOMBRE DE POINTS<br>EST PRO PORTIONNEL A LA LONGEUR DU BON 670 CALL SCREEN(6) 680 CALL COLOR (10, 13, 6) D QU'IL FAIT." 480 DISPLAY AT(13,5): "FOUR FASSER DU Zem AU 3em TABLEAU IL FAUT TOTALISER AU MO THE 250 POINTS."<br>490 DISPLAY AT(23,2): "POUR CONTINUER, PRE SSEZ" :: DISPLAY AT(24,1): "SUR UNE TOUCH ecor 500 CALL KEY(3,K,S) :: IF S=0 THEN 500 :: CALL CLEAR ecor SIO DISFLAY AT(1,1):"-3me TABLEAU: LES 5<br>LIEVRES QUI APPARAISSENT SUR L'ECRANONT ecor DES VALEURS DIFFERENTES A VOUS DE CHOIS IR LES MEIL LEURS" 520 DISPLAY AT(8,1): "LE MIEUX EST ENCORE D'ABAT TRE TOUS LES LIEVRES AVANT QU' ILS NE DISPARAISSENT. D'AUTRES REVIEN DRONT SUR L'ECRAN."<br>530 DISPLAY AT(15,1): "DANS CE DERNIER TA BLEAU, IL FAUT ESSAYER DE FAIRE LE SCORE<br>MAXIMUM AVANT LA FIN DU TEMPS AUTORISE ievre anime en extene

540 DISPLAY AT(20,15): "BONNE CHASSE!"<br>550 DISPLAY AT(23,2): "POUR CONTINUER, PRE SSEZ" :: DISPLAY AT(24,1): "SUR UNE TOUCH 560 CALL KEY(3, K, S):: IF S=0 THEN 560 ::

MONSIEUR POUVEZ-<br>VOUS MINDIQUER

A RUE BARON

CHAIS PAS OU C'EST

**TI 99/4A BASIC ETENDU** 

 $\bm{\Theta}$ 

CALL CLEAR

CALL CLEAR<br>570 DISPLAY AT(5,5): "POUR TIRER , PRESSEZ<br>SUR LE BOUTON DE TIR" :: DISPLAY AT(10<br>,10): "RELEVEZ LA TOUCHE ALPHA\_LOCK" :: F<br>OR D=1 TO 50 :: NEXT D 580 INPUT "PRENOM DU CHASSEUR : ": PR\$ 600 CALL CHAR(33, "00000000000000FF"):: C ALL CHAR (34, "0000000000000FF") :: CALL CH<br>AR (35, "00000000000000FF") 610 CALL CHAR(36, "00000000000000FF") :: C<br>ALL CHAR(37, "0000000000000FF") 420 CALL SPRITE (#3,33, 4, 190, 1, 0, -127)<br>630 CALL SPRITE (#4, 34, 4, 190, 52, 0, -127)<br>640 CALL SPRITE (#5, 35, 4, 190, 104, 0, -127)<br>650 CALL SPRITE (#6, 36, 4, 190, 156, 0, -127)<br>650 CALL SPRITE (#6, 36, 4, 190, 156, 660 CALL SPRITE (#7, 37, 4, 190, 208, 0, -127) 490 CALL COLOR(11,4,13)<br>700 CALL CHAR(39, "1C2A4977492A1C")! Vise 710 CALL CHAR(104, "03070F1F3F7F7FFF") ! D ecar<br>720 CALL CHAR(105,"COEOFOFBFCFEFEFF")! D 730 CALL CHAR(106, "BOCOCOEOFOFBFCFF") ! D 740 CALL CHAR (107, "010303070F1F3FFF") ! D ecor<br>750 CALL CHAR(108,"FFFFFFFFFFFFFFFFFF")<br>760 CALL CHAR(112,"FFFFFFFFFFFFFFFFF")<br>770 CALL CHAR(113,"FFFFFFFFFFFFFFFF")<br>780 CALL CHAR(121,"000000010169FF02")! L 790 CALL CHAR(122, "00008171FFDF8402")! L ievre vers la droite<br>800 CALL CHAR(123, "0000818EFFFB2140") ! L 810 CALL CHAR(124, "0000B18EFEE63206")! L

6

 $\sim$ 

AAAH! FALLAIT

LE DIRE. C'EST LA **ICRE À DROITE** 

ievre anime groupe<br>820 CALL CHAR(125, "20222518183C5A99")! L<br>ievre sortant du terrier<br>830 CALL HCHAR(9,3,108,30):: CALL HCHAR(<br>8,5,108,22):: CALL HCHAR(8,30,108,3):: C ALL HCHAR(7,6,108,5):: CALL HCHAR(7,13,1 08,11)

MAIS CEST PAR POUR Y ALLER, C'EST

JUSTE POUR SAVOIR

MORT TUE

CHIER LES AUTRES

CETTE SALOPE

UNS ET FAIT

SALOO-<br>OOOPE

SPECTRUM

T'AS PAS BONNE

C'EST RIEN, C'EST UN<br>GAG. DEMAIN JE SUIS

MINE, ENFOIRE.

SUR PIED

840 CALL HCHAR (7, 31, 108, 2): : CALL HCHAR ( 6, 17, 108, 2):: CALL HCHAR(6, 21, 108, 1):: C<br>ALL HCHAR(6, 6, 104, 1):: CALL HCHAR(6, 7, 10 850 CALL HCHAR (6, 9, 104, 1): : CALL HCHAR (6 ,10,105,1):: CALL HCHAR(6,13,104,1):: CA<br>LL HCHAR(6,14,105,1):: CALL HCHAR(5,17,1  $04, 1)$ 860 CALL HCHAR(5,18,105,1):: CALL HCHAR( 6,31,104,1):: CALL HCHAR(6,32,105,1):: C<br>ALL HCHAR(9,2,107,1):: CALL HCHAR(8,4,10  $7, 1)$ 870 CALL HCHAR(7,5,107,1):: CALL HCHAR(7,11,106,1):: CALL HCHAR(7,12,107,1):: CA<br>LL HCHAR(6,16,107,1):: CALL HCHAR(6,19,1 06,1) 880 CALL HCHAR(6,20,107,1):: CALL HCHAR(6,22,105,1):: CALL HCHAR(7,24,105,1):: C<br>ALL HCHAR(8,27,105,1):: CALL HCHAR(8,29,  $107, 1)$ 890 CALL HCHAR(7,30,107,1):: CALL HCHAR(<br>10,1,112,448):: CALL HCHAR(24,1,113,32)<br>900 SCO=0 :: T=0 910 DISPLAY AT(1,10):"1er TABLEAU"<br>920 DISPLAY AT(2,5):"SCORE:";SCO :: DISP<br>LAY AT(4,5):"TEMPS:";T<br>930 CALL SFRITE(#1,39,2,176,20) 940 RANDOMIZE :: CO=INT(RND\*200)+10 :: V<br>I=INT(RND\*10)+1 :: VIT=INT(RND\*20)+1<br>950 CALL SPRITE(#2,122,2,72,CO,VI,VIT) 960 CALL JOYST(1, X, Y)<br>970 IF X=4 THEN V=V+10 :: IF V=30 THEN V  $=V-10$ 980 IF X=-4 THEN V=V-10 :: IF V=-30 THEN  $V=V+10$ 

Suite page 7

## **MUSIC MAKER** BONJOVE! C'EST QUOI L

Tagada tsouin-tsouin, tralalalalilalère...

Tapez et sauvegardez à la suite ces deux programmes (tournent sur ve sion de base). Le listing 1 renferme la présentation, l'initialisation d FONT\$, les indications nécessaires et commandes disponibles. Attention lors de la frappe de ce dernier, les "<sup>1</sup> de la ligne 20275 correspondent à des CHR\$(161) et les "/" inversés (se trouvant également dans le listing 2) correspondent à des CHR\$(92) (signe yen qui s'obtient par en mode GRPH).

Le programme principal (listing 2) permet la composition musicale ou la retranscription aisée de la ligne mélodique d'une partition, par affichage des notes sur une portée se déplaçant latéralement. L'impression de notice ou d'une mélodie sous sa forme Basic utilisable dans un programm nécessite l'imprimante X-710.

10 CLS:CLEAR5:DEFINTA-Z:FORI=1TO125:READ

20 RESTORE1000O:FORI=1T016:READX,Y',C,L:L

30 RESTORE10030:FORY=1T05:READA\$:FORX=1T  $056$ : IFMID\$(A\$, X, 1)="0"THENPSET(X, Y)

INE(X+70,Y)-(C+70,L):NExT

Stéphane FRIEDELMEYE

#### Mode d'emploi :

LISTING 1

35 NEXT:NEXT

60 FORI=12870159:READA\$:FONT\$(I)=AS:NEXT :FORI=22470255: READAS: FONTS( I)=A\$:NEXT 80 FORI=1TO112:READN,D:BEEPN,D:LOCATERND il)\*16+2,3:PRINTCHR\$(244+RND(1)\*5);" "i:

NEXT

90 LOCATEII,3:PRINT"CRETIJRNI";:IFINKEY3<

91 CLS: INPUT"Regle sur imprimante"; A\$: CL

100 FORI=1T041:READA\$:IFIMTHENIFA\$<>"\"T

>CHR€(13)THENLOCATE11,3:PRINT"

:GOT090

HENLPRINTA\$;ELSELPRINT,:GOT0112 105 IFAS="\"THENPRINT,:G0TO112

110 FORP=ITOLEN(A\$I:PRINTMID%•(Ab,P,11;:8 EEP-5,1: BEEPS, 1:IFINKEY%=""THENNEXT:GOTO

112

Ill IFINKEYS()""THENNEXTELSE111

8,21,118,19,117,19,117,18,116,18,116,17<br>10022 DATA115,17,115,16,114,16,114,15,11 3,1,118,1,118,1,118,8,118,8,111,8 10023 DATAI13,10,116,10,113,13,116,13,11 3,10,113,13,116,10,116,13

112 NEXT

130 LOCATEi,1:PRINT"Magneto O.K ?":IFINK

EY\$=""THENLOCATEI,I:PRINT"

 $S:IFLEFT$(A$, 1)= "O" THENIM=1$ 

GOT0130 140 CLOAD

10000 DATA1,8,1,21,1,21,3,21,3,21,3,13,3 ,14,6,14,6,13,6,21,6,21,8,21,8,21,8,8 10001 DATAS,8,6,8,6,8,6,10,6,10,5,10,5,1 0,5,11,5,11,4,11,4,11,4,10,4,10,3,10

10002 DATA3,10,3,8,3,8,1,8<br>
10003 DATA11,6,11,21,11,21,18,21,18,21,1<br>
8,8,8,18,8,16,8,16,16,19,15,19,10<br>
10004 DATA21,8,19,13,8,13,8,11,8<br>
10005 DATA21,8,21,16,21,16,26,16,26,16,2

20000 DATA"0,0,252,0,0,0,252,96","0,0,23 2,8,6,8,252,104"

20001 DATA"0,0,120,8,8,8,252,104","0,0,1 20,8,120,8,252,104"

20006 DATA"120,8,232,8,8,104,248,96","12 0,8,120,8,8,104,248,96"

20007 DATA"0,0,252,0,0,0,92,0","0,0,252,

6,19,26,19,21,19,21,19,21,21,21,21,28,21 10006 DATA28,21,28,13,28,13,23,13,23,13, 23,10,23,10,28,10,28,10,28,8,26,8,21,8 10007 DATA31,8,31,10,31,10,33,10,33,10,3 3,19,33,19,31,19,31,19,31,21,31,21,38,21 10008 5AT438,21,38,19,38,19,36,19,36,19, 36,10,36,10,38,10,38,10,38,8,38,8,31,8 10009 DATA41,8,41,21,41,21,48,21,48,21,4 8,19,48,19,43,19,43,19,43,10,43,10,48,10 2,0,0,80,80,248"<br>20019 DATA"0,0,252,80,80,248,80,248","80 ,80,0,0,0,0,0,0"

10010 DATA48,10,46,8,48,8,41,8

X, Y, C, L:LINE (X, Y) - (C, L):NEXT

20021 DATA"0, 0, 252, 0, 0, 0, 252, 80", "80, 248 ,80,80,0,0,252,0"

10011 DATAB1,8,81,21,81,21,83,21,83,21,8 3,16,83,16,86,16,86,16,86,21,86,21,88,21 10012 DATA88,21,88,8,86,8,81,8,83,10,86, 10,83,14,86,14,83,10,83,14,86,10,86,14 10013 DATA91,8,91,21,91,21,93,21,93,21,9 3,18,94,18,94,19,95,19,95,20,96,20,96,21 10014 DATA96,21,98,21,98,21,98,19,97,19,

97.18,96,18,96,17,95,17,95,16

10015 DATA94,16,94,13,95,13,95,12,96,12, 96,11,97,11,97,10,98,10,98,8,98,8,96,8 10016 DATA96,9,95,9,95,10,94,10,94,11,93 ,11,93,11,93,8,93,8,91,8

> 176,144,144,180,224,192,128"<br>20100 DATA38,3,39,4,41,4,37,4,34,8,36,<mark>4,</mark> 32,8,26,3,27,4,29,4,25,4,22,8,24,4,20,8 20101 DATA14,3,15,4,17,4,13,4,10,8,12,8, 10,4,9,4,8,8,0,8,20,1,24,1,27,1,32,8 20102 DATA15,4,16,4,17,4,25,8,17,4,25,8, 17,4,25,24,37,4,39,4,40,4,41,4,37,4 20103 DATA39,4,41,8,36,4,39,8,37,8,29,4,

> 17,4,25,24,34,4,32,4,31,4,34,4,37,4 20105 DATA41,8,39,4,37,4,34,4,39,24 20106 DATA15,4,16,4,17,4,25,8,17,4,25,8, 17,4,25,24,37,4,39,4,40,4,41,4,37,4 20107 D4TA39,4,41,4,36,4,39,8,37,8 20108 DATA29,4,32,4,37,8,37,4,39,4,41,4,<br>37,4,39,4,41,8,37,4,39,4,37,4<br>20109 DATA41,4,37,4,39,4,41,8,37,4,39,4,

10017 DATA101,8,101,21,101,21,108,21,108 21,108,19,108,19,103,19,103,19,103,16 10018 DATA103,16,106,16,106,16,106,13,10 6,13,103,13,103,13,103,10,103,10,108,10 10019 DATA108, 10, 108,2, 108,8, 101,8

> 20200 DATA"Voici les commandesutilisabl es sur\*\*\* MUSIC MAKER \*\*\*"

10020 DATA111,8,111,21,111,21,113,21,113 ,21,113,17,114,18,114,19,115,19,115,20 10021 DATA116,20,116,21,116,21,118,21,11

t la barred'espace,il aura la " 20240 DATA"duree du rythme encours","\ 20250 DATA"-Si vous voulez quela proch aine notejouee soit alteree," 20255 DATA"tapez avant de lajouer -M pour une diesee","\"<br>20260 DATA" -SHIFT 'B' pour une

10024 DATAO,0,57,0,57,0,57,6,57,6,0,6,0, 6,0,0

10030 DATA"01100001.110110010111011001110 100010001011101000101110110"

20280 DATA"affiche en haut adroite de<br>l'ecran","\" 20285 DATA"-Le choix du rythmese fait avec lestouches numerotees," 20290 DATA"i] va de la 'rondepointee l'9') a ladouble crache ('O')"

10031 DATA"10000001000101010100010101000 100011011010000101001000101"

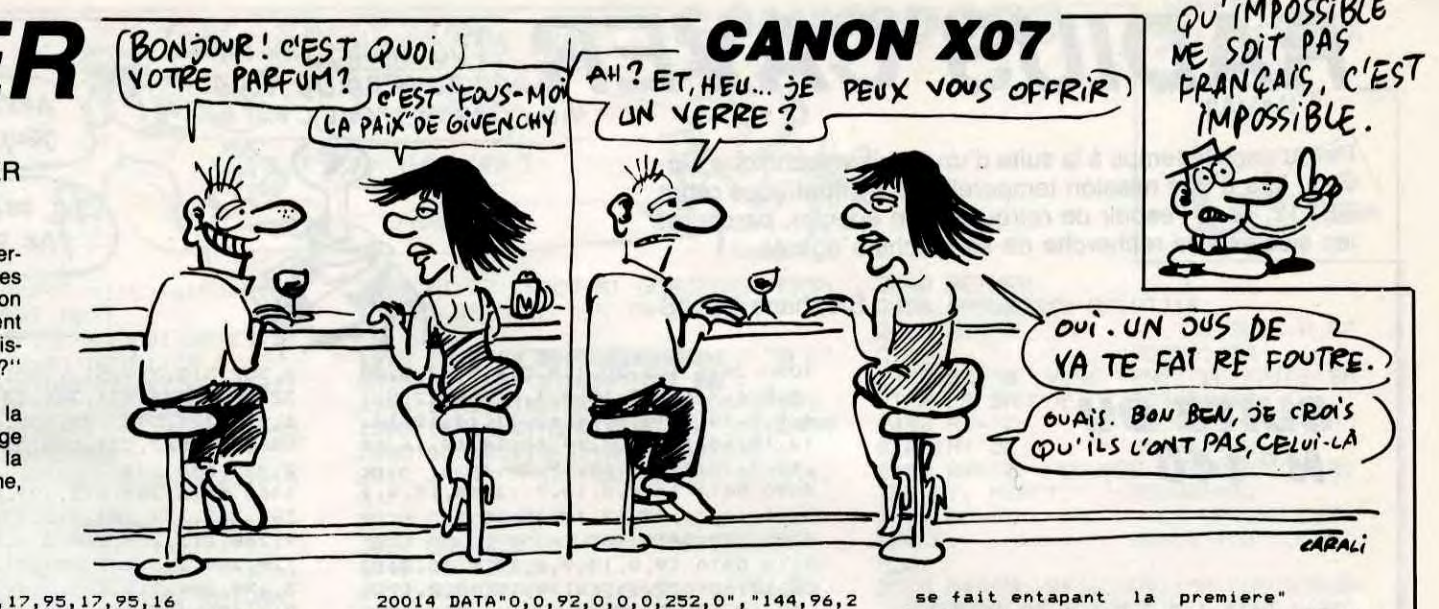

10032 DATA"01100001100110010110010101100 100010101011000010001100110"

10033 DATA"00010001000101010100010101000 100010001010000010001000101" 10034 DATA"01100101000101010111011001110

> 20320 DATA"-Reecoutez votremorceau e n tapant latouche P et revoyez-"<br>20325 DATA"le en tapant 'V',ces deu

111010001011100010001i10101" 12848 END

20002 DATA"0,0,252,0,0,0,252,0","144,96,

0,0,0,0,0,0"

20003 DATA"152,96,0,0,0,0,0,0","248,96,0

,0,0,0,0,0"

20004 DATA"64,0,0,0,0,0,0,0","0,0,252,0,

Suite de la page 6 990 IF Y=4 THEN W=W+10 :; IF W=30 THEN W 0,96,144,96" 20005 DATA"8,6,232,8,8,104,152,96","8,8,

232,8,8,104,248,96"

940 0 CALL COINC(#2,#5,24,L):: IF L THEN 940 1060 CALL COINC(#2,#6,24,L):: IF L THEN 940 1070 CALL COINC(#2,#7,24,L):: IF L THEN 940 1080 IF L THEN 1,110 1090 CALL COINC(#1,#2,10,3) 1100 IF C THEN GOSUB 1110 ELSE 960 1110 CALL KEY(1,K,S):: A=INT(VI+VIT)/2 1120 IF K=18 THEN CALL SOUND(200,-7,2):: CALL F'ATTERN(#2,121):: SCO=SCO+A 1130 DISPLAY AT12,5):'SCORE:";SCO :: CAL L DELSFRITE(#2) 1140 IF SCO>100 THEN 1160 1150 OOTO 960 1160 CALL DELSPRITE(#2):: DISPLAY AT(1,1<br>0):"2me TABLEAU" 1170 R=176 :: 0=10 1180 CALL POSITION(#1,R.0) 1190 RANDOMIZE :: P=INT(RND\*51)+7 :: E=1 NT(RNDx100)+70 :: M=E 1200 8=256 1210 B=B-P<br>1220 CALL SOUND(150,-5,20):: CALL SPRITE (#2,123,16,E,B,2.-5) 1230 FOR I=1 TO 100 :: NEXT I 1240 CALL FATTERN(#2,124)<br>1250 FOR I=1 TO 50 :: NEXT I<br>1260 T=T+1 <mark>::</mark> DISPLAY AT(4,5):"TEMPS:";T 1270 CALL SPRITE(#1,39,2,R,Cl) 1280 M=J 1290 CALL JOYST(1,X,Y) 1300 IF X=4 THEN V=V+10 :: IF V=40 THEN  $V = V - 20$ 

0,0,0,232,8"

20008 0ATA"0,0,252,0,0,0,120,8","0,0,252

,96,144,96,252,0"

20009 DATA"8,8,252,104,152,96,252,0","8,

8,252,104,246,96,252,0"

20010 DATA"120,8,252,104,248,96,252,0","

20011 DATA"0,0,252,0,8,8,232,8","0,0,252

20012 DATA"0,0,252,0,120,8,120,8","0,96,

0,0,252,0,64,0,252,0"

,0,120,8,232,8"

144,96,0,0,252,0"

20013 DATA"8,104,152,96,0,0,252,0","8,10

4,248,96,0,0,252,0".

20014 DATA"0,0,92,0,0,0,252,0","144,96,2 52, O, o, 0, 252, O" 20015 DATA"152,96,252,0,0,0,252,0,"248,

1330 IF Y=-4 THEN W=W-5 :: IF W=-40 THEN  $W=W+20$ 

1340 CALL MOTION(#1,-W,V) 1350 T=T+1 :: DISPLAY AT(4,5):"TEMPS:";T<br>:: IF T=500 THEN 1940

1360 J=E

96,252,0,0,0,252,0" 20016 DATA"64,0,252,0,0,0,252,0","0,0,0,

0,0,0,0,0" 20017 DATA"0,0,0,0,0,0,232,8,"0,0,0,0,0 ,0,120,8"

20018 DATA"80,248,80,80,0,0,0,0,0,0,25

20020 DATA"0,80,80,248,80,248,60,60","80 ,248,80,246,80,80,252,0"

20022 DATA"40,48,0,0,0,0,0,0","0,0,252,0 ,32,32,164,48"

20023 DATA"0,0,172,32,32,48,168,48","32, 32,164,48,40,48,252,0"

20024 DATA"32,48,40,48,0,0,252,0",0,0,2 52,0,0,0,140,32"

20025 DATA"40,48,252,0,0,0,252,0","80,80 ,252,0,0,0,252,0" 20026 DATA"0,0,0,0,0,48,72,48","8,8,8,8,

20027 DATA"8,8,8,8,8,104,248,96","120,8,

8,104,152,96"

CALL DELSPRITE(#10):: 1750 DISPLAY AT(2,5): "SCORE: "; SCO :: GOT' O 1920 1760 IF BB<>-1 THEN 1800 1770 CALL KEY(1,K,S)<br>1780 IF K=18 THEN CALL SOUND(200,-7,2):: CALL DELSPRITE(#11):: SCO=SCO+15 1790 DISPLAY AT(2,5):"SCORE:";SCO :: GOT 0 1920 1800 IF CC<>-1 THEN 1840 1810 CALL KEY(1,K,S)<br>1820 IF K=18 THEN CALL SOUND(200,-7,2):: CALL DELSPRITE(#12):: SC0=5C0+20 1830 DISPLAY AT(2,5):"SCORE.",SCO :: GOT C) 1920 1840 IF DD<>-1 THEN 1880<br>1850 CALL KEY(1,K,S)<br>1860 IF K=18 THEN CALL SOUND(200,-7,2)::<br>CALL DELSPRITE(#13):: SCO=SCO+25 1870 DISPLAY AT(2,\$)1'scORE:";SCO : GOT O 1920 1880 IF EE<>-1 THEN 1920 1890 CALL. KEY(1,K,S) 1900 IF K=18 THEN CALL SOUNDl200.-7,2):: CALL DELSPRITE(#14):: SCO=SCO+30 1910 DISPLAY AT(2,5):"SCORE:":SCD 1920 IF T=500 THEN 1940 1930 IF Z=25 THEN 1530 ELSE 1590 1940 DISPLAY AT(15,1):FRS,"VOTRE SCORE E ST DE ":SC0 :: FOR I=1 TO 500 :: NEXT I 1950 HISC=MAX(SCO.HISC):: DISPLAY AT(10, 1):"MEILLEUR SCORE :":RISC 1960 FOR D=1 TO 500 :: NEXT D :: CALL CL<br>EAR :: CALL DELSPRITE(ALL) 1970 IF SCO<100 THEN 2020

1660 CALL MOTION(#1,-W.V) 1670 CALL COINC(#1,#10,9,AA)<br>1680 CALL COINC(#1,#11,9,BB)<br>1690 CALL COINC(#1,#12,9,CC)

1700 CALL COINC(#1,#13,9,DD)<br>1710 CALL COINC(#1,#14,9,EE)<br>1720 IF AA<>-1 THEN 1760<br>1730 CALL KEY(1,K,S)

8,8,8,104,248,96"

20028 DATA"120,8,120,8,8,104,248,96","20 0,248,24,16,48,32,108,64"

12849 8,192,64,64,64,64,192" 20029 DATA"0,0,0,0,0,0,252,0","0,128,192

,64,64,64,64,192" 20030 DATA"4,0,4,8,8,16,32,76","128,128, 128,128,128,128,128,192"

20031 DATA"80,80,72,64,96,48,28,0","228,

32,4,37,8 20104 DATA15,4,16,4,17,4,25,8,17,4,25,8,

37,4,41,4,37,4,39,4,41,8,36,4,39,8 20110 DATA37,32,0,32

20225 DATA"-Le choix de la notea jouer

20230 DATA" lettre de cette notesauf pour le SI ouvous taperez un 'I'' 20235 DATA"Le silence se fasten tapan

2060 CALL SOUND(1000,110,2,440,2)<br>2070 DISPLAY AT(5,4):"VOUS ETES EN PROGR<br>ES" :: DISPLAY AT(7,8):"PERSEVEREZ !!" : 1 FOR D=1 TO 250 :: NEXT D :: GOTO 2200 2080 CALL SOUND(1000,110,2,880,2)<br>2090 DISPLAY AT(10,10):"TRES BIEN !!!" :<br>:FOR D=1 TO 250 :: NEXT D :: GOTO 2200<br>2100 CALL CLEAR :: CALL SCREEN(8)<br>2110 DISPLAY AT(5,10):"VOUS POUVEZ MAINT ENANT, VOUS ATTAQUER AU GROS GIBIER." :: FOR D=l TO 250 :: NEXT D 2120 FOR I=1 TO 2 :: CALL SOUND(160,262, 2):: CALL SOUND(160,262.2):: CALL SOUND( 160,196.2):: NEXT I 2130 CALL SOUND(160,262,2):: CALL SOUND( 320,262,2) 2140 FOR I=1 TO 100 :: NEXT I<br>2150 CALL SOUND(160,262,2)<br>2160 FOR I=1 TO 50 :: NEXT I<br>2170 CALL SOUND(160,294,2):: CALL SOUND( 160, 330,2) 2180 FOR I=1 TO 50 :: NEXT I 2190 CALL SOUND(160,330,2):: CALL SOUND( 160,294,2):: CALL SOUND(160,262,2):: CAL L SOUND(160,294,2):c CALL. SOUND(160,262, 2) 2200 INPUT "VOULEZ\_VOUS REJOUER O/N ?: ": RE\$ 2210 IF RES="O" OR RES="o" THEN 290

 $\bullet$ 

bemolce(b)","\"

20270 DATA"Vous pourrez a toutmoment c hanger la hauteur de l'octave" 20275 DATA"en tapant '0' puisle n\_ d e l'octavetO<=O<=3),ce n\_ sera"

20291 DATA"avec en plus unrythme r apide pourles trilles ou les" 20292 DATA"gruppettos que vousobtiendre z en tapant'-'avant de jouer lanote", 20295 DATA"Le rythme courantest affic he en bas agauche de l'ecran","\" 20300 DATA"-Si le tempo voussemble tr

op lent outrop rapide,modifiez" 20305 DATA"-le en tapant lalettre puis letempo voulu(3<T<=40)" 20310 DATA"-Vos fautes peuventetre corr<br>igees avecla fleche <-,et tout" 20315 DATA"Le morceau peut etresupprime

20335 DATA"Sauvez-le en tapant'!' et re loadez-le en tapant '?"',"\" 20340 DATA"Si vous voulez quit-ter le pr ogramme engardant les memoires"<br>20345 DATA"tapez 'Q' et l'ordi.se mettr<mark>i</mark><br>a en modeSLEEP" 2050 DATA"\","\","\","Bon amusement",'',

grace a latouche 'N'","\"

20325 DATA" le en tapant x dernieresfonctions sont stop-" 20326 DATA"pees par [RETURN]" 20330 DATA"Imprimez votre com-position sous formede programme grace a'

TI 9914A BASIC ETENDU

=W-10

1000 IF Y=-4 THEN W=W-10 :: IF W=-30 THE

1020 T=T+1 :: DISPLAY AT(4,5):"TEMPS:";T<br>:: IF T=500 THEN 1940

N W=W+10

1010 CALL MOTION(#1,-W,V)

1310 IF X=-4 THEN V=V-10 :: IF V=-40 THE N W=W+2O<br>1320 IF Y=4 THEN W=W+5 :: IF W=40 THEN W =W-20

1370 B=B-F'

1380 CALL SOUND(150,-5,20):: CALL SPRITE (#2,123,16,E,B,2,-5)<br>1390 FOR I=1 TO 100 :: NEXT I

1400 CALL PATTERN(#2,124):: FOR 1=1 TO 5 O :: NEXT I 1410 CALL POSITION(#1,R,O)<br>1420 CALL COINC(#1,#2,15,C)<br>1430 IF C<>-1 THEN 1490<br>1440 CALL KEY(1,K,S) 1450 IF K<>18 THEN 1490 1460 CALL SOUND(200.-7.2):: CALL PATTERN (#2,121) 1470 NS=INT(F'):: SCD=SCO+NS :: DISPLAY A T(2.5):"SCORE:":SCO 1480 IF SCO>250 THEN 1500 ELSE 1180 1490 IF 8=0 OR 8<52 THEN 1180 ELSE 1290 1500 DISPLAY AT(1,10):"3me TABLEAU" 1510 CALL DELSPRITE(#2) 1520 R=176 :: 0=10  $1530$   $Z=0$ 1540 RANDOMIZE :: F=INT(RND\*110)+72 :: G =INT(RND\*240)+8 :: H=INT(RND\*110)+72 :. I=INT(RND\*240)+8 :: J=ÎNT(RND\*110)+72 :.  $K=INT (RND*240)+B$ 1550 M=INT(RND\*110)+72 :: N=INT(RND\*240) +O :: S=INT(RND\*110)+72 :: U=INT(RND\*240 )+8 1560 CALL SPRITE(#10,125,16,F,G):: CALL SPRITE(#11,125,15,H,I):: CALL SPRITE(#12 ,125,2,J,K) 1570 CALL SPRITE(#13,125,11,M,N):: CALL SPRITE (# 14, 125, 2, S, U) 1580 CALL SFRITE(#1,39,2,R,O)<br>1590 Z=Z+1 1600 T=T+1 :: DISPLAY AT(4,5):"TEMPS:";T<br>:: IF T=500 THEN 1940<br>1610 CALL JOYST(1,X,Y)<br>1620 IF X=4 THEN V=V+10 :: IF V=40 THEN V=V-20

1630 IF X=-4 THEN V=V-10 :: IF V=-40 THE N V=V+20

1640 IF Y=4 THEN W=W+10 :: IF W=40 THEN<br>W≡W−20 1650 IF Y=-4 THEN W=W-10 :: IF W=-40 THE  $N$   $W=W+20$ 

1740 IF K=18 THEN CALL SDUND(200,-7,2)::

Suite page 30

1980 IF SCO<250 THEN 2040 1990 IF SCO<500 THEN 2060 2000 IF SCO<1000 THEN 2080 2010 IF SCD>=1000 THEN 2110 2020 CALL SOUND(1000,110,2)<br>2030 DISPLAY AT(6,4):"NE VOUS DECOURAGEZ<br>PAS" :: DISPLAY AT(8,2):"RECOMMENCEZ UN<br>E AUTRE PARTIE" :: FOR D=1 TO 250 :: NEX T D :: GOTO 2200 2040 CALL SOUND(1000,110,2,220,2)<br>2050 DISPLAY AT(6,5):"CE N'EST PAS FORT :: FOR D=1 TO 250 :: NEXT D :: GOTO 2200

*A SUIVRE...* 

1030 CALL COINC(#2,#3,24,L):: IF L THEN 940 1040 CALL COINC(#2,#4,24,L):: IF L THEN

7

## **RADIUS CAVER DOCTEUR, 3'AI MAL**

Perdu dans le temps à la suite d'un incident technique survenu lors d'une mission temporelle, le sympathique robot BB&12, dans l'espoir de retrouver son époque, parcourut les siècles à la recherche de sa machine égarée...

Stéphane LOUIS

## **SUITE DU**  $N°140$

3840 DATA 1, 5, 3, 5, 1, 1, 20, 1, 18, 5, 20 , 5, 7, 6, 14, 6, 1, 9, 2, 9, 15, 9, 18, 9, 7, 11 , 11, 11, 1, 14, 4, 14, 14, 14, 18, 14, 9, 15, 12, 15, 4, 18, 20, 18

3850 DATA 1, 4, 20, 4, 10, 5, 1, 8, 16, 13, 6, 17, 8, 17, 3, 21, 4, 13 3860 REM DATA TABLEAU 2

3870 DATA 2,5,6,5,7,5,8,5,9,5,2,9, 3, 9, 4, 9, 5, 9, 13, 9, 14, 9, 8, 10, 9, 10, 10

, 14, 11, 14, 16, 14, 3, 15, 4, 15 3880 DATA 1,5,3,5,5,5,10,5,19,5,20 , 5, 1, 9, 6, 9, 12, 9, 15, 9, 7, 10, 10, 10, 9, 14, 12, 14, 15, 14, 17, 14, 2, 15, 5, 15, 4, 1 7, 20, 17, 1, 1, 20, 1

3890 DATA 5, 4, 1, 8, 14, 8, 13, 8, 4, 14, 1 3, 16, 14, 16, 4, 8, 4, 21

3900 REM DATA TABLEAU 3

3910 DATA 2,5,3,5,4,5,9,5,10,5,18, 5, 19, 5, 5, 8, 6, 8, 13, 8, 14, 8, 2, 9, 3, 13, 9, 13, 10, 13, 2, 19, 12, 19, 13, 19

3920 DATA 1,5,5,5,8,5,11,5,17,5,20 , 5, 1, 1, 20, 1, 4, 8, 7, 8, 12, 8, 15, 8, 1, 9, 3, 9, 2, 13, 4, 13, 8, 13, 11, 13, 4, 16, 20, 1 6, 1, 19, 3, 19, 11, 19, 14, 19

3930 DATA 11, 4, 2, 18, 10, 12, 11, 12, 5, 15, 7, 15, 1, 18, 12, 21, 13, 21 3940 REM DATA TABLEAU 4

3950 DATA 2, 5, 3, 5, 18, 5, 19, 5, 6, 6, 7, 6, 14, 6, 15, 6, 2, 9, 10, 9, 11, 9, 5, 12, 6, 1 2, 15, 11, 16, 11, 4, 19, 5, 19, 12, 18, 13, 1 8, 8, 20, 9, 20

3960 DATA 1, 1, 20, 1, 1, 5, 4, 5, 17, 5, 20  $, 5, 5, 6, 8, 6, 13, 6, 16, 6, 1, 9, 3, 9, 9, 9, 1$ 2, 9, 4, 12, 7, 12, 14, 11, 17, 11, 4, 14, 20, 14, 3, 19, 6, 19, 11, 18, 14, 18, 7, 20, 10, 2

3970 DATA 1, 4, 20, 4, 1, 8, 9, 8, 17, 10; 4 13, 4, 18, 10, 19, 17, 21

3980 REM DATA TABLEAU 5 3990 DATA 2, 5, 5, 6, 8, 7, 19, 5, 11, 8, 12 , 8, 13, 8, 14, 8, 15, 8, 2, 9, 5, 10, 19, 11, 1 6, 11, 13, 12, 10, 17, 7, 18, 13, 18, 4, 19, 1 6, 19, 8, 21, 12, 21

4000 DATA 1, 1, 20, 1, 1, 5, 3, 5, 4, 6, 6, 6  $,7,7,9,7,18,5,20,5,10,8,16,8,1,9,3$ , 9, 4, 10, 6, 10, 18, 11, 20, 11, 15, 11, 17, 11, 12, 12, 14, 12, 4, 13, 20, 13, 9, 17, 11, 17, 6, 18, 8, 18, 12, 18, 14, 18, 3, 19, 5, 19 , 15, 19, 17, 19, 7, 21, 9, 21, 11, 21, 13, 21 4010 DATA 20, 4, 12, 7, 13, 7, 14, 7, 1, 8, 19, 10, 10, 16, 3, 18, 1, 21

4020 REM DATA TABLEAU 6 4030 DATA 2,5,19,5,10,8,11,8,2,9,1  $4, 9, 5, 11, 6, 11, 7, 11, 8, 11, 17, 10$ 4040 DATA 1, 1, 20, 1, 1, 5, 3, 5, 18, 5, 20

, 5, 9, 8, 12, 8, 1, 9, 3, 9, 13, 9, 15, 9, 16, 1 0, 18, 10, 4, 11, 9, 11, 19, 14, 20, 14, 16, 1 5, 17, 15, 17, 18, 18, 18

4050 DATA 18, 17, 4, 10, 5, 10, 7, 10, 8, 1  $0, 9, 10, 19, 13, 20, 13, 17, 14$ 4060 REM TB 7

4070 DATA 3,5,18,5,19,5,6,6,9,8,2, 9, 13, 9, 4, 10, 5, 10, 9, 11, 12, 12, 13, 12, 16, 13, 17, 13, 18, 13, 8, 14, 9, 14, 13, 16, 4, 17, 5, 17, 6, 17, 7, 17, 8, 17, 9, 17, 10, 1 7, 16, 19, 17, 19, 18, 19, 19, 19

4080 DATA 1, 1, 20, 1, 2, 5, 4, 5, 17, 5, 20 5, 5, 6, 7, 6, 8, 8, 10, 8, 1, 9, 3, 9, 12, 9, 1 4, 9, 3, 10, 6, 10, 8, 11, 10, 11, 11, 12, 14, 12, 15, 13, 19, 13, 7, 14, 10, 14, 12, 16, 14 , 16, 3, 17, 11, 17, 15, 19, 20, 19

4090 DATA 14,8,8,10,7,13,14,15,4,1 6, 11, 16, 16, 18, 17, 18, 15, 18

4100 REM DATA TABLEAU 8 4110 DATA 19, 5, 12, 9, 8, 10, 9, 10, 2, 13

, 3, 13, 6, 16, 7, 16, 14, 14, 15, 14, 2, 19, 3 , 19, 18, 18, 19, 18

4120 DATA 1, 1, 20, 1, 2, 5, 3, 5, 18, 5, 20 , 5, 2, 9, 3, 9, 11, 9, 13, 9, 7, 10, 10, 10, 1, 13, 4, 13, 13, 13, 14, 13, 18, 13, 19, 13, 11 , 14, 12, 14, 9, 15, 10, 15, 5, 16, 8, 16, 13, 14, 16, 14, 1, 19, 4, 19, 17, 18, 20, 18 4130 DATA 8, 21, 2, 8, 7, 9, 18, 12, 15, 13

, 6, 21, 18, 17, 7, 21, 16, 21 4140 REM DATA TABLEAU 9

4150 DATA 6, 4, 7, 4, 10, 5, 18, 5, 19, 5, 1 3, 6, 14, 6, 2, 9, 16, 10, 9, 12, 10, 12, 11, 1 2, 4, 13, 18, 14, 19, 14, 15, 15, 2, 17, 5, 18 4160 DATA 1, 1, 20, 1, 5, 4, 8, 4, 2, 5, 3, 5 , 9, 5, 11, 5, 17, 5, 20, 5, 12, 6, 15, 6, 1, 9, 3, 9, 15, 10, 17, 10, 8, 12, 12, 12, 3, 13, 5, 13, 17, 14, 20, 14, 14, 15, 16, 15, 1, 17, 3, 17, 4, 18, 6, 18, 13, 19, 14, 19 4170 DATA 13, 21, 17, 9, 12, 11, 4, 12, 18 , 13, 3, 16, 4, 17, 13, 18, 9, 21

4180 DATA 3, 5, 2, 9, 13, 9, 10, 12, 2, 16, 3,16 4190 DATA 1, 1, 20, 1, 2, 5, 4, 5, 19, 5, 20

, 5, 12, 6, 13, 6, 6, 7, 7, 7, 14, 7, 15, 7, 1, 9 , 3, 9, 9, 9, 10, 9, 12, 9, 14, 9, 18, 9, 19, 9, 7, 11, 8, 11, 15, 12, 16, 12, 9, 12, 11, 12, 5 , 13, 6, 13, 1, 16, 4, 16, 19, 15, 20, 15, 4, 1 9, 19, 19 4200 DATA 6, 6, 18, 8, 16, 11, 20, 14, 4, 1 5, 7, 18, 11, 18, 19, 18, 2, 21 4210 DATA 0,0,0,239,201,159,239,21 3, 159, 284, 213, 159, 253, 213, 159

4220 DATA 179, 142, 119, 179, 134, 106, 179, 134, 100, 159, 127, 106, 159, 119, 95 , 159, 119, 89 4230 RESTORE 4440

4240 ' 4250 ' \*\*\*\*\*\*\*\*\*\*\*\*\*\*\*\*\*\*\*\*\*\*\*\*\*\*\* 4260 '\*\* presentation radius \*\* 4270 \*\*\*\*\*\*\*\*\*\*\*\*\*\*\*\*\*\*\*\*\*\*\*\*\*\* 4280 4290 READ a, b: MOVE a, b 4300 FOR n=1 TO 14:READ a, b: DRAW a , b, 2: NEXT 4310 RESTORE 4450 4320 READ a, b: MOVE a, b 4330 FOR n=1 TO 25: READ a, b: DRAW a, b: NEXT 4340 MOVE 487,337:DRAW 489,339:DRA W 487, 337 4350 LOCATE 34, 7: PEN 1: PRINT"CAVER 4360 MOVE 458, 316: DRAW 459, 300 4370 LOCATE 23, 19:PEN 3:PRINT STRI NG\$(18,208)

4380 RETURN 4390 4400 \*\*\*\*\*\*\*\*\*\*\*\*\*\* 4410 '\*\* musique \*\* 4420 '\*\*\*\*\*\*\*\*\*\*\*\*\* 4430

 $\mathbf{u}$  :

4440 DATA 362, 275, 363, 331, 384, 332, 396, 327, 401, 315, 375, 307, 375, 312, 40 6, 282, 417, 287, 418, 319, 438, 320, 443, 292, 419, 287, 456, 294, 457, 295, -1 4450 DATA 458,316,471,320,472,365, 476, 298, 459, 296, 491, 303, 492, 323, 49

6, 307, 510, 314, 511, 340, 515, 317, 529, 322, 530, 344, 531, 324, 531, 324, 530, 35 6, 534, 324, 543, 325, 553, 362, 554, 357, 566, 343, 567, 331, 552, 327, 553, 331, 55 7, 332, 558, 333

ARRETEZ LES

LE FOOT BALL

PAR EXEMPLE

JEWX INTELLECTUELS,

AU RADIUS VOUS<br>CROYEZ QUE C'EST GRAVE?

 $(\mathcal{K})$ 

 $\overline{\mathscr{U}}$ 

4460 DATA 284, 213, 179, 284, 213, 179, 284, 213, 179, 284, 213, 179, 268, 213, 17 9, 268, 213, 179, 268, 213, 179, 268, 213, 179, 284, 213, 179, 284, 213, 179, 284, 21 3, 179, 284, 213, 179, 319, 213, 159, 319, 213, 159, 319, 213, 159, 319, 213, 159, 31 9,213

4470 DATA 284, 213, 179, 284, 213, 179, 284, 213, 179, 284, 213, 179, 284, 213, 17 9, 284, 213, 179, 284, 213, 179, 284, 213, 179, 284, 213, 190, 284, 213, 190, 284, 21 3, 190, 284, 213, 190, 284, 213, 190, 284, 213, 190, 284, 213, 190, 284, 213, 190, 21  $3, -1$ 

4480 DATA 284, 213, 179, 284, 213, 179, 284, 213, 179, 284, 213, 179 4490 FOR n=100 TO 200: SOUND 1, n, 1, 7: SOUND 2, 123, 1, 7: NEXT: RETURN 4500 DATA 179, 12, 119, 179, 159, 119, 1 79, 134, 106, 179, 142, 119, -1 4510 ' 4520 \*\*\*\*\*\*\*\*\*\*\*\*\*\*\*\*\*\*\*\*\*\*\*\*\*\*\*\* 4530 '\*\* regle de radius caver \*\* 4540 ' \*\*\*\*\*\*\*\*\*\*\*\*\*\*\*\*\*\*\*\*\*\*\*\*\*\*\*\*

4550 4560 CLS: INK 0, 0: PAPER 0 4570 MODE 1 4580 PRINT "DANS UN FUTUR TRES LOIN TAIN UN ROBOT"

4590 FOR N=100 TO 300 STEP 10:SOUN D 1, N, 1, 7: NEXT

**4600 PRINT** 4610 PRINT "EXPERIMENTAL NOMME RADI US BB&12 EST"

4620 FOR N=100 TO 300 STEP 10:SOUN D 1, N, 1, 7: NEXT 4630 PRINT

4640 PRINT"RECRUTE PAR UNE SOCIETE TECHNOLOGIQUE"

4650 FOR N=100 TO 300 STEP 10:SOUN D 1, N, 1, 7: NEXT

**4660 PRINT** 4670 PRINT "POUR UNE MISSION TEMPOR  $ELLE...$ 4680 FOR N=200 TO 400 STEP 10:SOUN

D 1, N, 1, 7: NEXT 4690 PRINT: PRINT "MAIS IL Y A UN PR

OBLEME..." 4700 FOR N=200 TO 400 STEP 10:SOUN D 1, N, 1, 7: NEXT

4710 PRINT: PRINT"LA MACHINE DEVIE

DE SA TRAJECTOIRE" 4720 FOR N=200 TO 400 STEP 10:SOUN D 1, N, 1, 7: NEXT

4730 PRINT: PRINT"LE SEUL MOYEN DE **REVENIR**"

4740 FOR N=300 TO 500 STEP 10:SOUN D 1, N, 1, 7: NEXT 4750 PRINT: PRINT"DANS SON TEMPS ES

T DE RETROUVER" 4760 FOR N=300 TO 500 STEP 10:SOUN

D 1, N, 1, 7: NEXT 4770 PRINT: PRINT"SA MACHINE EN TRA

**VERSANT** 4780 FOR N=300 TO 500 STEP 10: SOUN

D 1, N, 1, 7: NEXT 4790 PRINT: PRINT"LES SIECLES" 4800 FOR N=500 TO 200 STEP -10:50U

ND 1, N, 1, 7: NEXT 4810 IF JOY(0) AND 16 THEN CLS: G

0T0 4820 ELSE G0T0 4810

4820 PRINT"VOTRE TEMPS EST COMPTE. .": PRINT 4830 FOR N=200 TO 400 STEP 10:SOUN D 1, N, 1, 7: NEXT 4840 PRINT"AINSI QUE VOTRE NOMBRE DE GRAPPINS": PRINT 4850 FOR N=300 TO 500 STEP 10:SOUN D 1, N, 1, 7: NEXT 4860 PRINT"LES PLANTES CARNIVORES VONT VOUS": PRINT 4870 FOR N=500 TO 200 STEP -10:50U ND 1, N, 1, 7: NEXT 4880 PRINT"POSER PROBLEME........" : PRINT 4890 FOR N=300 TO 500 STEP 10:SOUN D 1, N, 1, 7: NEXT BONNE 4900 PRINT: PRINT" CHANCE" 4910 FOR N=300 TO 500 STEP 10:SOUN D 1, N, 1, 7: NEXT 4920 IF JOY(0) AND 16 THEN GOTO 1 70 ELSE GOTO 4920 4930 ' 4940 ' \*\*\*\*\*\*\*\*\*\*\*\*\*\*\*\*\*\*\*\*\*\*\*\*\*\*\*\*\* \*\*\*\*\*\*\*\*\*\*\*\*\*\*\*\*\*\*\*\*\*\*\*\*\*\*\*\*\*\*\*\*\*\*\* \*\*\*\*\*\*\*\* 4950 '\*\* option son (pour que cett e option soit valable il faut remp lacer \*\* \*\* toute les val eurs de volume dans ce programme)  $**$ 4960 ' \*\*\*\*\*\*\*\*\*\*\*\*\*\*\*\*\*\*\*\*\*\*\*\*\*\*\*\* \*\*\*\*\*\*\*\*\*\*\*\*\*\*\*\*\*\*\*\*\*\*\*\*\*\*\*\*\*\*\*\*\*\* \*\*\*\*\*\*\*\* 4970 ' 4980 CLS: PRINT"......OPTION SON... 4990 PRINT : PRINT "POUR DIMINUER JO Y (BAS) ": PRINT: PRINT " POUR AUGMENTER JOY (HAUT) " 5000 LOCATE 1, 20: PRINT"FORCE SONOR  $E = " : FS$ 5010 IF JOY(0) AND 2 THEN FS=FS-1: IF FS=0 THEN FS=1:SOUND 1,123,1,7 5020 READ son: IF son =- 1 THEN RESTO RE 4460 ELSE READ son1, son2: SOUND<br>1, son, 15, FS: SOUND 2, son1, 15, FS: SOU ND 3, son2, 15, FS 5030 IF JOY(0) AND 1 THEN FS=FS+1: IF FS=8 THEN FS=7:SOUND 1,123,1,7 5040 IF JOY(0) AND 16 THEN GOTO 17 5050 GOTO 5000 5060 5070 \*\*\*\*\*\*\*\*\*\*\*\*\*\*\*\*\*\*\*\*\*\*\*\*\*\*\*\*\* '\*\* choix de la difficulte \*\* 5080 5090 \*\*\*\*\*\*\*\*\*\*\*\*\*\*\*\*\*\*\*\*\*\*\*\*\*\*\*\* 5100 5110 CLS: MODE 1: INK 1, 26: PEN 1: PRI NT"NIVEAU DE DIFICULTE 1 A 3": PRIN T: PRINT" (1 tres dur , 3 tres facile 5120 PRINT: PRINT: PRINT: INPUT"votre choix";dif 5130 FOR N=1 TO 50 :SOUND 1, N, 1, 7: **NEXT** 5140 IF DIF>3 OR DIF<1 THEN GOTO 5 110 5150 CLS: PRINT "DIFICULTE"; DIF; " "; DIF\*100; "SECONDE" 5160 CRONO=DIF\*100:FOR N=1 TO 1000

Qui VEUT VOIR,

GE SES

MONTURES

ÂGE, LOIN, MENA-

**AMSTRAD** 

 $\sigma$ 

: NEXT 5170 GOTO 170

 $\bullet$ 

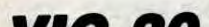

 $\circ$ 

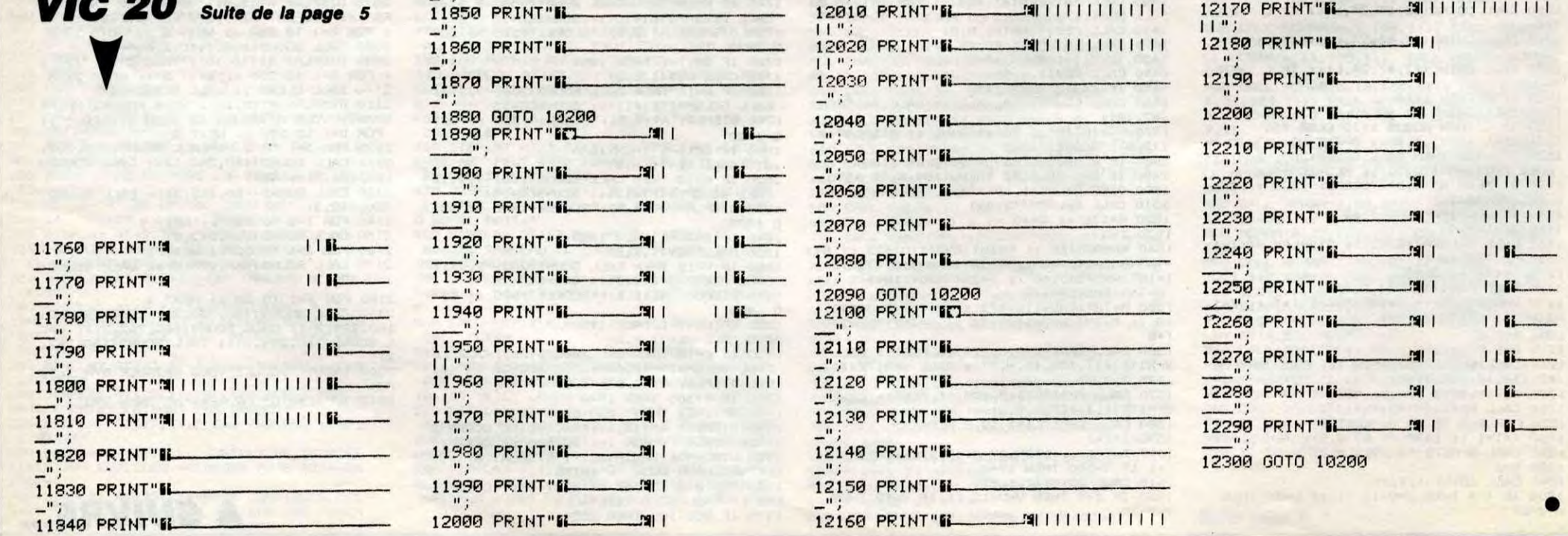

 $n_i$ 

Ben... c'est d'un jeu de poker qu'il s'agit...

**POKER** 

**Jean-Charles GRIEBEL** 

#### **SUITE DU Nº140** 600 GOSUB3400:X=1625:NEXT 610 GOSUB1430 RS=0 RH=0 GOSUB3490 620 IFTP>=40G0T0670 630 IFTP<10THENG0SUB2990:G0T0670 RH=0:FORC=0T04:IFQ(C)<>H(C)THE 640 NGOSUB3320: RH=RH+1 650 NEXT: TP=0: GOSUB3490 RS=RH 660 IFRS=0THENRS=RH 670 GOSUB2360 PRINT" WIDDINIAN **JE** "RS"II CARTES CHANGE : 680 IFRS<2THENPRINT"IEEE! 690 GOSUB1500 PRINT : A\$="XXXX JE SUIS SERVI ....... 700 GOSUB1400: PRINT"X"; : GOSUB1390 IFTP>=60THENV=10+NBX:GOT0790 710 1460 IFTP>=40THENV=8+NBX:GOTO790 720 IFTP>=20THENV=6+NB%:00T0790 740 U=INT(RND(TI)\*3)+NB% 750 IFU<4THENV=2 760 IFU=4THENV=4 IFU>=5THENV=6 770 IFL2=1THENGOSUB2060:GOT02050 780 FORU=0TOV: GOSUB2360: GOSUB2400: 790 GOSUB3910: CU=WT : CS=ZT : CU=CU-CC : CS= **ETURN**  $c$ s- $c$ c 800 GOSUB2360: PRINT"@M"J\$; 810 R\$="34 QUELLE EST VOTRE MISE ? S: 00000 33 FR. GOSUB3250: PRINT"X";: GOSUB2230 830 GOSUB3750: AJ=W1: IFAJ>CUTHENGOS UB1790: GOTO800 660 840 IFAJ=CUGOT01830 IFAJ>CSGOT01060 850 IFAJ=0ANDCK=0G0T01910 860 480 870 CK=1:IFAJ=0THENG0SUB1520:GOT01 120 880 IFAJ<>M1GOT0930 480 890 IFRJ=M1THENGOSUB1630 900 GOSUB3920: IFH\$="P"THENGOSUB165 **0:GOTO930** 910 IFH\$="V"GOT02050 **GOTO900** 920 IFRJ<M1THENGOSUB1600:GOT0800 930 IFM1=0THENRS=AJ:GOT0970 940 IFAJ>M1THENAS=AJ-M1 950 960 IFRJ=M1THENRS=0 **B1400** 970 OK=INT(RND(TI)#100)+1+AJ+INT(T P):OK=INT(OK/10)\*10:M1=OK-AJ 980 CC=CC+AJ:TT=CC#2:CU=WT-CC:CS=Z 1630  $T-CC$ 990 IFM1>=CUTHENM1=CU-FNA(CU):GOTO 1010 LE IFM1>=CSG0T01950 1000 250 TT=TT+M1:CS=CS-M1:GOSUB1080<br>PRINT"200000000"J\$"#TDPPPPPI ET 1010 1020 JE MISE"M1"II FRANCS"; 1030 IFM1<2THENPRINT"N "; RN 1040 PRINT"X":GOSUB1390:NEXT:XX=IN T(RND(TI)#2)+1 1050 IFXX=2THENV=2:GOT0790 1060 GOSUB1540:ZT=ZT-CC-M1:WT=WT+C C+M1:GOTO1120 1070 PRINT"WW";:AS="300 MISEZ VO US #? **MC OLLER IN DIA STATE**  $: GOTO1400$ 1080 GOSUB2360: PRINT"X"J\$".7999999 SUIS DE"AS"II FRANCS"; JE 400 IFAS<2THENPRINT"II"; 1090 1100 RETURN DONC C'EST POUR V 1110 R\$="57 400 ":GOTO1400  $( V )$ OIR TT=0:T=0:PT%=0:CC=0:M1=0:AS=0 1120 1130 CK=0:AJ=0:FORM=0T05:N(M)=0:NE 1660 XT:GOSUB2370:GOTO250 1140 IFU<=VTHENU=V:NEXT 1150 GOSUB2360:A\$="**an#####** J'AI 660  $T = 0$ 1160 IFTP=100THENR\$=R\$+" UN FLUSH  $" : GOTO1410$ **ROYAL** 1170 IFTP>=80THENR\$=R\$+" UNE QUIN

1340 R(C)=G(C):F(C)=I(C):B(C)=H(C) GOSUB3430:X=X+8:NEXT 1350 IFTP(1)<TPTHENGOSUB1730:ZT=ZT -CC-M1:WT=WT+CC+M1:GOT01120 1360 IFTP(1)>TPTHENGOSUB1740:ZT=ZT +CC+M1:WT=WT-CC-M1:GOT01120 1370 IFH1<B(0)THENTP=TP-1:GOT01350 1380 TP=TP+1:GOT01350 1390 PRINT"M"J\$;:A\$=B\$:GOSUB1420:G OSUB3920: RETURN 1400 POKEL0+24, 15: GOSUB1750: PRINT" **N"J\$; RETURN** 1410 GOSUB1750:GOT01270 1420 GOSUB1750: PRINT"7" J\$; : RETURN 1430 FORX=0T04:POKE1987+X\*8,49+X:P OKE1987+LO+X\*8,0:NEXT:RETURN 1440 PRINT"4"; :FORXT=1T05:PRINT"#" J\$;"M"J\$;:NEXT:PRINT"#"J\$"@";:RETU 1450 A\$="■ JE VAIS ME FACHER. 1000 FR. AU MINIMUM " GOT01480 1470 A\$="" JE VAIS CRAQUER. ( 1000 0 FR. MAXIMUM ) 1480 POKEL0+24, 10: GOSUB1750: PRINTJ 2\$;:RETURN 1490 GOSUB3900 : RETURN 1500 POKEL0+24, 10: POKEL0+4, 0: FORXT =10T040:P0KEL0,52:P0KEL0+1,XT 1510 POKEL0+4,33:NEXT:POKEL0+4,0:R 1520 GOSUB2360:A\$="m **VOUS AB** ANDONNEZ, DOMMAGE ! 1530 GOSUB1400 WT=WT-CC : ZT=ZT+CC : G 0T01620 1540 GOSUB2360: A\$=" ": GOTO1 J'ABANDONNE! 1550 PRINTJ2\$;: A\$="3:  $" : GOTO1"$ OICI MES CARTES. 1560 PRINTJ2\$; : A\$=" ##  $\mathbf{v}$  $" : GOTO1$ OICI VOS CARTES. 1570 PRINT"颠啷"J\$;: A\$="5  $_{\rm n}$  : GO ON NE TRICHE PAS ! **SUB3250** NUMERO DE LA CARTE. 1580 R\$="300 1580 H \*= "20" NUTLER DE 1898 H \*= "20"<br>1590 GOSUB3900 : GOSUB1440 : RETURN<br>1600 GOSUB2360 : R\$= "EXALTL VOUS FRU  $\frac{1}{10}$ : GOSU T MISER PLUS DE 1610 PRINT" SO "TAB(69)M1"II LFR." 1620 PRINT"XXX"; : GOSUB1390 : RETURN GOSUB2360: R\$="X POU VOIR ?  $(4)$ 1640 GOSUB3250:A\$="**EN** PARO  $(P)$  $" : 60103"$ 1650 GOSUB2360: A\$="#  $OK.$ LE JEU CONTINUE ! 1660 GOSUB3250"?X"; : GOSUB1390 : RETU 1670 A\$=" 27 27 27 27 27 27 27 07 37 07 37 07 37 07 37 07 1680 PRINT" MODULOUD (1: GOSUB1750: G 0SUB1500:GOSUB2360:RETURN 1690 GOSUB2360:A\$="XX4 **VOUS AVEZ**  $\cdot$  . 1700 RETURN 1710 GOSUB1670:R\$="回 **VO**  $" : GOTO1$ US N'AVEZ RIEN. 1720 GOSUB1670:A\$="Xm ":GOTO1 JE N'AI RIEN. 1730 GOSUB2360: R\$="XM%  $" : GOTO$ **VOUS GRGNEZ.** 1740 GOSUB2360: A\$="X#DBBBBBBB **IDDDDDDDI": GOTO1** JE GAGNE. 1750 FORL=1TOLEN(A\$):PRINTMID\$(A\$) L, 1); : GOSUB1760 : POKELO+4, 0 : NEXT : GO **T01780** 1760 POKELO, 233: POKELO+1, 7: POKELO+ 1770 FORDD=1T040 NEXT : RETURN 1780 FORDD=1T090:NEXT:RETURN<br>1790 GOSUB2360:PRINT"X";<br>1800 A\$="4" LA MISE N'EST PAS A<br>CCEPTABLE ! ":GOSUB3250 1810 PRINT"X"J\$; : A\$="30001<br>RVOIR EST DE : " VOTRE 1820 GOSUB1750: PRINTCU"II ": PRINT XXII"; : GOSUB1390 : RETURN 1830 GOSUB2360: A\$="# \*\*\*\*\*\*\* ATTENTION!  $" : GOSUB1"$ \*\*\*\*\*\*\* 1840 A\$="" VOUS MISEZ VOTRE ":GOSUB1400 TAPIS ! 1850 A\$="77 VOULEZ VOUS TAPIS ? 1870 IFH\$="N"THENGOSUB1650:GOT0800 1880 GOTO1860 1890 IFAJ>CSORTP<10GOT01060<br>1900 CC=CC+CU-M1:GOT02050 1910 GOSUB2360 : A\$="XEN **ABA** ": GOSU NDON ?  $( A )$ **B1640** 1920 GOSUB3920: IFH\$="A"THENGOSUB15 20: GOTO1120 1930 IFH\$="P"THENGOSUB1650:GOT0930 1940 GOT01920 1950 IFTP<30THENM1=-AJ:GOT01060

9

2030 GOSUB3920: IFH\$="V"GOT02050 2040 GOT02030 GOSUB2360: GOSUB1550: GOTO1140 2050 IFAK=WTGOT02080 2060 IFRK=ZTGOT02090 2070 GOSUB2360: GOTO2100 2080 2090 GOSUB2360 : A\$="" **JE**  $" : GOSUB3$ N'AI PLUS RIEN! 250 2100 GOSUB1500 : R\$=" 500 DO NC PAS DE MISE !  $" : GOTO1$ 660 2110 POKE53272, (PEEK(53272)AND240) **OR6**  $2120$   $R^* = "30$ -OMBINAISONS P ":GOSUB1400 **OSSIBLES** 2130 A\$=" **LUSH OYAL** GOSUB1400 2140 A\$=" **ALITNTE JUSH**  $\overline{z}$ : GOSUB1400 2150 A\$="  $\mathbf{B}$ **FIRRE** GOSUB1400 2160 R\$="  $4:$ ᆚᄔ GOSUB1400 2170 A\$=" 5: **-OULEUR** GOSUB1400 2180 A\$=" 6 **OUINTE** GOSUB1400 2190 A\$="  $\overline{\phantom{a}}$ **IRELAN**  $"$ : GOSUB1400 2200 A\$="  $\mathbf{s}:$ **EUX PAIRES**  $"$ : GOSUB1400 **AIE PAIRE** 2210 A\$=" 9  $" : GOSU11400$  $-$ ITES PAR ORDRE  $-$ 2220 A\$=" ¢ ": GOSUB1400: GOSUB3 IMPORTANCE > 910 RETURN 2230 A\$="N (0-9) VALEUR . (C CONFIRMER  $" : GOSUB1400$ (F1) ANNULER 2240 A\$="li (Ε SPACE) RIEN ": GOSUB1400: RETURN 2250 POKELA+21,0;W=15:GOSUB2280:FO RX1=0T032STEP8 2260 GOSUB2290: NEXT : RETURN 2270 PRINT"3 "J\$;RIGHT\$(A1\$,95):PO<br>KE1543,160:POKE55815,5:RETURN 2280 PRINTR1\$:POKE2023,160:POKE562 95,5:RETURN 2290 POKELA+21, PEEK(LA+21)AND(255- $2T(N(M)-1)$ 2300 POKE214, W-1: POKE211, X1: SYS587  $32$ : PRINT" $\blacksquare$ 2310 FORVX=0T07: POKE214, W+VX: POKE2 11,X1÷SYS58732÷PRINT"■15000000■1" 2320 NEXT:POKE214,W+YX:PRINTTAB(X1  $'$ ای د 2330 GOSUB3380:RETURN 2340 GOSUB1440:A\$=" JEU DE POKER ( VERSION A 32 CARTES ) 2350 GOSUB1400 RETURN 2360 PRINT"X"; :FORXT=1TO6: PRINTJ\$; J3\$;:NEXT:PRINTJ\$"@#";:RETURN J\$"N"J\$;:NEXT:PRINT"@";:RETURN 2380 K(C)=H(C-1):K(C-1)=H(C):H(C)=  $K(C)$ :H( $C-1$ )=K( $C-1$ )  $K(C)=G(C-1)$ : $K(C-1)=G(C)$ : $G(C)=$ 2390 K(C):G(C-1)=K(C-1):RETURN PRINTJ\$; : A\$="# LE TAPIS ES 2400 DE 2410 GOSUB1400:PRINTJ1\$"@M#";:PRIN TTAB(64)TT"II FRANCS 2420 PRINTS\$; : A\$=" STI VOTRE PART EST DE : 2430 GOSUB1400:PRINTJ1\$"###";:PRIN TTAB(224)CC"II FRANCS ";::IFCC<2THEN<br>PRINT"III ";

2440 RETURN 2450 GOSUB2360 PRINTJ1\$; 2460 A\$=" JE SUIS A SE ":GOSUB1400 C 2470 A\$≂"∎ VOUS VENEZ DE FAIRE SA<br>UTER LA BANQUE "∶GOSUB1400 JE VOUS DEMANDE HUM 2480 A\$="" BLEMENT DE COUPER LE COURANT. AD 2490 8\$="7 IEU ET, MERCI ":GOSUB1400 LE CASINO EST 2500 A\$="1 FERME. ": GOSUB1400: GOSUB1 500 2510 A\$="3"+B\$:GOSUB1750:GOSUB3920 00703880 2520 SS=SS+1:GOSUB2360 2530 IFWT<=0THENA\$="XM  $" : GOSU$ OUS ETES FAUCHE! **B1750** 2540 PRINTJ\$;:IFSS=4THENGOSUB1500; GOSUB3900: GOT02650 2550 GOSUB1500:A\$="50 VOUS DEVEZ VENDRE VOTRE 2560 IFSS=1THENR\$=R\$+"#10NTRE ! GOSUB3250 2570 IFSS=2THENA\$=A\$+"#CHEMISE ! " :GOSUB3250 2580 IFSS=3THENA\$=A\$+"#PANTALON! " :GOSUB3250 2590 RR=FNA(8)\*1200 2600 A\$="SE: JE VOUS L'ACHETE POUR<br>LA SOMME DE : ":GOSUB3250 2610 REM SHIFT ESPACE POUR AVENT R **W"RR"H F** 2620 PRINT"3 RANCS. a 2630 PRINT"X"J1\$; : GOSUB1390 : GOSUB2 360:WT=WT+RR:IFWT<=0THENGOT02520 2640 RETURN 2650 PRINT"ආ"J\$; IL NE VOUS RESTE P 2660 A‡="∏ LUS RIEN ! 2670 A\$="1 IL VAUT MIEUX VOUS S  $UICIDER$ ... :GOSUB1400 2680 A\$="# ADIEU MON AMI(E), COURAGE. ":GOSUB1400 2690 A\$="N JE VOUS OFFRE MON C ":GOSUB1400 OUTERU. 2700 GOSUB1500:GOSUB1390:GOT03880 2710 W=3:GOSUB2270:GOSUB2280:FORX1 **0T032STEP8:GOSUB2290:NEXT** 2720 W=15:FORX1=0T032STEP8:GOSUB22 90:NEXT 2730 C=0 POKEL0+4, 0 : A(0)=1 : X=1137  $f(C)=f(C-1)+1$ 2750 IFC<5THEN2740 B3430:C=1:B(1)=4:A(1)=5 2770 IFC=5G0T02900 2780 IFB(C)=1THENB(C)=4 2790 X=X+8:GOSUB3430:C=C+1:B(C)=B( C-1)-1:A(C)=1:GOTO2770 2800 C=0:W=9:FORX1=0T032STEP8:GOSU B2290:NEXT 2810 A(0)=4:B(0)=4:X=1377 2820 IFX>1409THEN2850 2830 IFB(C)=1THENB(C)=3 2840 X=X+8:GOSUB3430:C=C+1:B(C)=B( C-1)-1:A(C)=A(C-1)+1:GOTO2820 2850 V1=V1+1 2860 PRINT" SHUMMUNGHUNGSIPPI **IPPPPPI"** FOI FOODI H Ħ 2870 PRINT" SIDDDI IDDI II IDDI II IDDI FI FIRITI FIRI FRIFIC"; 2880 PRINT"**3DDDDI IDDI II IDDI II IDI I**I : "ו**עקטקו וספו ועטשעו ו**שו 2890 PRINT"SINDIN **ISBBBBI"** וטו  $1991$ 2900 PRINT"SINDIN IDDIDI IDDI IL IN INSUNI II IDUDDDO!"; 2910 PRINT" SUDDEDI IDDUDI IDDI II IDDI ; "וספעטו וסו וספטעו וסו 2920 PRINT"SOUDDI IDDODDI IDI IDDUI П  $M$  and an and  $M$ Suite page 10

HEUPEUX AU

JEV, HEUREUX

 $AMov<sub>E</sub>$ 

PAYANT

EN

**COMMODORE** 

 $F^{\nu}$   $\tilde{s}$ 

SDEUX PAIRES D'AS,

TV GAGNES)

2000

ANCS.

1980

1990

2020

33

et .

AH NON DESOLE

GOT02000

1960 M1=CS:CS=CS-M1:GOSUB1080:PRIN

1970 PRINT"& THERBEHERBERI" M1"II FR

**FIFM1<2THENPRINT"INI .** 

2010 IFH\$="N"THENGOSUB1520 GOTO112

2000 GOSUB3920:IFH\$="0"GOT02050

IFM1>0THENGOSUB1070:GOT02000

IFM1<=0THENGOSUB1110:GOT02030

T"M ET JE MISE MON TAPIS SOIT:

:GOTO1410  $4,17$ 1180 IFTP>=70THENR\$=R\$+" UN CARRE ":GOT01410 1190 IFTP>=60THENA\$=A\$+" UN FULL ":GOTO1410 1200 IFTP>=50THENA\$=R\$+" UNE COUL  $" : GOTO1410$ **EUR** 1210 IFTP>=40THENR\$=R\$+" UNE QUIN  $" : GOTO1410$ TE 1220 IFTP>=30THENR\$=R\$+" UN BRELA  $" : GOTO1410$ N DEUX PAI 400 1240 IFTP>=10THENA\$=A\$+" UNE PAIR ":GOTO1410 Е 1250 IFTP<10ANDT<>0THENGOSUB1710:G 0101330 1260 IFTP<10THENGOSUB1720 1860 1270 IFT<>000T01330 1280 TP(1)=TP:TP=0:X=1625:T=T+1<br>1290 FORC=0T04:AA(C)=A(C):BB(C)=B( C):FF(C)=F(C):A(C)=G(C):B(C)=H(C):  $F(C)=I(C)$ 1300 NEXT: GOSUB2250: FORC=0T04: GOSU B3430:X=X+8:NEXT:X=1625:H1=B(0) 1310 FORC=0T04:G(C)=AA(C):H(C)=BB( C): I(C)=FF(C):NEXT:TP=0:GOSUB3490 1320 IFT=1THENT=T+1:GOSUB1690:GOTO 1160 1330 X=1625 : GOSUB2250 : FORC=0T04

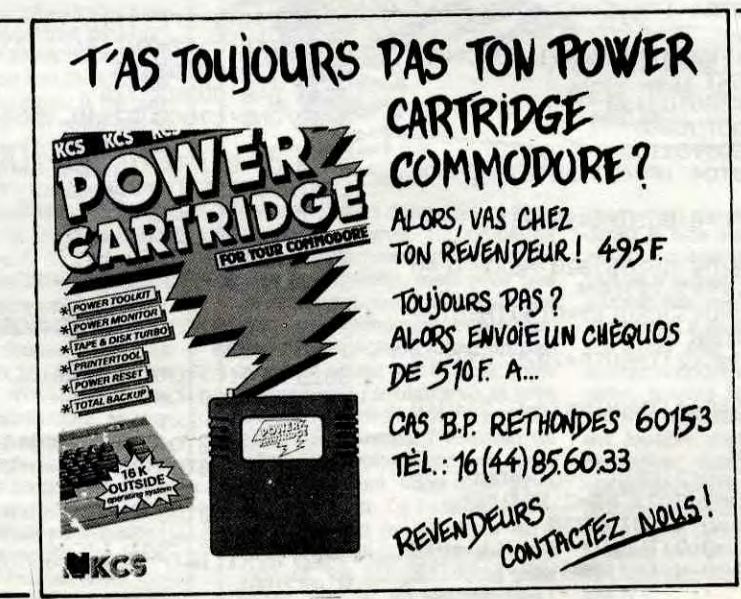

## **RISK**

Seul face à l'adversaire à la suite d'une épouvantable guerre spatiale, la destruction systématique des sphères energétiques de l'ennemi demeure votre seul espoir de victoire...

**Canadian & Hoang LE LUU MINH** 

11405 PRINT"

11406 PRINT"

11407 PRINT"

11408 PRINT"

11409 PRINT"

11410 PRINT"

11411 PRINT"

0S0S0S0S0S0S"

11586 PRINT EEE

11507 PRINT"EEE

S

s

S

 $S$   $S$ 

s S.

S<sub>S</sub>

s  $\mathbf{s}$ 

S<sub>S</sub>

 $\mathbb{S}$  $\mathbb{S}$ 

S  $\mathbb{S}$ 

 $\mathbb{S}$  $\mathbf{s}$  S

s

 $\mathbb S$ 

S

 $\mathbb S$ 

S

s

 $\mathbb{S}$ 

 $\mathbf{s}$ 

0S0808080808"<br>11413 PSET(X,Y)GR\$(0),7:FORI=1T08<br>11414 PSET(X,Y)GR\$(0):PY=INT(8\*RND)+5:IF<br>SCREEN(PX,PY)=0THEN GOT011414 ELSE PSET(<br>PX,PY)GR\$(14),1:NEXT<br>11415 PRENNTCHR\$(15):GOSUB300:FORI=1T010<br>11416 PRENNT(40\*RND):PY=INT(8\*

EXT:RETURN<br>11499 / N.25<br>11500 CLS:COLOR4:PRINTCHR\$(14):X=9:Y=8:G

11501 FORI=1T035:PX=INT(320\*RND):PY=INT(<br>24\*RND):PSET(PX,PY),INT(8\*RND):NEXT<br>11504 LOCATE0,4:PRINTTE<br>11505 PRINTTEE<br>11505 PRINTTEE

EEEE

 $\mathsf{E}% _{\mathsf{H}}\left( \mathsf{E}\right) \equiv\mathsf{E}_{\mathsf{H}}\left( \mathsf{E}% _{\mathsf{H}}\right)$ 

 $\mathsf E$ 

S

S

 $\mathbb S$ 

 $\mathbb S$ 

 $\mathsf E$ 

E

E

 $\mathbb S$ 

s

S

 $\mathbb{S}$ 

S

S

S

 $\mathbb S$ 

S

s

s

S

 $\mathbb S$ 

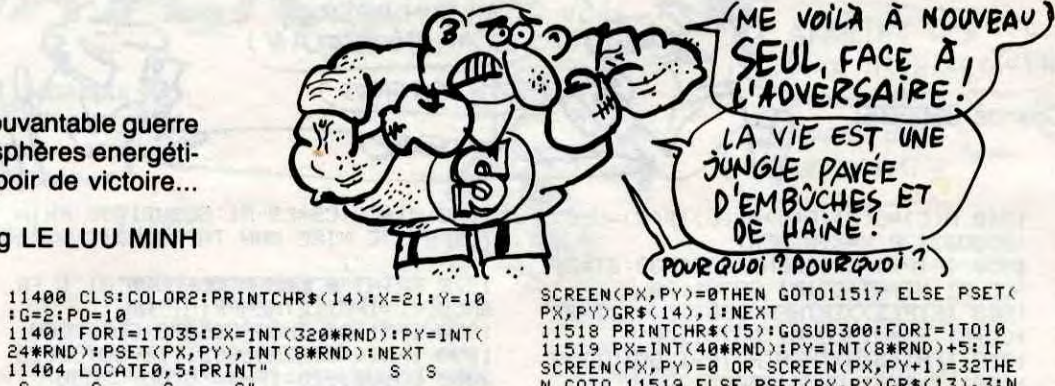

SCREEN(PX, PY)=0THEN GOTO11517 ELSE PSET(<br>PX, PY)GR\$(14), I:NEXT<br>11518 PRINTCHR\$(15):GOSUB300:FORI=1T010

**THOMSON TO7, TO7 70** 

11519 PR=INT(40\*RND):PY=INT(8\*RND)+5:1F<br>SCREEN(PX,PY)=0 OR SCREEN(PX,PY+1)=32THE<br>R GOTO 11519 ELSE PSET(PX,PY)GR\$(13),3:N<br>EXT:RETURN<br>11599 'N.26

11599 \* N.26<br>11600 CLS:COLOR6:PRINTCHR\$(14):X=21:Y=10<br>:G=6:PO=10 : 1501 FORI=1T035:PX=INT(320\*RND):PY=INT(<br>24\*RND):PSET(PX,PY),INT(8\*RND):NEXT<br>11604 LOCATE0,5:PRINT" U U' 11605 PRINT" U  $\kappa$ 11606 PRINT" U  $\kappa$ 11607 PRINT" U  $-- K$ 11608 PRINT" U - KSS **SS** 11609 PRINT" U  $-$  K  $\kappa$ 11610 PRINT" U  $K ---K$ 11611 PRINT" U  $\kappa$  $\kappa$ 11612 PRINT" U

**KKKKKKKKKK** 

EZEFBMCXCVLBLGIOT323T8R68T432RZHREZEFDOF<br>DSQFJZU69YR0";<br>11615\_PRINT"YZYUTYRTRERGFDSGFSGFLGB,VCVQ

11615 PRINT"YZYUTYRTRERGFDSGFSGFLGB, VCV0<br>SGIREYETZT4U";<br>11616 PSET(X, Y)GR\$(0), 7:FORI=1T08<br>11617 PX=INT(40\*RND):PY=INT(8\*RND)+5:1F<br>SCREEN(PX, PY)=0THEN GOTO11617 ELSE PSET(<br>PX, PY)GR\$(14), 1:NEXT<br>11618 PRINTCHR\$(15):GOSU

EXT:RETURN<br>11999 'N.27<br>11700 C.S:COLOR4:PRINTCHR\$(14):X=21:Y=9:<br>0=4:P0=10<br>11701 FORI=1T035:PX=INT(320\*RND):PY=INT(<br>24\*RND):PSET(PX,PY),INT(8\*RND):NEXT<br>11704 LOCATE0,5:PRINT"<br>\* \* \* \* \*

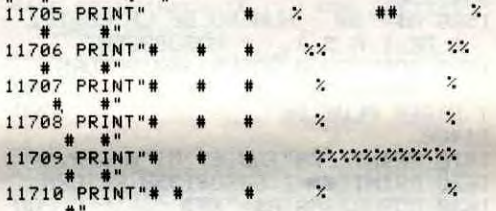

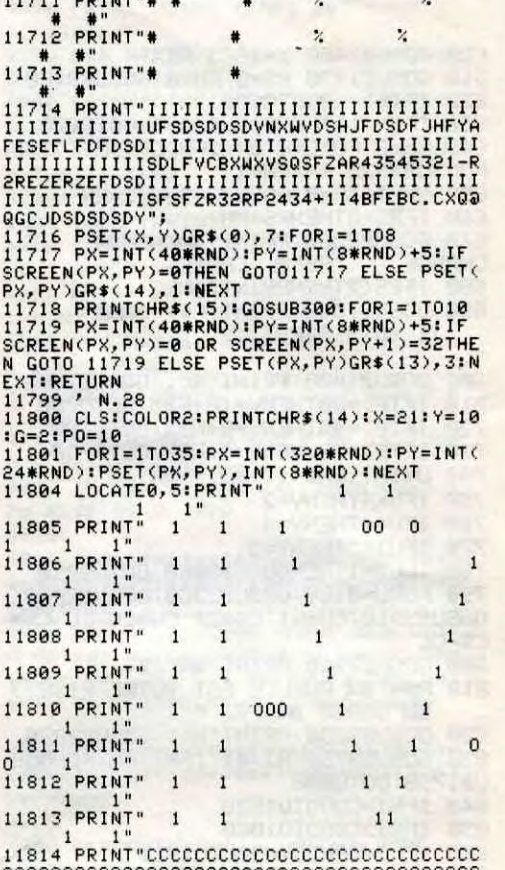

**TOUT VIENT** 

A POINGS A

 $QU15A17$ 

ETENDRE

4000 POKEX+40,90:POKEX+45,90:POKEX +240,90:POKEX+245,90 4010 RETURN 4020 POKEX, 49: POKEX+5, 49: POKEX+280 200 POKEX+285, 200 4030 ONB(C)60T04040,4060,4080,4100<br>4040 POKEX+122,210:POKEX+123,209:P 4060 POKEX+122,213:POKEX+123,214:P<br>OKEX+162,215:POKEX+163,216 4070 RETURN OKEX+162, 219: POKEX+163, 220 OKEX+162, 223: POKEX+163, 224 4120 POKE2040+C, 180: POKELR+2\*C, 44+ 4180 POKELA+39+C, 4: GOT04200 **POKELA+39+C, 5** 4200 POKEX+2, 150: POKEX+3, 151: POKEX +42, 152: POKEX+43, 153: POKEX+81, 154 4210 POKEX+82, 155 POKEX+83, 156 POK EX+84, 157: POKEX+121, 158: POKEX+122, 159 4220 POKEX+123, 161: POKEX+124, 162: P OKEX+161, 163: POKEX+162, 164 4230 POKEX+163, 165: POKEX+164, 166: P OKEX+201, 167: POKEX+202, 168 4240 POKEX+203, 169: POKEX+204, 170: P OKEX+242, 171: POKEX+243, 172 4250 POKEX+282, 173: POKEX+283, 174: R **ETURN** 4260 POKE2040+C, 181: POKELA+2\*C, 44+ 64\*C-C1:POKELA+1+2\*C,72+(X-1025-C\*  $37/5$ 4270 POKELA+21, PEEK(LA+21) OR21C 4280 ONB(C)GOT04290,4300,4310,4320 4290 POKELR+39+C.6:GOT04330<br>4300 POKELR+39+C.7:GOT04330 4310 POKELA+39+C, 4:GOT04330 4320 POKELA+39+C,6 4330 POKEX, 246 : POKEX+5, 246 : POKEX+2 80,206:POKEX+285,206 4340 POKEX+2, 175: POKEX+3, 176: POKEX +42, 177: POKEX+43, 178

## *SUITE DU Nº 140*

11140 BOXF(A,B)-(C,D)GR\$(21),6:G0T011130<br>11150 BOXF(18,12)-(25,13)GR\$(14),1:PSET(

111088(14)<br>11168 PSET(7,11)GR\$(14):PSET(34,11)GR\$(1<br>4):PSET(37,9)GR\$(14)<br>11178 DATA1,16,7,18,9,16,18,18,18,15,15,<br>14,28,18,28,11,21,11,25,14,26,12,31,16,3

14,20,10,20,11,21,11,25,14,26,12,11,16,3<br>
14,20,10,20,11,21,11,25,14,26,12,31,16,3<br>
11190 PSET(A,B)GR\$(13),3:GOTO11180<br>
11190 PSET(A,B)GR\$(13),3:GOTO11180<br>
11195 PSET(A,B)GR\$(13),3:GOTO11180<br>
1125 P.N.22<br>
570RE11210<br>
1210

1230 B0K+(32,8)-(33,11)GR\$(14),1:B0XF(1<br>
5,9)-(23,12)GR\$(14)<br>
11270 DATA0,9,2,11,2,12,9,16,13,16,14,8,<br>
15,8,15,13,20,7,21,8,24,11,36,14,100,0<br>
11280 READA,8:1F A=100THEN RETURN<br>
11290 PSET(A,B)GR\$(13),3:GOTO11280<br>
11390

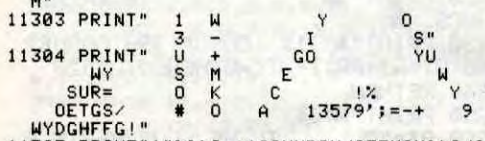

11305 PRINT"!#%')I-/10SUMBSHJGFFVCH')IJ0<br>SU323TRZROE\APRIREZEAPRZEREZ1.5+.5.5UR43<br>AFOFHNGFDSVCVCXUFREFPDSDSDFDFDSDSVCH73F7MF<br>DSDF3FDSDFMDF1REREZFDSDGDSVCVXWVAF21R999<br>R135357+54345434TRERJFDSDVM@X@VCVV^SCSSB<br>AG19+7R98+80959

NGL: AZZAR<br>11306 PRINT".RER.OF.RER.GJSKSGFSFG.GF.G.<br>11306 PRINT".RER.OF.RER.GJSKSGFSFG.GF.G.<br>RTRZOTERTYUR"

RTRZOTERTYUR\*<br>11308 PX=INT(X,Y)GR\$(0),7:FORI=1T08<br>11308 PX=INT(40\*RND):PY=INT(8\*RND)+5:IF<br>SCREEN(PX,PY)=0THEN GOTO11308 ELSE PSET(<br>PX,PY)GR\$(14),1:NEXT<br>11309 PRINTCHR\$(15):GOSUB300:FORI=1T010<br>11310 PX=INT(40\*RND):PY=INT(8\*

## **COMMODORE 64**

Suite de la page 9

2930 GETH\$: IFH\$<>""THEN2980 2940 PRINT" RODDDDDDIGAPPUYEZ SUR UNE TOUCHE"

2950 POKE646, V1: IFV1=1THENV1=2: GOT 02940

2960 GOSUB1780:IFV1=15THENV1=0:GOS **UB1780** 

2970 GOT02850

2990 GOSUB2370: POKELA+21, 0: RETURN<br>2990 IFG(3)(=G(0)+4THENC=4: RH=1: GO 103060

3000 IFG(4)<=G(1)+4THENC=0:RH=1:GO **T03060** 

3010 IFG(2)<=G(0)+4THENC=3:GOSUB33 20:C=4:GOT03050

3020 IFG(4)<=G(2)+4THENC=0:GOSUB33 20:C=1:GOT03050

3030 IFG(3)<=G(1)+4THENC=0:GOSUB33

20:C=4:GOT03050

3040 GOT03070

3050 RH=2

3868 GOSUB3328 : GOSUB3498 : RS=RH : RET

)/10-6(2)/100:RS=1:RETURN 3250 POKELO+24, 15 3260 FORL=1TOLEN(A\$):A2\$=MID\$(A\$,L  $(1)$ : A2=ASC(A2\$) 3270 IFA2>1280RA2<32THENPRINTCHR\$< R2); : GOT03290 3280 PRINTCHR\$(A2+128); 3290 GOSUB3300 : POKELO+4, 0: NEXT : GOS UB3310: PRINTJ\$; : RETURN 3300 POKELO, 233: POKELO+1, 7: POKELO+  $4,17$ 3310 FORDD=1T020 NEXT RETURN 3320 IFT=1THENG(5+C)=G(C):H(5+C)=H  $(C) : I(5+C)=I(C)$ 3330 E=0:G(C)=FNA(8):H(C)=FNA(4):I<br>(C)=G(C)\*H(C)<br>3340 IF(I(C)=I(E)ANDEC)C)ORI(C)=F( E>G0T03330 3350 E=E+1:IFE<>5GOT03340 3360 RETURN 3370 FORW=0T07: FORZ=0T05: POKEX+Z+W #40,32:POKEX+Z+LO+W#40,D:NEXTZ,W

3380 POKEL0+4,0:POKEL0,227:POKEL0+ 1,22:POKEL0+24,15:POKEL0+4,129 **RETURN** 

3240 IFG(3)=G(4)THENTP=30-G(1)-G(3

3400 R(C)=FNR(8):E=0:B(C)=FNR(4):F

3590 C=1 3600 IFH(0)<>
H(C)G0T03630 3610 C=C+1:IFC>4G0T03650 3620 GOT03600 IFTP=0THENTP=10-G(0)-G(1)/10-3630 G(2)/100-G(3)/1000-G(4)/10000 3640 RETURN 3650 FORC=0T04:IFG(C)<>G(C+1)-1GOT 03690 3660 NEXT 3670 IFG(0)=1THENTP=100 RETURN TP=90-G(0):RETURN<br>TP=60-G(0)-G(1)/10-G(2)/100-G 3680 3690 (3)/1000 RETURN 3700 IFG(0)=G(1)THENTP=20-G(0)-G(2 )/10-G(3)/100-G(4)/1000-H(0)/10000 3710 IFG(1)=G(2)THENTP=20-G(1)-G(0 )/10-G(3)/100-G(4)/1000-H(1)/10000 3720 IFG(2)=G(3)THENTP=20-G(2)-G(0

)/10-G(1)/100-G(4)/1000-H(2)/10000 3730 IFG(3)=G(4)THENTP=20-G(3)-G(0 )/10-G(1)/100-G(2)/1000-H(3)/10000 3740 RS=3: RETURN 3750 FORET=0T04:POKE1133+ET, 48:NEX

3760 V\$="": YL=10000: W1=0: FORET=1TO 5: S=1132+ET: POKES+LO, 0 3770 GOSUB1780 POKES, 42 : GETV\$ : GOSU B1780:POKES, 43: IFV \*= ""GOT03770

Suite page 28

OKEX+162,212:POKEX+163,211 4050 RETURN

4080 POKEX+122, 217: POKEX+123, 218: P

4090 RETURN 4100 POKEX+122,221:POKEX+123,222:P

4110 RETURN

64\*C-C1:POKELR+1+2\*C,72+(X-1025-C\*

 $8) / 5$ 4138 POKELA+21, PEEK(LA+21) OR210<br>4148 POKEX, 245: POKEX+5, 245: POKEX+2<br>80, 207: POKEX+285, 207 4150 ONB(C)GOT04160,4170,4180,4190 4158 DIVELA+39+C.2: GOT04200<br>4170 POKELA+39+C.6: GOT04200

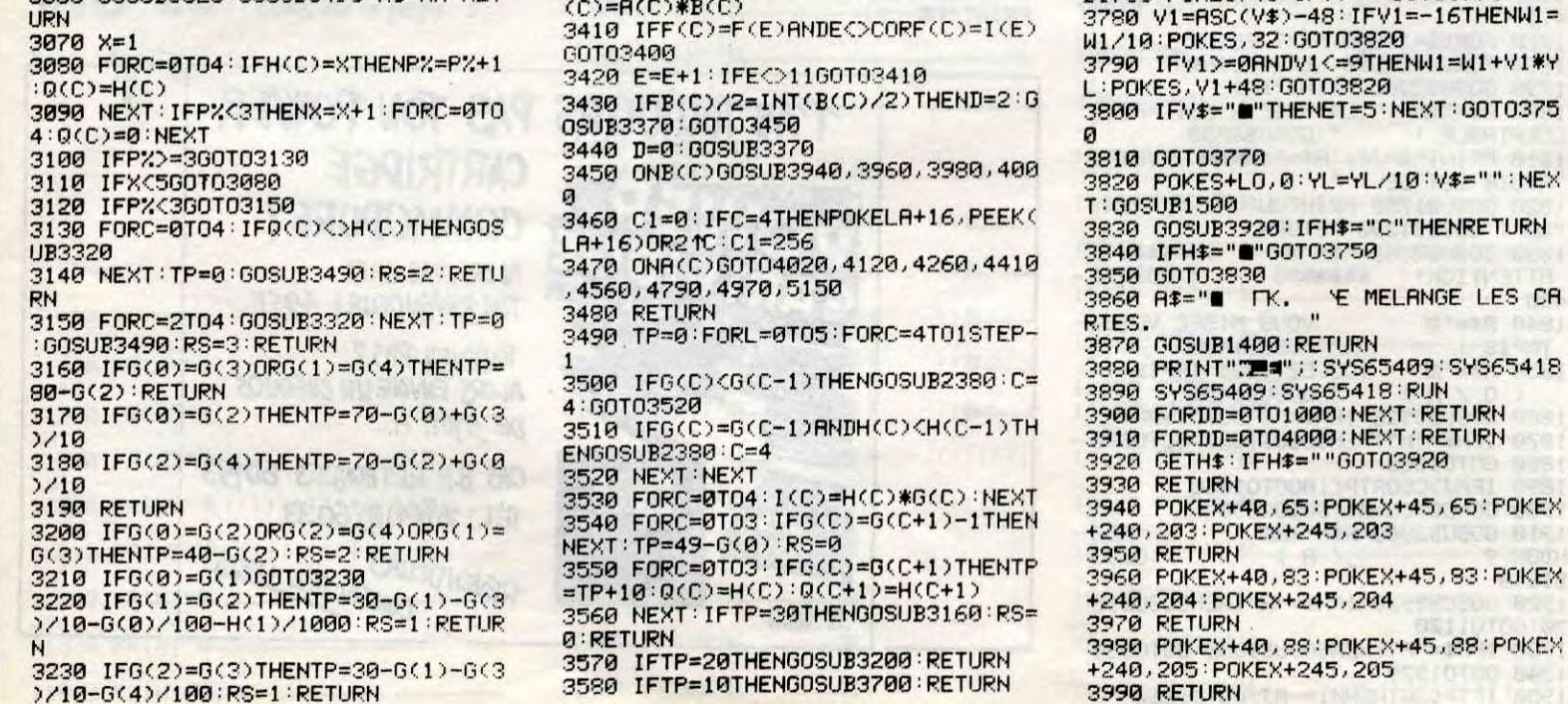

**Suite page 27** 

NOTE CROTINGS

## **UN LIFTING POUR SPECTRUM**

T (PARIS) est une société **C**<br>quasiment parisienne qui a<br>sur utilisateurs de Spectrum à aux utilisateurs de Spectrum à moitié chauves à force de s'arracher les cheveux sur un clavier<br>insupportable. C'est ainsi que pour la modique somme de 950<br>francs votre bécane se verra dotée d'un sublime clavier de couleur sur les touches. blanche très agréable au toucher Le montage est on ne peut plus<br>(enfin, tout le monde n'est pas simple puisqu'il suffit de suivre les ceux qui tapent vite) et parfumé à<br>la rose. Bon nombre des touches habituelles du Spectrum qui tournevis sont nécessaires, le<br>devaient être shiftées sont désor- reste est bête comme chou. devaient être shiftées sont désor- reste est bête comme chou.<br>mais accessibles directement Le toucher est sympathique et la mais accessibles directement<br>(True Vidéo, Inverse Vidéo, (True Vidéo, Inverse Vidéo, frappe agréable. Bref, rien à redire Delete, les flèches, etc.). On note si ce n'est que le prix est peut-être<br>aussi un pavé numérique et une un peu balèze (950 balles, c'est petite plaquette de rappel de

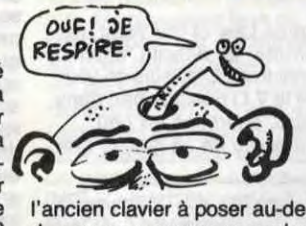

l'ancien clavier à poser au-dessus<br>du nouveau pour se rappeler des fonctions qui ne sont pas inscrites

(enfin, tout le monde n'est pas simple puisqu'il suffit de suivre les d'accord à la rédaction, surtout instructions de la doc, c'est-à-dire le clavier et de la refermer. Deux

un peu balèze (950 balles, c'est<br>plus cher qu'un Atmos).

**P**ioneer sort un nouvel ordinateur, un MSX, un de plus.<br>
Ce n'est même pas un MSX<br>
2, non, seulement un MSX preioneer sort un nouvel ordinateur, un MSX, un de plus. Ce n'est même pas un MSX mière génération, tout bête, tout simple. Tout simple ? Pas tant que

 $\rightarrow$ 

## **GEOGRAPHIE LOUP**

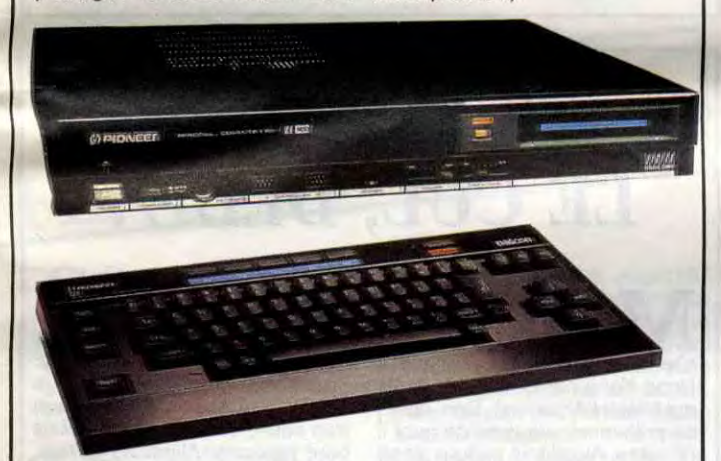

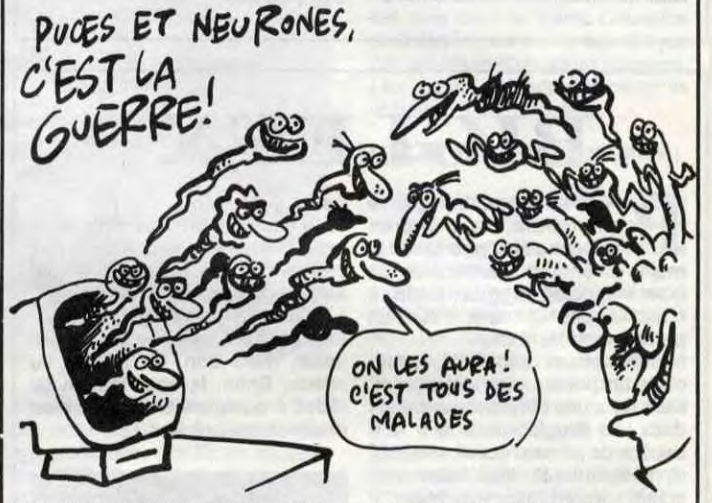

DES ASTRES **tude de votre lieu de naissance**,

## **C'est nouveau, ça vient de sortir**

ça.<br>If est en effet capable de piloter un lecteur de disques laser. Ahhh, je vois la lueur de l'intérêt s'allumer dans vos yeux... Evidemment, vous vous demandez à quoi ça peut servir. C'est simple, vous vous souvenez de Dragon's Lair ? C'est tout pareil, les images qui apparaissent à l'écran ne sont plus générées par l'ordinateur, mais issues du vidéo disque. Le rôle de l'ordinateur est donc réduit au strict nécessaire, puisqu'il commande le lecteur en lui indiquant quelle image il doit lire. Ça permet de faire des jeux vidéo interactifs, tout en ayant une qualité d'image très proche des dessins animés. Petit problème malgré tout : les disques coûtent la peau du cul, et ils sont aussi courants qu'une boite de cassoulet toulousain en Ethiopie. Autre petit problème, ce système ne correspond à aucun standard de connexion entre ordinateur et lecteur de vidéo disques, et comme le New Media System (appellation contrôlée d'origine Philips, trois lettres comme d'habitude) et ses avatars ne devraient pas trop tarder à sortir, bonjour les petits gars de chez Pioneer ! Bon,

## **LE MSX SE MET AU LASER**

## **ÉPUISÉ ? REPRISEZ!**

**Lastrologie, ça vous bran-<br>
<b>Lastrologie, ca vous bran-**<br> **Che ? Non ? Alors vous** pouvez partir, ceux que ça intéresse peuvent rester, et je dirai même plus : doivent rester. En effet, je vais vous présenter le meilleur logiciel d'astrologie écrit jusqu'à présent pour une bécane familiale. Cette perle rare s'appelle Ere du Verseau, tourne sur Amstrad, mais à la condition exclusive de posséder un lecteur de disquettes. En effet, de par sa taille, il était humainement impossible de l'enregistrer sur cassette, ce qui est dommage, car ça va en priver plus d'un.

Le reste, c'est un MSX comme les autres : ports cartouches, slots d'extension pour recevoir une RS tout ce quil y a de plus 232, une imprimante, un floppy disc, diverses extensions mémoire.

c'est pas tout ça, mais le PX-7 est quand même un MSX, il est doté du basic MSX standard, mais il s'est vu gonflé de quelques instructions supplémentaires propres au lecteur de disque laser (qui forment le P-BASIC). De plus, l'interface permettant de les connecter l'un à l'autre est bien sûr intégrée. Un truc que vous ne savez pas encore, il est aussi possible de connecter un magnétoscope au bidule. Ce magnétoscope doit être

Cachez ce Loriciels que je ne saurais voir", me hurlezvous dans les oreilles.

Jamais je n'ai eu l'occasion de voir un soft d'astrologie aussi complet que celui-ci. Tout y passe. Mais vraiment tout, hein : ça va des symboles des différents signes du bateau pneumatique (euuuh non... ce sont les signes du zodiaque, pardon) aux conjonctions des différentes planètes, en passant par les maisons, les problèmes de

un Pioneer, il est au format 8 mm, et il intègre aussi une interface spécifique, son prix est de ..., non, un peu plus.

Le look change aussi, essayant de reprendre celui du MSX 2, ce qui se caractérise par le clavier détachable, mais comme ce n'est pas un MSX 2 vous n'aurez ni pavé numérique, ni résolution d'enfer, ni genlock. A propos de genlock, ce dernier permet aussi la commande d'un lecteur de vidéo disques, mais lui est standard, petite différence...

Détail anodin, mais très pratique l'unité centrale et le lecteur de laser ont exactement les mêmes dimensions (sauf en hauteur), et c'est pareil pour le magnétoscope. Bref, ça permet d'avoir sur son bureau de travail un ensemble très homogène.

**Y** a un truc courant au cino-<br>che, c'est faire du neuf avec<br>du vieux. Exemple, Rocky :<br>vous tournez un premier film, il a un truc courant au cinoche, c'est faire du neuf avec du vieux. Exemple, Rocky marche pas trop mal alors vous en sortez un deuxième puis un troisième, etc. jusqu'à ce que le public soit lassé. Comme ce système marche plutôt bien, les petites têtes du monde informatique se sont dit : pourquoi ne pas faire pareil ? Oui, pourquoi ne pas le faire ? Et Atari toujours en avance, lança Pac Man II, et tout le monde l'imita.

Tiens, puisqu'on en parle, il possède 40 Ko de Rom (32 de basic MSX et 8 de P-BASIC) et 48 Ko de Ram (dont 16 de Ram vidéo), ce qui lui assure une totale compatibilité ascendante avec les autres systèmes MSX (c'est-à-dire qu'il peut recevoir tous les softs MSX, mais que l'inverse n'est pas forcément possible).

C'est pourquoi vous avez droit à Cauldron Il sur C 64/128. Le pre mier du nom n'était pas vraiment super, mais heureusement les programmeurs de Palace Software ont eu l'intelligence de rendre le petit dernier bien mieux, et entre nous c'est réussi. Le principe est simple : vous devez ramasser des objets en trimballant une citrouille dans plein de tableaux. Bien sûr, il faut éviter plein de bestioles (dans le genre araignées, chauves-souris et autres trucs du même acabit). Comme vous pouvez vous en apercevoir, le principe du jeu est le même que pour Cauldron 1, la seule différence est que la sorcière de Cauldron 1 est remplacée par une citrouille. En ce qui concerne la réalisation, c'est pareil. Le graphisme est pas mal, mais on peut lui adresser les mêmes reproches que ceux faits à l'encontre de son aîné, c'est-àdire que certains tableaux sont très chouettes (plein de couleurs, dessins fignolés), mais d'autres

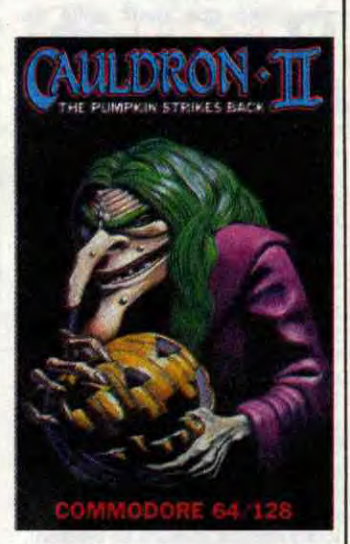

Le prix ? Ah, oui, au fait, le prix... Pour pouvoir le déposer dans votre coffre-fort et empêcher tout le monde d'y toucher il vous faudra débourser environ 7000 balles. Quant au LaserDisc, il vous soulagera d'à peu près 11000 balles, j'ose même pas vous reparler du magnétoscope, parce qu'au cours de l'arnaque faudrait pas déconner. Bon, c'est du matos pro, et le petit amateur d'informatique peut toujours gueuler : au vol !

es wargames, vous connaissez ? Non ? Là, vous<br>m'étonnez. Enfin, je suis<br>bon, je vous explique ce que es wargames, vous connaissez ? Non ? Là, vous m'étonnez. Enfin, je suis c'est : un wargame est un jeu de guerre dont le scénario doit reprendre une bataille historique, et dans lequel le rôle du joueur est simple puisque le but final est de gagner la bataille. Evidemment, il existe plein de wargames. Y en a sur les classiques historiques du genre 1515, mais aussi sur les grandes batailles modernes. Oh ! Heureuse coincidence, j'ai sous les yeux un programme qui s'appelle Iwo Jima, qui tourne sur Spectrum et qui est un watgame.

conversion horaire, les histoires de longitude et de latitude, bref, tout. Contrairement aux autres programmes du même style, celui-ci a l'immense avantage d'être joli et bien présenté, ce qui n'est pas

L'ASTROLOGIE<br>4A TE BRANCHÉ?

VON! J'AI HORREUR DE CA!

négligeable du tout. En plus, il est très convivial. Un petit exemple pour bien vous montrer la démarche : quand vous voulez tracer votre thème astral, vous devez dire à l'ordinateur la longitude et la latiStop ! Je suis pas sourd. D'abord, virez-moi ces préjugés négatifs à propos de Loriciels. Ils ont fait de très bons trucs, pas vrai ? Hein ? Ah 1 C'est un éducatif. Ah, bon. Evidemment, ça va être plus dur à défendre. Bon, je vais essayer quand môme, on s'accroche. Géographie, c'est le nom de ce logiciel, est donc un programme éducatif qui s'adresse à des écoliers fiévreux encore à

l'âge de l'antisèche et de la serviette autour du cou. Si j'étais médisant, je dirais que

dès la présentation, ça commence très mal puisque la page d'accueil propose un logiciel dénommé "marché commun" alors que la jaquette indique "Géographie". Je vérifie. Mais non, ils ne se sont pas trompés de disquette. C'est donc une erreur. C'est pas grave, mais ça la fout juste mal.

c'est logique, il en a besoin pour ses calculs. Mais bien évidem-

Donc, le logiciel se charge et on me demande si je préfère un Atlas Européen ou le logiciel lui-même. L'Atlas n'est rien de moins qu'une (petite) base de données géographiques illustrée sur l'Europe. Vous tapez France et la bête vous répond "France-Europe, France-France et Ile-de-France". Vous sélectionnez ce qui vous convient, vous pressez Copy et la carte correspondante apparaît. C'est un Atlas, quoi.

La deuxième partie est composée d'un certain nombre de question-

et zou les coordonnées tant convoitées apparaissent comme par magie. Seul regret, si vous êtes né à l'étranger ces chiffres seront moins précis, parce qu'à la place d'une carte de France apparaîtra naires basés sur des cartes ou des graphiques . Du genre : "Où est Toulouse ?", "Où est Rotterdam ?" Bref, c'est éducatif. Vous pouvez avoir des questions sur des comparaisons de PNB entre deux pays (lequel de ces deux pays a le plus fort PNB par habitant ?). En quelle année ? Aucune idée, c'est pas marqué.

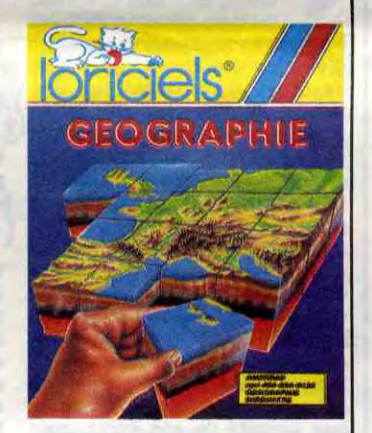

Le pire, c'est que c'est bien foutu et que si on en avait pas fait le tour en un quart d'heure, ça serait sympa. Et surtout si l'ordinateur ne demandait pas de pointer l'Angleterre ou la Tamise sur la carte de la Belgique, on rigolerait encore plus. O bug, ô désespoir ! **Géographie** de Loriciels pour Amstrad CPC.

une carte du monde moins bien définie, mais, bon, quoi enfin, bref passons, après tout, ce soft est

destiné à être utilisé en France par des Français, non ?. Bon, ce programme a malheureu-

sement aussi quelques défauts : entre autres, le tracé de la carte du ciel est un peu lent et le soft ne fait pas de prévisions, il se contente de vous donner votre thème astral, mais ils sont tellement rares (les défauts) que finalement ça n'a pas tellement d'importance.

Je ne me lasserai pas de répéter que ce soft est le meilleur de sa catégorie, et qu'à ce titre vous devez absolument le voir au moins une fois dans votre misérable vie. Pour les incultes et les ignares, c'est la même chose, si vous ne croyez pas à la science de l'influence du mouvement des astres sur le continuum spatiotemporel (c'est-à-dire, à l'astrologie), vous apprécierez malgré tout la qualité de ce programme, qui, je ne me lasserai pas de le répéter, est vraiment très bien fait. **L'Ere Du Verseau de Ere Infor**matique pour Amstrad avec lecteur de disquettes uniquement (je ne me lasserai pas de le répéter).

Chouette, voici donc de quoi illustrer mon propos. Le problème avec un wargame, c'est que ça peut être d'enfer, mais pour que ça le soit vraiment il faut que le jeu soit plus psychologique que réellement stratégique (c'est un peu la même chose aux échecs, mais à haut niveau seulement), et faire ça avec un ordinateur c'est pas possible. Pourquoi ? Essayez de lutter psychologiquement avec votre Spectrum, vous m'en direz des nouvelles. La bataille neurones/puces ne peut tourner qu'à l'avantage des puces, puisqu'elles trichent, les salopes : elles sont toutes petites, on les voit pas ! Bon, tout ceci pour dire que les

sont carrément nuls. En gros, la qualité du truc n'est pas assez homogène, et c'est vraiment dommage. Pour les petits mickeys, c'est pareil, y en a des biens, y en a des bots, et y en a des craignos. L'animation du truc est très chouette, ce qui rend le soft agréable à jouer, mais le plus beau dans tout ça, c'est la musique (je ne vous en dis pas plus sur elle, pour vous obliger à l'écouter). Evidemment, ce soft ne restera pas dans les annales en tant que chefd'oeuvre inoubliable, mais c'est un bon programme et on peut vraiment prendre son pied avec. Cauldron Il de Palace Software pour C 641128.

wargames sur ordinateur sont la plupart du temps nuls, car un wargame ne peut pas être bon sur ordinateur (je me répète, mais c'est fait exprès, c'est fait exprès, c'est fait exprès, pour que vous compreniez bien que les wargames sur ordinateurs sont nuls, sont nuls, sont nuls). Autrement, Iwo Jima n'est pas trop mal (mis à part ce que je viens de dire au sujet des wargames sur micro qui sont en général assez nuls), bien que classique dans le genre : à 'écran vous avez la carte des armées, ainsi que leur répartition sur le terrain (ici il s'agit d'une île du Pacifique Sud, qui porte le

doux nom de, oui c'est ça; Iwo Jima), la liste des forces que vous pouvez utiliser (chars, infanterie, etc), et d'autres choses sur la composition des unités de combat. Evidemment, il faut pas s'attendre à un super truc de simulation en quarante douze dimensions, mais enfin, soyons bon enfant : c'est pas trop dégueulasse. Allez, ce jeu est jouable mais j'arrive pas à accrocher, rien ne vaut un vrai wargame, entre copains avec les clopes, le whisky, les dollars, les femmes, le Smith et Wesson sous la table, et tout le reste (NDLR : et l'HHHHebdo devant les yeux, bien sûr !).

Iwo Jima de PSS pour Spectrum.

ment, vous n'en savez rien et vous êtes donc dans la merde. Mais pas de panique : l'ordinateur se fera un plaisir de vous donner ces indications. Comment ? C'est tout simple : une carte de France apparaît, sur laquelle clignote un petit curseur; vous pointez le curseur sur votre lieu de naissance,

 $\circledcirc$ 

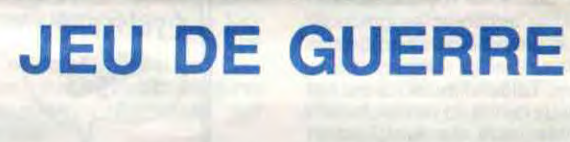

## LE CNET BOUGE

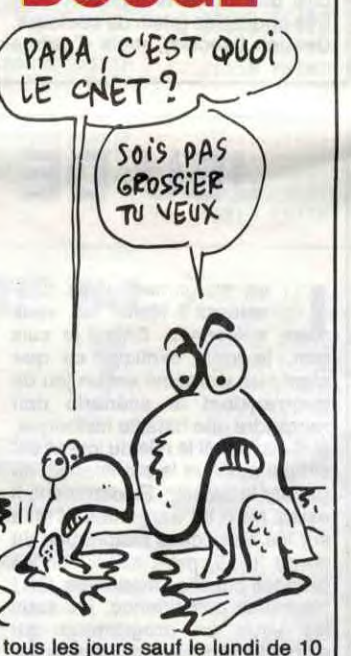

tous les jours sauf le lundi de 10<br>heures à 18 heures du 20 mai au

avez-vous ce que CNET avez-vous ce que CNET<br>
veut dire ? Je savais bien que vous n'étiez qu'une<br>bande de lamentables grenouilbande de lamentables grenouil-<br>leurs incultes. Apprenez que le<br>CNET ou Centre National d'Étu-<br>en la la CEOSSIEF CNET ou Centre National d'Étu-<br>des des Télécommunications est<br>
TU VEUX des des Télécommunications est le fameux centre de recherches de ces messieurs de la Direction Générale des Télécommunications (devant lesquels je m'incline respectueusement) et qui nous ont, par exemple, concocté le minitel à écran plat dont nous vous avons parlé il y a quelques semaines. Eh bien ces individus, dotés de leur bien connu sens du devoir, nes. Eh bien ces individus, dotés<br>de leur bien connu sens du devoir,<br>ont eu l'excellente idée d'organiser une exposition au Palais de la Découverte à Paris. Que pourrezvous y voir ? Une sorte de récapitulatif du boulot des PTT et plus exactement des réseaux de la communication. Ca commence avec le télégraphe et ça va gration, je ne vous dis que ça. heures à 18 heures du 20 mai au Vous pourrez aller vous cultiver 5 septembre.

## ZAP SINCLAIR, ZAP!

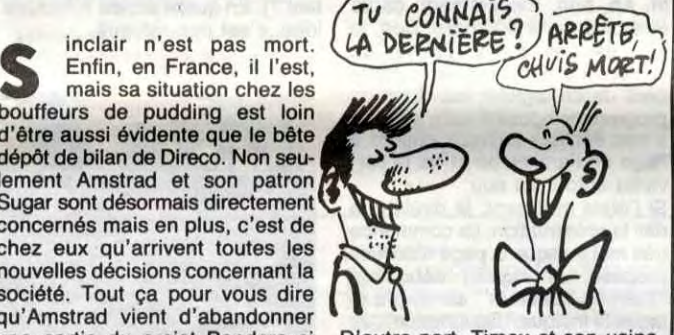

D'autre part, Timex et son usine<br>de Dundee démarreront une seur au Spectrum, le Plus 2. La livres soit 1500 balles. C'est pas<br>cher, me direz-vous en ayant sortie ? Allez donc demander au Quant à la sortie en France, je ne<br>fou lui-même. vous en parle même pas.

nfin, en France, il inclair n'est pas mort. mais sa situation chez les bouffeurs de pudding est loin d'être aussi évidente que le bête dépôt de bilan de Direco. Non seulement Amstrad et son patron Sugar sont désormais directement concernés mais en plus, c'est de chez eux qu'arrivent toutes les nouvelles décisions concernant la société. Tout ça pour vous dire qu'Amstrad vient d'abandonner<br>une partie du projet Pandora si cher au cœur de Sir Clive. Il s'agit de Dundee démarreront une<br>de l'écran plat à cristaux liquides chaîne de production du succesde l'écran plat à cristaux liquides<br>qui devait être vendu avec ce pseudo-compatible Spectrum por- chose devrait posséder un table à roulettes. Le produit lui- magnéto cassette intégré, 128 Ko<br>même est toujours censé sortir un de RAM et coûter quelques 140 même est toujours censé sortir un de RAM et coûter quelques 140<br>jour amputé de son écran mais livres soit 1500 balles. C'est pas muni de ces fameuses cartes à mémoire miracles. Autant dire que absolument raison. Le problème si Sugar décide de les virer, le c'est que ça ne suffit pas pour faire Pandora sera réduit à une vulgaire **un tabac, surtout quand on porte**<br>bécane issue des surplus laboran- sur ses épaules le malheur d'une bécane issue des surplus laboran- sur ses épaules le malheur d'une<br>tins du fou Clive. Alors à quand la boîte comme Sinclair Research. tins du fou Clive. Alors à quand la boîte comme Sinclair Research.

**Paradant la première guerre**<br>
mondiale, un héros<br>
moins inconnu que les autres; ce endant la première guerre assez bien fait quoique très fouilmondiale, un héros lis. Il est au début très difficile de lus héros et repérer son personnage dans tout

## C'est nouveau, ça vient de sortir

## TRANSCRIPTIONS Supple choix pour en trouver un, souffert pendant cette difficile opé-<br>Ce n'est pas le cas pour ceux qui souffert pendant cette difficile opé-<br>SOIGNEZ

ien que deux softs de bons dans les adaptations, cette semaine, c'est peu. Ça m'énerve. C'est pourquoi je laisserai de côté mes célèbres calembours, pour rentrer directement dans le vif du sujet.

> en voilà, ça recommence. vait tantôt parlé

Avec tout d'abord World Cup Carnival, qui passe du CPC au Spectrum. Rien n'a changé, c'est toujours mauvais. US Gold avait voulu profiter du Mundial pour s'en foutre plein les poches, c'est plutôt raté. Déjà la version Amstrad était carrément nulle, mais en plus celle sur la bécane de Sir Clive Sinclair est tout aussi bâclée. Les graphismes (nuls) sont cette foisci très nuls et la sonorisation a cessé d'exister. Je réservais l'animation pour la fin, car c'est la seule chose qui se soit améliorée : lorsque deux joueurs se croisent, c'est-à-dire lorsqu'ils sont" superposés", ils se cachent vraiment, alors qu'avant ils se mélangeaient dans une merde indescriptible pas possible. Pour le reste, c'est une simulation de foot, chose qui n'a jamais été vraiment réussie sur micro.

> en voilà, ça recommence.<br>
> On vous avait tantôt parlé<br>
> de Colourspace qui tour-<br>
> nait sur Atari ST (la machine de Colourspace qui tourdevant laquelle vous ne pouvez que baver), et on l'avait même qualifié de "synthétiseur de lumière". Eh bien Nu Wave a repris le principe de ce logiciel pour sortir son Tubular Bells. Mais là, ça tourne sur Commodore. Ah bien sûr, le CBM n'est qu'un pauvre petit 8 bits, il ne possède qu'un non moins pauvre 6510 comme microprocesseur. Mais quand même, quand on veut bien se casser un peu la nénette, on arrive à faire des trucs tout à fait potables, et même plus. géniaux.

Avec ensuite Laser Genius, qui suit le chemin inverse du précé-

type s'appelait Biggles. Enfin, il n'existait pas vraiment, c'était un personnage de roman.

Maintenant, et grâce à Mirrosoft, c'est un personnage de logiciel. Mais il y a une différence entre les deux : le Biggles du soft a une espèce de jumeau qui vit en 1980, et il semblerait que leurs vies soient mystérieusement liées. Le jeu est divisé en deux parties dans la première, vous êtes en 1916 et vous devez trouver la dernière et meurtrière arme allemande et un code secret. Au début en avion, puis à pied dans la ville ennemie, puis enfin sur le champ de bataille, tous les moyens vous seront donnés pour accomplir votre mission, d'autant plus facilement d'ailleurs puisque les Allemands sont des cons, ils tirent n'importe partout, sauf sur vous.

l'écran : les flèches pour changer c'est un trait continu qui comla symétrie, les chiffres pour la lar-

geur et la longueur des traits lumineux, F7 pour décider si les couleurs viennent au hasard ou selon un ordre pré-programmé, L pour échanger les modes "laser" et 'lignes" (j'explique : une ligne,

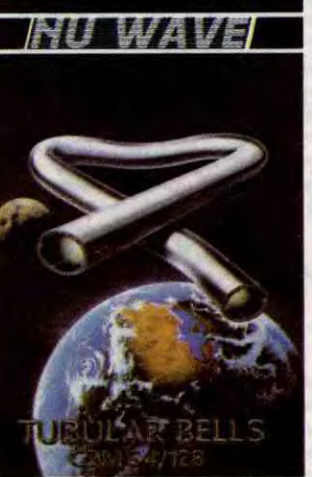

Dans la seconde partie, vous êtes en 1971 et, grâce au code trouvé dans la première partie, vous devez détruire l'arme.

Le graphisme des deux parties est

dent. Là encore, les programmeurs de chez Ocean ont eu tout faux. Me basant sur les bugs trouvés dans la version Spectrum pour tester celui-ci, j'ai constaté que certains avaient été corrigés, alors que d'autres sont toujours présents.

sez tes-vous déjà allé en Grande-Bretagne ? Non ? Mon dieu, vous ne connaisdonc pas cette excellente émission télévisée qui se nomme Splitting Images ! Vous ne savez pas ce que vous perdez, mais enfin, je suis un bon bougre alors je vais vous dire de quoi il retourne. Cette émission est une satire qui met en scène les personnages publics les plus en vue du monde actuel. On peut voir Reagan, Gorbatchev, Thatcher, Sinclair (le grand et aristocrate Clive, oui, celui des ordinateurs), mais aussi la famille royale. En gros, c'est un peu comme notre Bébête Show, mais en mieux. Tout ça pour vous dire que Domark vient de sortir un programme qui porte le même nom que l'émission, à savoir Splitting Images et qu'il tourne sur Spectrum. Evidemment, le programme contient tout le petit monde que je viens de vous décrire, et le principe est étonnamment simple : il faut reconstituer le visage d'une personnalité, comme on le ferait pour un puzzle. Mais il y a des complications, car les pièces du puzzle contiennent des attrape-nigauds dans le style bombes à retardement, glaces (vanille, fraise, framboise, pistache, fruits de la passion, pastèque, etc.) Concrètement, le jeu se présente de la manière suivante : en haut à droite

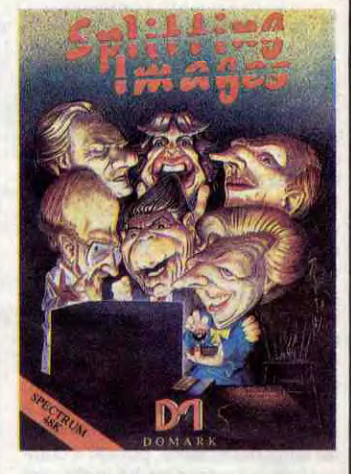

ce merdier, mais c'est un défaut auquel on s'habitue rapidement. L'animation qui vient faire bouger tout ça n'est pas non plus mauvaise, mais bon, on a déjà vu mieux. Enfin, la sonorisation se réduit à quelques bruitages, bien réalistes malgré tout.

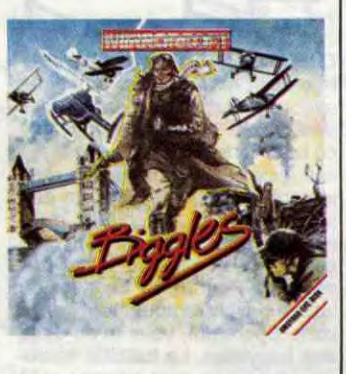

Mais, c'est un QDD ! Eh<br>
oui, en plus il est pour le<br>
c'est Triton, et il est fabriqué à ais, c'est un ODD ! Eh oui, en plus il est pour le Spectrum. Son nom Hong Kong par Radofin (la boîte qui faisait l'Aquarius). Bon, après ce préliminaire voyons de quoi il retourne. Avant tout parlons de sa tronche, c'est un coffret de plastique gris clair, l'introduction de la disquette se fait par le dessus du truc grâce à une trappe en plastique transparent, mais fumé, du plus bel effet. C'est pas mal au niveau esthétique, mais bon, ça ne risque pas d'être exposé dans un musée en tant qu'ceuvre d'art moderne.

vous trouvez le portrait de la personnalité à reconstituer, toujours à droite, mais en bas, vous avez votre score et le bonus, et à gauche vous avez l'espace ou vous devez faire le puzzle. Pour jouer c'est simple, vous avez un curseur avec lequel vous allez chercher les éléments du puzzle, et vous pouvez les agencer comme vous le souhaitez. Une petit chose, je vous ai entretenu de bombes tout à l'heure : faites gaffe, si elles explosent vous perdez une vie. Bon, c'est très bien, l'idée est d'enfer, et c'est très bien réalisé, alors un conseil : ne ratez pas Splitting Image de Domark pour Spectrum.

Donc, achetez si vous voulez, mais ce n'est pas la peine de vous ruer dessus.

Biggles de Mirrosoft pour Amstrad, Commodore et Spectrum.

trum qui désirent absolument avoir un assembleur n'ont pas beaucoup le choix pour en trouver un, ce n'est pas le cas pour ceux qui ont un Amstrad. Dams, Maxam et Mona-Gena, par exemple, seront de bien meilleurs investissements.

Avec après Law of the West, qui a emprunté le difficile chemin CBM/Spectrum. D'ailleurs on vous parle de la V.0 quelque part dans ce canard, cherchez un peu. Le jeu a perdu de sa qualité gra-

> DE JEANNE MAS ET 1/4 D'HEURE DE

STEPHANIE PAR JOUR

LA NULLITE CA

 $5'$  E'COUTE  $1/4$ 

La connexion avec la bécane se fait par l'intermédiaire d'un boîtier d'extension qui se met dans le bus du Spectrum, ce qui est classique. Truc chiant : le câble qui relie le boîtier d'extension au ODD est trop court, et c'est gênant. Mais bon, passons. Allumons le tout, chargeons la disquette de démonstration, et voyons ce que sait faire ce bidule. Cataloguons, ok, pas de problèmes, ça marche, chargeons le programme de démo, et là, gros problèmes...

phique lors du voyage, mais reste quand même d'un niveau plus qu'acceptable. L'animation et la sonorisation sont également beaucoup moins bonnes, mais on ne peut pas comparer sur un pied d'égalité un Spectrum à un Commodore. Soyons donc réalistes : ce jeu est très bon pour le Spectrum.

Ça vous suffit ? Non ? Moi si.

Tout ça pour dire que c'est le cas de Tubular Bells.

Contrairement à Colourspace. vous ne créez pas des effets lumineux spéciaux (heureusement d'ailleurs, sinon le soft souffrirait d'une lenteur certaine) : ils viennent comme ça, dans un ordre précis, ou bien au hasard, je sais pas trop. Par contre, certaines touches du clavier vous permettent de changer ce que vous avez à

Avec enfin Green Beret. Alors là, chapeau, c'est génial. Rien n'a souffert pendant cette difficile operation qu'est l'adaptation. Oh après tout, si, peut-être une chose : la beauté des personnages. Là où avant on avait de jolis soldats qui ressemblaient vraiment à des soldats, on n'a plus que de petits bonshommes animés qui courent dans tous les sens. Mais c'est pas trop grave, le reste nous fait oublier ce petit défaut. Après tout, ce n'est pas aux programmeurs qu'il faut s'en prendre, mais bel et bien à l'Amstrad. Cela dit, les décors sont superbement bien dessinés, l'animation est bien faite (quoique les personnages s'arrêtent de bouger pendant le scrolling, qui ne se fait d'ailleurs que quand le héros a atteint un des bords de l'écran). Hélas, la sonorisation a été réduite au minimum, ne faisant entendre que quelques bruitages de temps en temps, ce qui était aussi le cas sur la V.O.

World Cup Carnival de *US Gold*  a déserté le CPC pour aller squatter le Spectrum, tandis que Laser Genius de Ocean a suivi le chemin inverse. Pour ces deux-là, on ne pourra qu'oublier en vitesse qu'ils existent. Par contre, Law of the West de *Accolade* et Green Beret de Imagine ont eu l'excellente idée de passer du CBM au Spectrum, et du Spectrum au CPC.

## **VOTRE IMAGE**

Ça marche pas ! Bon, ça doit être la disquette, essayons avec une autre, ça ne marche pas non plus ! Aie, c'est mal barré, essayons de

sauver un programme sur disquette. Impossible, le truc merde complètement. La seule commande qui marche c'est Cat (pour cataloguer), toutes les autres déconnent, même Format refuse de faire ce à quoi elle est destinée. Bon, pas de panique, ça doit venir du Spectrum. Changeons de Spectrum, ça ne sert à rien, ça ne

## BIGLEUX LA CLOCHE SONNE

marche pas non plus, essayons avec un Spectrum + , c'est encore pire : la bécane est complètement plantée.

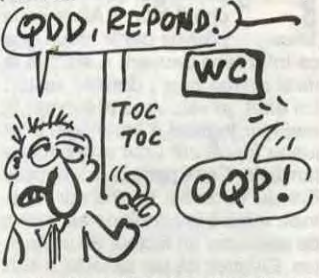

La grosse galère de cette histoire c'est qu'on ne peut pas incriminer le ODD parce que Cat fonctionne, donc le truc est vraiment pourri. Hein, quoi ? On s'est planté dans la syntaxe ? Eh, oh, déconnez pas les mecs, on a tout essayé, et le bidule ne veut rien savoir. Il ne marche pas, un point c'est tout, donc n'y touchez pas, ce serait perdre votre temps (et votre argent, car 1250 balles pour un truc qui ne marche pas, c'est cher).

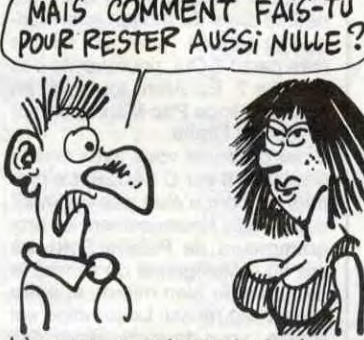

Là encore, on retrouve toutes les fonctions inutiles qui avaient valu à la version Spectrum le doux surnom de "la boite à gadgets du sieur James Bond".

Mais on y retrouve quand même l'éditeur plein écran qui nous avait fait dire que ce logiciel n'avait pas que des défauts. Heureusement d'ailleurs.

Enfin, si les possesseurs de Spec-

mence à un endroit précis et finit à un autre, mais en n'empruntant pas forcément un chemin rectiligne; un laser, ça va tout droit, sans se soucier d'un quelconque obstacle), et enfin P pour faire une pause, au cas où vous auriez envie de pisser, ou de bouffer, n'ayons pas peur des mots. Mais tout ça c'est bien beau, mais sait-il faire autre chose que de balader de la lumière sur tout l'écran ? Bien sûr, pourquoi croyez-vous qu'il s'appelle "Tubular Bells" ? Pour faire joli ? Ah, vous ne savez pas ce que ça veut dire ? C'était le titre d'un album de Mike Oldfield. Vous voyez où je veux en venir ? Bravo. Eh oui, toute cette kaléidoscopie de lumière se déroule sur un fond sonore de Mike Oldfield. Et encore, je dis "fond sonore", mais ça serait plutôt "front sonore" tellement c'est bien fait. Je vous jure que si vous n'achetez pas ce soft-là, je ne vous adresserai plus jamais la parole, non mais ! Tubulars Bells Nu Wave pour

Commodore.

## TU L'AS DANS LE CUL, DÉDÉ !

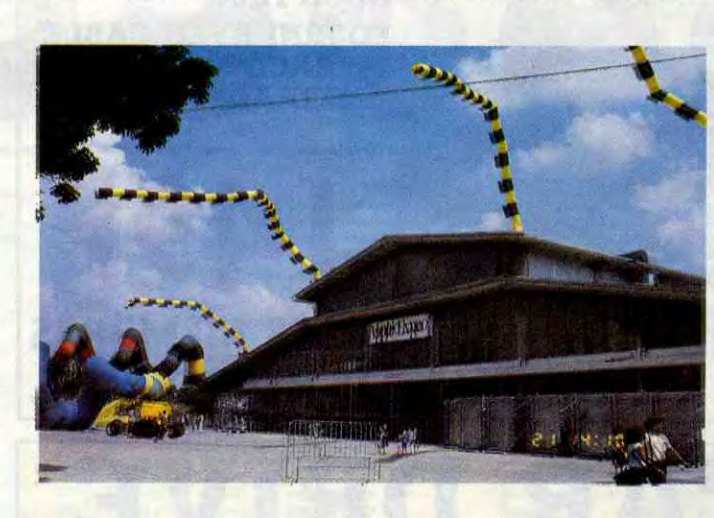

## C'est nouveau, ça vient de sortir

Law of the West", ça veut dire (textuellement) : "la loi de l'Ouest". Mais c'est aussi le titre d'un logiciel de chez Accolade. D'un bon logiciel, d'ailleurs. Le nom est tout simple à expliquer : vous êtes le seul représentant de la loi dans la petite ville de Gold Gulch, dans laquelle votre job est de faire régner la loi, et c'est tout.

Le jeu se joue seulement au joystick, ce qui est un peu dommage pour ceux qui n'en ont pas (mais ils ne sont pas très nombreux) et pour ceux qui ont massacré le leur sur des jeux comme Summer Sports et autres Winter Games (ils sont déjà beaucoup plus nombreux). Vous dirigez un curseur sur une fenêtre de texte, dans laquelle se trouve une suite d'éventualités possibles dans votre situation. Il ne vous reste

C'est un peu simplet, me direzvous ? Peut-être bien que oui, mais ce n'est pas le plus important. Non, le plus dur, c'est de réussir et de bien faire le travail pour lequel on est payé. Parce que des tonnes de méchants bandits se rueront sur vous pour vous faire échouer dans votre entreprise, si vous voyez ce que je veux dire. Le logiciel bénéficie d'un graphisme vraiment bien réalisé et très réussi, d'une animation du môme niveau, et d'une sonorisation superbe. Que demander de plus ?

> Bien, bon, d'accord, ce jeu est très bon, vous pouvez vous ruer chez votre revendeur habituel pour l'acheter, vous ne serez pas déçu, faites-moi confiance (ou je vous des cimes). Law of the West de Accolade et

**Grand School and School and School and School and School Malheureusement, il n'est bon que** assée a daigné faire une conférence de presse à l'occasion d'Apple Expo. dans la tourmente et les journalistes présents passaient leur temps à lui pommader l'oigne. Visiblement, il s'ennuyait. Il n'a strictement rien dit d'intéressant, faut le faire, quand même. Pour la petite histoire, il n'a pas prononcé une seule fois le nom "IBM", il a déclaré que le budget recherche et développement d'Apple passerait de 75 millions de dollars en 85 à 100 millions en 86 (si ça peut permettre de débugger le Mac, t'as carte blanche, coco), et il a raconté cette anecdote : "en 1969, je me suis acheté une Honda Civic. A l'époque, c'était nul, il y avait des tas de problèmes. L'an dernier, je m'en suis racheté une et j'ai bien fait : grâce aux gens qui comme moi leur

plus qu'à choisir celle qui vous convient le mieux pour voir votre personnage se battre en duel, aller au saloon boire une bière ou se bagarrer avec le fils du maréchalferrant de la ville. Presque toutes les situations possibles du Far West ont été pensées (je dis "presque" parce que le ne les connais pas toutes, moi, les possibilités).

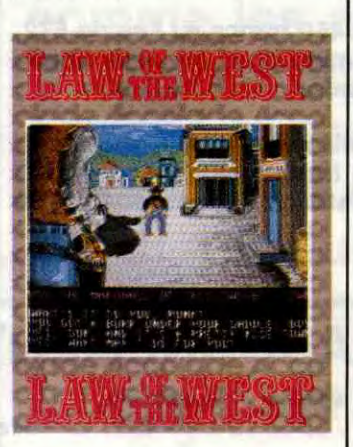

US Gold pour Commodore 64.

## SHERIFF **IL FAUT E-LI-MI-NER!** COPINAGE 2

Francisco (notre professeur à tous) vient d'annoncer la<br>reparution d'Hara-Kiri.<br>Pour ce faire, il a sorti un numéro horon (notre professeur à tous) vient d'annoncer la reparution d'Hara-Kiri. spécial pour les 25 ans du journal (une compilation reprenant les meilleurs couvertures). Le vrai ressortira en septembre. Slogan prévu : pour tout ce qui fait du bien, contre tout ce qui fait du mal. Il est actuellement en guerre avec Henri Pigeat, directeur de l'AFP qui a refusé de diffuser cette annonce. II lui a aussitôt décerné

Si vous aviez un Apple II,<br>
cette année l'expo de votre<br>
société préférée n'était pas<br>
vraiment pour vous. A moins que i vous aviez un Apple II,<br>cette année l'expo de votre société préférée n'était pas vous soyez un admirateur des flics et des hôtesses de notre beau pays ?

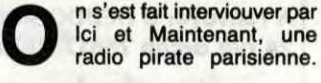

Pirate ? Mais tu retardes, vieux, ça fait longtemps qu'elles sont plus pirates. Eh ben si, justement. La Haute Autorité n'a pas jugé bon de renouveler les autorisations d'émettre sur la bande FM, ce qui fait que toutes les radios FM de Paris sont illégales. Toutes ? Non,

avaient fait confiance il y a 15 ans, ils ont pu améliorer la fabrication et c'est maintenant une bonne voiture. Nous voulons faire de même avec Apple". Ce qui signifie que les cons qui ont acheté un Apple ces dernières années peuvent en racheter un : grâce à eux, les pots cassés ont été réparés. Tant qu'à faire, attendez jusqu'au début 87 ? car peut-être que le mmmh mmmh (NDLR : le 11116, mais faut pas le dire) sera sorti. Merci pour la pub.

VOUS TENEZ 1 MINUTE SANS<br>DIRE (BM ET VOUS GAGNEZ LIE (BM ET VOUS GAGNEZ

**DUR!** 

 $V = \n\begin{array}{c}\n\text{106} \text{CIE} \\
\text{164} \text{CFA} \\
\text{174} \text{CFA} \\
\text{185}\n\end{array}$ 

car deux d'entre elles échappent à la règle : RTL et Europe 1 qui ont bénéficié d'un heureux concours de circonstances et d'appuis, euh... Bon, on n'a pas le droit de le dire. Bref, trois des animateurs d'Ici et Maintenant font la grève de la faim pour qu'on reconnaisse leurs droits. Si on aimait pas tant manger, à l'HHHHebdo, on les soutiendrait bien. Enfin, le coeur y est.

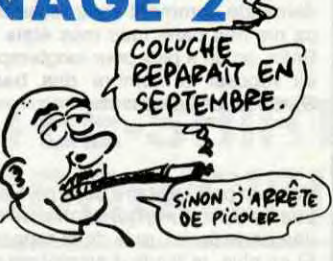

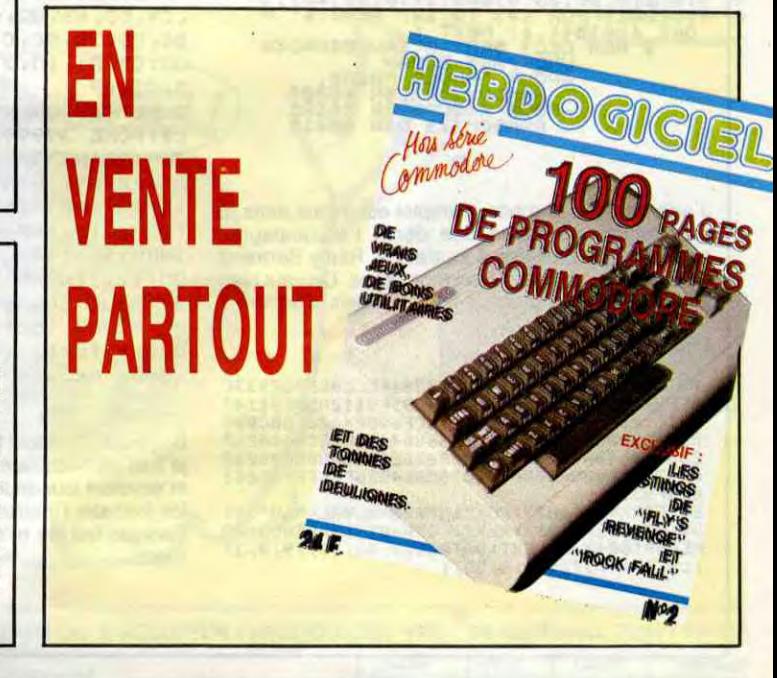

## APPLE EXPO: FLICS ET HOTESSES

la carte de con Hara-Kiri. La mort de Coluche ? "II fait les restaurants du coeur et il crève quand même. C'est la preuve définitive que Dieu n'existe pas".

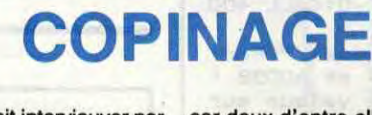

P

#### LA VILLETTE : POILALA ?

C'était prévisible, la troisième édition d'Apple Expo qui se tenait dans la grande halle de la cité des sciences de (Bernard) La Villette a été une fois de plus une réussite. Enfin, c'est la première impression que j'ai eu en flanant dans les allées briquées qui jadis faisaient figure d'abattoirs. Tout y était : les stands, nombreux et fournis à la fois, le monde, de la bande de copains qui sèche les cours à la famille belge de passage à Paris en passant par le jeune cadre dynamique, un temps qui prédisposait à une sortie de ce genre et surtout les hôtesses on ne peut plus charmantes, sourire et prospectus en bandoulière et sans doute prêtes aux pires sacrifices pour lubrifier l'image de moins en moins décadente dé la petite pomme de toutes les couleurs. Mais attention, cette année, Apple a mis le paquet. Pas question de supporter d'éventuelles comparaisons avec une médiocre Amstrad Expo ou un petit salon de province. Apple, c'est le paradis, Calmon (le boss) c'est Jésus, Gassée (qu'on ne présente plus, l'eximportateur, l'actuel responsable du développement) c'est Saint Pierre. Campagne de pub avec matracage mural parisien, pages complètes dans des grands quotidiens, si l'expo s'était mal terminée, ça aurait signifié le glas pour la boite. Rassurez-vous, ce n'est pas le cas. Pour Apple, le fameux dicton selon lequel "les lois du marché sont impénétrables" n'est qu'un plan foireux. La preuve : même l'HHHHebdo est obligé de vous causer de l'événement.

#### UN MODÈLE DU GENRE

Apple Expo a donc été un modèle

incontestable de salon. Jugez plutôt : mesures de sécurité mastodontesques (presque un flic derrière chaque stand), fouille en règle à l'entrée et à la sortie, carte magnétiques pour les exposants, patrouilles un peu partout, bataillons d'hôtesses aux formes rebondies histoire de laisser un bon souvenir au client, annonces régulières faites par une voix d'aéroport pour les conférences et les promotions, lasers balançant des pommes et des scoubidoubidou-ah sur un écran pyramidal surélevé, et quelques centaines de millions d'anciens francs claqués pour la sauvegarde de l'image de marque et de la mégalo lunaire applesque. Seul petit reproche, si vous étiez dépourvu de toute carte d'invitation (ne rigolez pas, c'est possible), l'entrée coûtait quand même 50 balles par personne ce qui n'est pas donné, avouons-le. Dès la fouille passée, une charmante personne vous somme de lui prendre un sublime sac Apple dans lequel un véritable petit livret de

mégalo d'une quarantaine de pages sur papier glacé se cache ainsi que moult autocollants pommesques. Comme vous le voyez, on ne lésine pas sur les moyens.

#### STANDS, STANDS.

Une fois à l'intérieur, on ne peut qu'être impressionné par le nombre incroyable de Mac proposés dans les stands. C'est à croire qu'Apple a imposé un quota aux exposants les forçant à exhiber leur petit chouchou. Le Mac est omniprésent partout. Quand on parle du Ilc ou du Ile, c'est pour des soldes de fin de série (ou presque). C'est ainsi que la voix d'aéroport dont je vous parlais tout à l'heure anhonce régulièrement le lic avec souris, logiciels et moniteur couleur pour 9900 francs. Les stands officiels d'Apple balancent toujours les mêmes démonstrations : et on montre ses belles imprimantes lasers, regardez comme elles sont belles mes fenêtres, matez un peu ma souris comme elle glisse bien. Quelques

stands osent montrer la fameuse boule qui rebondit à la manière d'un Amiga. Seule différence, la couleur et la vitesse. Inutile de comparer avec celles de l'Atari. Après tout, nous sommes en France, la publicité comparative est interdite; pas question de mettre, comme au CES par exemple, un Atari, un Amiga et un Mac côte à côte, ça serait pas du jeu.

Un stand Ferma propose Valentine, une carte de synthèse vocale pour Apple Il destinée à des nonvoyants (des aveugles quoi) et vachement bien foutue, nom de dieu ! La parole est synchronisée avec l'affichage à l'écran, vous pouvez programmer l'Apple par exemple, la carte dira les lettres en même temps que vous les tapez et le programme s'exécutera normalement avec en plus la synthèse vocale de tous les textes écrits à l'écran. 144 Ko de mémoire morte ont été réservés pour la synthèse. Sacré matos.

#### SERVEURS A GOGO

On peut le dire, il n'y avait pourtant pas des masses de nouveautés à cette expo. Quelques-unes, certes, mais pas des dizaines. Une place importante était réservée à la télématique. Hello Informatique partageait son stand avec Calva-

dos qui scande avec foi "courrier électrique, courrier éclectique" chacun son truc. Hello exhibe avec fastes et démos son Diapason. C'est un modem compatible Hayes donc intelligent comme personne, c'est-à-dire qu'il répond à des commandes précises qui lui sont envoyées par l'ordinateur. II sait aussi numéroter automatiquement sur fréquences vocales et répondre automatiquement. Il faut savoir que dans son ventre, on trouve un superbe 65CO2, 8 Ko de Rom et autant de Ram. Il peut se brancher sur tout matos par l'intermédiaire de l'interface RS 232 (PC, Apple tic, IIe, Mac, etc.). Tout ceci avec un agrément PTT en bonne et due forme coûte dans les 5000 balles ce qui peut paraître cher mais qui ne l'est pas tant que ça. Autres nouveautés : JCA téléma-

tique qui proposait un logiciel de création de serveur pour Apple par l'intermédiaire du modem du minitel : Cristel Minitel. Des heures de joies non transpaciennes en vue. Parallèlement, un stand qui ne

payait pas de mine en a fait baver

plus d'un : celui de Wit Concept. Figurez-vous qu'on y présentait un logiciel de serveur pour Macintosh et un modem quasiment révolutionnaire, c'est pas moi qui le dit, c'est tout ceux qui étaient là quand je l'ai vu. En effet, figurez-vous que grâce à ce truc, vous pouvez créer un serveur de 32 accès avec un seul Mac (et 32 modems, bien sûr). A partir de là, rien ne vous empêche de relier une trentaine de Mac ensemble par l'intermédiaire d'un réseau Apple Talk pour créer un super gros serveur. En plus, quand votre Mac est en communication avec quelqu'un, vous pouvez continuer à l'utiliser pour une autre application, du multitâ-

che en quelque sorte. Le secret ? Les modems contiennent un vrai microprocesseur qui exécute toutes les tâches ingrates qui prendraient du temps au Mac. Le logiciel et le premier modem coûtent 11000 francs après quoi chaque modem supplémentaire ne revient qu'à 6500 balles. Et en plus JCA dont je vous ai parlé plus haut développe des serveurs sur cet engin ! Vous n'aurez même plus besoin de vous faire chier à faire le serveur ! On croit rêver.

#### MAC, ENCORE MAC

C'est pourtant l'Apple II qui a fait naître Apple et qui a lancé la boite. Pourquoi donc le délaisser à ce point ? II y a de fortes chances pour qu'Apple, en poussant le Mac à ce point, ai déçu une grande partie de son public qui

était venu là pour voir des extensions pour lie et de nouveaux logiciels pour IIc. La plupart des visiteurs se foutaient pas mal des démos, aussi extraordinaires

Macintosh.

réalisées sur

Inutile de vous dire que P-Ingénierie présentait quelques nouveautés pour Mac puisque c'est systématique à chaque exposition. Ainsi, on pouvait admirer MacMega Plus qui pour 9300 balles propose une extension pour pousser votre Mac à 2 MQ. 3D Turbo (dessin en 3D) et Speedy Plus (Ram Disk d'enfer) étaient aussi de la course sur ce superbe, admirable, grandiose stand qui, n'hésitons pas à le dire, était l'un

des plus beau de l'expo. On note aussi des promotions sympathiques, des Ilc en couleur pour 8500 balles chez quelques revendeurs, des drives 800 Ko pour Macintosh avec éjecteur pour 1990 francs et d'autres petites babioles du genre.

Quelques rares stands proposaient des gags plus ou moins rigolos. Ainsi le Groupe Setton distribuait de la grenadine et de la menthe sur ses deux stands (Fuji et Goldstar), histoire de se rafraichir par ce temps de canicule.

#### NE CRAIGNEZ RIEN, C'EST LA POLICE

Tout ceci avec en plus une superbe alerte à la bombe sans doute lancée par un petit plaisantin qui n'avait rien de mieux à foutre le premier jour de l'expo aux

alentours de 13 heures. Evacuation des locaux, ne craignez rien, surtout ne vous affolez pas, bref, la cible idéale pour un attentat anti-américain a bien failli y avoir droit.

Tiens, à propos de flics, et les pirates dans tout ça ? Ceux qui avaient fait les beaux jours de la même expo l'année précédente allaient-ils s'abstenir ce coup-ci ? Relativement, oui. Votre serviteur a facilement consacré deux heures à la chasse aux pirates pour pratiquer un petit sondage express. Manque de bol, seuls deux malheureux collégiens en vadrouille (boîtes de disquettes bourrées dans le sac, rassurezvous) se promenaient prêts à pomper lamentablement leurs programmes. Malheureusement (pour eux), cette année Apple avait dû donner des ordres pour qu'aucune bécane ne soit exposée drive ouvert sans démo ce qui fait que seul le stand Calvados était de temps à autres squatté par ces parasites d'un genre nouveau. Les pirates ne sont plus ce qu'ils étaient, Apple non plus.

#### ET LES HOTESSES, MAMAN !

Enfin, mécontent de ne pas avoir pu trouver mon bonheur parmi les stands, j'essayai de descendre

dans la salle Boris Vian (y a pas à dire, ce type avait un prénom) histoire d'aller passer le temps à écouter une conférence sur "Apple et les serveurs" animée par M.Mariatte. Malheureusement, quelque part un octet avait mal été transmis et le père Mariatte a cru bon de nous faire un cours magistral sur la télématique, cours carrément désastreux, disons-le. Pour mon bonheur, il y avait quand même les hôtesses. Ah ! Les hôtesses ! Sal000000pes. Au lieu de faire un concours sur le plus joli stand, Apple aurait mieux fait d'organiser une élection de la plus belle hôtesse, au moins les journalistes auraient mis du coeur à l'ouvrage.

#### CONCLUSION

Voilà une expo qui tranche avec l'habitude : des visiteurs, beaucoup de visiteurs, des stands, beaucoup de stands, de l'animation, beaucoup d'animation et surtout pas un seul Amstrad ! Quel pied!

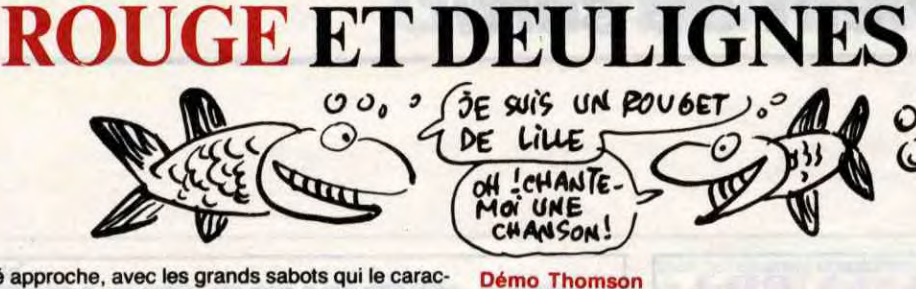

L'été approche, avec les grands sabots qui le carac-<br>térisent si bien. Je dirais même plus : il est là. Je me demande comment vous ressentez cela, mais moi 30 CLS:LOCATE0, 0, 0:FORX=0T039:LINE(X, 0) -<br>ca me met dans tous mes états.<br>Enfin, on en a plus pour longtemps avant de pouvoir<br> $\binom{40}{7}$  pixel par pixel "FORX=1TOLEN(B\$):LOC

Enfin, on en a plus pour longtemps avant de pouvoir<br>se reposer à l'ombre des baobabs géants de<br>Garches-les-Gonesses...

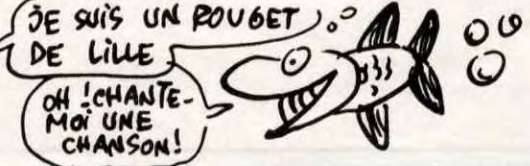

CONCERTION CONTROL CONTROL CONTROL POKE&H9116, Y: POKE&H9111, 8: EXEC&H9000: NEX<br>T: POKE&H9111, 8: EXEC&H9000: NEXT

Voici un petit utilitaire de la part d'Alain Desgranges pour le Spectrum, qui permet de mettre en mémoire une page écran, puis de la rappeler quand on veut. Et en plus, le mode d'emploi est compris, alors que demande le peuple?

Et enfin, Stéphane Schreiber un petit scrolling pour Amstrad. On a déjà vu mieux dans le genre, mais enfin, c'est quand même pas mal. La ligne de REM n'est pas obligatoire, mais elle explique. Merci mon gars.

> 572 francs pour 52 numéros achetés chez votre marchand de journaux. Dur, hein, 572 francs ? Faut les sortir!

Et si vous vous abonniez ? 450 francs au lieu de 572, ça marche ? Et un abonnement pour six mois vous coûtera seulement 230 francs.

Si vous faites partie du Club Hebdogiciel, vous avez gagné 10% de mieux. 405 francs pour un an et 207 francs pour 6 mois. Le bulletin est là, dessous, on se dépêche.

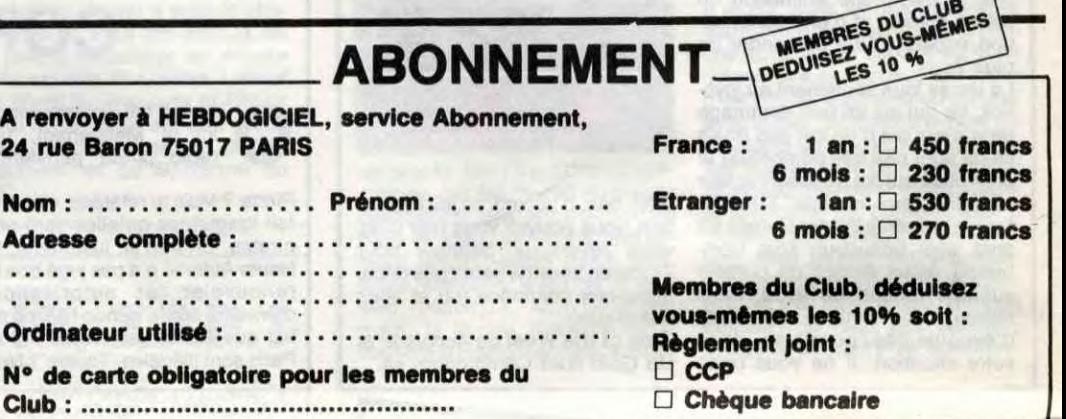

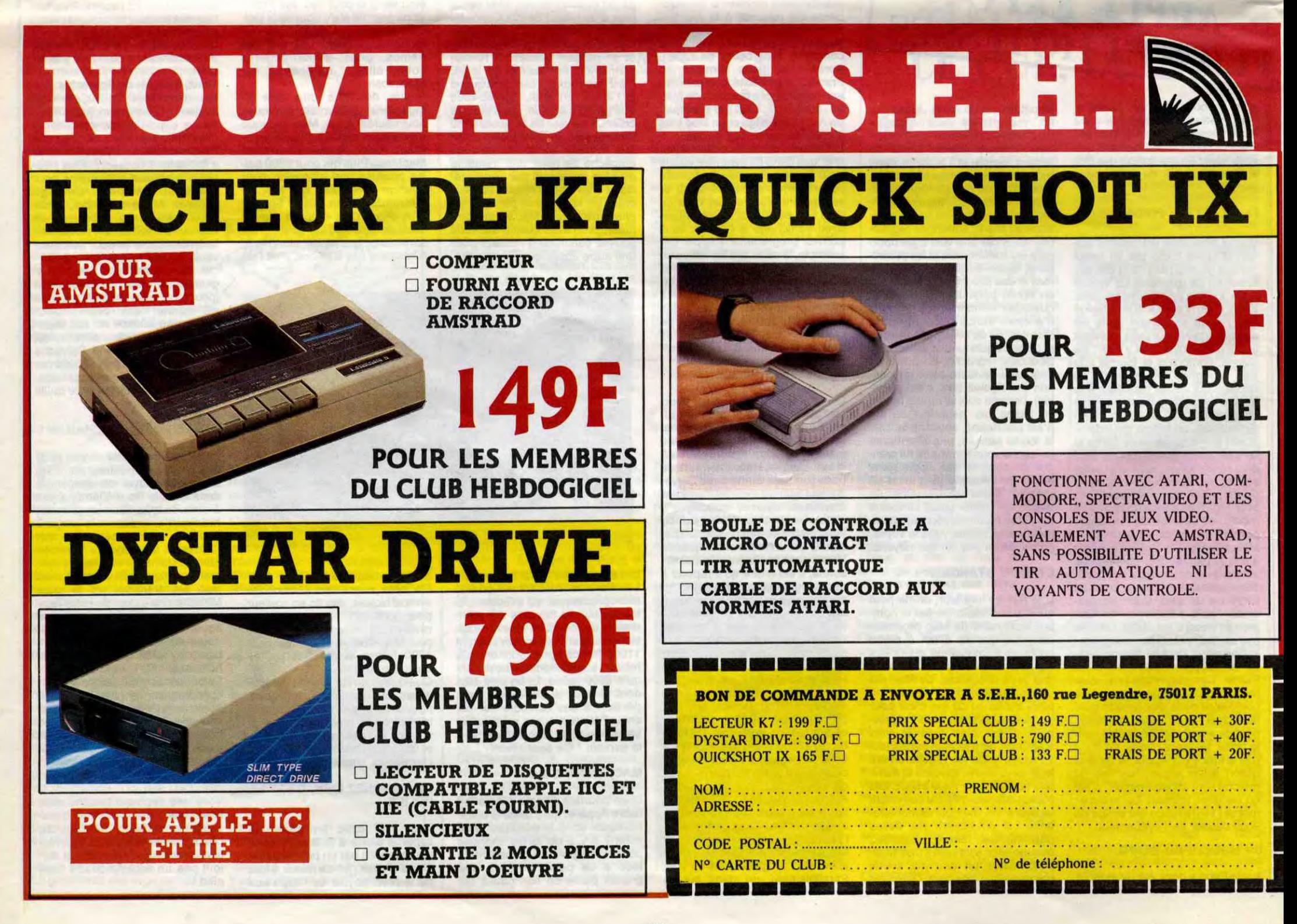

3.'pour changer la vitesse: POKEr en 40057 (octet faible) et 40058 t octet fort) la nouvelle valeur sur deux octets

Ben voilà, c'est tout pour cette semaine. Mais comme je suis un beau salaud, je vais demander à ceux qui m'envoient leur deuligne sur imprimante de bien vouloir formater l'impression sur 34 colonnes, et ce dans l'unique but de m'éviter bien du travail. Merci les mecs.

## ABONNEZ-VOUS À HEBDOGICIEL

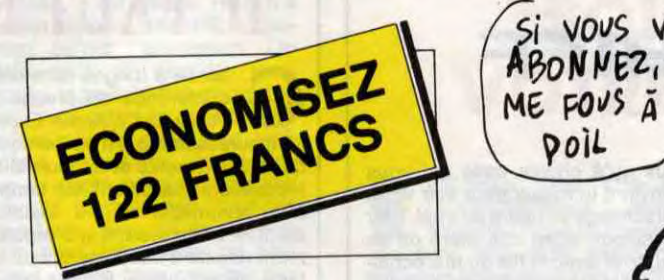

SI VOUS VOUS<br>ABONNEZ, JE 0Yme, jE o& NON! NE YOUS ABONNEZ

#### Listing Spectrum

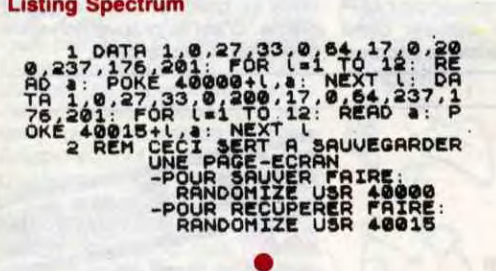

J'adore quand le mode d'emploi est inclus dans le programme ou quand une démo l'accompagne, parce que j'ai plus rien à foutre. Ça, Rémy Bertrand l'a tout à fait compris. Merci mon grand. On veut bien te filer deux softs, mais dis-nous lesquels, d'accord ?

#### Listing Thomson

10 A\$-"F69116C407CE9100584FECC8CE902933C 6FF9112CE902933C5FF9114A09F9112A09F91147 A911126F3398E064086281CFE69824A26F88Ce00 02612398E000086281CFE66804A26F88C064826F 2398E8640A682A788288c see 026F66F808Ce0282 6F9398E0000A680A788D78C064826F66F828C061 826F939"

20 FORX=0T0&H77:POKE&H9000+X,VAL("&H"+MI<br>D\$(A\$,X\*2+1,2)):NEXT:FORX=0T015:READA:PD<br>KE&H9100+X,A:NEXT:DATA58,0,55,19,19,0,37<br><mark>,1</mark>9,37,0,37,1,1,0,58,1<br>**.** 

#### Listing Amstrad

1 DATA FE,02,CO3DD,7EroO,FE,OO,28, 05,FE,01,28,13,C9,DD,46,O2,C5,06,0 0,3E,00, CD, 4D, BC, CD, 73,9C,Cl,10,F2 , C9, OD, 46, 02, C5, 06, 01 , 3E, 00, CD, 4D, BC,CD,73,9C,C1,10,F2, C9,C5,01,03, 00, C5, 01, 10, 27, C5, Cl, 10, FC, Cl, 10,F 5, Cl, C9

2 MEMORY 399991FOR i=1 TO 68:READ c\$:POKE 39999+i,VAL("&H"+c\$):NEXT: CLS:PRINT"Scrolling: CALL 40000,N, S":PRINTIPRINT"N=Nombre de lignes" :PRINT:PRINT"S=Sens de defilememt (1=Haut 2=Bas)"=CALL &BB06:WHILE INKEY\$="":CALL 40000,12,O:CALL 400 00,12,1:WEND

Louis-Pierre, le.

 $24<sub>1</sub>$ 

**BON DE COMMANDE A DECOUPER OU A RECOPIER** : **HEBDOGICIEL** VPC : **24 rue Baron, 75017 PARIS** 

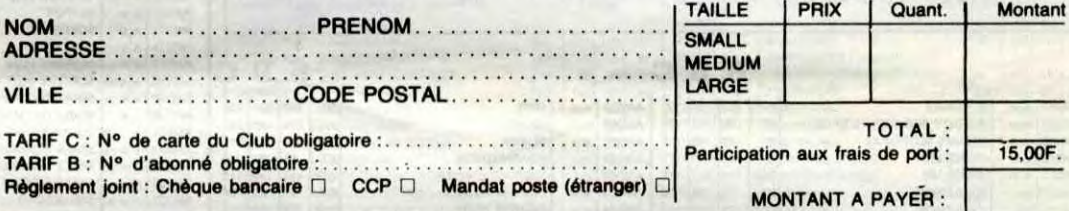

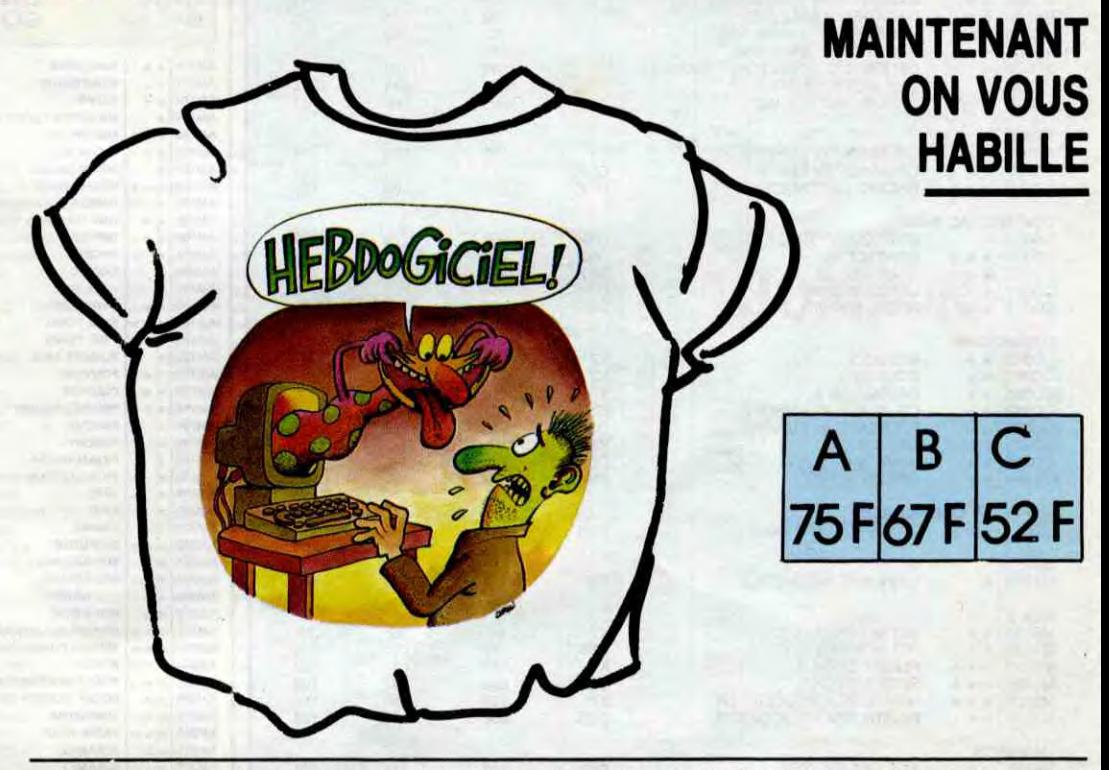

PRIX

a<br>C

Un concours de pronostics réservé aux membres du club est organisé régulièrement. Le premier prix est beau.

' .'

La cotisation annuelle pour l'adhésion au club Hebdogiciel est fixée à 150 francs.

•••

<sup>L</sup>••

 $\frac{1}{2}$ 

).

 $\cdot$  $\ddot{\cdot}$ 

Georges PACMAN eorges PACA Expire le : 31 MARS 1987

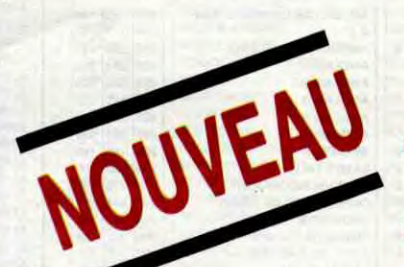

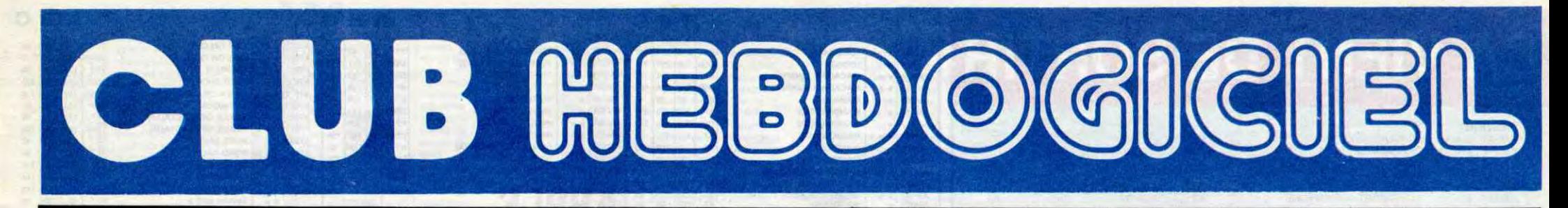

## **REGLEMENT**

## **Après un Club pas comme les autres!! Voici une boutique pas comme les autres !! La boutique du Club ouvre Mardi 1er Juillet au 160, rue Legendre, 75017 Paris Vous y trouverez les logiciels du club et du matériel à des prix stupéfiants !! En plus, vous économiserez le port. Alors, à bientôt à la boutique du Club !!**

- L'achat des logiciels, des fournitures et des matériels à prix pétés est réservé aux membres du club Hebdogiciel.

- Les petites annonces gratuites envoyées par les membres du club Hebdogiciel sont prioritaires.

- Les membres du club Hebdogiciel bénéficient d'une remise de 10% sur l'abonnement annuel et semestriel à Hebdogiciel.

- Les membres du club Hebdogiciel ont accès à tous les services du serveur minitel Hebdogiciel HG, y compris la section pirate et les boites aux lettres. Mise en service du nouveau serveur de course : 15 juillet.

- Les membres du club Hebdogiciel bénéficient de tarifs réduits sur les badges, tee-shirts, casquettes et autres gadgets inutiles édités par Hebdogiciel.

- Les membres du club Hebdogiciel reçoivent une carte et un insigne gratuit lors de leur adhésion (à choisir parmi 9 modèles originaux de Carali).

- Le club Hebdogiciel apportera son aide aux membres du club en cas de litige avec des vendeurs ou des revendeurs de matériel informatique.

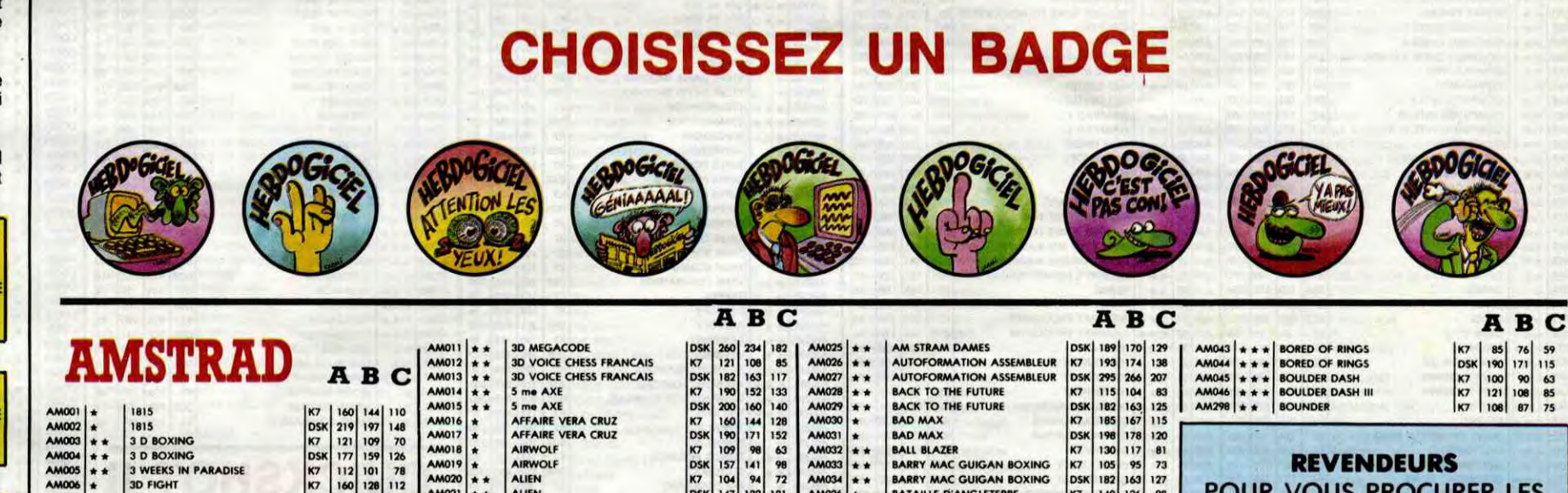

- Les membres du club Hebdogiciel disposent d'un numéro de téléphone direct où une charthante personne leur fournira tous les renseignements sur les activités du club et sur les logiciels du soft-parade.

> **PARTIAL PROPERTION AU CLUB HEBDOGICIEL**<br> **PARTIAL PROPERTY AND PARTIAL SOLUB HEBDOGICIEL**<br> **PARTIAL PROPERTY AND PARTIAL PROPERTY AND PARTIAL SOLUT PARTIAL PARTIAL PARTIAL PARTIAL PARTIAL PARTIAL PARTIAL PARTIAL PARTIAL P** Oui, j'adhère des deux mains et des deux pieds au club Hebdogiciel. J'ai pris connaissance du règlement et je vous envoie le mien **I (de règlement), soit 150 francs pour un an. Je recevrai ma carte d'adhérent sous une semaine et je suis content.**

- La carte du club Hebdogiciel est strictement personnelle, elle ne peut être vendue ou prêtée.

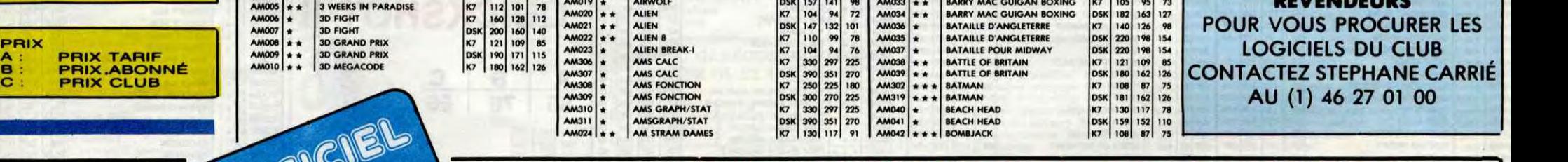

## **1 A renvoyer à HEBDOGICIEL, Service VPC, 24 rue Baron 75017 PARIS**<br>(ECRIRE EN LETTRES CAPITALES)

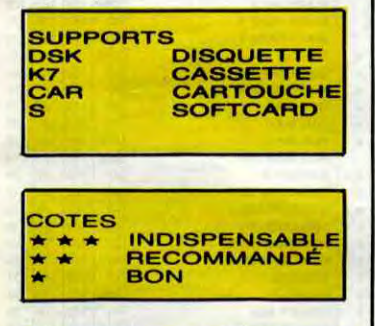

- Hebdogiciel se réserve le droit de refuser l'adhésion au club à qui bon lui semble, non mais !

**TEE-SHIRT** 

**HEBDOGICIEL** 

**BOUTIQUE CLUB HEBDOGICIEL 160, rue Legendre, 75017 PARIS. Tél. (1) 46.27.01.00.** 

**Horaires : du mardi au Vendredi, 10h - 13h/ 14h - 19h. le samedi, 10h - 13h** / 14h - **18h.** 

**Fermée le lundi mais permanence téléphonique au Club, assurée.** 

- L'adhésion au club Hebdogiciel entraîne l'acceptation du présent règlement.

Je choisis le **badge** n° ......................................

g

z des logiciels, utilisez le bon de commande au recto de celui-ci et faites deux chèques différents : un pour l'adhésion au club et un pour votre com Attention, si vous comande de logiciels.

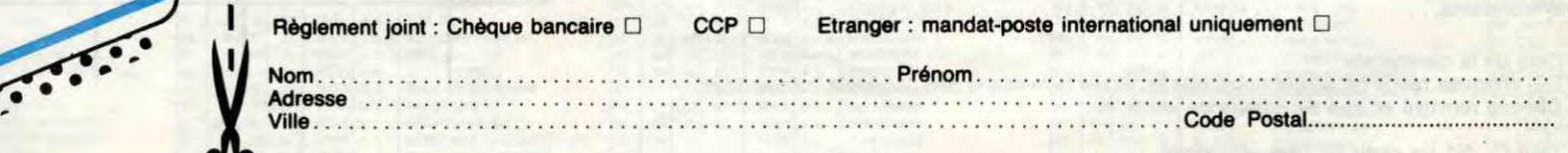

#### Signature:

0

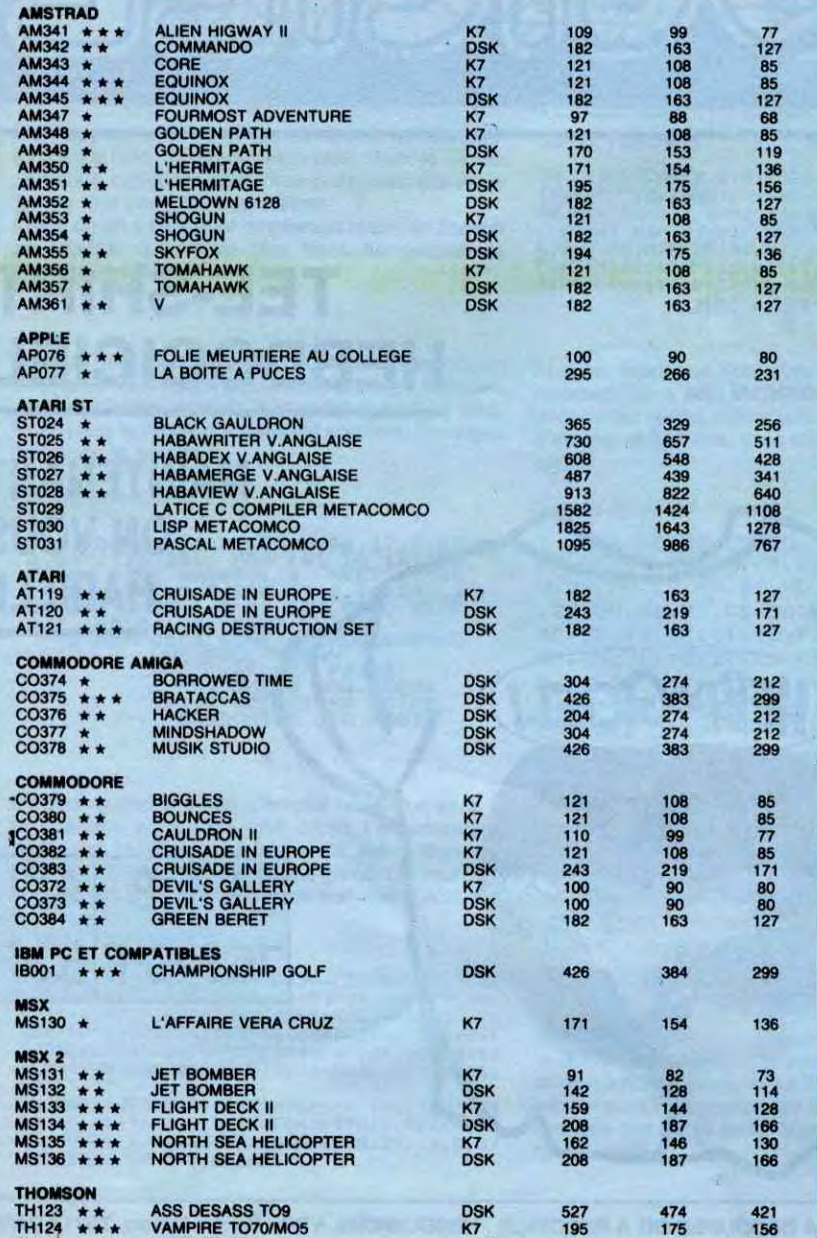

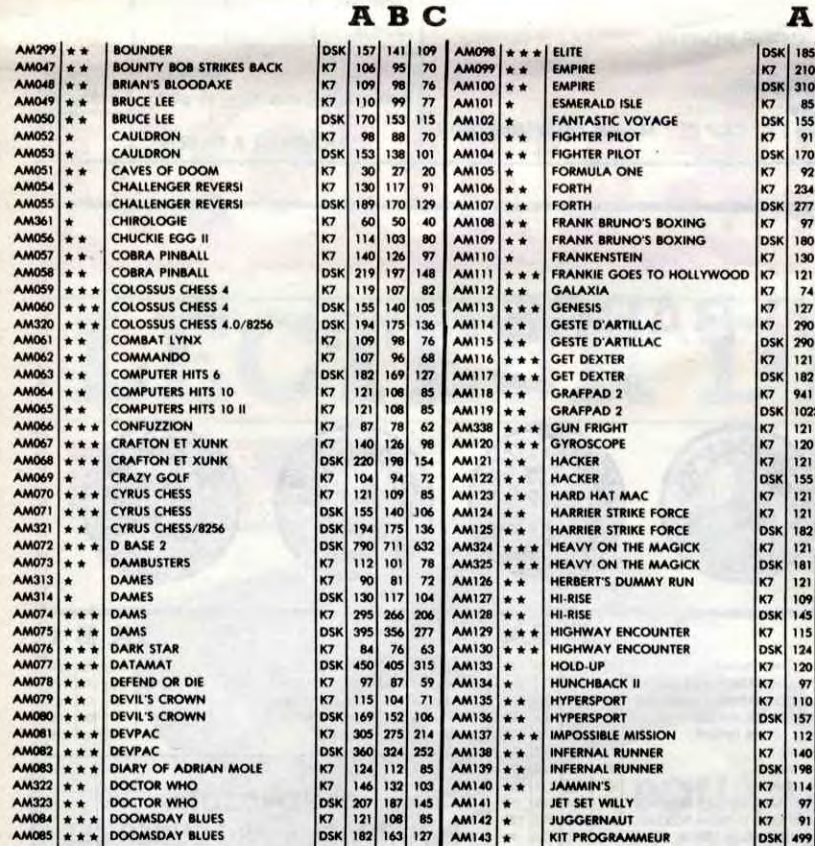

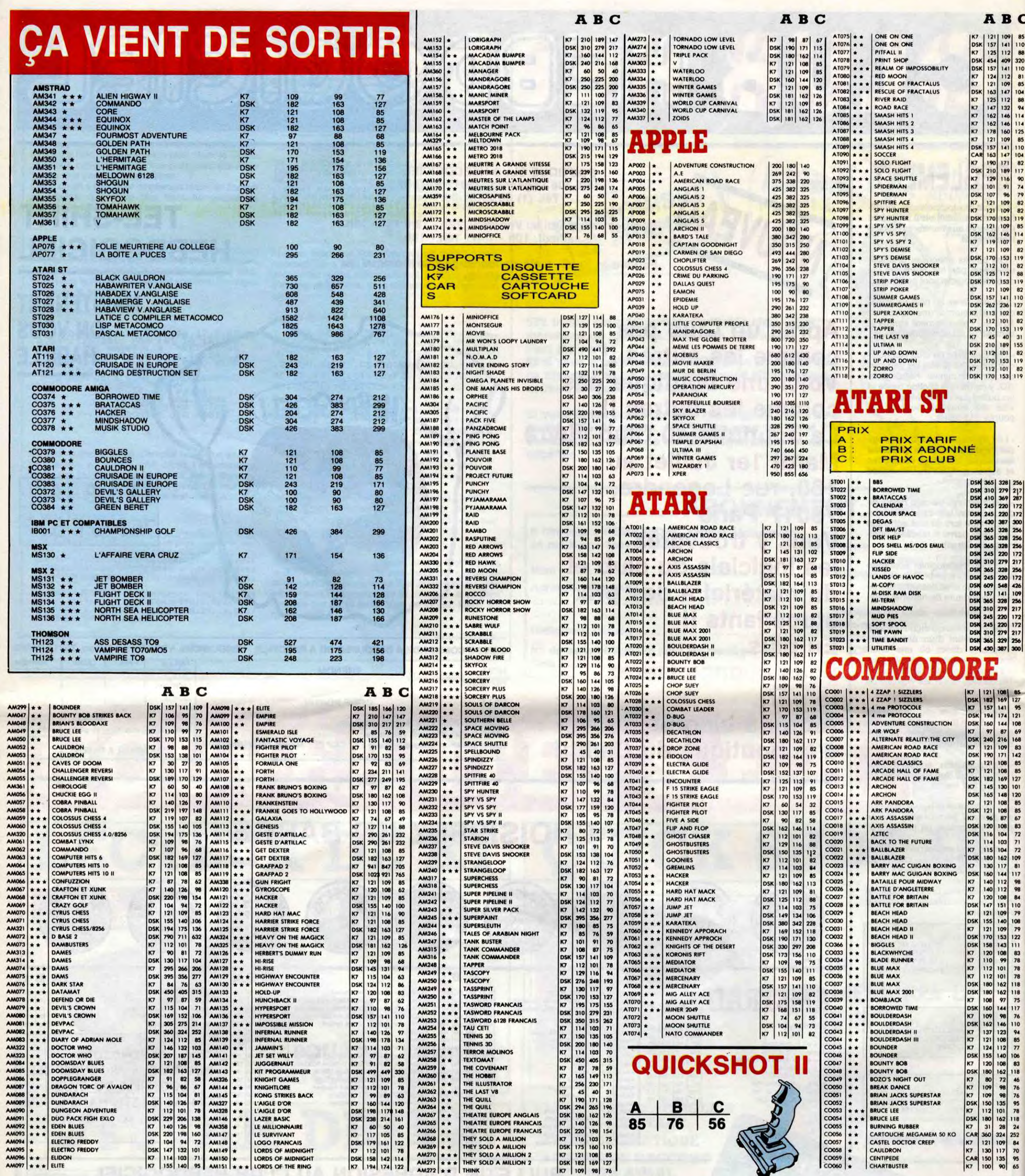

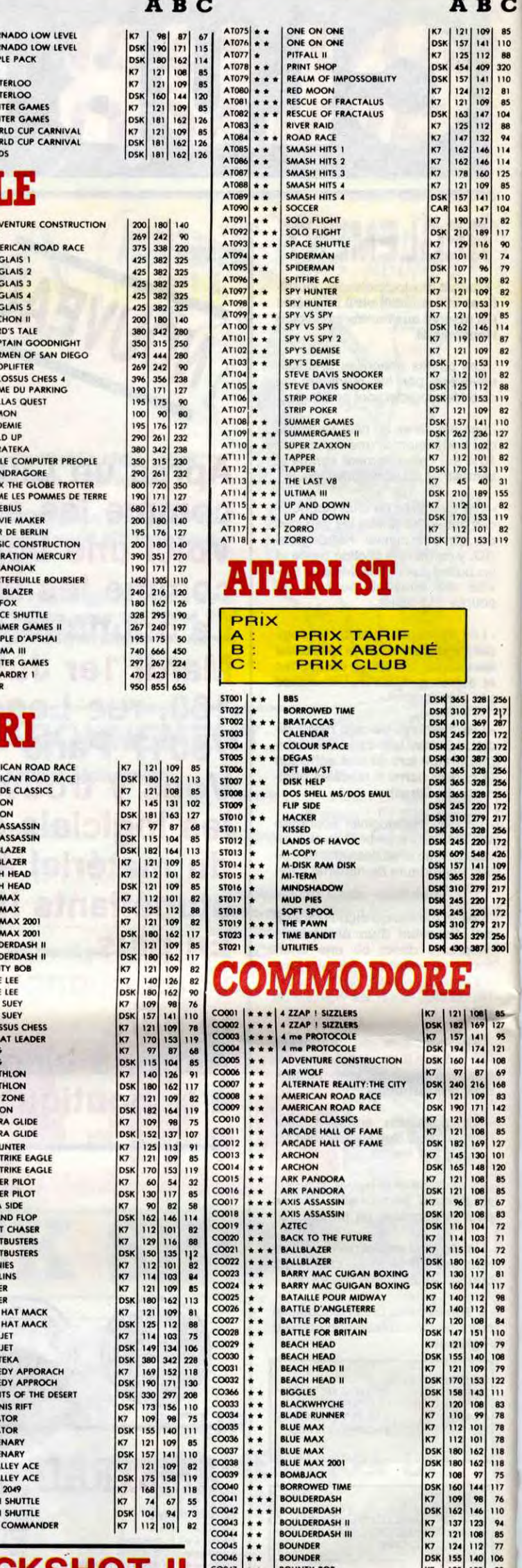

S.

## BON DE COMMANDE A DECOUPER OU A RECOPIER : HEBDOGICIEL VPC, 24 RUE BARON, 75017 PARIS

Déterminez vous-même le prix auquel vous avez droit. Colonne C pour les membres du club. Colonne B pour les abonnés. Colonne A pour les visiteurs.

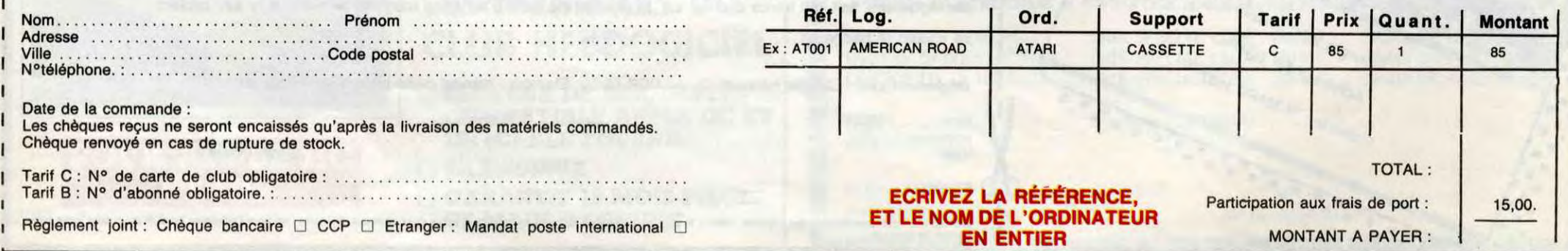

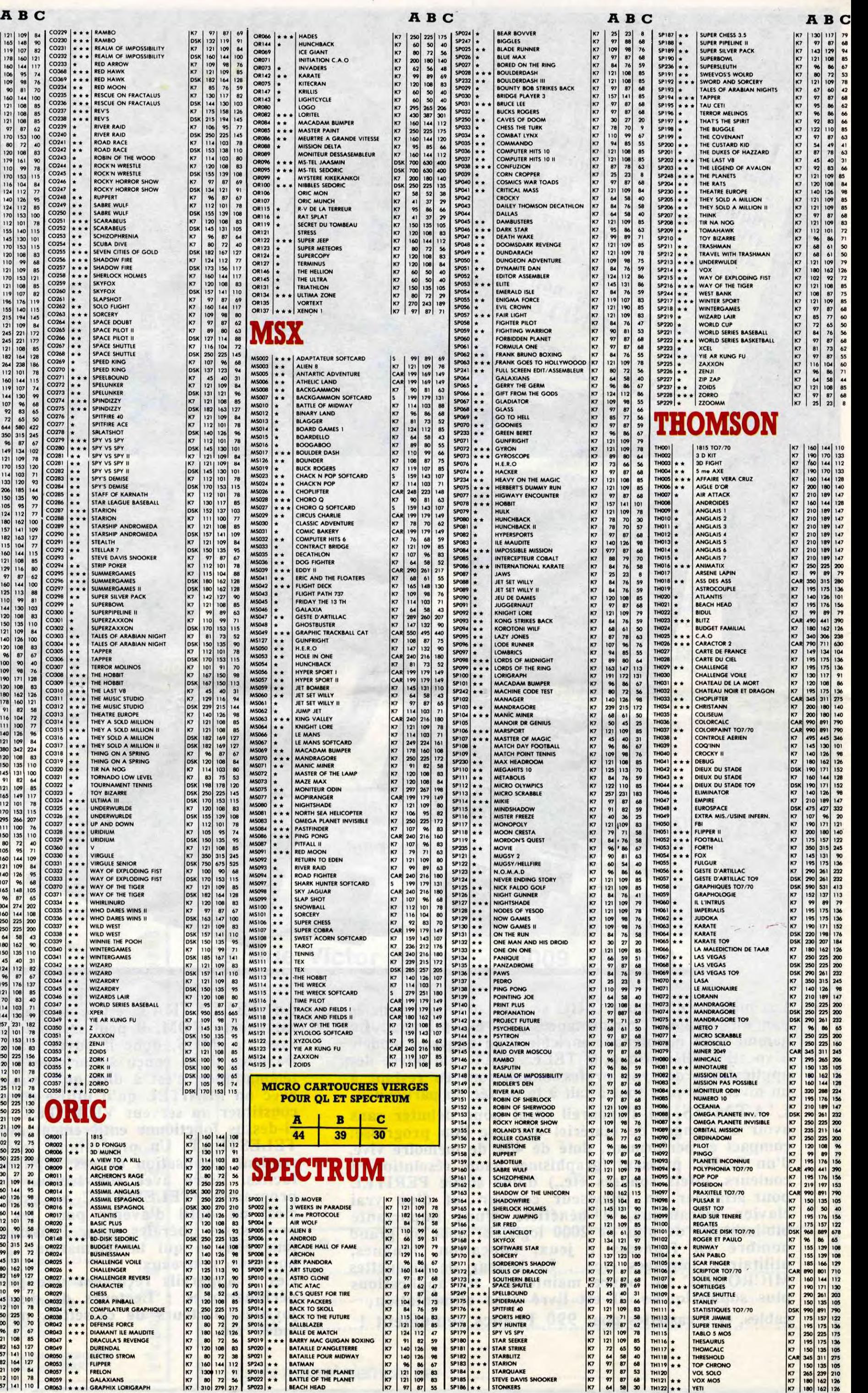

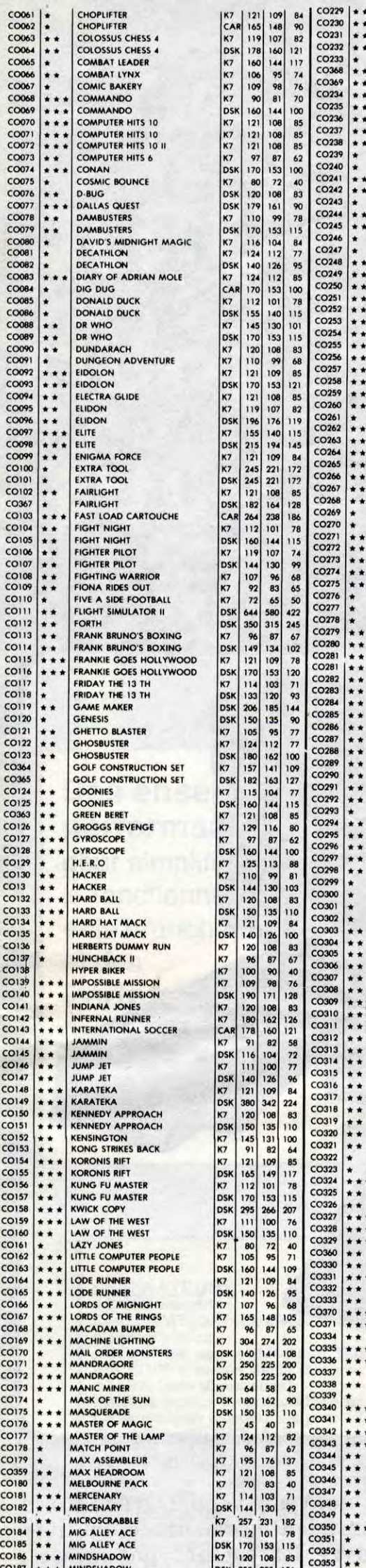

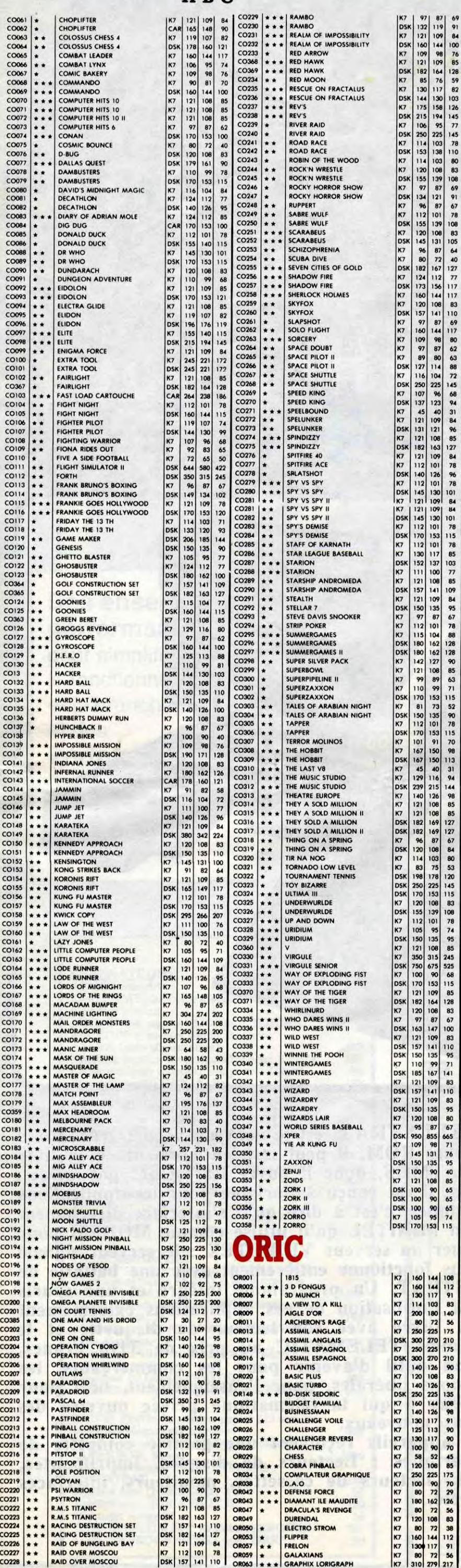

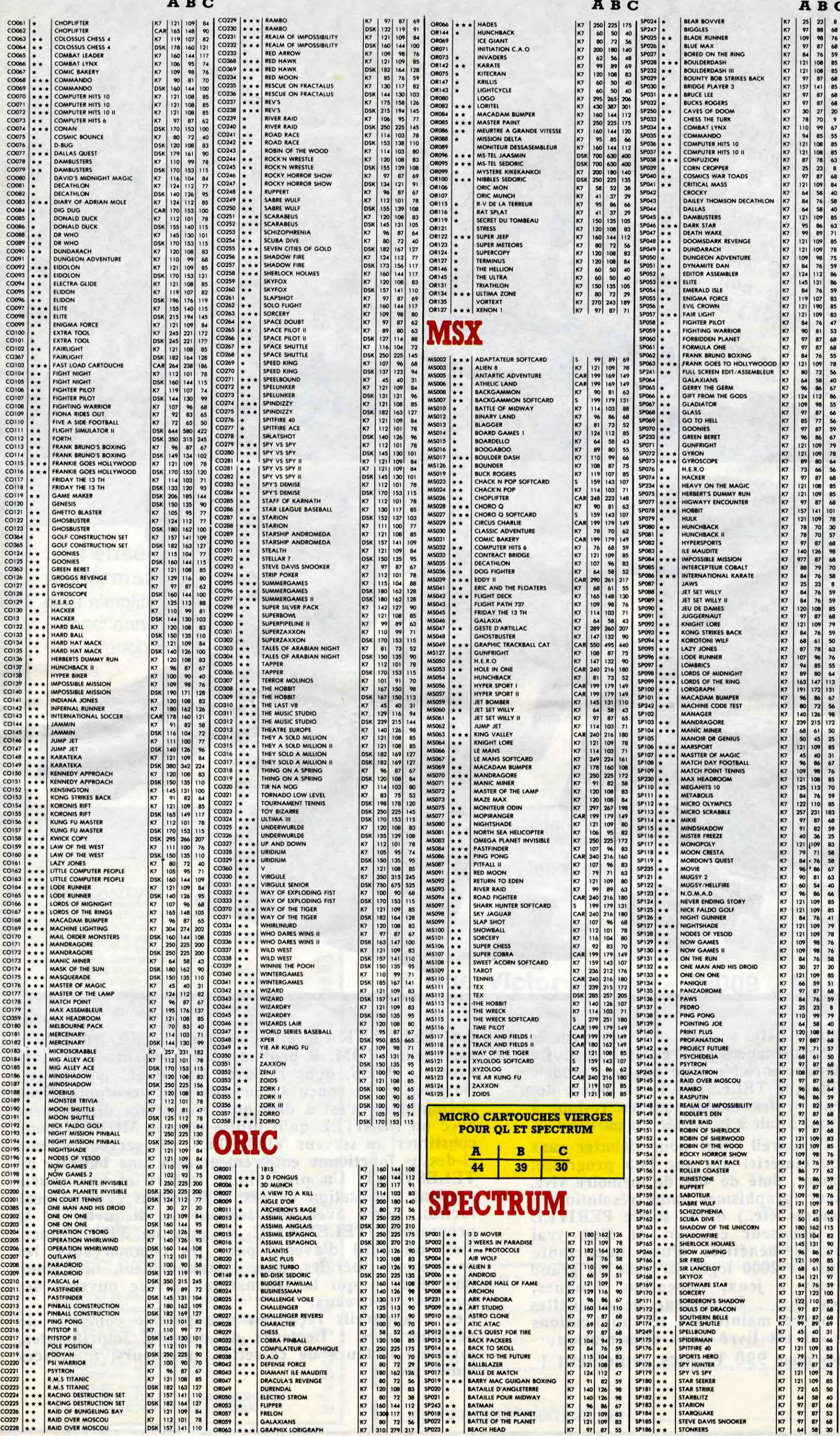

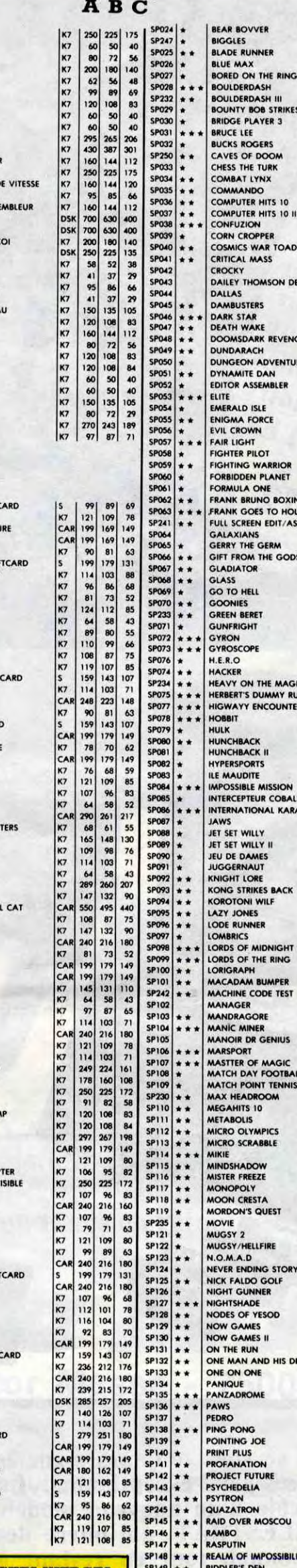

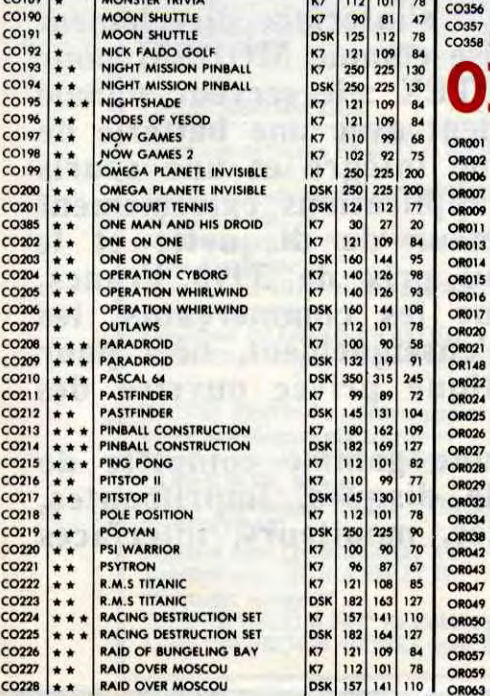

## Les nouveaux ORIC **dans quelques jours** peiciels, nonstrant, vous<br>une démonstrant, vous<br>TELESTRAT, notre<br>pouvez interroger notre<br>pouvez interroger<br>serveur par MINITEL chez vous!

**Les micro-ordinateurs ORIC se sont toujours signalés par un rapport performances/prix exceptionnel. La gamme s'est maintenant enrichie d'un nouveau modèle à vocation télématique, le TELESTRAT, qui ouvre des applications de type professionnel, tout en restant <sup>à</sup> un niveau de prix tout à fait à la portée du particulier. L' A T M O S est l'appareil idéal pour débuter sans avoir à changer de matériel dès que l'on progresse:**  compact et performant, doté de 48k de mémoire vive, **d'un BASIC puissant (graphismes haute résolution, 8 couleurs, effets sonores etc..) d'une sortie PERITEL pour attaquer un téléviseur couleur et d'un vrai clavier mécanique, il bénéficie d'une importante bibliothèque de plus de 2000 logiciels, dont un grand nombre en français : jeux, éducation, langues, utilitaires, langages etc.. . Le lecteur de disquettes MICRODISC lui ouvre maintenant les applications plus sophistiquées. Il est livré avec alimentation, cables, et 3 cassettes pour 990 Francs seulement !** 

Informations:

au

Informations rech-Informations produits<br>Pour obtenitions produits<br>d'informations produits<br>d'informations prix, le Informations produits<br>d'informations produits<br>d'informations produits<br>d'informations prix, les<br>niques sur les prix, ou

our obtenations produits<br>d'informations prix, les<br>niques sur les prix, ou<br>niques sur les prix, ou<br>ORIC, sur les pour avoir informatiles prix, les<br>iques sur les prix, ou<br>oRIC, sur les prix, ou<br>autres matériels avoir<br>autres ou pour avoir iques sur les prels ou<br>ORIC, sur les pour avoir<br>autres ou pour du<br>logiciels, ou pour du RIC, sur matériers avoir<br>autres ou pour avoir<br>logiciels, ou pour du<br>logiciels, ou pour du utres ou poution du suite démonstration vous

eur par Maria

**Le TELESTRAT est le nouveau venu : grâce à ses cartouches ROM, il peut être entièrement compatible avec l'ATMOS, donc il ouvre les mêmes possibilités. De plus, il est conçu à l'origine pour les applications télématiques, c'est à dire qu'il s'interface directement avec un MINITEL qu'il utilise comme MODEM pour constituer un serveur VIDEOTEX : le serveur signalé ci-dessus fonctionne entièrement avec une batterie de TELESTRAT. Un programme intégré et une souris rendent l'utilisation de ces applications extrêmement faciles. Livré avec son lecteur de disquette et le programme TELEMATIC au prix de 3990 Francs, c'est un outil d'avenir pour les commerçants, les professions libérales, pour l'enseignement, bref pour tous ceux à qui la télématique privée ouvrira des horizons nouveaux. Ces 2 appareils reçoivent une gamme complète de périphériques : Lecteurs de disques, imprimantes, joystick, lecteurs de cassettes, moniteurs, interfaces vidéo etc..** 

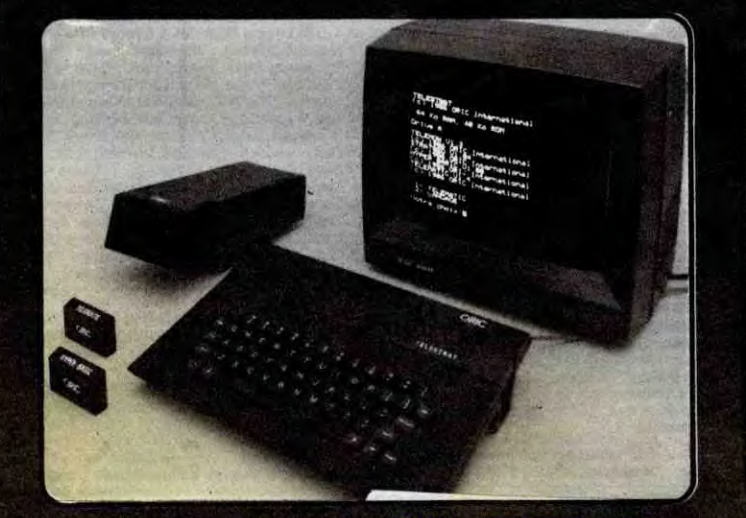

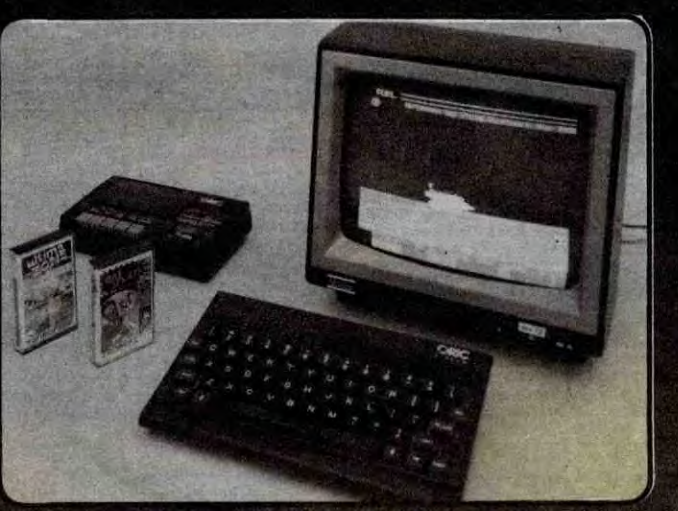

**Ensemble ATMOS** 

avec magnétocassette<br>et moniteur monochrome

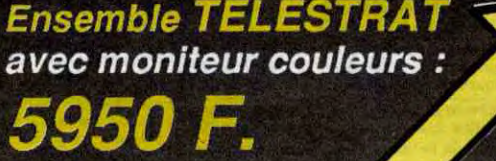

**Des ensembles performants 1.** pour simplifier le fonctionnement et le branchement et des

## **Périphériques**

pour augmenter les possibilités au fur et à mesure de vos besoins

Imprimante **MCP 40** 990 F. Imprimante matricielle *COSMOS 80*  $200$ 

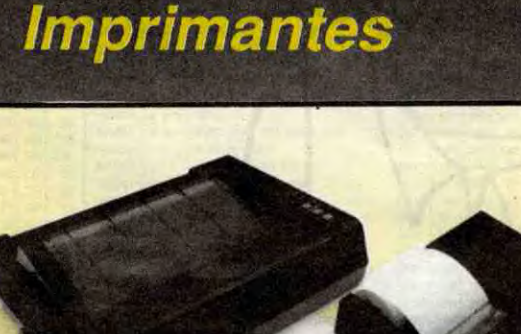

2290 F.

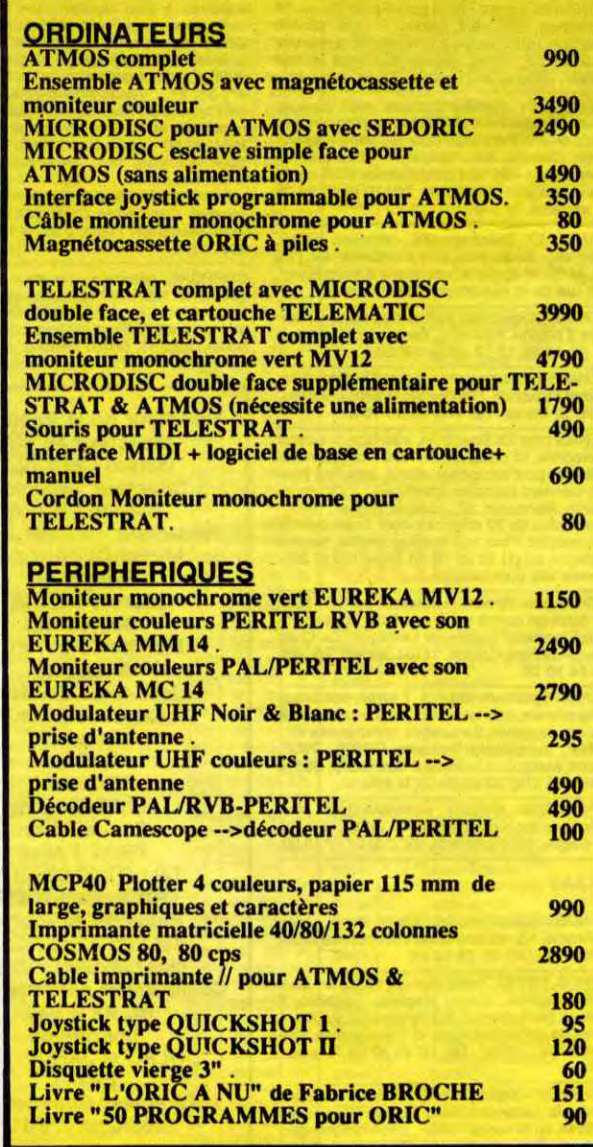

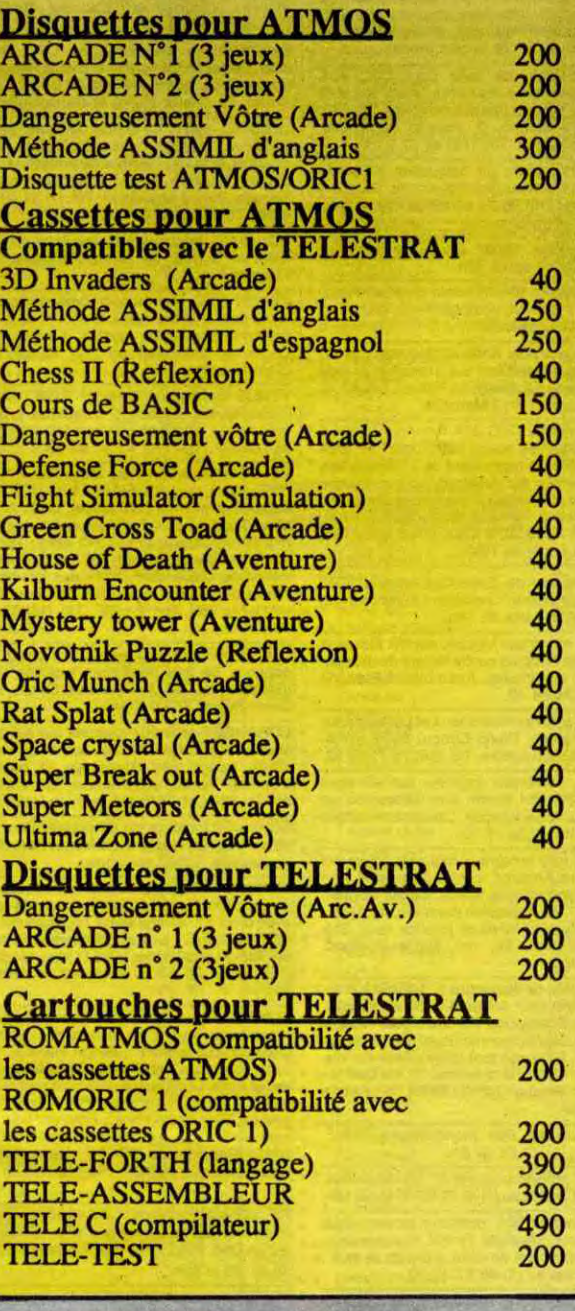

## **Logiciels**

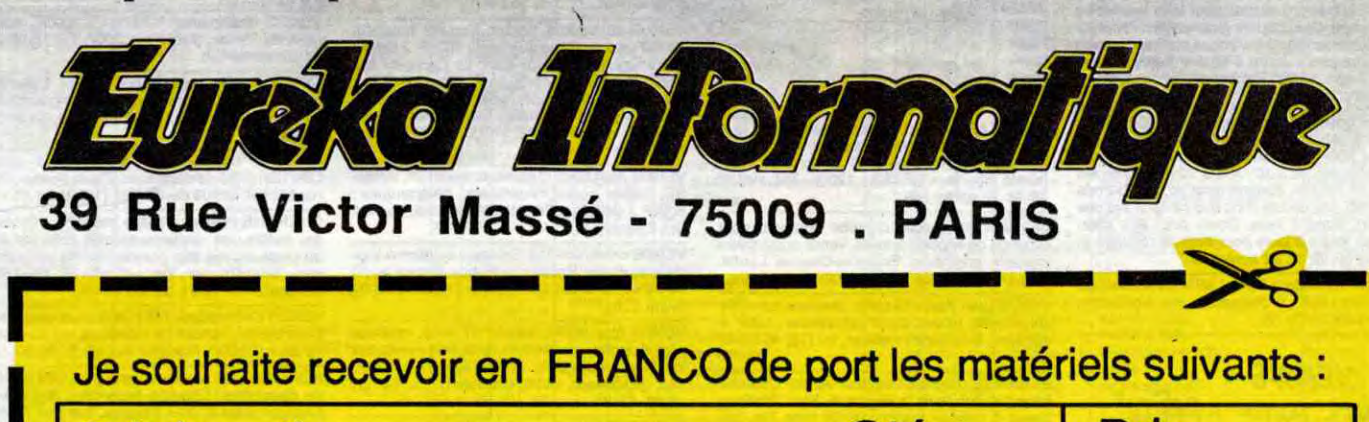

**Matériel disponible dans les points de vente ORIC (Liste par téléphone au 42 81.20 02 ou sur notre serveur MINITEL) ou par correspondance en retournant ce bon de commande à:** 

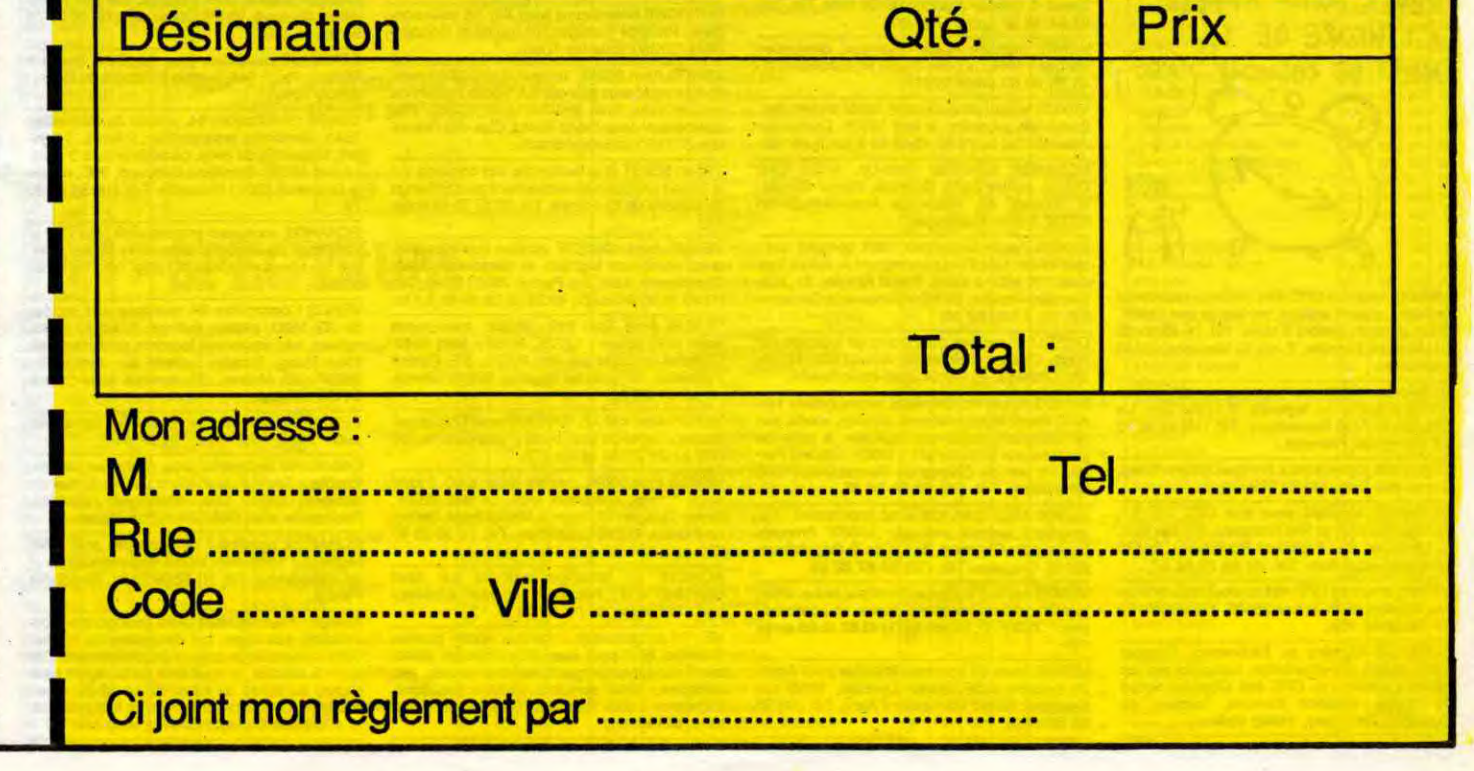

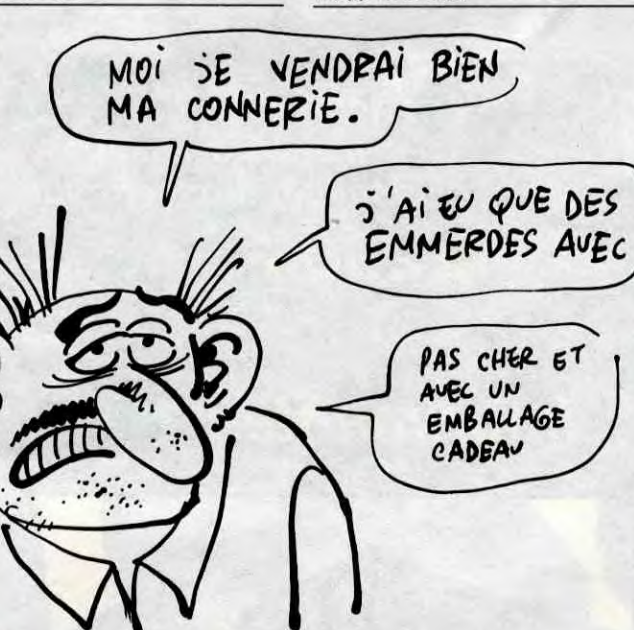

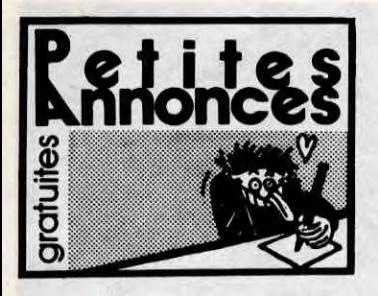

#### AMSTRAD

ECHANGE nombreux jeux sur Amstrad uniquement sur K7. Vends joystick avec prise intégrée<br>pour seconde manette, peu servi : 110F. Ou<br>échange contre doubleur joystick. Jean-Eric<br>Deplu, avenue d'Aquitaine, 40190 Villeneuve.<br>Té

VENDS Amstrad CPC 6128 couleur, 2 joysticks, logiciels de jeux : 5500F. Contacter Thierry au VENDS Amstrad CFC 6126 0<br>logiciels de jeux : 5500F. Co.<br>(1) 43 64 02 14 après 18h.

ECHANGE plein de softs pour CPC 464. Echange aussi des softs Atmos contre des sons pour 464. J'ai aussi pas mal de codes Ti et T2. Pierre Delavaquerie, 2, chemin du Moulin, 60120 Esquennoy. Tél. (16) 44 07 05 54.

VENDS Amstrad CPC 464 moniteur couleur, unité de disquettes, souris AMX, Light Pen, joys-tick, une boite de rangement de 15 disquettes. revues diverses sur Amstrad, housse protec. trice, clavier et moniteur, très nombreux logiciels<br>K7 et disquettes, l'ensemble pour 5500F. Fédé-<br>ric au (1) 47 26 03 58, le lundi, mardi après midi et le soir à partir de 18h30.

ECHANGE logiciels sur disquettes 3" contre logiciels ou matériels (joystick, souris, RS232...) Jean Luc au (16) 96 74 67 39 de 18h à 20h.

VENDS Amstrad 464, moniteur couleur, 6 jeux, 1 logiciel, 1 joystick, sous garantie. Tél. (1) 43 34 53 92 (Courbevoie).

ECHANGE jeux pour Amstrad disquettes ou K7. Cherche documentation sur Transmet et Odd Job. Stéphane Saubesty, Le Valvert, bât A1, 2, rue Van Gogh, 13012 Marseille.

ECHANGE programmes sur K7 ou disquettes. Demander Charles au (1) 45 22 08 33 après 18h. VENDS Amstrad 664, moniteur couleur sous garantie, neuf. Magnéto Tensaī, logiciels jeux,<br>disquette traitement de texte, manette de jeux :<br>4000F. Stéfan au (1) 45 67 47 06.

ACHETE lecteur de disquettes Amstrad CPC 464 avec contrôleur. Contacter Laurent au (16) 43 84 47 32 à partir de 18h.

ECHANGE nombreux logiciels sur K7. Echange<br>logiciels pour Amstrad contre lecteur de disquettes DD1 ou imprimante. Faire offre <mark>à Frédéric</mark><br>au (16) 94 74 84 40.

ECHANGE très nombreux jeux et utilitaires sur K7 et disquettes. David Cotton, St-Rémy.de-Chargnat, 63500 Issoire. Tél. (16) 73 71 06 92. ECHANGE nombreux logiciels sur K7 pour Amstrad CPC 464 contre Amy Mouse ou un synthétiseur vocal français. Contacter Frédéric

ari au (16) 42 58 16 70. ECHANGE très nombreux logiciels nouveaux pour tous les Amstrad, contre disquettes vier-<br>ges 3'', crayon optique, souris, lecteur disquet-<br>tes 3'' ou 5''1/4, extension mémoire, modem... Vends également livres et joystick neuf. Sté-<br>phane Clot-Giral, 29, rue Alquier-Bouffard,<br>81100 Castres.

VENDS lecteur de disquettes 5''1/4 prêt à bran-<br>cher, sim-line pour Amstrad : 1600F complet,<br>Terminal Bull-Datapoint, Ram64K, pour récupé-<br>ration composants (connectique) ou remise en<br>état : 600F. Echange tout programme su

VENDS Amstrad CPC 464 coule logiciels, crayon optique. revues, le tout 3400F. Sous garantie encore 9 mois. Tél. (1) 69 01 92 01. Philippe Develter, 7, rue du Montoire. 91310 Monthlery.

ECHANGE logiciels pour tout CPC sur K7. Achète The Quill at The Illustrator. Nicolas Puff, 2, avenue du Président-Roosevelt. 94120 Fontenay-sous-Bois. Tél. (1) 48 73 54 57.

VENDS Amstrad 664 monochrome 3300F. Thierry au (16) 78 85 32 01.

ECHANGE ou vends jeux pour Amstrad, origi-<br>naux : Kikekankoi, The Hobbit, Flighter Pilot,<br>Tau Ceti, Balle de match, 3D Grand Prix, 3D<br>Invaders, Mutant Monty, Sultan's Maze, Alien 8, Knight Lore, Sorcery, The Devil's Crown,<br>Defend or Die, Jet Set Willy, Manic Miner, Har-<br>rier Attack, Combat Lynx, Punchy, Code name<br>Mat, Johnny Reb, Roland in Time, Cyrus II,<br>Macadam Bumper, Speed Master, Back Up II,<br>A 96100 Argenteuil. Téiephoner après 17h tous les jours.

VENDS séparément. Amstrad 6128 monochrome, souris, synthétiseur vocal, logiciels origi-<br>naux sur K7, 50% du prix, ordinateur de poche<br>Sharp PC1251, interface, imprimante Thomson<br>PR90-50, imprimante Star STX80, lecteur de<br>disquettes FD1 pour Amstrad. Atari 260 44 91 75.

Amstrad CPC 464, DD1, DMP200, cherche<br>notice de tasword ou aide pour faire tourner ce<br>programme avec tasprint (pour obtenir l'impres-<br>sion du 2ème jeu de caractère sur imprimante)<br>n'hésitez pas à écrire à Michel Tellier, 6

VENDS CPC 464 couleur, souris, une trentaine<br>de jeux originaux, livre d'initiation au CPC 464 :<br>5600F à débattre. Gagnez une raquette Wilson<br>(valeur 800F), si l'acheteur se manifeste dans<br>les 72 heures (NDLJC : Alor.), 72 c'est 24h, j'en déduis donc que ça fait 3 fois une journ<del>ée</del>, donc 3 jours. Donc, pour être clair,<br>appelez avant 3 jours pour avoir la raquette !).<br>Tél. (1) 48 99 32 92 après 19h.

VENDS ordinateur Amstrad 6128, moniteur onochrome, joystick, 5 disquettes program mes divers, le tout en très bon état sous g tie : 3800F. Tél. (16) 43 93 93 33 le so

VENDS revues Amstrad Magazine n°1 à 10<br>(12F pièce), revues CPC n°1 à 11 (12F pièce),<br>Microstrad n°1 à 4 (17F pièce), livres Amstrad<br>Micro Application , n°1 (Trucs et Astuces) : 90F,<br>n°2 (Programmes pour CPC 464) : 75F, n°8

VENDS adaptateur Péritel MP1 pour Amstrad CPC 464: 180F, 9 disquettes, prix à débattre. Tél. (1) 69 38 70 78.

A VENDRE : REVEIL MATIN A PRETE A L'HEURE DE LA

ECHANGE ou achète nombreux logiciels dont nouveautés sur K7 ou disquettes. Recherche plus particulièrement : Beach Head Il, Bomb Jack, Boulder Dash 1 et III, Commando, Crafton et Xunk, Dun Derach, Frankies gaas to Holly-wood, Tornado Low level, Ping Pong, Winter games, Who dares Wins I. Envoyez liste à Vincent Gamblin, 2, rue des Peupliers, Vendeville,<br>59175 Templumars. (NDLJC : Tiens, j'irai bien<br>moi, dans mon plumars !...) Tél. (16) 20 96 39<br>37.

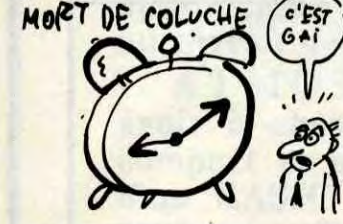

RECHERCHE Amstrad CPC 464 à très bas prix<br>et en bon état de préférence. (PS : Si vous vouet en bon état de préférence. (PS : Si vous vou-lez un Oric, téléphonez-moi I). Vincent au (1)46 78 01 29 le soir.

ECHANGE nombreux logiciels sur disquettes contre matériel ou logiciels. F.-Henri Blot, La Braudière, 7130 Secondigny. Tél. (16) 49 63 70 29 demander François.

ECHANGE logiciels pour Amstrad. Olivier Posty, 5, rue des Epis, 68120 Pfastatt.

Débutant sur Apple cherche contacts pour échange de logiciels supers. Vends aussi divers logiciels originaux. François-Charles Leone, Villa Delos, rue de la Baie, 83240 Corola!re. VENDS pour Apple III carte interface parallèle<br>universelle, neuve, sous cellophane : 500F à<br>débattre. Stéphane Houssier, au (16) 45 22 42

ECHANGE programmes pour Apple. Cherche A fonder club dans la région de Nice. Philippe ns la région de Nice. Philippe<br>Joachim 06100 Nice. Tél. (16) Viarel, 4, avenue Joachim 061<br>93 84 36 37 entre 17 et 20h.

VENDS Amstrad CPC 484 couleur, manette de jeu, Boulder dash, le tout 3500F. Tél. (16) 64 59 52 49 après 20h.

ECHANGE Mystère du Kikékankoi, Combat Lynx, contre documentation complète sur les routines système du CPC 464. Cherche notice de Skyfox. Maurice Szmurlo, hameau de Buguigny Zlanquery, 14490 Balleroy.

VENDS Apple II Europius, moniteur jaune, drive,<br>joystick, documentations, livres, et nombreux<br>jeux. : 7500F. F. Simon au (1) 43 59 10 <mark>06 après</mark> 19h.

VENDS carte 80 colonnes étendue pour Apple<br>Ile neuve : 500F. Daniel Lysinski, 101/6 rue<br>Breughel, 59650 Villeneuve d'Ascq. Tél. (16) 20<br>05 32 76.

VENDS Amstrad CPC 464, moniteur couleur, nombreux logiciels, joystick nombreuses docu-<br>mentations. Le tout 3500F à débattre. Tél. (1) 34 84 42 41 (Rambouillet).

ACHETE lecteur de disquettes 3" Amstrad à prix très raisonnable. Bruno Ratin, Morne la Valeur, La CapoulSt-Esprit, 97270 Martinique. VENDS CPC 464 couleur, manuel, 2 livres, nbreux jeux. Etat neuf : 3000F. Tél (16) 22 51 92 63.

> VENDS Apple Il Europlus, 64Ko, un drive, jeux et docs, le tout en très bon étal pour 4900F à débattre. S. Sureaud, 2, rue d'Espagne. 83200 n. Tél. (16) 94 22 56 62 le so

CHERCHE Amstrad magazine, CPC, Theoric, Micr'oric, échange livre Oric contre Hebdogiciel anciens ainsi que livre sur le ZX 81 neuf. Pierre Sceno, La Gliere, 73240 St-Genix/Guiers.

> 84 37 05. Recherche Carmen of San Diego et Scoop, ainsi<br>que la doc de New Room, Papyrus, Evolution,<br>Apple Writer, les solutions du 6° tableau de<br>Conan et du 1er de Caverns of Callisto. JœT B, rue du Conroy, 57700 Neufchef au (16) 82 84 37 05.

URGENT. vends CPC 464 couleurs, joystick, nombreux logiciels jeux et utilitaires. revues diverses, livre et 2 housses de protection. le tout 3700F. Rogério Alves, ibis, rue des Cas-Rouges, 95100 Argenteuil. Tél. (1) 34 10 2336 après 21h30 ou le dimanche.

ECHANGE nombreux jeux sur Amstrad sur K7. Alain le Guirec, 95, avenue d'Esbly, 77330 Lesigny.

> VENDS Atari 600XL : 400F. Extension mémoire : 450F, adaptateur pal/peritel : 300F,<br>lecteur de K7 : 300F, 4 livres : 250F, 4 jeux originaux. Possibilité vente ensemble : 1400F. Vin lecteur de K7 : 300F, 4 livres : 250F, 4 jeux ori-<br>ginaux. Possibilité vente ensemble : 1400F. Vin-<br>cent Montagnon, route du Val-Brian-Grâne,<br>26400 Crest. ECHANGE pour Atari 800XL et 13OXE. Stéphane Lerouvillois, 23, route de la Pauline-St-<br>Marcel, 13011 Marseille. Tél. (16) 91 89 74 29. Club Atari Shadow : avis A la population des ST, rejoignez Shadow pour échanges divers, trucs, astuces... Participez ainsi au développement du ST à l'expansion qu'il est en droit de connaître. Club Atari, Shadow, 12, rue Georges Campa-gnac Couloumieux, 24660 Perigueux. tél. (16) 53 09 30 04 après 18h45 jusqu'à 20h45 uniquement. VENDS Atari BOOXL garanti 1 an 112, magnéto K7, K7 jeux en lot uniquement : 1020F. 2 livres: 102 Programmes pour Atari, La Conduite des Atari : 88F pièce. 2 cartouches : Mountain King, Jumpman Junior : 45F l'une. 3 K7 originales :<br>Movie Musical Madness, Coco-Notes, Crush<br>Crumble : 28F l'une. tél. (16) 79 85 30 85, heu-

VENDS CPC 464 monochrome, logiciels , 5 livres dont 2 Micro Application n° 1 et 2, housses moniteur/clavier, joystick. Le tout 2500F. Contacter Sébastien au (16) 23 60 60 47 (Saint-Quentin).

> VENDS Atari 800XL, lecteur de K7 1010 avec de très nombreux jeux sur K7. Vends également modem pour Atari 6001800XL et 13OXE. Prix intéressant. Jean-David Bickel, Clos des Rainet-<br>tes, 57510 Heckenransbach.

CHERCHE possesseur d'Amstrad pour échange de très nombreux logiciels sur K7 (Rambo, Tau Ceti...). Christophe Genol, 19, rue Denis-Papin, 37000 Tours.

ECHANGE nombreux logiciels sur K7 ou dis-<br>quette dont Crafton et Xunk, Spindizzy, Rambo, Zorro, Super test, Gyroscope et beaucoup d'autres. Cherche aussi notices. Eric Walker, 1. rue de Forbach, 57800 Freyming-Herlebach. ECHANGE logiciels sur K7 pour Amstrad. Sté-<br>phane Jupinet, résidence la Maguelone, chemin<br>de Paradis, 13500 Martigues.

> J'ai un 520 ST et je recherche des contacts sur la région annecienne uniquement pour échange<br>de logiciels de tout genre. Tél. 50 57 76 43 après<br>18h.

ACHETE ou échange logiciels sur Atari<br>520/1040 STF. Réponse assurée, n'hésitez 520/1040 STF. Réponse assurée, n'hésitez pas I Stéphane au (1) 43 00 61 17.

VENDS programmes originaux Winter games, Goonies, SGII pour Atari 800. Echange égale-ment nombreux programmes nouveautés, jeu, utilitaires, avec contacts sérieux (bouffons, s'abstenir !) Joël Raguillet, 14, boulevard Voltaire, 92130 Issy.

Philippe Pinel, 444, avenue le Febure-de-Cerisy,<br>83200 Toulon.

Attention, ne lisez pas cette annonce sous peine de choc émotionnel ! 1 Je vends un 464 couleur avec drive 3", synthé vocal Technimusic (trançais), nombreux jeux sur disquettes et casset-les, MP-1 : 6600 balles le lot ! ! Mon téléphone: (16) 50 37 73 63 le week-end et demander Patrick.

ECHANGE programmes pour 800XL, disquet-<br>tes, K7. Cherche contact programmation assem-<br>bleur. Cherche notice de Mac 65 et de Bug 65,<br>achète Chip pour 1050, moins de 1000F. Vends<br>originaux K7, disquettes, magnéto 1010 : 400F Cherrasse, 77720 Yvernailles.

VENDS Atari 800XL sous garantie, magnéto XCtt, moniteur monochrome Philips sous garantie, manuel et revues, joystick Ouickshot Il. 2 peux. le tout 2000F. Tél. (1) 69 09 71 90. ECHANGE nombreux programmes jeux, utilitai-<br>res, nouveautés, pour 800XL avec drive. Vends<br>aussi lecteur de K7 Atari 1010 complet (bolte,<br>notices et câbles) ainsi que jeux sur K7. Edgar<br>Avagbo, 28, allée Hoche, 92130 Issy.

VENDS Amstrad CPC 6128 couleur: 5000F, sous garantie, joystick, Turbo Pascal. dBase II, disquettes vierges, utilitaires, jeux. revues, livres. Tél. (1) 47 59 73 97 la journée ou le (1) 34 14 91 57, le soir. ECHANGE nombreux jeux sur C64, sur K7 ou<br>disquettes. Recherche tout particulièrement<br>notices et nouveautés. Albane Léoncini, 14, rue<br>du Belvédère, 78750 Mareil-Marly. Tél. (1) 39 16 3620.

VENDS Commodore 128, lecteur K7, livres. interface pêritel. manette. nombreux jeux: 4000F le tout avec botte d'emballage et encore sous garantie. Vends également lecteur disquet-<br>tes 1541, boïte de rangement, manettes, dis-<br>quettes vierges, nombreux jeux : 3000F le tout.<br>Tél. (16) 40 69 22 48 après 19h.

ECHANGE jeux sur Commodore 64. Demander<br>Frédéric Di-Méo au (16) 91 66 84 64.

ECHANGE 120 logiciels sur K7 contre un cla-vier de CPC 464 ou bien écran monochrome GT65. Recherche également contact sur K7 ou disquettes. Manuel Malheiro, route d'Hermé, 77114 Gouaix.

#### APPLE

VENDS Apple tic 12/85, moniteur, souris, joys-tick, sac de transport, programmes : 7000F. Machine à écrire Brother EP22, fonction impri-mante (interface RS232) : 1200F. Tél. (16) 70 42 74 12 après 19h.

> VENDS Commodore 128 (12185 sous garantie), prise péritel, lecteur de cassettes, un joystick, 16 jeux : 3200F. Frédéric au (16) 27 83 30 73. ECHANGE très nombreux jeux pour C64 sur K7<br>ou disquettes. Cherche également Business.<br>Envoyer listes à José Ferreira, rue des Aude-<br>vants, Bezenet, 03170 Doyet. tél. (16) 70 07 76<br>58 après 19h.

ECHANGE nombreux jeux sur C64. Ecrire à

05.

VENDS Commodore 64, lecteur de disquettes 1541, nombreux programmes, 2 livres, 1 joys-tick, traitement de texte, garantie encore 8 mois. Le tout 5800F. Stéphane Sebbagh, 96C, rue de la Granière, 13011 Marseille. Tél. (18) 91 8930 la Gra

VENDS logiciels Apple originaux, disquettes vierges : 100F, la boite de-10. M. Larrieu au (1)

VENDS Apple IIe, 128K, 80 colonnes, moniteur<br>ambre, 2 drives, souris, joystick, cartes Féline<br>& S. Série, avec importante logithèque et docu-<br>mentation. Pierre Baillet, 19, rue de Ceinture,<br>50100 Cherbourg. Tél. (16) 33 43

45 55 95 50 poste 2761.

ECHANGE nombreux programmes pour C64 et<br>128, dont nouveautés. Jean-Marc Matter, 244,<br>rue Ste-Marguerite, 67680 Epfig. Tél. (16) 88 85 56 59.

VENDS lecteur de disquettes Apple en bon état, 2 logiciels au choix, le tout 1900F. Demander Jean-Michel au (1) 69 430968 à partir de 18h.

ECHANGE Karateka, Hold-Up, Bruce Lee,<br>Cohan, contre Zorro, Goonies, Winter Games.<br>M. Gouait, 46, résidence Anse-Bellegarde,<br>97220 Trinité Martinique.

VENDS Commodore 64, moniteur vert, lecteur<br>de K7 1530, câbles, listings, joystick, livres,<br>revues, três nombreux logiciels dont Hardball,<br>Ping Pong, Rambo... (liste sur demande :<br>2850F. JC Alvarez, 37, avenue Miss-Cavell, 94100 St-Maur.

VENDS CBM64, manuel, lecteur K7, nombreux<br>jeux : 2000F. Tél. (1) 47 84 57 41.

VENDS Apple Macintosh 128K complet avec Mac Write, Mac Print plus manuel et autres logi-ciels : 10.000F à saisir. Palcal Aldigler, 51, ave-nue Jean-Moulin, 92390 Villeneuve-la-Garenne. Tél. (1) 47 92 02 19.

> AArrgh ! Fous vendent plein de logiciels (nou-<br>veautés) pas chers aur disquettes ou K7 sur<br>C64, cause suicide collectif prochainement. Call<br>Sami & Nicolas, si vous êtes de la région pari-<br>sienne au 60 10 38 19 et 60 14 32 (NDLJC : Pour la province faire le 16 (1). Au tait, je m'appelle Cunégonde et je vous bise !)

ECHANGE logiciels pour Commodore 64, uni-quement sur disquettes . Emmanuel Ortuno, 4, rue Pierre-Brossolette, 64150 Moureaux. Tél. rue Pierre-Brosso<br>(16) 59 60 32 08.

VENDS pour Spectrum interface péritel : 150F<br>ou échange contre autre interface. Echangerai<br>aussi logiciels. Stéphane Lavergne, La Croix<br>Rouge de Fontcouverte, 17100 Saintes. Tél. (16)<br>46 74 19 28.

VENDS Spectrum 48K Pal, 7 livres, nombreux<br>programmes, interface ZX2, programmanle, NB<br>Secam, magnéto, 2 manettes, nombreuses K7 :<br>2500F. Imprimante Seikosha. GP505 : 750F.<br>André sartigny, 11, Square des Sapin, 59510<br>Hem.

SPECTRUM cherche correspondant pour<br>échanger des programmes. R. Lussier, 322, rue<br>de Cagny, 80090 Amiens. tél. (16) 22 47 18 60.

CHERCHE contact pour échange logiciels sur Apple, Orléans et alentours. Arnaud Bot, 41, rue des Chaises, 45140 StJean-de-la-Ruelle.

ACHETE à bas prix, en bon état, magnéto pour<br>le Commodore 128. Tél. (16) 97 66 92 76 après 19h.

VENDS Apple tic, moniteur monochrome vert avec stand, lecteur externe, joystick, souris, sac de transport, nombreux logiciels, 8 mois de garantie sur le matériel : 11000F. Gérard Per-ret, 14, rue du Champ de Manoeuvre. 67200 Strasbourg. Tél. (18) 88 28 24 38.

VENDS Macintosh 128 avec imprimante Ima-gewriter 1, logiciels, manuels : 22000F. François Bertaua du Chazaud, 3, rue de la République, 82170 Grisolles. Tél. (16) 63 67 32 22.

ECHANGE nombreux jeux sur K7 pour Commodore 64. Thierry Domptes, 46, chemin des Boo-zigues, 81100 Castres. Tél. (16) 63 72 05 77. ECHANGE programmes pour CBM64 sur dis-<br>quettes. Joachim Vanoverberghe, Zone Indusquettes. Joachim Vanoverberghe, Zone Indus-<br>trielle de la Rouge Porte, 59250 Halluin.

VENDS Apple lie 64K, moniteur vert, 1 disk II, documentations, très nombreux programmes, état neuf, le tout 6500F. Richard au (1) 48 77 02 67.

VENDS Apple IIe, moniteur d'Apple III, carte 80<br>colonnes, Duodisk (2 x 140 Ko) : 45000 FB. Sou-<br>ris, carte, logiciel Mouse Paint : 6500FB. Tel.<br>087/22 43 46 (Belgique) (NDLJC : C'est pas la<br>peine d'ouvrir des yeux grands c

VENDS ou échange logiciels pour ZX Spectrum 46K et quelques un pour ZX Spectrum 16K. Ecrivez A Nicolas Courret, La Douch, 24260 Le **Bugue** 

VENDS logiciels originaux pour Spectrum avec notice d'otigine, de 20 à 50F. Vends aussi impri-mante Alphacom 32 avec interface Spectrum et trois rouleaux pour 500F. Interface manettes de<br>jeux pour 100F. Benoît Duchemin, Hiis, 65200<br>Bagnères. Tél. (16) 62 91 51 54.

VENDS Apple tic, moniteur, drive, souris, joys-tick, programmes, docs, livres : 8000F. Vends carte Z80 sous garantie et programmes CPIM : 1000F. Didier Drouillard, 30, rue Adoplhe Huc, 33400 Talence. Tél. (16) 56 80 13 87.

VENDS compatible Apple II + marque Vela avec 2 drives, un moniteur, un joystick, carte Z80, carte 80 colonnes, programmes : 6500F. Tél. (1) 43 34 14 54.

CHERCHE pour ZX Spectrum interface ZX2,<br>pour manettes de jeux. Alain Scharr, 196, rue<br>des Cordiers, 71017 Macon Cedex. Tél. (16) 85 39 41 93.

ECHANGE contre Féline pour Apple IIe, un ZX<br>Spectrum, 48K neuf, garanti 6 mois, péritel,<br>interface Turbo, un jeu en microdrive, nombreux<br>jeux en K7, livres, câbles ou vends le tout<br>2000F. Nicolas au (1) 42 06 73 44 après 1 Electonicien cherche contacts avec posses-<br>seurs ZX Spectrum, pour échange programmes,<br>trucs divers. Peut aider pour problèmes techni-<br>ques. Cherche aussi Spectrum 16K à prix rai-<br>sonnable(le 48K vaut actuellement 800F neu Paris et région parisienne. Tél. (1) 42 57 64 36 le semaine, le soir.

VENDS ZX Spectrum 48K, interface péritel,<br>magnéto, livres, jeux, prix à débattre. tél. (16)<br>84 33 09 96 après 20h ou écrire à Yves Senot,<br>49, rue de la république, 39400 Morez.

A Mr J.C. Hodet de Toulon : j'ai perdu votre adresse et attends votre envoi avec impatience. Ne plus appeler le (16) 24 59 28 89 mais le 82

> **VENDS ZXSpectrum 48K péritel dans embal-**<br>lage d'origine. Etat neuf, demander Véronique lage d'origine. Etat neuf, demander Véronique au (1) 43 56 17 72 après 19h30.

ECHANGE programmes pour ZX Spectrum. pascal Alaixendri, Les Doubla et Balme Marges, 2626 St Donat. Tél. (18) 75 45 70 41. VENDS pour ZX Spectrum, interface 1; lecteur microdrive. 12 cartouches : 1000F (programmes utilitaires pour microdrive offerte). Interface joystick standard Kempton, interface II : 150F, imprimante<br>Alphacom 32, rouleau papier : 650F.<br>vends plus de 70 originaux dont beaucoup de<br>nouveautés. Pour tout renseignement, Nenard<br>Cetkovic au (1) 45 28 09 63 entre 19h et 20 aissez vos coordonnées

ATARI

၉

res repas

VENDS 1050 Atari avec nombreuses disquet-tea de jeux originaux (25) : 1500F. Sans jeux: 900F, RS 232 avec Télélink 1 : 500F, Visicalc

Tableur Professionnel pour 800XL : 500F. Impri-mante 1020: 350F. Alain Gendron, résidence les sauges, rue du 18 juin 1940, 92600 Asniè-res. Tél. (1) 47 98 76 72.

VENDS Ti99/4A, basic étendu, notice en français, magnéto, cordon magnéto, joysticks, 2<br>jeux en basic étendu, nombreux jeux sur K7, 4<br>livres de documentations et programmes, une<br>cartouche : 1000F. Tél. (1) 43 32 89 79 après<br>19h.

ECHANGE adaptateur péritel PHS60 universel contre la cartouche basci Etendu pour Texas<br>Ti99/4A ou le vends : 250F. frédéric baranger,<br>Côte du Clapier à Villette, 78930 Guerville. VENDS logiciels Texas Instruments. Modules :<br>Picnic Paranoia : 150F, Rabbit Trail (mélange<br>souterrains et Donkey Kong) : 80F, Ant Eater :<br>80F, Rotor Raiders : 80F, Zéro zap (Flipper<br>redéfinissable à la carte, flipper Texan K7 d'origine : Hebdogiciel Software pour Ti<br>99/4A n°1 (basic simple) 12 programmes : 40F;<br>n°2 (basic étendu) 12 programmes : 60F, des<br>loss étendu) 6 programmes : 60F, des jeux<br>d'actions ultrarapide : Intercepteur (be) : 60 Decisions, Touch Typing, Touch Tymping Tutor,<br>Physical Fitness, Weight Control and Nutrition,<br>Shamus, Superfly, Wingwar, Sneggit, Meteor<br>Belt, Face maker, Centipede, Dig Dug, Tennis,<br>Jumpman Junior, Computer War, Miner 204 tration. Cherche documents, pubs, tests Ti99!4A toute langue, originaux ou photocopies. Deman-der Philippe au (1) 48 08 17 25 le soir.

VENDS Atari 52057, moniteur NB 512K, disque SF, câble péritel, nombreux programmes : 8000F à débattre. TAI. (1) 69 30 02 96, deman-

der Emmanuel.

VENDS drive Atari 810. Echange nombreux logiciels originaux. Recherche Happy. Patrick au (1) 48 86 40 74 avant 18h30 ou le (1) 39 70 78 09

avant 22h.

VENDS Atari 800XL. lecteur K7 1010, interface péritel, lecteur disquettes 1050. très nombreux logiciels sur disques : 4200F. Jean Haufmann, 148, bd Mermoz, 94550 Chevilly-Larde. Tél. (1)

48 61 43 47.

CHERCHE possesseur Atari XL, XE pour con-tacts. Philippe Tarralle, 10, rue de la Bondon-nière, 37300 Joué-les-Tours.

VENDS Atari 1040STF version monochrome, avec nombreux logiciels et disquettes. Marc Cheminade,1 bis, rue Parrot, 75012 Paris. Tél. (1)40 1501 34ou(1)40260220 de8h à 17h.

VENDS drive Atari 810: 2500F. Imprimante Alari 1029 neuve : 1200F. Achète Atari 1010. Cherche contacts sur disk 800XL, XE. Patrick Furpoirier, 62, rue des Binelles. 92310 Sèvres. (1) 45 07 26 36.

VENDS Atari 130 XE, drive 810 avec Chip et cal-<br>culatrice HP41CV avec livres d'applications. Tél.<br>(16) 84 22 27 26 après 17h.

VENDS Atari 600XL, péritel, drive 1050, 2 joys-ticks, 1 livre, nombreux jeux. Le tout 2200F. Bruno Tranger, 18, avenue Michel-Ange, Belloy-en-France, 95270 Luzarches. Tél. (1)30 35 97 29.

VENDS Atari 520ST monochrome sous garantie : 6000F. P. Delort au (1) 34 415 51 97.

#### **COMMODORE**

## VENDS K7 jeux originaux pour C64. Juan Schrante, 13, rue maréchal Foch, 67120 Mols-

heim. Tél. (16) 88 38 52 85. Mon C64 a faim. Il dévore toutes les news ant. Plus ça va, plus il lui faut à bout fer. alors je vous en prie, écrivez-moi. S. Rut-kowski, 7, rue Jean-Froissart, 80000 Amiens. VENDS divers programmes pour C64 sur K7 et disk. Frédéric Baranger, Côte du Clapier A Vil-lette, 78930 Guervllle.

C64 recherche jeu de Belot, paru dans le N°3 Hebdogictel. Recherche également jeu de Tarot. Tél. (1) 46 80 34 62.

ECHANGE tous logiciels utilitaires, jeux. Recherche toutes docs spécialement pour Nato Commander, Di Sector V3.0. Tél. (1) 42 59 20 31, demander Pascal.

VENDS Commodore 64, pèritel, joystick Wico. lecteur K7, nombreux jeux, docs, revues, le tout 2500F. Tél. (1) 69 20 51 00.

C64 échange programmes. Cherche nouveau-tés. Francis Marçon, bâtiment Opale, Appt 62, Mouzimpré, 54270 Essay-les-Nancy. Tél. (16)83 21 45 86.

VENDS imprimante MPS801 : 1000F, sous garantie, Power. Cartridge : 300F. Tél. (1)39 95 04 82 après 19h.

CBM64 cherche contacts pour verres. Echange jeux sur disk. Possède Maxi programmes. Demander Denis au (1) 42 93 60 50, de 9h30 à 17h30.

ACHETE ou échange programmes pour C64/128, unité de disquettes. David Pentier, 32, rue Michel, 62600 Berck. Tél. (16) 21 09 4711. CHERCHE Power cartridge, manuel, à échanger contre une vingtaine de mes softs sur K7 au choix sur ma très grande liste de program-Yvan Gessler, Vieux-Moulin 39, 1950 Sio (Suisse). Tél. 19141. 27 23 10 04.

C64 et 128 recherche jeux, utilitaires, autres. Envoyez listes 9 Jean-Marc Lievin, 5, rue du Jambon, 59800 Lille. Echanges possibles. Recherche club C841128 région lilloise.

ECHANGE nombreux programmes pour C64. recherche également toutes documentations et un compilateur. Tél. (1) 42 59 20 31, demander Pascal.

ECHANGE jeux pour Commodore 64 sur K7. Possède nombreuses nouveautés Zorro, Commando, Sorcery... Envoyez listes à Christophe Hozé, 4A. rue de La Moselle, 57310 Guénange. ECHANGE logiciels pour Commodore, en pos-<br>sède une trentaine sur K7. David Richelet, avenue des Marronniers, 26730 Hostun. Réponse assurée.

VENDS imprimante Commodore MPS801, K7 de Virgule Junior, état neuf : 1500F. Gael au (16) 35 67 60 03.

CBM64 échange nombreux programmes sur<br>disks (envoyez listes, réponse assurée) et<br>recherche un guide de référence du Comal 14.0<br>et du Forth, la doc du langage ADA, le soft Pas-<br>cal 64 ainsi que tout ouvrage original pour pa cher ou photocopies. Pour C64 : langage<br>Machine, Musique, graphisme... Revend aussi<br>nombreux ouvrages informatiques, cartouche<br>Forth : 500F, Zaxxon : 80F et Arabian Nights :<br>80F. Attend impatiemment vos réponses. Alain<br>Sta Starossenko, 8,<br>Châlons-sur-Marne.

CBM64 échange nombreux jeux sur K7.<br>Echange aussi notices et cherche Game Maker.<br>Frédéric Normandin, Lotissement les Cerisiers,<br>Chez l'Abbe, 17610 Chaniers. tél. (16) 46 93 48<br>81. (NDLJC : D'abord je sais que CBM ça veut<br>d province faut faire le 16, au départ de Paris,<br>évidemment l) nent!)

ECHANGE toutes les dernières nouveautés sur C64. Frédéric au (16) 73 92 70 71.

ECHANGE pour C64, K7 originales Scrarabeus, Gyroscope, Beach Head Il contre Spy us Spy ou Il ou nouveautés, originales seulement. Fré-déric au (16) 97 37 31 53.

VENDS jeux pour Commodore 64 sur K7 ou dis-quettes, des tas de nouveautés originaux. Pour en obtenir la liste, envoyer une enveloppe timbrée A Jérôme Descaux, 78, rue Gay-Lussac. 59130 Lambesart. Tél. (16) 20 09 90 55.

#### ORIC

VENDS Oric Atmos (Rom VA.0, V1.1), disk Jasmin, nombreux programmes sur K7 et disquet-tes, synthé vocal, nombreuses revues et docu-mentations. Le tout avec coffret : 4500F 8 débat-tre. Demander Patrice au (18) 49 21 53 00 parés 18h.

VENDS pour Oric Atmos (originaux) : Hopper 40F, Aigle d'or : 100F, Flipper : 80F, Assem-bleur : 80F, Le secret du Tombeau : 75F, Casin'Oric : 40F, Le Mystère de Kikékankol: 100F. Ils sont tous originaux et sont vendus à 50% du prix dans le commerce. Guillaume au (16) 98 87 77 17 heures des repas.

VENDS Oric Atmos (carte changée), Microdisc, Sedoric, le tout : 3000F. Cause achat Telestrat. Vends aussi table traçante MCP40, 2 rouleaux neufs : 500F. Nico au (16) 50 71 50 43 heures des repas.

#### SPECTRUM

CHERCHE correspondant pour échange K7 de jeux. Possède nombreux jeux. William Gacquer, 6, allée Pierre-Rollin, Appt 55, 80090 Amiens.

#### TEXAS

VENDS Ti99/4A péritel, 32KO, livres. Jean<br>Schrante, 13, rue maréchal Foch, 67120 Mols-<br>heim. Tél. (16) 88 38 52 85<mark>.</mark>

VENDS pour Ti99/4A : Solar System : 50F, Les 7 Sorciers : 40F, Lunar lander Il : 30F, Ascen-seur Infernal : 50F. Echange également modu-les. Nicolas Viennet, 13, we Saint-Simon. 72000 Le Mans. Tél. (16) 43 24 18 75.

#### **THOMSON**

VENDS 107 avec extension 16K, magnéto, basic, extension jeux et une manette, logiciels, collection de Théophiles, le tout 1700F. Tél. (1) 34 66 06 17 après 20h.

MO5 CHERCHE contacts sympas pour échanges programmes et logiciels dans le Nord de la France. Olivier Cartier, 18, rue du Chevalier Roland, 59100 Roubaix.

CHERCHE pour MO5 Las vegan, Affaire Vera Cruz, Geste d'Artillac, Sortilège, Beach Head, Meurtre à grande Vitesse, pour échange. Mr Tanen au (1) 35 51 97 05 après 18h30.

#### zX 81

VENDS ZX81. 18K, magnéto compatible, B revues Ordi 5, 7 livres sur ZX81, 12 K7 divers, le tout : 800F. Tél. (1)A 42 01 88 47.

DIVERS

ACHETE Télé couleur 42 ou 510m avec prise péritel. ou moniteur couleur pour C64, Faire proposition à Daniel Alips, 26, pièce Torture, 52290 Eclaron. Tél. (16) 25 05 67 57 après 17h.

CHERCHE personne recevant la 6° chatne et pouvant m'enregistrer des émissions sur K7 VHS. j'envoie les K7 plus les frais de port. Réondez-moi vite. Mr Capton, 4, rue de la Gare,

ACHETE Hebdogiciel 85, 86, 98, 99, 102 à 105,<br>111 à 118, 126 à 130 à un prix raisonnable. Je<br>suis surtout intéressé par tout ce qui touche le<br>MSX (mais c'est pas pour ça que je veux pas<br>les journaux entiers. Quard même ! !

VENDS 2 hauts-parleurs amplifiés pour Walk-<br>man, jamais utilisés : 150F (avec preuve<br>d'achat), couleur noire, pile ou secteur. Vends<br>2 autres hauts parleurs avec un amplificateur<br>stéréo séparé : 3 éléments (21/6/85) : 200F

2 rangées de leds verts et rouges, deux filtres<br>commutables, piles et secteur, 2x5 Watts, cou-<br>leur noire. Vends 400 disques, 33 et 45t, quelques Maxi, les 3/4 neufs et récents (Springs-<br>teen, Depèche Mode, Pat Benatar, Wi

vacances, voitures... (au bout un rasoir à l'autre<br>bout une lampe tout neu couleur noire) : 100F<br>bouton à trois positions. Un apparell électroni-<br>que à éloigner les moustiques, très efficace :<br>60F. Une paire de jumelles d'

14100 Lisieux.

HP41161197 : Math Pac : 200F, Games pac: 200F, Standard pac : 200F. Nombreux livrets d'applications de programmes HP41/67197/33/55 tout modèle HP anciens et récents. Code barre Casiotone Beatles : 50F neuf. Demander Philippe au (1) 48 08 17 25, le

soir.

CHERCHE généreux donateur d'ordinateur 48K, 84K. 128K ou 512K (why not 1) du genre Commodore, Amstrad, Atari... Ou achat A un prix modeste. William Gacquer, 6, allée Pierre-Rollin, appt 55, 80090 Amiens.

Directeur de la Publication rédacteur en chef Gérard CECCALDI

Directeur Technique Benoîte PICAUD Rédacteur en Chef Adjoint Michel DESANGLES Rédaction Laurent BERNAT Secrétariat Martine CHEVALIER Maquette Jean-Marc GASNOT Jean-Yves DUHOO Dessins CARALI Editeur SHIFT Editions 24 rue Baron 75017 PARIS Tel : (1) 42 63 49 94 Distribution NMPP Publicité au journal Tel : (1) 42 63 82 02 Telex : 281260 F SHIFT Commission paritaire 66489 RC 83 B 6621 Imprimerie DULAC et JARDIN S.A. Evreux Directeur Commercial Stéphane CARRIÉ

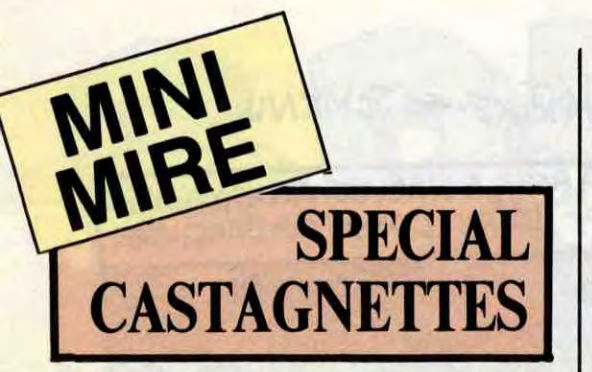

res du soir" h bien chers frères, eh bien chères soeurs, reprenez avec moi tous en choeur : "Ne faites pas de Télétel 3 avant de faire vos priè-... J'arrête, il vaut mieux que j'arrête tout de suite avant que ça dégénère. Je vous dis donc d'un trait : amis de la télématique et de l'octet transmis mon amour, bonjour !

Je ne sais pas si vous avez la télévision, mais si c'est le cas, vous avez pu pouffer en voyant la nouvelle publicité pour le minitel, vous savez, le dessin animé qui a l'air de vous dire : "allez-y, claquez votre blé dans cette foutue bécane, et dans deux mois, on verra qui sera le vainqueur". Décidément, le ministère des Pétété a le vent en poupe. Dommage qu'il souffle du mauvais côté !

Je vous signale, public chéri mon amour, la parution d'un nouveau journal (bien que ça n'y ressemble pas beaucoup) consacré à votre vice quotidien : Passeport Minitel. La chose est au format d'un passeport, teintée de rouge sur sa couverture sur laquelle le titre est gravé en lettres de feu. A l'intérieur, on trouve une trentaine de pages qui recensent un certain nombre de services surtout implantés sur le kiosque. La chose coûte 10 balles ce qui à mon sens est un peu cher, surtout quand on n'a déjà pas assez de pèze pour payer ses factures tous les deux mois.

En RTC, est-ce que je dois déclarer quelque chose<br>à quelqu'un ? Est-ce que j'ai le droit de faire de la pub ? En admettant que je puisse utiliser mon C128 sur une ligne privée, que dois-je y rajouter (modems?

L'Amiga peut-il paraître "un bon coup" de ce c6té $l$ à ?  $(...)$ 

Ca faisait longtemps que je ne l'avais pas fait, mais aujourd'hui je craque. Voici une lettre de lecteur (hon-teusement censurée d'ailleurs, vu sa longueur) qui me permettra d'en aider plus d'un à créer son propre micro-serveur. "(...) Alors voilà, docteur, je fantasme lamentable-

ment depuis six mois sur le fait que je puisse envisager de prendre en considération l'éventualité d'un serveur minitel de moâ pour les zôtres et l'inverse. Seulement voilà (...) :

1 - Je ne possède qu'un malheureux C128 et un encore plus malheureux 1541 (c'est le drive).

2 - Il faudrait que je me limite le plus possible dans mes nouvelles dépenses parce que mon papa, il est gentil, mais je préfère pas abuser de son compte en banque.

3 - D'ici 15 secondes, vous allez crouler sous une avalanche de questions.

4 - Goto 1. Faut-il utiliser un RTC ou Transpac?

Quel est le matériel le plus adapté? *Le choix du matériel diffère-t-ll si Je désire mettre en*  place une messagerie dialogue?

*Lesquels ?) ?*  En clair, que conseillez-vous, vous qui pouvez tout, môme faire des fausses bécanes ?

## **DANS CE NUMÉRO: RIEN SUR** CHRISTINE VILLEMIN

La suite serait délectable, malheureusement je ne peux pas la lire et c'est regrettable, elle nous aurait fait rire un peu.

**19 F** 

Voilà le genre de lettre type des lecteurs qui, il faut bien le dire, n'ont pas tout compris. Il est l'heure d'y mettre les pendules (à l'heure) et de rappeler un certain nombre de principes fondamentaux nécessaires à l'élaboration d'un serveur, poil au coeur.

Tout d'abord, je rappellerai à ce cher Jean-Philippe (c'est son nom), que n'importe qui peut faire un serveur.

N'importe qui ?

Non. C'est pas vrai. Il faut certes avoir un minimum de connaissances en informatique et un petit peu de jugeote, mais au-delà de ça, la conception de ce genre de truc n'est pas réservée à une élite (vous n'avez qu'à jeter un oeil sur les nullards de l'Amiserv, je ne citerai pas de nom).

D'autre part, qu'est-ce qu'un micro-serveur ? C'est un serveur qui a de petites ambitions. Et un monovoie ? C'est un serveur accessible sur une seule voie, une seule ligne téléphonique. Qu'est-ce que Transpac ? C'est un centre par lequel vous pouvez accéder à des tonnes de serveurs. Par définition, un microserveur ne peut pas être sur Transpac (puisqu'il a de petites ambitions). Notons, par ailleurs, qu'un micro-serveur peut posséder plusieurs voies, c'est le cas de Computel ((1) 43 97 33 33) par exemple.

# MINE SPECIAL EN VENTE PARTOUT

 $\mathcal{L}$ 

1986 - Belgique : 144 Fb - Suisse : 6,20 Fs M-2999-1-19 F.

D'HUMOUR

**YEA** 

**DF** 

## WANXEROX **LE BANNI**

**ET UNE PLEIADE DE MARCELS:** 

**Marcel CARALI Marcel MASSE Marcel LUCQUES Marcel GOTLIB Marcel DUBOUT Edmond COUCHO** 

ET PLEIN D'AUTRES...

Si vous avez compris ce qui précède, n'hésitez pas à boire un verre d'eau avant de supporter la suite. N'importe quel micro peut être à la base d'un serveur, que ça soit un ZX81 ou un Atari ST. Bien sûr, si vous voulez en créer un sur un ZX, il faudra vous creuser le crâne un peu plus que sur Apple Il parce que sur ce dernier, des tas de gus se sont déjà gonflés la hyre et ont conçu des langages de création de serveur (Cristel de JCA Informatique ou Télépom de Hello). Si vous possédez cette bécane et que vous vous procurez un de ces deux softs ainsi qu'une carte Apple Tell, l'étendue de la difficulté quant à l'élaboration d'un serveur est particulièrement restreinte (si vous faites partie de cette catégorie du personnel, contactez donc l'Amiserv). Par contre, si comme Jean-Philippe vous avez un Commodore, je vous plains. Pourquoi vous plains-je ? Parce qu'à ma connaissance, point de logiciel de ce genre n'existe. D'autre part, point d'interface série et point de modem autre que ce bougre de DTL 2000+ qui commence à dater ne se signalent par leur présence sur le marché.

Mais pourtant, cher Jean-Philippe, ton cas n'est pas désespéré (eh oui, mesdames et messieurs, ce soir, dans Au Nom de l'Amour, nous pourrons peut-être, je dis bien peut-être, résoudre votre problème !). Non, car, contre toute attente, il existe au moins un serveur sur C64 (ADN), enfin il existait car son modem a récemment explosé et il a été contraint de s'arrêter. Là aussi, contacter l'Amisery pour des

#### renseignements.

Une messagerie-dialogue ne peut être mise en place que s'il y a plusieurs lignes, au moins trois (deux aussi, mais c'est pas drôle). Or, gérer trois lignes avec une seule bécane, surtout un micro comme le Commodore n'est pas si évident que ça, la preuve : personne ne l'a jamais fait (sinon, qu'il se dénonce). Pourquoi est-ce si dur que ça ? Essayez d'envoyer trois octets à la fois à une interface série, vous verrez. Donc, adieu la messagerie-dialogue.

En RTC, aucune déclaration à quiconque, si ce n'est à l'Amiserv, n'est nécessaire. Les PTT considèrent pour le moment une communication entre un serveur et un minitel comme un communication normale et donc ne vous demanderont que pouic.

En ce qui concerne la pub, je ne peux répondre que par cette constatation : tout le monde veut en faire, mais personne n'en fait. Pourquoi ? Parce que, d'une part, ce n'est pas la fonction primordiale d'un microserveur privé et d'autre part, ça ne serait guère rentable pour l'éventuel annonceur (en fait, personne ne pense que la pub, ça sert à vendre un produit, c'est gênant).

Un C128 pouvant passer en mode 64, je conseille grandement l'ancêtre Digitelec (basé à Merignac) avec son DTL 2000+ (le "+" étant là pour dire qu'il possède une détection de sonnerie), non pas parce que c'est le meilleur mais parce que c'est le seul. Le logiciel par contre doit être élaboré par... ben par vous et donc être en langage machine pour les rou-tines principales (émissiontréception).

Quant à l'Amiga... je dis tout haut ce que beaucoup de monde pense tout bas : be very careful ! En effet, cette bécane possède une interface RS232, on doit donc pouvoir lui mettre un modem au cul. Le seul problème, c'est que faire un logiciel de serveur sur un Amiga : aie, aie, aie ! Je passerai sur la programmation en 68000 qui n'est pas évidente. Sachez seulement que, jusqu'à maintenant, très peu de livres ou de docs ont été distribués pour permettre aux gens, par exemple, de gérer cette fameuse interface série. Donc si vous ne connaissez pas les adresses où aller "poker", ça risque d'être sportif. A moins qu'un jour quelqu'un ne sorte un logiciel de création de serveur, je ne peux que vous déconseiller un achat de ce style dans ce but précis.

Si vous désirez de plus amples renseignements, allez donc faire un tour sur quelques-uns de ces microserveurs par exemple Pom pom pom (qui vient de rouvrir, chouette ! chouette !) au (1) 30 52 96 40, SLT Gael au 78 37 92 78, Telescope au 61 34 96 56, Freddy au 48 70 70 48 (ça se passe en province et pas à Paris), Free Styl au 48 25 69 69 (également en province), Phoenix (1) 47 00 70 77 avec Nico comme opérateur, je vous dis que ça ! Tant que vous y êtes, allez donc dire un petit bonjour à XXX au 91 53 13 24 (parlez-lui de la mère et de ses poissons jaunâtres, il rigolera bien) et à Eric, l'opérateur constamment saoûl de Cider-1 au 38 90 23 13. Ça vous va comme ça ou vous en voulez encore ? Vous en voulez encore. Ah bon. Ben je vous met Cosmos au (1) 42 83 86 00 (avec super Kung-Fu au programme !). Là j'arrête parce que sinon mon pauvre coeur va lâcher.

MAËSTER

Eh bien une fois de plus je constate que la place qui m'était accordée par la direction risque d'être dépassée, donc je vous salue jusqu'à terre.

Escapeneufgé dit l'ignoble.

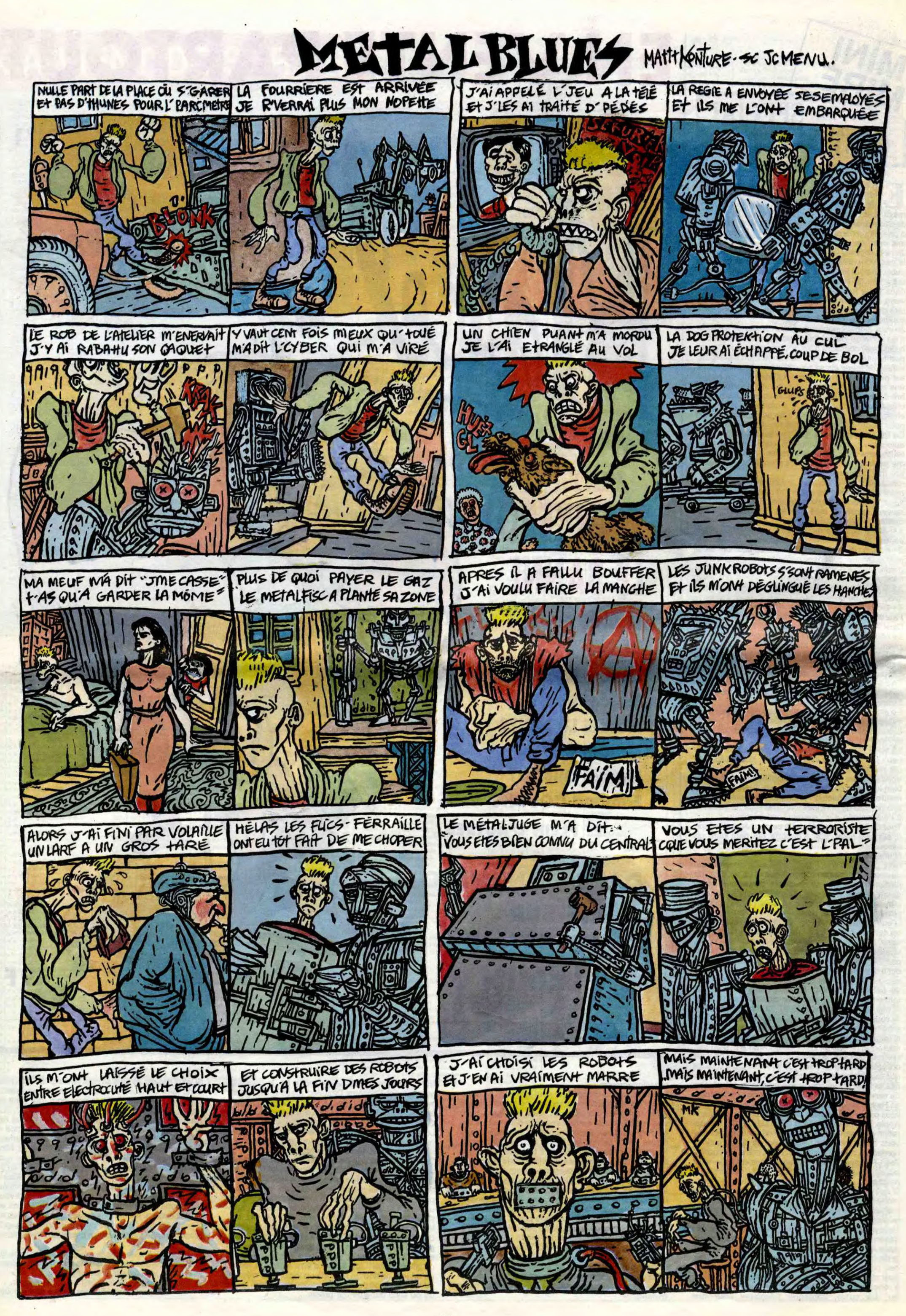

EXECUTIVE WOMAN LES ENTRETIENS SADOUL-FRANQUIN ETOUR CARNAGE + LES ONCLES PAUL SUDOR SUDACA AUX VOLEURS DECRESCENDO UNE NUIT CHEZ TENNESSEE UN MÔME DE PERDU... CADAVRES EN SOLDE BARBE-NOIRE ET LES OBJECTIF DANGER L'AMERZONE L'ARBRE DE MAI NOUVELLES DU PAYS LES CHRONIQUES DE PAN-LA MANIERE NOIRE ALERTE A ESLAPION ECRIT PAR LA TEMPETE LE CLUB DE MAFALDA LE LYNX A TIFS 6 GALERES BALNEAIRES LE JOUR DES FAUCONS LEON LA TERREUR S'EN BALANCE

MOUAIS ...

le tas, il y en a 4,26% de bons et ENCLUME 95,74% de mauvais (exceptionnel-lement, on remarquera l'absence Dur. Jeu : si Cauvin en faisait deux<br>fois moins, seraient-ils deux fois<br>meilleurs ? A mon avis, non. Une<br>fois et demie seulement. Mais ça

#### d'Ouest. Bref. L'album est excellii- chez GILOU, 64 balles.

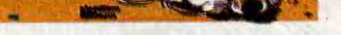

SADOUL 16 BERNET ABULI 16

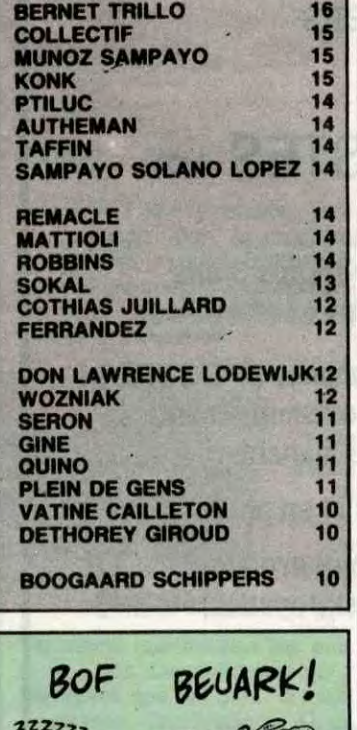

VEYRON 16

Ce livre est divisé en trois moitiés : l'une mal pompée sur Liberatore, la seconde est mal pompée sur Berthet et la troisième est mal pompée sur Mœbius. Je parle du dessin.<br>Pour le scénario, l'album est divisé **· '**recente l'album Pour le scénario, l'album est divisé<br>en trois parties. La première est<br>pompée sur "l'homme qui venait d'ailleurs", de Nicholas Roegg avec en trois parties. La première est<br>pompée sur "l'homme qui venait<br>d'ailleurs", de Nicholas Roegg avec<br>pée sur "un animal doué de raison" David Bowie, la seconde est pom-<br>pée sur "un animal doué de raison" de Robert Merle et la troisième est pompée sur "les prairies bleues" d'Arthur Clarke. Ça n'est que le pompée sur "les prairies bleues"<br>d'Arthur Clarke. Ça n'est que le<br>tome 1, attention. Le suivant sera<br>exemple sur tout autre chose pompé sur tout autre chose. Bon, je suis un peu trop méchant :<br>c'est vrai que le dessin est nullis-

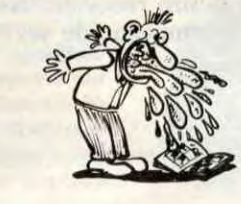

OUAIS!

sime, mais le scénario n'est que moyen. C'est déjà ça. Y en a pas des tas qui peuvent prétendre à ça.

des sans opinion, qui sont malades). Pour comble de malchance, celuici est dans la mauvaise fourchette. Dur. Jeu : si Cauvin en faisait deux fois moins, seraient-ils deux fois meilleurs ? A mon avis, non. Une vaudrait le coup d'être tenté, quand même. Histoire de voir. Jeu : Kox est-il bon ? A mon avis, non. C'est un faiseur. Pas d'imagination, pas Jeu : devinez combien Cauvin pond d'audace, de hardiesse, que des de scénarios par an. A mon avis, ça ficelles. Jeu : allez-vous acheter cet de scénarios par an. A mon avis, ca<br>doit atteindre les vingt ou trente. J'ai album ? A mon avis, non. Il existe<br>l'impression que je passe ma vie à de bien meilleures façons de dépen-<br>critiquer des albums de Cauvin. Sur ser l'impression que je passe ma vie à de bien-meilleures façons de dépen-critiquer des albums de Cauvin. Sur ser son blé. Jeu : donnez cinq bon-nes façons de dépenser son blé.

**NDIENS SUPERWEST** DARVE 2 Milou,

## Purade

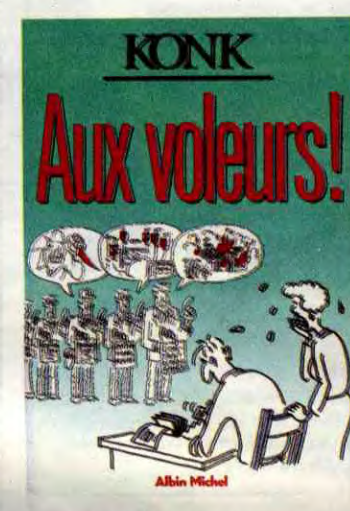

le suicide est devenu un moyen d'expression au même titre que la littérature ou la musique.  $\mathbb{C}^{\prime}$ :  $\mathbb{C}$   $\mathbb{C}$   $\mathbb{C}$   $\mathbb{C}$   $\mathbb{C}$   $\mathbb{C}$  Déjà, ça jette, hein, comme his-LAN I FRANCE EN SOLARIS (1999), Va jette, nem, comme mais toire ?<br>le dessin est de Bernet. Rien que ça. J'ai l'impression que les espagnols sont en train de rattraper un siècle de bd à la vitesse grand V. Ce je parle d'un album que je trouve excellent en sachant qu'il y a des gens qui y sont totalement réticents. Goossens, par exemple, qui va tel r a du ca pourrait déplaire. Des rois,<br>
je parte d'un album que je trouve<br>
excellent en sachant qu'il y a des<br>
gens qui y sont totalement réticents.<br>
Goossens, par exemple, qui va tel-<br>
tement loin que plein de gens décrocutable. Alors discutez pas.

## **AUTRE BOLLOQUE**

RONDE DE NUIT de KOX et CAU-VIN, 35 franca.

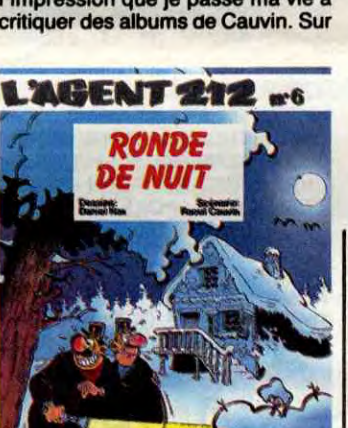

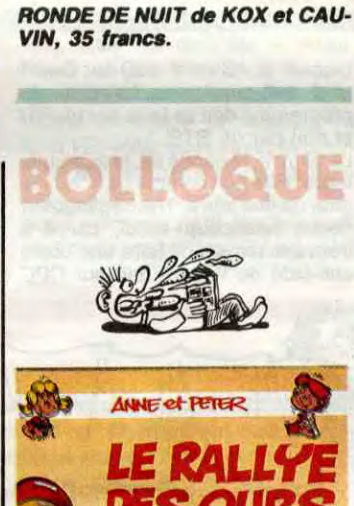

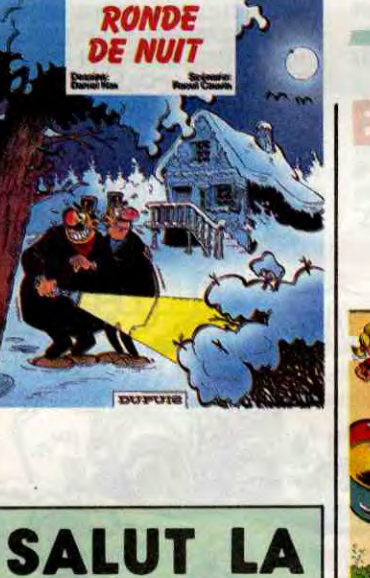

## PROMO VOIR PAGE 26

CAVALIERS DE LA MER de SAL-MON et BOURNAZEL chez VENTS D'OUEST, 49 francs.

## **COEUR**

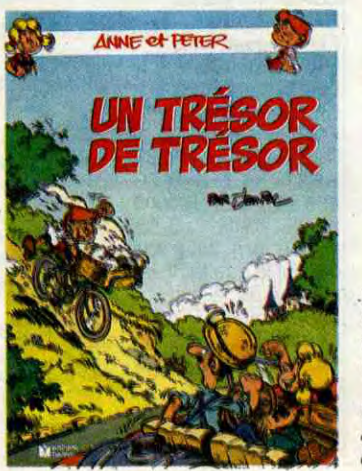

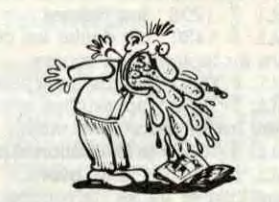

## DITO

**Residences**<br> **Respoints d'exclansivel des points d'exclansivel de Carali !<br>
Parce que l'ai un** egardez ! Vous avez vu ? Les appréciations,<br>c'est plus des cacas ou des points d'exclamalion, c'est des dessins de Carali ! Parce que j'ai un copain (qui forme à lui seul l'ensemble de mon lectorat, salut mec, ça va ?) qui m'a dit que le système d'avant était pas assez parlant. Maintenant, si tu vois un mec qui bande, c'est que c'est bandant. Un mec qui se marre, c'est que c'est marrant. Un mec qui dort, c'est que c'est endormant. Et un mec qui gerbe, c'est que c'est gerbant. On aurait pas pu trouver plus simple, hein ? J'ai toujours dit que Carali était un grand génie capable d'exprimer les idées les plus fortes d'un sim-ple coup de plume. En plus, je suis bien content parce que ce koilabo déteste les critiques et qu'il a accepté de kollaborer comme ça à cette page. Ça me fait rire. Il m'en faut pas beaucoup.

 $h^*$ 

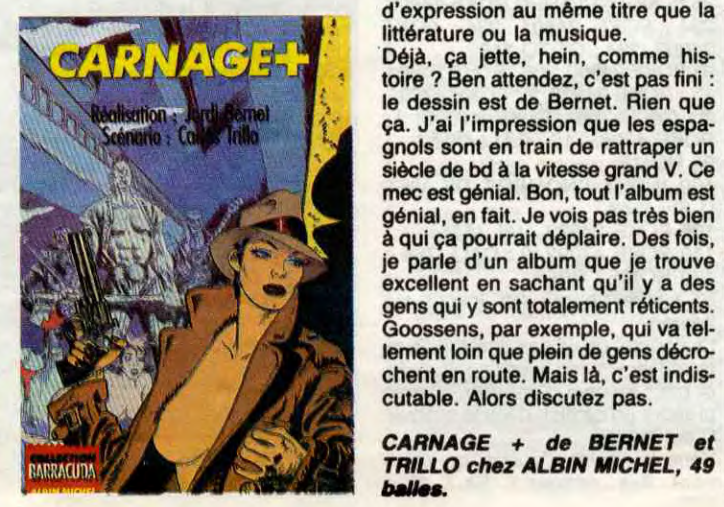

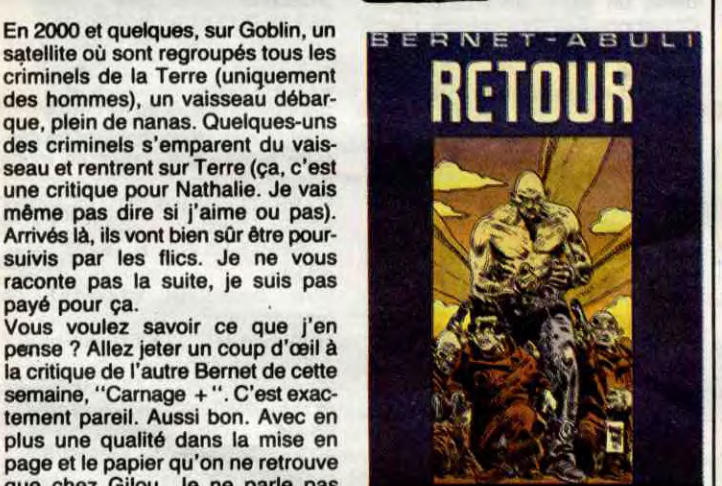

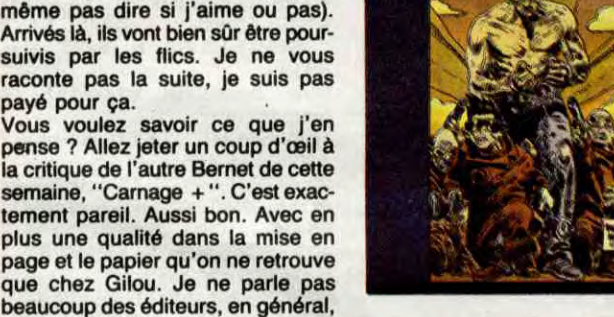

plus tement

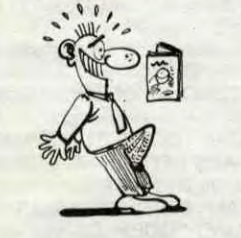

une qualité dans pareil. Aussi bon.

#### DES OURS Wasterlain, de Dupa, de Tome et<br>Janry, de Tabary et de Dimberton<sup>i</sup> (liste non exhaustive). Donc, Jean-, Pol devrait s'appeller Jean-Poche; parce que Jean-Poche les styles, les idées et le fric des copains. Wouarf, elle est bonne, kon. Bon, le premier qui achète ça, je lui envoie dans un colis postal : un caca, un autographe de Léotard, un disque de Stéphanie, deux cafards, le tome 2, un ressort à boudin, un boudin sans ressort, un ressort à boudin sans boudin, un ressort à ressort sans ressort et sans boudin, les oeuvres complètes de SAS, un peigne de Dalida, un technocrate en cravate, une Honda 1100, des épinards à la crème, un chauffeur de taxi, un

parce qu'ils n'ont pas besoin de ça. Y en a deux dont je parle, parce lent, comme dirait l'autre éclaté. qu'ils débutent et qu'ils sortent des bons trucs : c'est Gilou et Vents *RETOUR de BERNET* et ABULI

Konk est un anar de gauche. Je vois pas très bien pourquoi je parle de ce bouquin, puisqu'il n'est pas de bd du tout, c'est un recueil de dessins politiques parus pour la plupart dans l'Evénement du Jeudi. En fait, je sais pourquoi. C'est parce que j'adore Konk. J'en avais déjà vu cer-tains dans l'Evénement, mais il yen a d'inédits, et puis concentré comme ça, ça ne ressemble plus du tout à des petits dessins mais à un pamphlet révolutionnaire. Je vous cite la meilleure planche' du bouquin : si on supprimait totalement les tribunaux, les flics, les gendarmes, les serruriers et les assureurs, on pourrait donner 10.000 balles par mois à tous les voleurs de France. Voteraient-ils encore ? Bon, c'est de l'utopie, mais qu'est-ce que ça fait du bien !

AUX VOLEURS de KONK chez ALBIN MICHEL, 42 francs.

Voilà un bon scénario pas original dans l'idée mais intéressant dans le traitement. A Alphaville, en 2000 et quelques, une femme a accepté de se laisser filmer durant toute sa vie, heure par heure, minute par minute. Toutes les semaines, ce qui a été filmé est monté par la chaîne de télévision qui produit l'émission puis diffusé.

Bien sûr, les gens la reconnaisse:..

dans la rue, certains s'attaquent à crètement, pour ne pas perdre sa elle pour passer à la télévision... La poule aux œufs d'or, car elle est elle pour passer à la télévision... La poule aux œufs d'or, car elle est<br>chaîne de télévision la protège dis-devenue une star. Dans ce monde, chaîne de télévision la protège dis-

Jannin, terre de contraste. Tout seul, il est bien. Avec un scénariste, il est nul. C'est dommage de gâcher

pour attaquer les humains. Et qui

des Cinq à la con. A se demander si on ne prend pas les gens pour des cons. Vous avez remarqué que je suis toujours plus agressif avec les gens que j'aime bien ? C'est parce que dès l'instant où ils ont sorti quelque chose de bon, je trouve dommage de ne pas continuer au môme niveau. J'aime pas les concessions. Enfin, je les comprends, mais j'aime pas. Donc, cet album est noeud-noeud. En plus,

Attention, gag facile à l'horizon. Cet album est un mélange de Fournier, de Franquin, de Greg, de Francis, de Jijé, d'Uderzo, de Tillieux, de

# LES ENFANTS DU REVEII

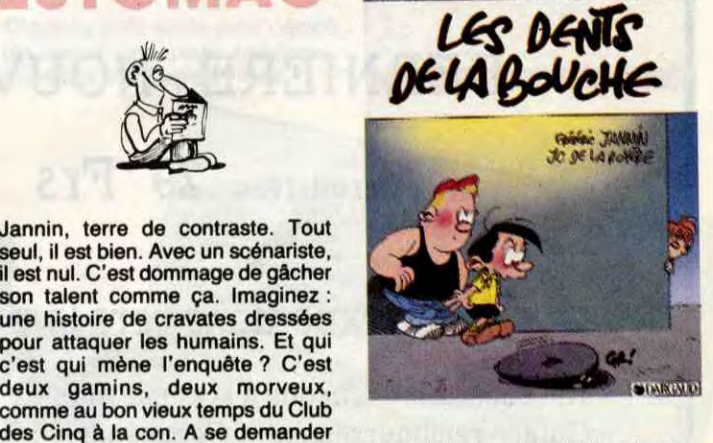

**Executive of Juney LANTING** 

abonnement de deux ans à Minute, autant au Quotidien de Paris, et une

poupée gonflable de Dominique Jammet. *LE RALLYE DES OURS de JEAN-*

POL chez FLEURUS, 33 balles.

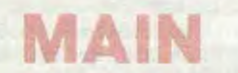

Merde, il dessine tellement vite qu'il les sort deux par deux. Reportezvous à la critique du premier tome, c'est exactement pareil.

UN TRESOR DE TRESOR de *JEAN-POL chez FLEURUS,* 33 *balles.* 

c'est plein de vannes belges incompréhensibles. Quand on pense que Franquin se cassait le tronc pour dessiner et écrire des trucs internationaux, là, c'est raté. Les jeunes d'aujourd'hui n'ont plus aucun respect.

LES DENTS DE LA BOUCHE de JANNIN et DE LA ROYERE chez DARGAUD, 37,50 balles.

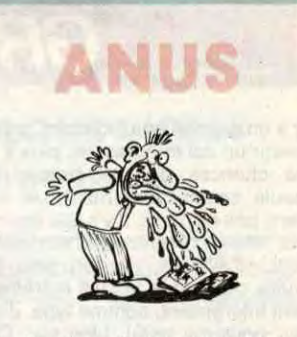

Ah, Pacifique Sud, enfin le 2 I Il est aussi nul que le 1, dis donc ! En plus, on voit que Macédo et Moebius sont potes, parce que les thè-mes, c'est exactement les mêmes. Le volcan avec l'arc-en-ciel audessus, les hommes-libellules, les phénomènes étranges sous la mer, c'est tout strictement identique. Ça se passe sur la même île (ils sont

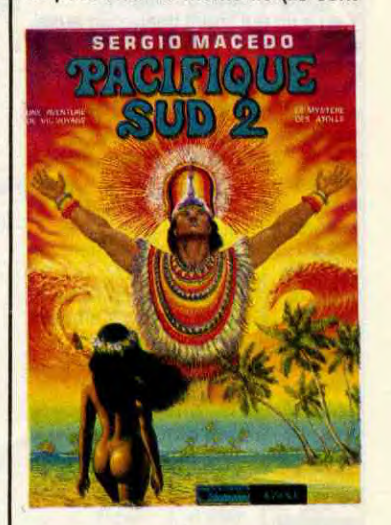

voisins dans la réalité !), bref, comme c'est moins bien dessiné, autant acheter un Moebius, au moins on en a pour son fric. D'abord, lorsque dans un album je trouve : "Ouvre-moi alors les portes de ton jardin secret et on fera ensemble ce voyage au monde du dréve et des merveilles", ça me refroidit, je te prie de croire.

PACIFIQUE SUD 2 de MACEDO chez AEDENA, 49 francs.

5 POKE -16368, 0 : HOME : PRINT quelqu'un qui me lit, là ? J'ai "METTEZ 'FLOPPY' EN DRIVE 1 l'impression que tout le monde est SVP" : : GET A\$ : FOR I = 768 TO parti, merde, bougez un peu, que je 775: READ A : POKE I, A : NEXT : vous voie ! Vous vous rendez pas DATA 169, 183, 160, 232, 32, 217, compte, moi j'ai les projos dans les 3, 96 : HOME : PRINT "(1) VIES yeux, alors je vois pas la salle. Bref, INFINIES" : PRINT : PRINT "(2) donc, un autre qui risque gros : NOMBRE DE VIES FIXE" : PRINT : Christophe Gay, qui a réussi a avoir PRINT "VOTRE CHOIX :" : GET 255 vies dans Sabre Wulf sur NOMBRE DE VIES FIXE" : PRINT : Christoph<br>
PRINT "VOTRE CHOIX :" : GET 255 vies<br>
A\$ : POKE 47081, 96 : POKE Amstrad.<br>
"il suffit"

CALL  $\sharp$  451C : et le fait exploser.  $\succ$ CALL # 1062 : place la couleur du tableau 2.

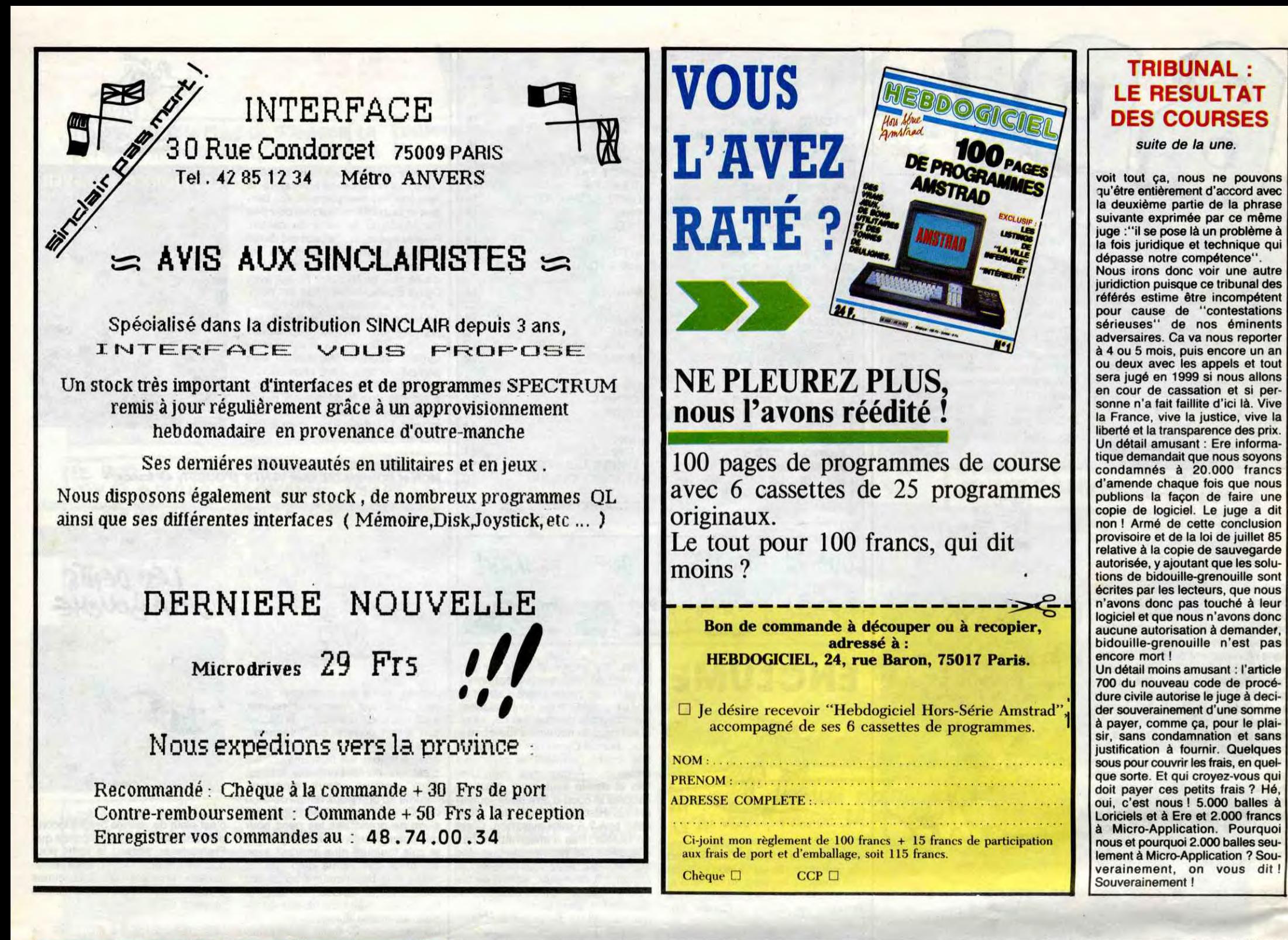

## **BIDOUILLE GRENOUILLE**

CALL # 825 : bonus 1000 + jeu à partir du deuxième tableau et vies infinies.

CALL  $\frac{1}{4}$  55D9 pour le déplacement  $\sim$ des missiles dans le 4ème tableau; CALL # 14DF pour la descente des

plaçant # 4C en # 23D sur Oric-1 et # 24A sur Atmos. Le retour du programme doit se faire par un RTI et non par un RTS.

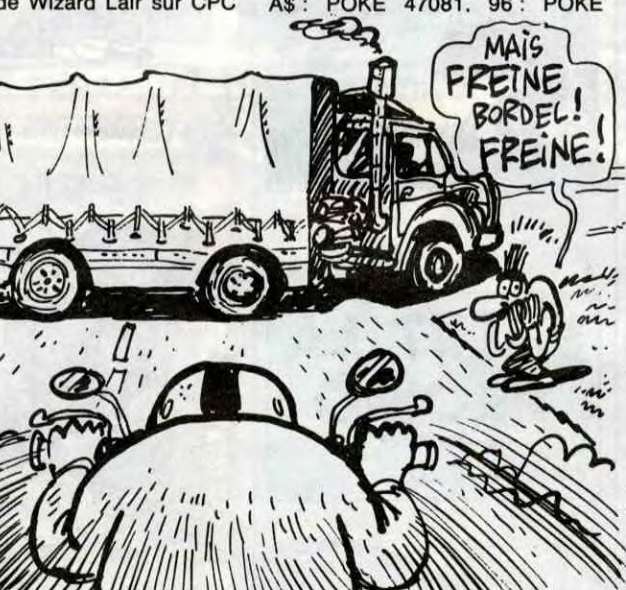

Incompte, moi j'ai les projos dans les<br>yeux, alors je vois pas la salle. Bref,<br>donc, un autre qui risque gros :<br>Christophe Gay, qui a réussi a avoir<br>255 vies dans Sabre Wulf sur<br>Amstrad.<br>10 DATA 21, 2C, 97, 36, 19, 23, 36,

Maintenant, tapez ceci en hires : 10 CALL # 4BF4 : REPEAT : CALL p E33 : UNTIL KEY\$="1" :

HIRES 20 REM Déplacement : flèche de gauche pour aller à gauche et barre verticale (au-dessus de DEL) pour aller à droite. 1 pour arrêter. Ensuite, remplacer le CALL # E33 par:

paras et héros. "Dans le Retour du Docteur Genius, en mode direct et en hires, on peut taper :<br>CALL # 51BB : présentation Génius.<br>CALL # 5200 : Affiche le générique. CALL # 528A : fait défiler les couleurs. CALL # 529C : arrête le défilement. CALL # 3000: la presse s'empare de l'affaire. CALL # 96C9 : fait démarrer le chrono.<br>CALL # 96FC : arrête et efface le chrono. Dans Xénon, en hires et en mode direct : CALL # 4BF4 : Voici votre vaisseau. CALL # 5000 : et les monstres... CALL  $\frac{3}{4}$  1058 : en couleurs. CALL  $\frac{\pi}{2}$  45F6 : affiche le fuel. CALL # 1436 puis CALL # 15F2 : affiche les paras... CALL  $\sharp$  4201 : et leur vaisseau. CALL # 14DF : à l'attaque ! CALL # 55D9 : et pan ! CALL # 162E : voici notre héros.<br>CALL # C25 : ça y est, il est mort (le jeu reprend ensuite son cours normal). CALL # 59A2 : affiche le score, les

vies, le niveau. CALL # 9F2 : fait déplacer le monstre des tableaux 1 et 2

CALL # 4000 : bonus 1000 !<br>CALL # E6B : fait apparaitre le  $\frac{1}{2}$ CALL  $\frac{1}{2}$  E6B: fait apparaitre le  $\frac{3}{2}$ 

It y a un phénomène étonnant : plus quelqu'un est intéressant, plus il a des chances de se rétamer la gueule spectaculairement. Je ne citerai pas de noms. II y a des exem-ples assez récents. Personnellement, d'ailleurs, j'ai un peu la trouille parce que je suis extrêmement intéressant, comme type. J'ai peur pour ma peau, bien sûr. Ça tombe comme des mouches, en ce moment. C'est pas Douchka ou C. Jérôme qui iraient se planter contre des camions, tu peux faire confiance. Eux, ils sont tranquilles. Remarque, comme dans toute règle, il y a des contre-exemples. Tiens, Chantal Nobel, au hasard. Mais elle s'est pas tuée, elle. Donc, ça compte pour du beurre.

Y en a un qui craint beaucoup aussi, c'est Joseph Diasio. Il m'envoie plein de bidouilles pour Oric :

Le pauvre, je serais lui, je m'inquièterais. Etre bon comme ça, c'est risqué, de nos jours. The déglingueur risque beaucoup aussi, car il a ouvé le moyen de faire une copie nti-café de Wizard Lair sur CPC &C9

"il suffit de taper ce programme :<br>10 DATA 21, 2C, 97, 36, 19, 23, 36, OF, 23, 36, 11 20 DATA 21, C3, 9B, 36, 04, C3, 1A, r 88, 21, 74, 22 80 RDEL: 88, 21, 74, 22<br> **FREINE:** 20, 11, 40, 00<br>
20, 11, 40, 00 G 20, 11, 40, 00 40 DATA 01, 36, 02, ED, BO, 21, 40, 00,E5,21,00 50 DATA BB, E5, 21, 36, 02, E5, 21, 07, B8, E5, 21 60 DATA BB, 02, E5, F1, 21, EA, B1, 11, D9, B1, F3 70 DATA C9 80 MEMORY &2000 90 LOAD " !" 100 LOAD " !", &2040 1% 110 FOR X = &BE00 TO &BE42 120 READ A\$ 130 POKE X, VAL("&" +A\$) 140 NEXT 150 MODE 1 160 POKE &BEOF, 255 170 CALL &BE13 Puis de faire RUN en ayant mis la cassette dans le lecteur." 64 : ' ' 1 ` j (\ \\ ,' 1 • \' - • Hardos. C'est déprimant, cette Copier la première partie par : 1 147082, 1 : POKE 47083, 0 : POKE semaine. Y en a un qui a trouvé le "Copier la première partie par : ``<sup>' \'</sup> 47082, 1 : POKE 47083, 0 : POKE semaine. Y en a un qui a trouvé le<br>POKE &AC03, &AE : POKE &AC02, 47084, 4 : POKE 47085, 14 : POKE plan, ceci dit. Il m'a envoyé des<br>&45 : POKE &AC01 6 POKE 47092, 1 : CALL 768 plètement oublié de mettre son nom<br>35 IF A\$ = "1" THEN POKE 24800, sur la feuille. Il reste donc totale-234: POKE 24801, 234: POKE ment inconnu et ne risque plus rien.<br>24802, 234: GOTO 110 "Pour passer Obsidian de cassette AVE "LAIR2", B, 19200, 21760 24802, 234: GOTO 110 "Pour passer Obsidian de cassette aire Reset, puis : 91 POKE 24800, 206: POKE 24801, à disquette sur Amstrad, tapez et n memory 8499 : LOAD "" : IDISC : 95 HOME<br>95 HOME SAVE "OBSI1.BIN", B, &500, &96 95 HOME SAVE "OBSI1.BIN", B, &500, &96<br>100 INPUT "NOMBRE DE VIES 20 MODE 1 30 FOR 1=1 TO 12: READ A:<br>POKE 99+1, A: NEXT 110 POKE 47092, 2 : CÀLL 768 40 CALL 100<br>120 HOME : PR£6 50 IDISC : SAVE "OBSI2.BIN", B,<br>Et suivre ce qui est inscrit sur &C000, &4000 60 POKE 102, &10 : POKE 104, &60 : POKE 105, &95 : POKE 107, prendre un camion dans le casque. 80 SAVE "OBSI3.BIN", B, &1000,<br>C'est la vie. 49560 : END

&40, &3E, &76, &CD, &A1, &BC,

Puis sauvegardez ce programme sous le nom de "OBS" :

10 OPENOUT "TOTO" : MEMORY &499: LOAD "OBSIl.BIN" 20 POKE 1337, &C9 : CALL &500 30 LOAD "OBSI2.BIN" 40 LOAD "OBSI3.BIN" 50 FOR T= 1349 TO 1359: POKE T. 0 : NEXT 60 CALL 1346 Pour jouer, tapez RUN "OBS". Pour passer Doppleganger de cassette à disquette, tapez en mode direct : ITAPE : OPENOUT "T" : MEMORY &225 : LOAD "" : IDISC : SAVE "DOPPLEI.BIN", B, &225, &8F, &236 Puis tapez et exécutez ce programme 10 OPENOUT "COCO" : MEMORY &8000: MODE 0 20 FOR T=1 TO 12: READ A: POKE 99+T, A : NEXT 30 CALL 100 40 IDISC : SAVE "DOPPLE2.BIN", B, &C000, &4000 50 POKE 101, &1 : POKE 102, &80 :

POKE 104, &7A : POKE 105, &26: POKE 107, &35 60 CALL 100 70 IDISC : SAVE "DOPPLE3.BIN", B, &8001, &267A 80 POKE 101, &BC : POKE 102, &2 : POKE 104, &44 : POKE 105, &3D : POKE 107, &3E 90 CALL 100<br>100 IDISC: 100 IDISC : SAVE "DOPPLE4.BIN", B, &2BC, &3D44 110 DATA &21, &00, &C0, &11, &00, &40, &3E, &1F, &CD, &A7, &BC, &C9 Enfin, sauvez ce programme sous<br>le nom "DOP" : 10 OPENOUT "GEGE" : MEMORY &225 20 LOAD "DOPPLEI.BIN" : POKE 598, &C9 : FOR T=620 TO 641 : POKE T, 0 : NEXT 30 CALL &226: INK 15, 18 40 LOAD "DOPPLE2.BIN" 50 LOAD "DOPPLE3.BIN" 60 LOAD "DOPPLE4.BIN" 70 INK 1, 12 : CALL 609 Pour jouer, tapez RUN "DOP". Voilà. J'arrête de citer ceux qui sont en danger, parce que je le suis plus que les autres. J'ai revendu ma moto, je ne monte plus en hélico, je ne m'assieds plus sur des sièges de cabinets malpropres, mais qui sait si ce sera suffisant ?

CALL # 162E (supprimer le CALL # 4BF4) pour le déplacement du Sur Galaxians, CALL # 6A00: 464: CALL # 6A30 affiche le décor. Dans Centipède, en Text et en POKE & AC03, & AE : POKE & AC0<br>mode direct : 845 : POKE & AC01, & 32 : LOAD mode direct :  $\frac{845}{2}$ CALL # 900 : affiche le score. SAM<br>CALL # 1300 : jeu au ralenti (mais Pui: sans redéfinition de caractères). LOAD \*\*\*, 19200 CALL  $#$  1208 : jeu normal. SAV CALL  $\overline{*}$  1430 : fait défiler les cou- Fai leurs du tableau des scores. CALL # 118D : augmente le score. LO.<br>CALL # 15A0 : tableau des scores En et jeu (reset redonne la main). FOR I = 18879 TO 123 STEP -1 : CALL # 1C60 : présentation et jeu. PO CALL  $\sharp$  1600 : Game over. Dans Lilla et Jacky, la routine de 2 musique de la première partie s'exé- S cutant pendant les interruptions se trouvent à partir de l'adresse  $#$ 3CC2. il est à noter que la routine en question a été piquée sur le programme de démo de l'Atmos. Vous tôt une tête de pouvez le piquer à votre tour en spectaculaire : pouvez le piquer à votre tour en détournant les interruptions aux adresses # 231- # 232 sur Oric-1 taper ce programme et # 24B- # 24C sur Atmos, et en 1 REM pour Antrax

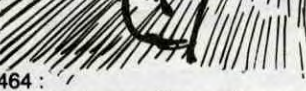

trouve en # 3C3B. Les données se die qui le guette. Il va pas continuer<br>trouvent à partir de l'adresse # longtemps à narguer la chance 45 : POKE &AC01, &32 : LOAD "" 47088, 0 : POKE 47089, 96 bidouilles pour Amstrad, et il a com-Puis : 35 IF A\$ = "1" THEN POKE 24800, sur la feuille. Il reste donc totale-<br>LOAD "", 19200 234 : POKE 24801, 234 : POKE ment inconnu et ne risque plus rien. MEMORY 19999 15 : POKE 24802, 2 : POKE 47092, lancez ce programme: MEMORY 19999 15: POKE 24802, 2: POKE 47092, lancez ce programme :<br>
LOAD "", 20000 2: CALL 768 : POKE 47092, 1 : 10 ITAPE : OPENOUT "TOTO" :<br>
En mode direct : POKE 47085, 12 : CALL 768 MEMORY &499 : LOAD "" : IDISC : POKE 256+1, PEEK (20000+1): 100<br>NEXT: FOR I=0 TO 123: POKE (1-6)<br>256+1, PEEK (20000+1): NEXT 105 56+1, PEEK (20000+1) : NEXT 105 POKE 24629, VAL (A\$) POKE 99+1, A : NEXT AVE "LAIR1 ", B, 256, 18879, 256 110 POKE 47092, 2 : CALL 768 40 CALL 100 A mon avis, lui, y a une sale mala-<br>die qui le guette. Il va pas continuer Et submetering à narquer la chance l'écr impunément. C'est pas possible. Le pauvre, ça va pas durer. Il va se &60<br>Comme Captain Crack, qui lui a plu- retrouver vite fait avec une auréole, &98 Comme Captain Crack, qui lui a plu- retrouver vite fait avec une auréole, &98<br>tôt une tête de mort violente et et paf! Au coin d'une rue, il va se 70 CALL 100 tôt une tête de mort violente et

Pour tricher sur Floppy, sur Apple, C'est<br>aper ce programme : Wous

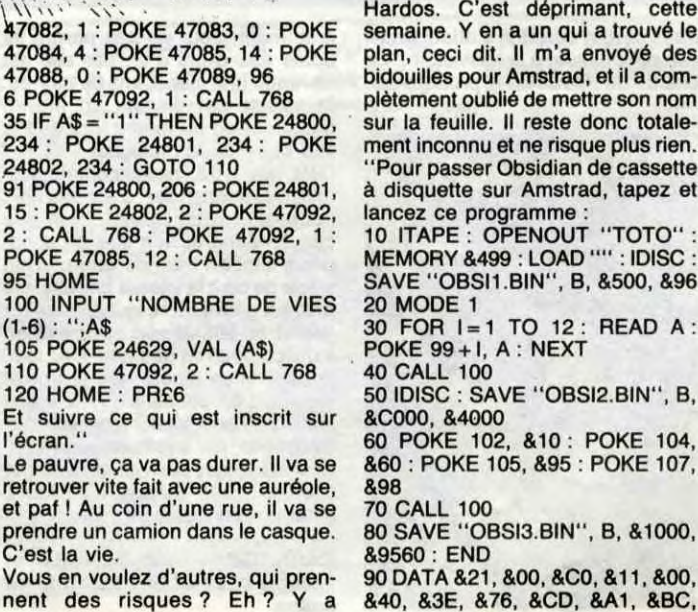

#### **VOCATION HASARDEUSE**

Aujourd'hui, l'HHHHebdo aborde le secteur de la télé, de la hifi et de la vidéo. Pourquoi ce créneau, me direz-vous ? Par hasard, vous répondrai-je. En effet, figurezvous qu'une soudaine envie de

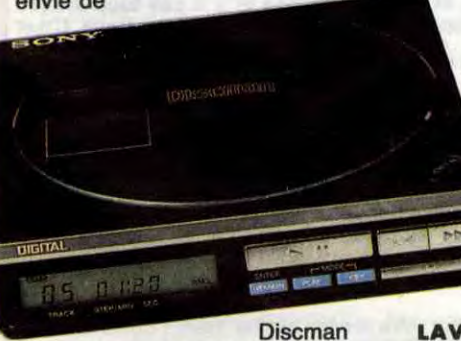

Au grand dam des margoulins de tous poils, Hebdogiciel a toujours eu pour vocation de diffuser des prix très bas en informatique, de dénoncer les pratiques commerciales douteuses, de faire connaître les initiatives originales et concurrentielles, bref, de chercher et diffuser la Vérité, avec un V majuscule.

#### **BIZARRE, VOUS AVEZ DIT BIZARRE?**

L'Institut National de la Consommation et son service minitel de "50 millions de

Oui, j'ai dit bizarre. Suivez-moi bien : sachant le marché parisien dominé par les grands distributeurs comme Darty, Nasa, la Fnac et les grandes surfaces, abreuvé de campagnes publicitaires géantes aux slogans de "garantie de prix bas" de "remboursement de la différence", de "la première règle est de vendre toujours au prix le plus bas", séduit par les campagnes d'appel à la publicité comparative, aguiché par des batailles de libération des prix, je pensais bêtement que ce marché était animé d'une vive et saine concurrence.

> à la recherche de mon **Discman**

consommateurs" ne citait-il pas en permanence ces grands distributeurs comme offrant effectivement les prix les plus bas du marché?

#### LAVAGE DE **CERVEAU**

Laser me prit voilà quel-

ques semaines et qu'à cette occasion, je decouvris avec étonnement un marché pour le moins bizarre.

## **PUBLICIIE GRATUITE**

Commerçants de France et de de la publicité à bon compre des Envoyez-nous vous pensez être bien plocés-Envoyez-nous<br>
vous pensez être bien places, wou fiche sur vos<br>
grotuitement votre adresse et une fiche sur vos<br>
a avec.<br>
Le tour activités et vos méthodes de un maximum de précisions u conditions prinments et particulièrement aux conditions prinun maximum est particulièrement aux concerns de la servit<br>
cipoles de vente des produits (durée de la pas à pas à pas à produits (qui en service, vente par la pas à cipales<br>garantie, livraison, mise en sé<br>paraspondance, etc.) citos l Novarre, faites | Laser Sony, ns Hebdogiciel. que je tels sur lesquels serais Nous publierons vachement vente. Apportez avec. ces renseigne- Le tour ervice, vente par pas à que vos horaires grandplace. Attention, nous vérifierons vos dires. ulot à notre | chose : correspondance, etc., faites le bou d'ouverture. En gros, lui entièrens vos dires. mmerçants de France et de Navarre, taites<br>
la publicité à bon compte dans Hebdogiciels<br>
voyez-nous les prix des matériels sur lesquels<br>
voyez-nous les prix des matériels sur lesquels<br>
sur aison places et une fiche sur vos<br>

Désespéré, en larmes, je m'apprêtais à appuyer sur la gâchette du Colt 45 que je tenais serré sur ma tempe quand l'Ange

#### de fumée odoriférante. "Souviens-toi de Chapelle !", éructa-til, tout émoustillé par la fumée."Et de Polac", ajouta-t-il avant de disles télés, autant sur la HIFI.

Fort de ces idées reçues, je partis donc dans l'allégresse faire, en confiance, le tour de ces gentils distributeurs

que je fis ? Je m'y rendas... rendus... rendis. Bon, le prochain paragraphe, je vous le fais au présent, je commence à me mélanger les pinceaux avec le passé simple et l'imparfait. que je fis ? Je m'<br>dus... rendis. Bo<br>paragraphe, je vou<br>sent, je commenc<br>ger les pinceaux<br>simple et l'impart<br>e. Envoyez-nous les<br>commercants de v<br>per les références e.<br>que l'adresse et, si g<br>que l'adresse et, si g

**AU SECOURS I MIRACLE** 

## **L'HHHEBDO, LA TELE, LA HIFI ET LA VIDEO**

Chapelle juste après avoir décidé de lancer une page hebdomadaire sur la Télé/Hifi/Vidéo.

cette satanée machine était affichée partout au même prix, 3.690

francs, au centime prés. Où était donc la belle concurrence ? Pire : un sondage auprès des affreux

> synthesible now autres.<br>Son – autres de foute press. naître Les ICIEL fera to autres. HEBDOGICI dires ou ns publicitment étonf indÔonts 9up jesles plusbas

consommat originaux systèmes pour mateur, aux qui œuvrent dans l'inté les

/  $\sqrt{2}$ 

petits distributeurs qui font que vendre vachement cher me fit découvrir que les prix étaient aussi les mêmes chez eux ! 3.690 francs chez les vilains petits boutiquiers et 3.690 balles chez les beaux gros distributeurs ! Au secours ! Où qu'elle est la belle image de marque de la grande

distribution ? **FLASH** 

Gabriel m'apparut dans un nuage

paraître. Et là, touché par la grâce, je me souvins effectivement d'une émission de Droit de réponse ou une très savoureuse altercation opposa un revendeur qui avait osé vendre moins cher et un représentant de la Fnac. Le brave homme, dénommé Chapelle, sévissait à l'époque place de la Madeleine à Paris et son enseigne, "Concurrence", était toujours debout. Que croyez-vous

Aidez-nous à faire vivre cette po

région. N'oubliez pas de mentionne<br>les des matériels concernés ainsi que<br>sible, le téléphone du point de vente<br>des de consommer qui point de vente

sible, le téléphone du point de vente. Grouillez-vous, ban-<br>des de consommuteurs. Siouploît. Grouillez-vous, ban-

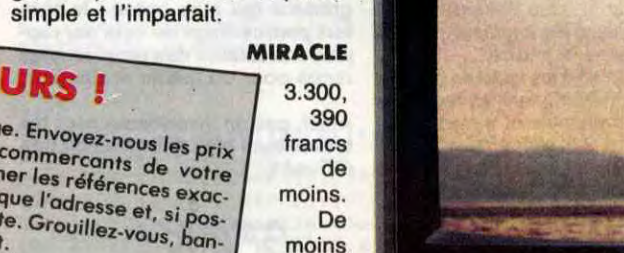

que quoi ?

De moins que les prix les plus bas. De moins que qui ? De moins que les gros, là-haut, au-dessus. Concurrence existe toujours et il porte bien son nom ! Et des 600, 700

balles d'écart sur

Video 8 AF

pareil sur les caméras vidéo. En gros, environ 10 % de moins. Et en plus, Chapelle exploite une autre boutique au 131 rue de Rennes, juste en face de la Fnac. Avec des prix identiques à ceux de Concurrence, toujours 10% moins cher que le voisin d'en face ! Et voilà, vous savez le pourquoi du comment de cette nouvelle page. Curiosité aiguisée, nous sommes parti sur les chapeaux de roues interviewer saint

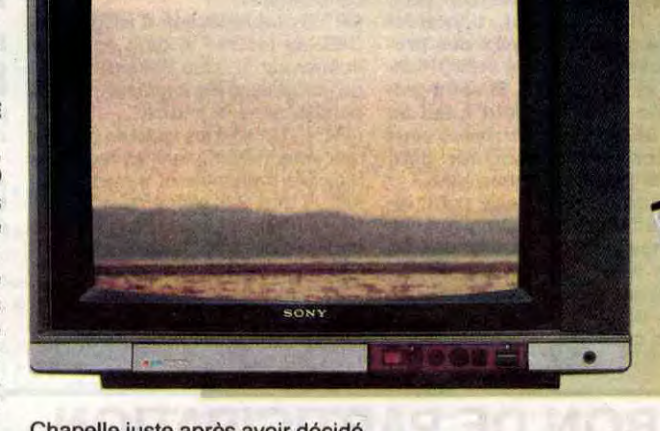

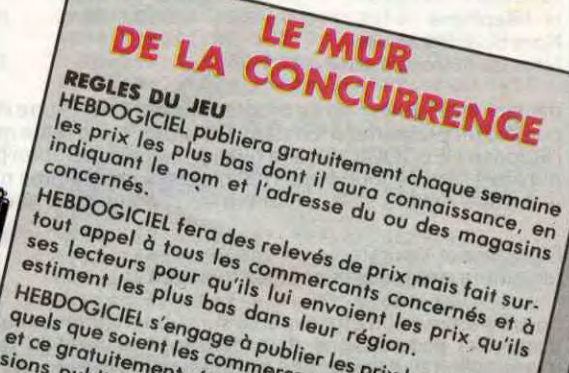

*I*

 $\prime$ 

## COMPAREZ, IL EN RESTERA TOUJOURS QUELQUE CHOSE

RELEVE AU 13 JUIN 1986

## **POURQUOI TANT DE CRUAUTE, POURQUOI?**

D'après nos premières investigations, il semblerait que la nonconcurrence de ce secteur provienne essentiellement d'une non-information voulue et organisée sur les prix pratiqués. Que ce soit l'Institut National de la Consommation (INC), les quelques organismes de relevés des prix, les services d'information sur Minitel ou les associations de consommateurs, tous semblent ignorer les prix pratiqués par des francs-tireurs comme Chapelle ou Concurrence. Ces deux boutiques sont pourtant tout à côté de la Fnac de la rue de Rennes ou du Darty de la place de la Madeleine et ceux qui prétendent troquer les prix n'ont qu'une rue à traverser !

L'explication de cette situation pour le moins bizarre pourrait être

la suivante : tenus par leurs slogans publicitaires aguichants (remboursement de différence, vendre au prix le plus bas, etc.), les grands distributeurs au lieu de s'aligner préfèreraient ignorer purement et simplement les prix plus bas que les leurs. Les différences de.services obligatoires (garantie prolongée, livraison à domicile) sur lesquels certains s'appuient pour justifier des écarts de prix ne peuvent en aucun cas être retenues, le consommateur devant garder le libre choix de l'achat de ces options. En faisant appel à nos lecteurs et aux commercants, nous espérons avoir une information plus large et beaucoup plus objective, sans contrôle d'aucune sorte, notre journal ne vivant pas de la publicité des fabricants ou des distributeurs de ce secteur, Nous ne nous limiterons bien évidemment pas à Paris et les informotions provenant de n'importe quelle ville de France seront les bienvenues.

A la différence de certains guides, nous ne publierons que 3 prix et non plusieurs prix jugés compétitifs sur des critères occultes. Pour figurer sur le mur de la concurrence, il faudra être dans les trois meilleurs. Un point.

Si tout le monde joue le jeu, nous pourrons publier une sélection par région. A moins que l'entente sur les prix soient généralisée ou organisée. Il ne nous restera plus dans ce cas qu'à publier le tarif de Chapelle et de Concurrence et le tour sera joué. Dans le cas contraire, c'est-à-dire si les grands s'alignent sur les prix de Chapelle, la bataille risque d'être chaude et nous nous ferons un plaisir de l'orchestrer.

Notre nouveau serveur Minitel ultra-rapide arrive d'ici la fin du mois, une section Télé/Hifi/Vidéo y étalera de très belles listes de prix.

A tout **seigneur, tout honneur. Puisqu'il** est indirectement **à l'origine de cette rubrique, c'est sur ce magasin que nous faisons cette première fiche vérité.** 

> **Le Magasin "Concurrence" 19, place de la Madeleine, 75008 PARIS. Téléphone : (1) 42 65 35 99**

**Ouvert du lundi au samedi de 10H30 à 19H30.** 

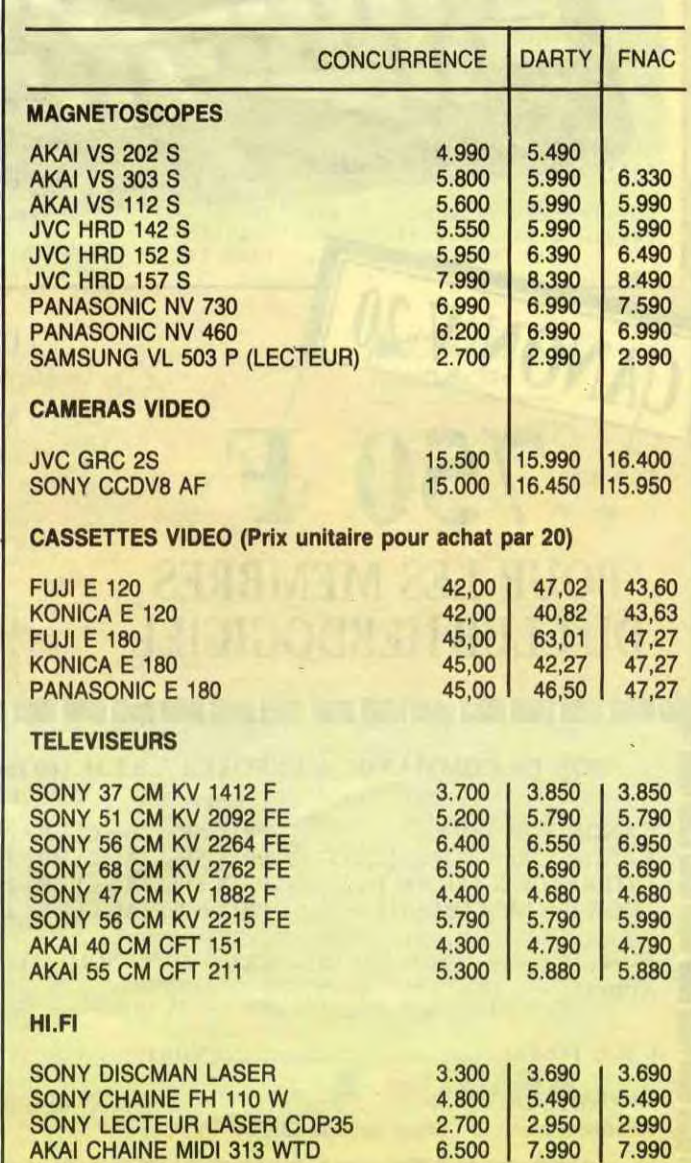

**MARQUES PRINCIPALES** : Akai, Cabasse, Fuji, JVC, KEF, Konica, Panasonic, Pionner, Samsung, Sony, Technics, TDK, Thomson. **SYSTEME DE VENTE** : outre les articles exposés ou en stock, Concurrence vend sur commande avec un délai de quelques jours tous les articles des marques référencées avec les mêmes écarts que dans le tableau comparatif ci-contre. Les articles non présentés sont d'ail-

leurs souvent encore moins chers car moins connus des consommateurs ou carrément pas vendus par les gros distributeurs. EXPEDITION DANS TOUTE LA FRANCE : oui.

CREDIT : Sofinco.

GARANTIE : généralement garantie constructeur, un an pièces et main-d'oeuvre.

**SERVICE APRES-VENTE** : par une centaine de stations-services contrôlées par les fournisseurs et par des stations-service indépendantes ayant des accords avec Concurrence (couverture nationale).

**LIVRAISON, MISE EN SERVICE, DEPANNAGE A DOMICILE:**  options payantes.

ECHANGE DU MATERIEL EN CAS DE PANNE AU DEBALLAGE : oui.

**GARANTIE COMPLEMENTAIRE : 2 à** 5 ans de garantie moyennant supplément. Exemple : 5 ans de garantie pour une télé couleur reviennent à 723 francs, main-d'oeuvre et déplacement compris sans restrictions importantes.

**PARTICULARITES** : Contrairement à ce que laissent entendre ses concurrents, le magasin Concurrence, malgré ses prix très bas propose les mêmes services que les autres revendeurs mais, contrairement à eux, ces services ne sont pas obligatoires et sont proposés à part. Le client peut choisir lui-même ceux qui l'intéressent. La marque dominante est SONY, ce qui semble logique quand on voit les prix élevés de cette marque et l'uniformité des tarifs pratiqués par les revendeurs. Le système de vente de Concurrence colle très bien à cet état de fait.

## DEUX SUPER-CONCOURS PERMAMENTS

*20.000 francs de prix* au *MEILLEUR LOGICIEL du MOIS et un VOYAGE pour 2 personnes en CALIFORNIE au meilleur logiciel du TRIMESTRE.* 

Un concours de plus !

Rien de bien original dans cette formule, pourtant nous essayons de faire quelque chose de différent : nous organisons un concours permanent tous les mois et tous les trimestres I Et avec des prix dignes des programmes que vous allez nous envoyer 1

De plus, ce seront les lecteurs eux-mêmes qui voteront pour leurs programmes préférés sur la grille récapitulative mensuelle. Pas de jury, pas de décision arbi-traire, HEBDOGICIEL n'intervenant que dans le choix des programmes qui devront être ORIGI-NAUX et FRANÇAIS. Si votre programme n'est pas tout à fait au point, un de nos spécialistes vous dira comment l'améliorer pour nous le proposer à nouveau. Pour participer, il vous suffit de

nous envoyer vos programmes accompagnés du bon de participation ainsi que de toutes les explications nécessaires à l'utillsation de ce programme. Bonne chance!

Age Profession

Nom Prénom

Adresse N<sup>e</sup> téléphone Nom du programme Nom du matériel utilisé **Règlement** 

ART.1 : HEBDOGICIEL organise de façon mensuelle et trimestrielle un concours doté de prix récompensant le meilleur programme du mois et du trimestre.

ART.2 : Ce concours est ouvert à tout auteur de logiciel quel que soit le matériel sur lequel il est réalisé. L'envoi d'un logiciel en cassette ou disquette accompagné d'un bon de participation découpé dans HEB-DOGICIEL constitue l'acte de

candidature. ART.3 : La rédaction d'HEBDOGI-CIEL se réserve le droit de sélectionner sur la base de la qualité et de l'originalité les logiciels qui sont publiés dans le journal.

ART.4 : Ce sont les lecteurs qui, par leur vote, déterminent les meilleurs logiciels mensuels et trimestriels. ART.5 : Le prix alloué pour le concours mensuel sera remis au plus tard un mois après la clôture du concours mensuel.

ART.6 : Le prix alloué pour le concours trimestriel sera remis au plus tard un mois après la clôture du con-

**BON DE PARTICIPATION** 

cours trimestriel.

ART.7 : Le présent règlement a été déposé chez Maitre Jaunâtre, 1 rue des Halles, 75001 Paris.

ART.8 : HEBDOGICIEL se réserve le droit d'interrompre à tout moment le présent concours en avisant les lecteurs un mois avant.

ART.9 La participation au concours entraîne l'acceptation par les concurrents du présent règlement.

HEBDOGICIEL : 24 rue Baron 75017 PARIS.

Sera déclaré gagnant le programme qui aura obtenu le plus fort pourcentage de vote par rapport à la totalité des programmes reçus pour un même ordinateur.

Ainsi, pas de favoritisme pour les ordinateurs plus puissants ou très diffusés.

> 59,50 Bon, passons à la promo de cette semaine. Pour l'achat de<br>49.00 Retour, de Bernet et Abuli, à 64 bailes, je vous offre un 49,00 Retour, de Bernet et Abuli, à 64 balles, je vous offre un 69,00 superbe petit machin normalement réservé à la presse : un... <sub>69,00</sub> superbe petit machin normalement réservé à la presse : un...<br><sub>35,00</sub> merde, je sais pas comment expliquer. C'est un morceau de 49,00 carton avec des fentes dans lequel coulisse un autre mor-69.00 ceau de carton, et dans le premier il y a des fenêtres et sur 68,00 le second II y a des tètes de criminels (c'est dessiné par Ber-39,50 net, oeuf corse) et le tout coulisse et y a pas toujours les 39,50 mêmes têtes. Vous avez compris ? Bon, ben ça. Voilà. C'est<br>39,50 superbe. superbe. 39,50

220,00 □ Oui, je voudrais recevoir "Retour" et le machin en carton cons-<br>42,00 titué de deux bouts qui coulissent l'un dans l'autre avec des fenê-42,00 titué de deux bouts qui coulissent l'un dans l'autre avec des fenê-<br>59,00 tres et des têtes qui bref. tres et des têtes qui bref.

Signature obligatoire :

33,00 49,00 LI Je veux consulter votre service minitel. Hein ? Editel sur télétel 3, puis 3 et envoi ? Bon d'accord, merci.

> Code postal + Ville Envoyez ce bon à : IMPRESSION 3 impasse du<br>Colombier 95230 SOISY.

(signature des parents pour les mineurs).

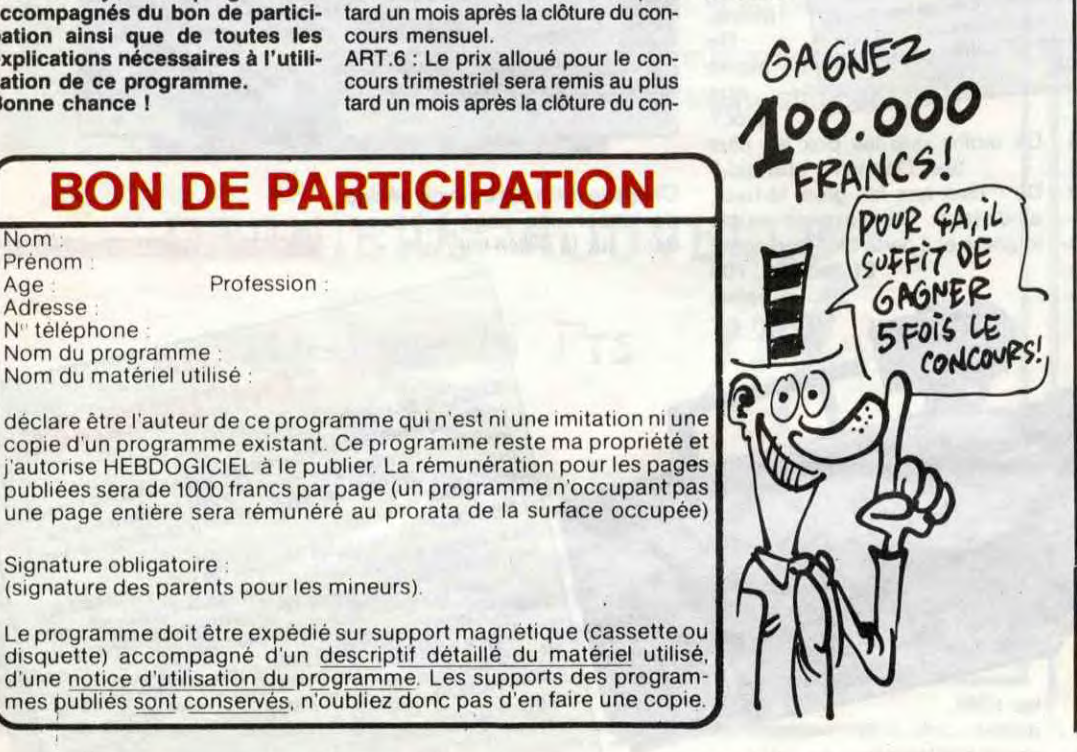

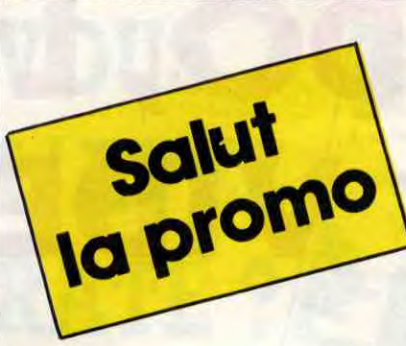

TATTERFACE X-740 LOGICIEL INTERFACE X-740 Camon **X.COM** 235 F POUR LES MEMBRES **MSX** DU CLUB LI LIAISON X07-V20 HEBDOGICIEL CANON V-20 ❑ UNITE CENTRALE Z80 -A ❑ INTER-290 F CONNECTION X07 ❑ MEMOIRE  $750$ ❑ APPLICATION MSX RAM 32K (BAS1C-MSX) DOUD LES MEMBDES RAM 64K+RAM VIDEO 16K POUR INTERFACE

Vous détestez votre libraire ? Bravo ! SALUT LA PROMO est faite pour vous. Chaque semaine les plus malins d'entre vous pourront profiter d'une offre spéciale mais aussi nous commander tous les albums de bandes dessinées de leur choix. En plus, chaque album donnera droit à un point-cadeau, plusieurs pointscadeaux donnant droit à un album de bandes dessinées gratos (3 points pour "Les Robinson du Rail" de Franquin, 5 points pour "Kamasutra" de Jacovitti, et 8 points pour "Pin-Up, toutes les pinups du siècle"). Comment commander ? Très simple, sur la liste des albums, publiée chaque semaine, prenez les prix, ajoutez 10 francs de port si vous n'en commandez qu'un, ou 6 francs par album s'il y en a plusieurs, et renvoyez-nous le couponréponse avec votre paiement. Attention, à partir de 4 albums, le port est gratuit et à partir de 240 francs vous recevrez gratos le mensuel "Spot BD".

45,00 72,00 49,00 32,00

67,00 Écoutez, vous allez penser que je vous néglige... Ma femme 45,00 est malade, et en conséquence, je n'ai pas le temps de refaire<br>59,50 le texte ci-dessus. Mais les choses ont changé. Relisez-le une 59,50 le texte ci-dessus. Mais les choses ont changé. Relisez-le une<br>65.00 fois, et si vous avez pigé le système des points-cadeaux, lisez fois, et si vous avez pigé le système des points-cadeaux, lisez 65,00 Tols, et al vous avez pige le systeme des points-cadeaux, ilsez<br>49,00 ça : c'est la liste des nouveaux cadeaux. "Les robinsons du<br>59,00 rail" de Franquin et Delporte : 3 points. "Kamasoutra" (90 69,00 pages couleurs) de Jecovlttl : 5 points (on se croirait à I'Euro-45,00 vision). "Le livre du fric" de Masters et Edika : 5 points. Et ••Pin-up,• (140 pages couleurs, des pin-up de tous les tempe): 45,00 8 points. Ça va ? Vous comprenez tout ?

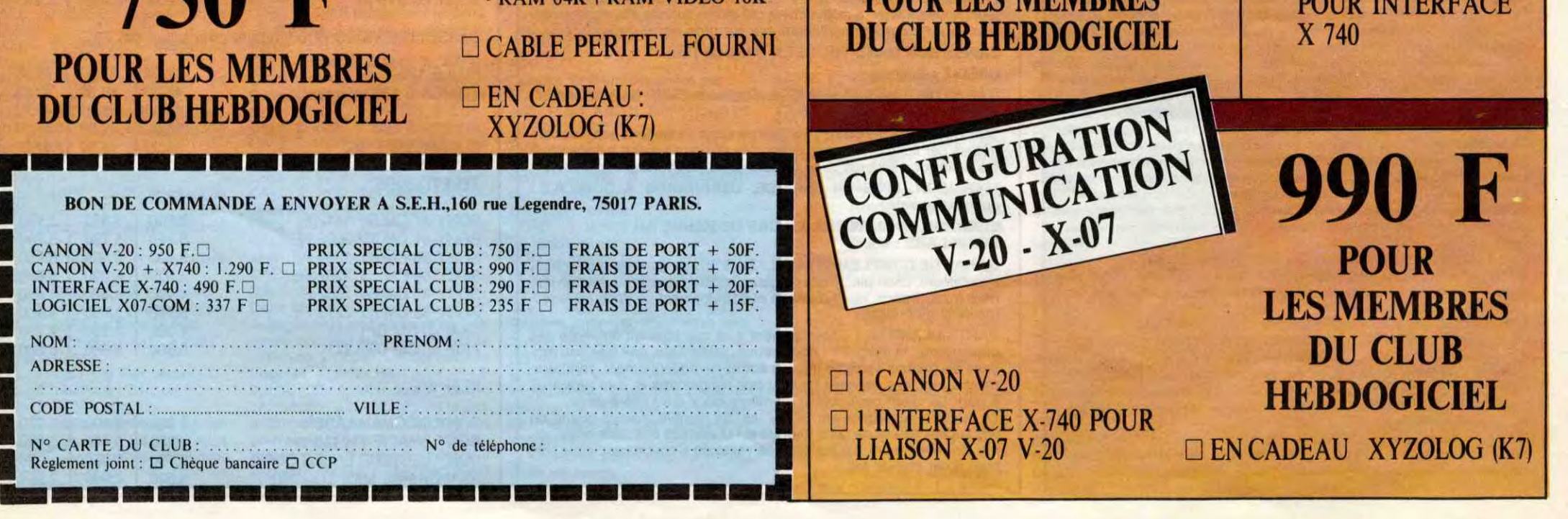

42,00 64,00 ❑ Je préfère jouer les francs-tireurs : je veux des albums de la liste ci-contre, plus les cadeaux auquel j'ai légitimement droit. 49,00

33,00 ❑ Je veux un catalogue gratuit.

Nom:.................................................................... Prénom : Adresse :............................................................... Colombier 95230 SOISY. .............................................................................

L'HOMME A LA VALISE LA FEMME DU MAGICIEN TRAGIQUES DESTINS BLOODI ET LES RONGEURS ASHE BARRETT MAESTER ET BOULES DE **GOMME** MORBUS GRAVIS ROCK MASTARD LE THEOREME DE BELL LA FIN DU MONDE... LA FEMME PIEGE LES 110 PILULES DECONFITURE AU PETIT DEJEUNER LE VICOMTE SUPERWEST OBJECTIF DANGER LE PAYS QA LES ONCLES PAUL DECRESCENDO SUDOR SUDACA UNE NUIT CHEZ TENNESSEE LES 7 VIES DE L'EPERVIER 1 LES 7 VIES DE L'EPERVIER 2 LES 7 VIES DE L'EPERVIER 3 LES ENTRETIENS SADOUL-FRANQUIN CADAVRES EN SOLDE EXECUTIVE WOMAN AUX VOLEURS RETOUR **CARNAGE** CAVALIERS DE LA MER UN TRESOR DE TRÉSOR

LE RALLYE DES OURS PACIFIQUE SUD LES DENTS DE LA BOUCHE

26

## *LE RETOUR DU JEDI* ENLÈNE TON

Finalement, DARK VADOR découvrit la planète où se cachait l'intrépide rebelle et les redoutables chasseurs de l'empire allaient devoir encore une fois se mesurer à "la force"...

**Thierry PARISY** 

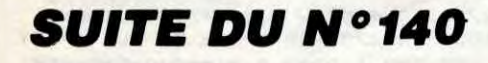

2600

2610 '--- EXPLOSIONS ---

2620 2630 F7=X: 67=Y: I7=23: SC=SC+SD: GOSUB42

00 2640 SOUND6, 250: SOUND7, 7: SOUND12, 70: S

0UND8,16 S0UND13,0<br>2650 PUTSPRITEIT, (F7,67),10,37 FORI=1 T0130: NEXT: PUTSPRITEIT, (F7, 67), 6,38<br>2660 FORI=1T0130: NEXT: PUTSPRITEIT, (F7

67), 11, 39: FOR I=1T0130: NEXT: PUTSPRITE  $17, (8, 193)$ 2670 IFH7=1THENH7=0: PUTSPRITE31, (0.19 3): VA=1:X3=0:Y3=193:RETURNELSEV=1:X=-

20: Y=193: Y2=193: SOUND8, 0: PUTSPRITE30, (0,193): IFA1=1THENVA=0: RETURNELSERETU

2680 IFB1=1THENB1=0:X=20:Y=200:RETURN ELSEX=0:Y=94:RETURN

2690 IFA1=1THENRETURN 2700 IFCI=6THENA1=1:X=100:Y=10:G0T014

 $70$ 2710 CI=CI-1:CIRCLE(0,0), CI, 5:LINE(0,  $(1+8) - (C1+6, 8)$ , 5: RETURN

2720 IFY>30THENRETURNELSEP5=1:X8=0:Y8  $=40:JS = .1:N1 = 1:SOUNDS, 0:INTERVALOFF$ 2730 IFP5=0THENRETURNELSEIFX8<140THEN X8=X8+4: PUTSPRITE25, (X8, Y8), 7, 0: N1=1:

**RETURN** 2740 IFY8(100THENY8=Y8+(3-J8):PUTSPRI TE25, (X8, Y8), 7, 2: J8=J8+.01: N1=2: RETUR

2750 IFY8<166THENY8=Y8+T3-J8>:PUTSPRI TE25, (X8, Y8), 7, 1: J8=J8+, 05: N1=3: RETUR<br>NELSE: EX=2: P5=0: N1=1: G0T03490

2760 SOUND6, 250 SOUND7, 7 SOUND12, 70 S<br>OUND8, 16 SOUND13, 0 SC=SC+50 SOODB4200 2770 FORI=1T010 : CIRCLE(X8+8, Y8+8), I, 1

4:NEXT 2780 FORI=1T010 : CIRCLE(X8+8, Y8+8), I, A

 $1:NEXT$ 2790 X8=0: Y8=193: P5=0: N1=1: INTERVALON

STRIG(JOY)ON:GOT02390 2800 2810 '--- ANIMATION JEDI ---

2820

2830 60SUB2840:60SUB4240:60T02850 2840 PUTSPRITE23, (0, 209) : PUTSPRITE29, (0,209): PUTSPRITE2, (0,209): PUTSPRITE3

0, (0, 209): PUTSPRITE31, (0, 209): PUTSPRI TE25, (0, 209): RETURN 2850 INTERVALOFF : BEEP : STRIG(JOY) OFF : A

 $2 = 13 : 60SUB2090$ 

2860 PRESET(75,172): DRAW"C13R20E2R2F2 R21

2870 FORZ=40T094: PUTSPRITE23, (2,171) 4, 28 : FORJ=1T020 : NEXT : PUTSPRITE23, (Z+1 , 171), 4, 29 : FORK=1T020 : NEXT : NEXT

2880 P=171 2890 FORI=1T02:P=P-1:PUTSPRITE23,(Z,P

), 4, 31 : NEXT

2900 2910 '--- ANIMATION D2 ---

 $2920$   $'$ 

2930 PLAY"V15L6407A06F08605E07B06606F 07D08F

2940 FORI=40T093: FORJ=1T030: NEXT: PUTS PRITE23, (1, 171), 4, 30: NEXT<br>2950 FORP=171T0168STEP-1: FORT=1T020: N EXT: PUTSPRITE23, (I, P), 4, 32: NEXT: PUTSP

RITE23, (I, P), 0, 32 2960 D=6:B=100:FORI=4T06STEP.1:SOUND8 .10: SOUND0, B: SOUND7, 2: B=B-1 2970 PUTSPRITE8, (91, 163), 6, 6

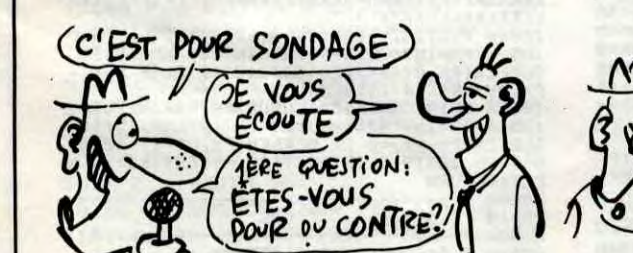

2980 CIRCLE(116, 173), 10, 14, 3, I,. 5 2990 CIRCLE(80,173),10,14, D,0,.5: D=D-

VADOR, TU

ES FAIT!

3000 CIRCLE(80,173), 5,14, D,0,.5: PUTSP RITE8, (91, 163), 11, 6 3010 CIRCLE(116, 173), 5, 14, 3, I, . 5: NEXT<br>3020 SOUND8, 15: SOUND7, 55: FORI=178T017

6STEP-1:PSET(90, I): DRAW"C13R16": FORJ= 1T0200:NEXT:NEXT 3030

3040 '--- 3D CHASSEUR X ---3050

3060 L=103:K=91:J=130:FORY=163T0140ST EP-1:PUTSPRITE20,(75,Y),9,3:PUTSPRITE<br>21,STEP(16,0),9,4:PUTSPRITE8,STEP(0,0  $, 6, 6$ 

3878 PUTSPRITE22, STEP(16, 0), 9, 5: FORI=<br>1TOJ: NEXT: J=J-5: PUTSPRITE8, STEP(-16, 0)<br>), 10, 6: LINE(L, 170) - (K, 170), 13, BF: K=K-1:L=L+1:NEXT:PUTSPRITE8,,0,6

3080 SOUND0, 0: SOUND6, 250: SOUND7, 7: SOU ND12,40:SOUND8,16:SOUND13,0<br>3090 PUTSPRITE20,(75,Y),0:PUTSPRITE21

STEP(16,0),0:PUTSPRITE22,STEP(16,0),

3100 T=85: FORY=140T0110STEP-1: PUTSPRI TE21, (T, Y), 9, 40: PUTSPRITE22, STEP(8, 0)  $9,41: T = T + 1 : NEXT : FORK = 1TO10 : NEXT : PUTS$ PRITE21, (T, Y), 0, 42

3110 FORY=111T050STEP-1:PUTSPRITE22, T, Y), 9, 42 : T=T+1 : FORK=1T05 : NEXT : NEXT 3120 FORY=51T020STEP-1:PUTSPRITE22, (T , Y), 9, 31: T=T+1: FORK=1T05: NEXT: NEXT

3130 PUTSPRITE22, (T, Y), 0, 42

3140 EX=0:GOSUB180:GOT03570 3150

3160 '--- 3D CHASSEURS TIES ---

 $3170'$ 3180 X=INT(RND(1)\*170)+85:W1=0:Y3=20:  $Y=20:V=2:IFVA=BTHENX3=INT(RND(1)*170)$ 

+85 3190 PUTSPRITE23, (X, Y), 14, 31: Y=Y+3: V8 =1:S0=40:G0SUB3340:IFY>40THENV=3:RETU RNELSERETURN

3200

3210 PUTSPRITE23, (X, Y), 14, 32: X=X-1: Y= Y+3: V8=2: S0=30: GOSUB3340: IFY>60THENV= 4: RETURNELSERETURN

3220 3230 PUTSPRITE23. (X.Y). 14.33: X=X-1: Y= Y+3: V8=3: S0=25: GOSUB3340: IFY>91THENV=

5: RETURNELSERETURN 3240 3250 PUTSPRITE23, (X, Y), 14, 21: X=X-2: V8

=4: GOSUB3290: SO=5: W1=1: IFX<-10THENV=1 : SOUND8, 0: PUTSPRITE30, (0, 193): Y2=200 Y4=200 : RETURNELSERETURN 3260

3270 '--- BOMBES ---

3280

3290 IFY2>180THENB5=80:X2=X+5:Y2=Y+5:  $X4 = X3 + 3: Y4 = Y3 + 5$ 

3300 PUTSPRITE30, (X2, Y2), 11, 43: Y2=Y2+

3310 SOUND7, 200: SOUND2, 0: SOUND8, 10: SO  $UNDØ, B5 : B5 = B5 + 1$ 

3320 IFPOINT(X2, Y2)=A2THENSTRIG(JOY)0 FF:PUTSPRITE30, (0,193):A3=A3+1:GOSUB2 060: STRIG(JOY) ON: RETURN

3330 IFPOINT(X2, Y2)=9THENEX=2:60T0348

3340 IFVA=1THENRETURNELSEONV8G0T03350 , 3360, 3370, 3380

3350 PUTSPRITE31,,0,43:Y3=Y3+3:PUTSPR

ITE29,(X3,Y3),14,31:RETURN<br>3360 Y3=Y3+3:X3=X3+1:PUTSPRITE29,(X3, Y3), 14, 32: RETURN

3370 Y3=Y3+3:X3=X3+1:PUTSPRITE29,(X3, **Y3), 14, 33: RETURN** 

3380 X3=X3-2: PUTSPRITE29, (X3, Y3), 14, 2 PUTSPRITE31, (X4, Y4), 11, 43: IFPOINT(X 4, Y4)=A2THENSTRIG(JOY)OFF: PUTSPRITE31

 $\boldsymbol{\mathsf{M}}$ 

R

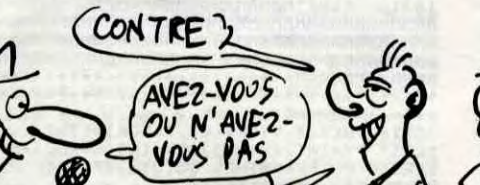

 $(0, 193) : A3 = A3 + 1 : G0SUB2060 : STRIG(J0Y)$ ON 3390 IFPOINT(X4, Y4)=9THENEX=2:E5=1:60

MAIS TOUT LE MONDE VA VOIR

MES PELLICULES ET MES OREILLES)

 $\frac{1}{2}$ 

 $\frac{1}{2}$ 

T03480 3400 X4=X4+1: Y4=Y4+5: RETURN

DECOLLEES

**CMM3** 

\$

β

3410 3420 '--- CROISEUR ---

3430

3440 C8=C8-1: PUTSPRITE18, (C8, 23), 14, 2 6 : PUTSPRITE19, STEP(7,0), 14, 27 : IFC8 = - 1 STHEN2830ELSERETURN

3450  $3460$  '------ FIN ------

3470

3480 IFX2>160THEN4170ELSEIFX4>160ANDE  $5 = 1$ THENE5=0:G0T04170 3490 IFEX()2THENEX=0:60T03550

3500 GOSUB2840 STRIG(JOY) OFF : INTERVAL OFF: SOUND0, 0: SOUND6, 250: SOUND7, 7: SOUN D12, 250: SOUND8, 16: SOUND13, 0: A2=13: GOS **UB2090** 

3510 LINE(70,170)-(130,174),13,BF:X=7 5: Y=163: Z=32: W=0: FORI=1T019: CIRCLE(98 , 178), I+1, 10, , 3.2, 7: CIRCLE(98, 178), I,  $9, 3.2, .3$ 

3520 PUTSPRITE20, (X, Y), 9, 3: PUTSPRITE2 2, STEP(2,0), 9, 5: X=X-. 3: Y=Y+. 3: Z=Z+. 6<br>3530 CIRCLE(100, 178), I, 6, , 3. 2, 3: CIRCL E(95,178), I-1, 11, , 3.2, 3

3540 CIRCLE(98,178), I, 14, , 3.2, 4: CIRCL E(99,178), I, 6, , 3, 2, , 3: NEXT<br>3550 BEEP: PLAY"T13003M9000S9L3FFFC467

F3C467F3L3BBB04C50365E3C364E3C263E1" 3560 C=INT(RND(1)\*13)+2:IFC=50RC=4THE N3560ELSECOLORC 3570 B\$="D30R18U17L9D5R5D7L10U20R14U5

 $L17$ 3580 A\$="D30R4U10R10D10R4U30L18BM+4.4

R10D10L10U10' 3590 C\$="D30R4U23F5E5D23R4U30L6G3H3L6

3600 D\$="D30R15U5L10U7R5U6L5U7R10U5L1 3610 E\$="D30R18U30L18BM+4,5R10D20L10U  $20'$ 

3620 F\$="F5E5U19R4D2169H9U21R4D19" 3630 G\$="D20R3U8R5D8R3U8H2E2U8L11BM+3 3R5D6L5U5"

3640 R\$="D30R4U12R7D12R4U12H3E3U12L14 BM+3,3R7D9L8U9"

3650 STRIG(JOY) OFF

3660 PSET(80,40) DRAW"S4"+B\$<br>3670 DRAW"BM+25,0"+A\$

3680 DRAW"BM+20, -4"+C\$: DRAW"BM+25, 0"+  $D$   $\hat{\mathbf{x}}$ 

3690 PAINT(83,43): PAINTSTEP(25,0): PAI NTSTEP(26,0):PAINTSTEP(30,0) 3700 DRAW"BM-81, 40"+E\$: DRAW"BM+24, 14" +F\$:DRAW"BM+20,-19"+D\$:DRAW"BM+22,0"+

R\$ 3710 PAINT(85,108): PAINTSTEP(33,0): PA INTSTEP(15,0):PAINTSTEP(25,-10) 3720 FORI=1T02000:NEXT:FIN=1:GOSUB394 0: COLOR14, 1: SCREEN2: GOT0200

3730 COLOR9: PRESET(130, 35): PRINT#1, "C LASSEMENT' 3740 LINE(125, 45) - (210, 47), 7, BF : LINE( 130, 47) - (205, 50), 5, BF: LINE(135, 50) - (2

- 00,52), 4, BF 3750
- 3760 'TRI

 $3770'$ 3780 FORY=60T0120STEP15:LINE(110,Y)-(

119, Y+9), 9, BF: NEXT<br>3790 N=1: FORY=62T0122STEP15: PRESET(10 5, Y): COLOR5: PRINT#1, N: N=N+1: NEXT 3800 K=2:A2=3:MA=0:IFSC=>200THENA(5)=<br>SC:N0\$(5)=N0\$:N0\$=""

3810 FORJ=1T05 : FORI=KT05

3820 IFA(J)(A(I)THENX=A(J):A(J)=A(I);

 $A(I)=X:NN$=NO$(J):NO$(J)=NO$(I)=NO$(I):NO$(I)$  $>=NN$$ 

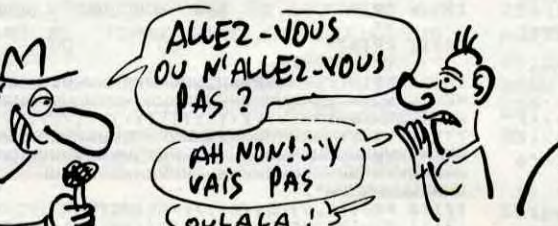

OULALA!

## **COMMODORE** >

Suite de la page 10

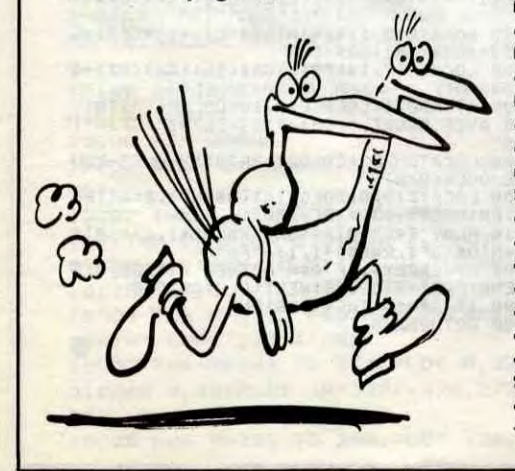

4350 POKEX+81, 179: POKEX+82, 180: POK<br>EX+83, 181: POKEX+84, 182 4360 POKEX+121, 183: POKEX+122, 184: P OKEX+123, 185: POKEX+124, 186 4370 POKEX+161, 187: POKEX+162, 188: P OKEX+163, 189: POKEX+164, 190 4380 POKEX+201, 191: POKEX+202, 192: P OKEX+203, 193: POKEX+204, 194 4390 POKEX+242, 195: POKEX+243, 196: P OKEX+282, 197: POKEX+283, 198 4400 RETURN 4410 POKE2040+C, 182: POKELA+2\*C, 44+ 64\*C-C1:POKELR+1+2\*C, 72+(X-1025-C\*  $8)/5$ 4420 POKELA+21, PEEK(LA+21) OR210 4430 ONB(C)GOT04440,4450,4460,4470 4450 POKELA+39+C, 5: GOT04480 4460 POKELA+39+C, 4: GOT04480 4470 POKELA+39+C, 12 4480 POKEX, 244: POKEX+5, 244: POKEX+2 80.208:POKEX+285.208<br>4490 POKEX+2.128:POKEX+3.129:POKEX +42, 130: POKEX+43, 131

4500 POKEX+81, 132: POKEX+82, 133: POK EX+83, 134: POKEX+121, 135 4510 POKEX+122, 136: POKEX+123, 137: P OKEX+124, 138: POKEX+161, 139 4520 POKEX+162, 140: POKEX+163, 141: P OKEX+164, 142: POKEX+202, 143 4530 POKEX+203, 144: POKEX+204, 145: P OKEX+242, 146: POKEX+243, 147 4540 POKEX+282, 148: POKEX+283, 149 4550 RETURN 4560 POKEX, 49: POKEX+1, 48: POKEX+4, 4 9: POKEX+5, 48: POKEX+280, 199 4570 POKEX+281, 200: POKEX+284, 199: P OKEX+285, 200 4580 ONB(C)GOT04590, 4640, 4690, 4740 4590 POKEX+81, 225: POKEX+82, 226: POK EX+83, 225: POKEX+84, 226 4600 POKEX+120, 225 POKEX+121, 226 P 068 FUNERT1207223 FORERT121726 F OKEX+160, 227: POKEX+161, 228 4620 POKEX+162, 227: POKEX+163, 228: P OKEX+164, 227: POKEX+165, 228 4630 POKEX+201, 227: POKEX+202, 228: P

OKEX+203, 227: POKEX+204, 228: RETURN 4640 POKEX+81, 229: POKEX+82, 230: POK EX+83, 229: POKEX+84, 230<br>4650 POKEX+120, 229: POKEX+121, 230: P 0KEX+122,229:P0KEX+123,230<br>4660 P0KEX+124,229:P0KEX+125,230:P OKEX+160,231:POKEX+161,232 4670 POKEX+162, 231: POKEX+163, 232: P OKEX+164, 231: POKEX+165, 232 4680 POKEX+201, 231 : POKEX+202, 232 : P OKEX+203, 231: POKEX+204, 232: RETURN 4690 POKEX+91, 233: POKEX+82, 234: POK EX+83, 233: POKEX+84, 234 4700 POKEX+120, 233: POKEX+121, 234: P OKEX+122, 233: POKEX+123, 234 4710 POKEX+124, 233: POKEX+125, 234: P OKEX+160, 235 : POKEX+161, 236 4720 POKEX+162, 235 POKEX+163, 236 P

**A SUIVRE...** 

PLAIE D'ARGENT

N'EST PAS

BRETELLES

**MSX** 

3830 NEXTI: K=K+1: NEXTJ

 $(1)$ : NEXT

3880 A\$=INKEY\$

IME=0:GOT0620

3920 'NOM DU JOUEUR

TO2000 : NEXT : RETURN

 $........."$ :  $P = 72: P1 = 1$ 

P1K1THENP1=1

 $P1$ ) = A\$

ETURN

 $P = P + 8$ 

4080

4100

4140

4160

4210

URN

4230

**RETURN** 

4090 'ETOILES

9,16:SOUND13,0

5A"

3910

3930

3850 COLORC: I=I+1: PRINT#1, A(I);;;;NO\$

3860 COLOR9: PRESET(50,150): PRINT#1, "0

3870 IFTIME>500THENV=3:FORI=1T015.A\$=<br>STR\$(I):V=V+1:C\$=STR\$(V):B\$="V"+A\$+"0

2L"+C\$+"AG":PLAYB\$:NEXT:TIME=0.PLAY"L

3890 IFA\$="0"ORA\$="o"ORSTRIG(1)=-1THE

NCLS: DEB=1:A3=0:Y8=0:N1=1:SC=0:P5=0:T

3900 IFA\$="n"ORA\$="N"THENENDELSE3870

3940 IFSCK300THENSC=0:GOT03950ELSE398

3950 COLOR5, 1: SCREEN2: PRESET(90, 100),

13:PRINT#1, "DESOLE !!":PRESET(5,120)<br>3960 COLOR2,1:PRINT#1, "-Vous ne merit

ez pas de figurer au tableau d'honneu

r des grands":PRESET(95,140)<br>3970 COLOR8:PRINT#1,"- JEDI -":FORI=1

3980 COLORS, 1: SCREEN2: PRESET(50, 50) : P

RINT#1,"- VOTRE NOM S.V.P"<br>3990 A\$=INKEY\$:IFA\$=""THENAA\$="":GOTO

4000 PRESET(80,95): COLOR8: PRINT#1,"..

4010 AS=INKEYS: IFP1>12THENP1=12ELSEIF

4020 IFA\$=CHR\$(8)THENB\$(P1)=""ELSEB\$(

4030 IFA\$=""THEN4010ELSEIFA\$=CHR\$(13)

THENFORI=1TOP1-1:NO#=NO\$+B\$(I):NEXT:R

4050 IFA\$=CHR\$(8)THENPRESET(P,94):LIN

4070 LINE(P, 94)-(P+8, 103), 1, BF : PRESET

4110 FORI=1T090 : PSET(FNA, FNB), 14 : NEXT

4120 FORI=1T030 : PSET(FNA, FNB), 15 : NEXT

4130 FORI=1T010: PSET(FNA, FNB), 10: NEXT

4170 IFMA=1THENRETURNELSESTRIG(JOY)OF

F: SOUND6, 16: SOUND7, 7: SOUND12, 70: SOUND

4180 SC=SC-200: PUTSPRITE30, (0,190): PU

4190 FORI=0T013: CIRCLE(178, 165), I, 13,

4200 LINE(151,1)-(186,8),1,BF:PRESET(

4240 INTERVALOFF: STRIG(JOY) OFF: IFMA=0

4260 IFA2=11THENCC=SC+33:GOSUB4270:ST

RIG(JOY)ON: RETURNELSESTRIG(JOY)ON: RET

4270 BEEP: S=255: SOUND8, 15: FORSC=SCTOC

CSTEP2:S=S-1:SOUND0,0:SOUND0,S:GOSUB4

RESULTAT DU

70% DES MECS

 $\sigma$ 

 $\zeta$  )

SONDAGE

PAS NETS.

SONT

4150 '--- DESTRUCTION MAISON ---

TSPRITE31, (0,190): Y2=190: Y4=190

3, 0, RND(1): NEXT: MA=1: STRIG(JOY) ON

150, 1), 1: COLDR11: PRINT#1, SC: RETURN

4250 IFA2=3THENCC=SC+48:60SUB4270

4220 '--- BONUS FIN ---

THENCC=SC+98:GOSUB4270

200 NEXT : GOSUB4200 : RETURN

 $\overline{\mathcal{A}}$ 

(P, 95): PRINT#1, A\$: P1=P1+1: G0T04010

 $E(P, 94) - (P+8, 103)$ , 1, BF: PRESET(P, 95) RINT#1, ". ": P=P-8: P1=P1-1: GOT04010ELSE

4040 IFP(80ANDA\$=CHR\$(8)THEN4010

4060 IFP>160THENP=P-8:60T04010

4000ELSEAA\$=AA\$+A\$:60T03990

RECOMMENCE (0/N)?": TIME=0

## AMITYVILLE III

Volontaire pour délivrer un jeune couple d'amoureux victimes des forces du mal, vous ne devrez pas manquer de ressources pour affronter dans sa tanière, le diable en personne...

**Christophe COUPEZ** 

## *SUITE DU N° 140*

- 2160 IF As="S" AND E=1 AND X=6 AND  $Y=1$  THEN 1600
- 2162 IF AS="E" AND X=10 AND Y=4 AN **D E=2 THEN 45000**
- 2163 IF AS="E" AND X=3 AND Y=6 AND E=0 THEN E=1:GOTO 5000
- 2165 IF  $A = "E"$  AND  $E=0$  AND  $X=4$  AND  $Y=6$  THEN  $X=3$  AND  $Y=6$  AND  $E=1:GOTO$
- 5000 2166 IF A\$="N" AND X=5 AND Y=5 AND
- E=1 THEN E=2:X=5:Y=5:GOTO 5000 2167 IF A\$="E" AND X=3 AND Y=6 AND
- E=1 THEN X=3:Y=6:E=0:GOTO 6000 2168 IF A\*="N" AND X=5 AND Y=5 AND
- E=2 THEN E=1:X=5:Y=5:GOTO 6000
- 2169 IF  $A = "N"$  AND  $X = 4$  AND  $Y = 5$  AND E=2 THEN E=3:X=4:Y=6:GOTO 5000
- 2170 IF AS="E" AND E=1 AND X=11 AN D Y=5 THEN 25000
- 2171 IF A\$="E" AND X=4 AND Y=6 AND E=3 THEN E=2:X=4:Y=5:GOTO 6000
- 2172 IF  $A$ \$="N" AND  $X=2$  AND  $Y=4$  AND
- E=3 THEN E=4:GOTO 5000 2173 IF A\*="N" AND X=2 AND Y=4 AND
- E=4 THEN E=3: GOTO 6000
- 2174 IF A#="S" AND X=3 AND Y=6 AND E=4 THEN E=5: GOTO 5000
- 2175 IF A\$="S" AND E=5 AND X=3 AND Y=6 THEN E=4:GOTO 6000
- 2230 IF A\$="S" AND MID\$ (Q\$, 1, 1)=" I" AND Y>1 THEN Y=Y-1:GOTO 2010 2240 IF AS="0" AND MID\$ (0\$, 2, 1)=" 1" AND X>1 THEN X=X-1:GOTO 2010 2250 IF AS="N" AND MIDS (0%, 3, 1)="
- 1" AND Y<10 THEN Y=Y+1:GOTO 2010 2260 IF AS="E" AND MIDS (0\$, 4, 1)="
- 1" AND X<11 THEN X=X+1:GOTO 2010
- 2270 WS=0BJ\$(E, X, Y) 2280 IF WS="0" THEN GOSUB 20000 2285 IF WS="E" THEN GOSUB 21000 2290 IF W#="0" THEN GOSUB 23000 2291 IF W#="CL" THEN GOSUB 36000
- 2295 IF W#="\$" THEN GOSUB 22000
- 2296 IF W#="C" THEN GOSUB 24000<br>2300 IF W#="E" AND A#="P" THEN CLS #2: 0BJ\$(E, X, Y) = " " : BAT=BAT+1: GOSUB
- 7000: GOTO 2010 2302 IF W#="0" AND A#="C" AND CO>0 THEN CLS #2:PRINT #2, "OUF SAUVE":
- CO=CO-1:GOTO 64000 2305 IF W\$="0" AND A\$="P" THEN CLS
- #2:A\$="":OBJ\$(E,X,Y)="":AIL=AIL+1 :GOSUB 7000::GOTO 2010
- 2307 IF WS="CL" AND AS="P" THEN CL S #2:A\$="":OBJ\$(E,X,Y)="":CL=CL+1: GOSUB 7000: GOTO 2010
- 2310 IF WS="C" AND AS="P" THEN CLS #2: CR=CR+1: 0BJ\$(E, X, Y) = " " : GOSUB 7 000: GOTO 2010
- 2315 IF W#="\$" AND A#="P" THEN CLS #2:A\$="":OBJ\$(E,X,Y)="":AR=AR+100 : GOSUB 7000: GOTO 2010
- 2320 GOTO 2140
- 5000 REM ESCALIER ^
- 5002 CLS #1
- 5010 A=64: B=240: A1=288: B1=224
- 5015 FOR M=1 TO 3 5020 PLOT A, B: DRAW A1, B, 5: DRAW A1,
- BI: DRAW A, BI: DRAW A, B: A=A+32: A1=A1 -32: B=B+32: B1=B1+32: NEXT M
- 5030 A=64: B=224: A1=32: B1=208: FOR M  $=1$  TO 4
- 5035 PLOT A, B: DRAW A1, B1, 5: A=A+32: A1=A1+32:B=B+32:B1=B1+32:NEXT M 5040 A=288: B=224: A1=320: B1=208: FOR
- $M=1$  TO 4 5045 PLOT A, B: DRAW A1, B1, 5: A=A-32: A1=A1-32:B=B+32:B1=B1+32:NEXT M
- 5050 PLOT 160, 368: DRAW 192, 368, 5: D RAW 192, 320: DRAW 160, 320: DRAW 160,
- 368
- 5060 PEN 9: PRINT #2, "ON MONTE": FOR M=700 TO 100 STEP-1:SOUND 1, M, 1, 1 5: SOUND 2, M+10, 1, 15: NEXT M 5999 GOTO 2010 6000 REM ESCALIER DESCENDANT 6005 CLS #1:A=64:B=224:A1=288:B1=2  $08$ 6010 FOR M=1 TO 7 6015 PLOT A, B, 5: DRAW A1, B: DRAW A1, BI: DRAW A, BI: DRAW A, B: A=A+16: A1=A1  $-16: B=B+16: B1=B1+16: NEXT M$ 6020 PLOT 48, 208, 5: DRAW 160, 320: PL OT 192,320,5:DRAW 304,208,5:PLOT 1 44, 320, 5: DRAW 32, 208: PLOT 208, 320: DRAW 320,208 6030 PEN 9: PRINT #2, "ON DESCEND":F OR M=100 TO 700: SOUND 1, M, 1, 15: SOU ND 2, M+10, 1, 15: NEXT M 6040 GOTO 2010 6999 END 7000 REM 7010 FOR M=1 TO 2 7020 FOR N=10 TO 20: SOUND 1, N, 1, 5: SOUND 2, N+1, 1, 5: NEXT N 7030 FOR N=20 TO 10 STEP-1:SOUND 1 N, 1, 5: SOUND 2, N+1, 1, 5: NEXT N 7040 NEXT M 7050 RETURN 10000 REM DIABLE ! 10001 IF DIABLE=1 THEN A\$="":X=9:Y  $=9:5=0:9010.2000$
- 10002 R\$="MUS"
- 10005 MODE 0:PEN 15:LOCATE 13,17:P APER O: PRINT "PATIENCE!"
- 10010 INK 1, 0: INK 2, 0: INK 3, 0: INK
- 4,0 10015 FOR M=224 TO 320:PLOT 272,15 2, 2: DRAW M, 192: NEXT M 10020 FOR N=144 TO 192:PLOT 272,15
- 2, 1: DRAW 224, N: NEXT 10025 FOR M=144 TO 192:PLOT 272,15 2, 3: DRAW 320, M: NEXT M
- 10030 A=208:FOR M=256 TO 320:PLOT

272, 304, 4: DRAW M, A: A=A-0. 25: NEXT 10040 A=225:FOR M=192 TO 304 :PLOT 192, 288, 1: DRAW A, M: A=A+0. 375: NEXT

Qui VA A LA SELLE, TIRE LA

CHASSE

*AMSTRAD* 

JE VOULAIS ETRE POMPIER

QUAND J'ETAIS PETIT

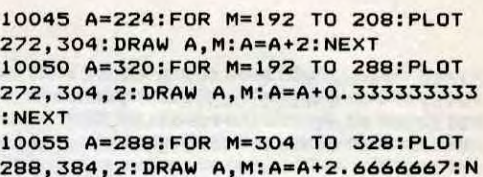

**EXT** 10060 FOR M=272 TO 288: PLOT 288, 38

4: DRAW M, 304: NEXT 10065 A=320:FOR M=208 TO 272:PLOT 288, 384, 1: DRAW M, A: A=A-0.25: NEXT 10070 INK 10,2:A=384:FOR M=272 TO 328: PLOT 400, 352, 4: DRAW A, M: A=A-0. 5714286: NEXT 10075 A=352:FOR M=128 TO 192:PLOT

368, 320: DRAW A, M: A=A-0.5: NEXT

10080 A=400: B=352: B1=128: A1=352: FO R M=1 TO 20: PLOT A, B: DRAW A1, B1: A=  $A-1: B=B-1: A1 = A1-1: B1 = B1 + 1: NEXT$ 10085 FOR M=320 TO 340: PLOT M, 192: DRAW M, 144: NEXT 10090 FOR M=1 TO 20:PLOT 320, 144:D RAW 352, 129+M: NEXT 10095 A=352:FOR M=328 TO 352:PLOT 288, 384, 3: DRAW A, M: A=A+2: NEXT 10100 A=208: B=136: A1=352: B1=128: FO R M= 128 TO 144: FLOT A, B, 3: DRAW A1 . M: B=B+0.5: A=A+1: A1=A1-2: NEXT 10105 A=208:FOR M=320 TO 344:PLOT 288, 384, 2: DRAW A, M: A=A-1.33333333: **NEXT** 10110 A=176:FOR M=272 TO 344:PLOT 208, 320: DRAW A, M: NEXT

10115 A=136:FOR M=208 TO 224:PLOT

#### Suite page 29

 $\epsilon$ 

 $\frac{1}{1}$ 

s s

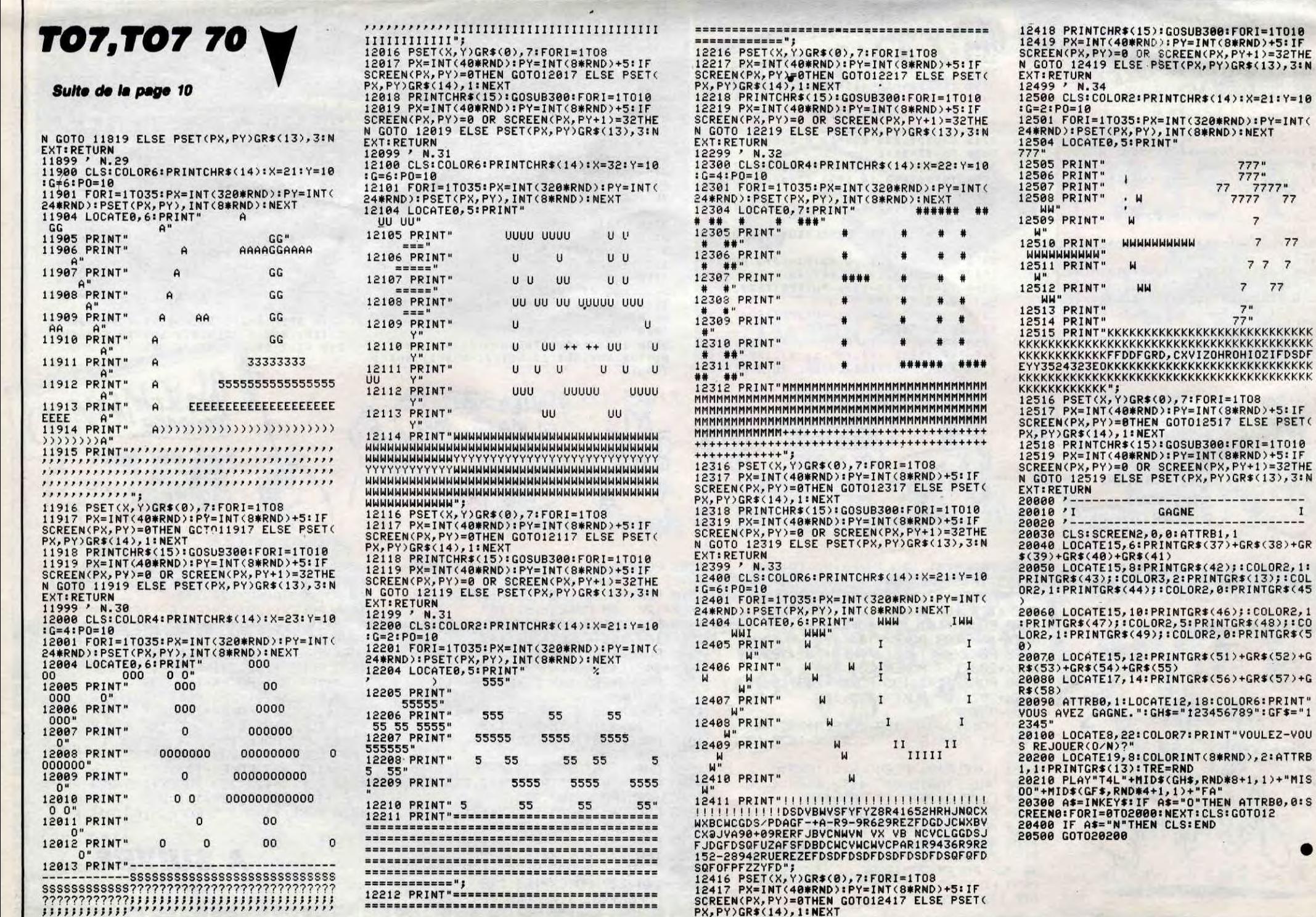

## **CARTHAGE OUAIS**

Tout est dans le titre...

## **Xavier PELGRIN**

Mode d'emploi :

Tapez et sauvegardez à la suite ces trois listings. Le premier renferme la présentation et le mode d'emploi, les deux autres sont les jeux de cartes proprement dits.

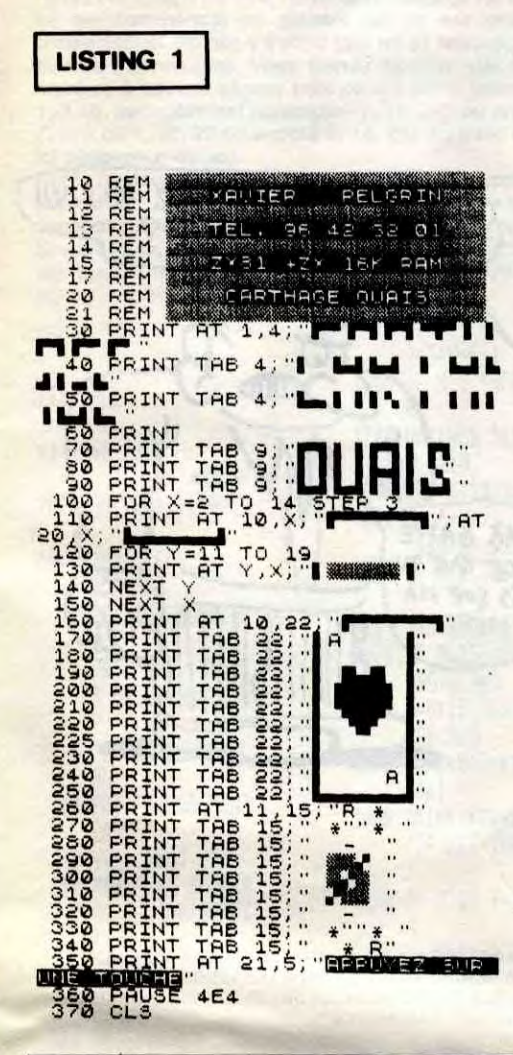

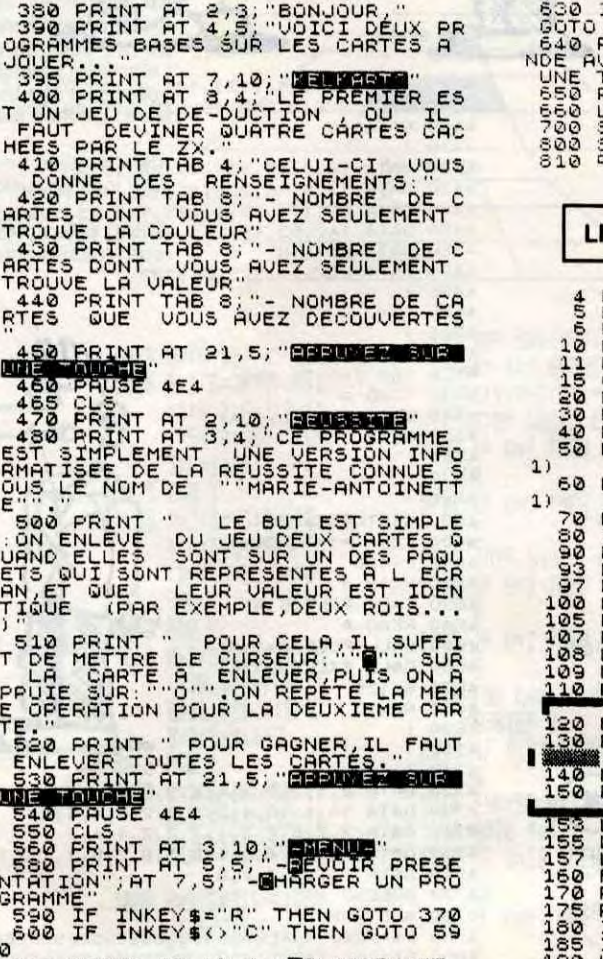

GARGON,

UN STEAK

FRITES

T610 PRINT AT 10,4;"MELKART";AT<br>12,4;"MEUSSITE"<br>"620 LET AS=INKEY<mark>S</mark>

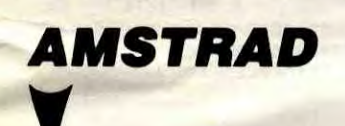

Suite de la page 28

176, 272: DRAW M, A: A=A+0.5: NEXT

10120 A=176: B=272: B1=144: FOR M=144 TO 192: PLOT A, B: DRAW 224, M: A=A+0. 3333333: B=B+0. 3333333: NEXT

10122 R\$="00"

10125 INK 5, 26: LOCATE 13, 17: PRINT

10130 PEN 5:LOCATE 14,2:PRINT "VOU S":LOCATE 14, 3: PRINT "ETES": LOCATE 14,4:PRINT "CHEZ LE":LOCATE 14,6: PEN 15: PRINT "DIABLE!"

10140 FOR M=1 TO 50: SOUND 1, 10, 1, 1 5: SOUND 2, 1000, 15: SOUND 4, INT (1+1) 00\*RND),1,15:INK 1,INT(1+26\*RND):I NK 2, INT(1+26\*RND): INK 3, INT(1+26\* RND): INK 4, INT(1+26\*RND): NEXT: INK 1,23:INK 2,14:INK 3,11:INK 4,2

10142 INK 8,4

10145 PEN 8:LOCATE 1, 2: PRINT "POUR LE":LOCATE 1, 3: PRINT "FAIRE":LOCA TE 1,4:PRINT "FUIR":LOCATE 1,5:PRI NT "IL":LOCATE 1,6:PRINT "FAU-":LO CATE 1, 7: PRINT "DRA": LOCATE 1, 10: P RINT "CROIX"

10146 NBC=INT(10+20\*RND):PEN 10:LO CATE 2, 9: PRINT NBC 10150 IF NBC>CR THEN PEN 12: INK 12 , 15: LOCATE 2, 21: PRINT "VOUS NE LES AVEZ":LOCATE 2,22:PRINT "PAS.VOUS ETES":LOCATE 2,23:PRINT "POSSEDE! !!!!":FOR N=1 TO 100:SOUND 1, M, 10, 15: SOUND, 4, M-1, 10, 15: NEXT N: GOTO 5 0000

2: DRAW 512, M: NEXT: FOR M=128 TO 512 : PLOT 320, 384, 1: DRAW M, 320: NEXT 15030 FOR M=272 TO 368:PLOT M, 256, 11: DRAW M, BO: NEXT: FOR M=64 TO 80:P LOT 128, M, 5: DRAW 512, M: NEXT: FOR M=

4: DRAW 240, M: PLOT 400, M: DRAW 464, M

:NEXT:FOR M=288 TO 320:PLOT 128, M,

48 TO 64: PLOT 96, M, 6: DRAW 544, M: NE XT 15040 FOR M=576 TO 640: PLOT M, 272,

0: DRAW M, 160: NEXT: FOR M=1 TO 64: PL OT M, 272: DRAW M, 160: NEXT: FOR M=144 TO 160: PLOT 1, M, 10: DRAW 96, M: PLOT 544, M: DRAW 640, M: NEXT

15045 FOR M=80 TO 128:PLOT M, 272, 9 : DRAW M, 160: NEXT: FOR M=512 TO 560: PLOT M, 272: DRAW M, 160: NEXT: FOR M=1 68 TO 256 STEP 4:PLOT 96, M, 13: DRAW 112, M: PLOT 528, M: DRAW 544, M: NEXT 15047 R\$="00"

15050 INK 7,26:INK 8,6:INK 9,4:INK 1,26:INK 2,20:INK 4,10:INK 3,23:I NK 11, 26: INK 5, 10: INK 6, 13: INK 10, 1:INK 13,0:INK 0,0

15060 WINDOW #1, 2, 19, 24, 24: PAPER 1 3:CLS #1:WINDOW #0, 1, 20, 25, 23

15065 A\$=".........FORMIDABLE !! ..... Vous avez reussi a vaincre le s forces du mal...!..Bravo pour vo tre performance...!.. Vous allez ma intenant assister a la sortie offi

cielle du diable de la maison..... 15070 PEN 1: PAPER 13: A=1: FOR M=1 T

0 199: PRINT #1, MID\$(A\$, A, 17): SOUN D 1,200,10,15:SOUND 4,300,10,15:SO

STEP-1

20065 IF AS="C" THEN 2302 ELSE 200 **20070 RETURN** 21000 CLS #2:LOCATE 5, 10:PEN 4:PAP ER 10: PRINT CHR\$(210) : PAPER 0: PRIN T #2, "1 BATTERIE" 21010 IF MID\$ (Q\$, 1, 1) = "1" THEN GO **SUB 1200** 21020 IF MID\$ (0\$, 2, 1) = "1" THEN GO **SUB 1300** 21030 IF MIDS (Q\$,3,1)="1" THEN GO **SUB 1400** 21040 IF MID\$ (0\$, 4, 1) ="1" THEN GO **SUB 1500 21050 RETURN** 22000 CLS #2:PEN 1:LOCATE 6,10:PRI NT CHR\$(206):PEN 5:PRINT #2, "I LIN GOT": GOSUB 43000: RETURN 23000 CLS #2:PEN 5:LOCATE 5,10:PRI NT CHR\$(205):LOCATE 5, 9: PRINT CHR\$ (204):PEN 5:PRINT #2, "DE L'AIL" 23010 GOSUB 43000 **23050 RETURN** 24000 PEN 7:LOCATE 6, 9: PRINT CHR\$( 207):LOCATE 6, 10: PRINT CHR\$(208) : P RINT #2, "1 CROIX" 24010 GOSUB 43000

RINT #2, "TOMBE DANS 1 PUIT": GOSUB

43000

20062 IF CO=0 THEN CLS #2: PRINT #2 , "PERDU !": GOTO 50000 ELSE 20063

r votre exploit ?.................0

15120 A=1:FOR M=1 TO 145:PRINT #1.

MID\$(A\$, A, 17): SOUND 1, 200, 10, 15: SO

UND 4,300,10,15:SOUND 2,400,10,15:

A=A+1:FOR N=1 TO 30:NEXT N:NEXT M

15130 FOR M=1 TO 1000:A\$=INKEY\$:A\$

15150 IF AS="N" THEN MODE 1:END

15140 IF AS="0" THEN RUN

#COS(0), 248+12#SIN(0)

 $/N...$ 

=UPPER\$(A\$)

15160 NEXT M

**18000 END** 

**NK 4,2:END** 

20000 REM

TEP 40

NEXT N

 $N(M)$ 

20020 DEG

20063 AS=INKEYS: AS=UPPERS(AS)

6, 0: INK 8, 6: INK 12, 3: INK 10, 6: INK

25030 A=256:FOR M=32 TO 384:PLOT 3 2, M, 1: DRAW 192, A: PLOT 480, M: DRAW 3 20, A: A=A+0. 2272727: NEXT M 19000 INK 1,23:INK 2,14:INK 3,11:I 25040 A=192:FOR M=32 TO 480:PLOT M , 384, 2: DRAW A, 336: PLOT A, 256, 3: DRA W M, 32: A=A+0. 2857143: NEXT 20005 FOR M=7 TO 10:LOCATE 6, M: PRI 25050 FOR M=168 TO 272: PLOT 384, M, NT " ":NEXT:GOSUB 1000:PLOT 172+48 6: DRAW 432, (-168+M) +104: NEXT 25060 FOR M=192 TO 320:PLOT M, 336, 20010 BORDER 10,8:FOR M=1 TO 400 S 4: DRAW M, 256: NEXT 25070 FOR M=56 TO 80:PLOT 160, M, 8: DRAW 352, M: NEXT 20040 DRAW 172+48\*COS(M), 248+12\*SI 25080 A=176:FOR M=160 TO 352:PLOT M, 80, 12: DRAW A, 96: A=A+0.8333: NEXT 20050 NEXT:FOR N=100 TO 500 STEP 1 25090 A=192:FOR M=176 TO 336:PLOT 0: SOUND 1, N, 1, 15: SOUND 2, N+5, 1, 15: M, 96, 10: DRAW A, 144: A=A+0.8: NEXT 25100 A=208:FOR M=192 TO 320:PLOT 20060 PRINT #2: PRINT #2: PRINT #2." M, 104, 11: DRAW A, 136: A=A+0. 75: NEXT VOUS ETES": FOR N=1 TO 600: NEXT N:P 25110 A=224:FOR M=192 TO 320:PLOT A, 176, 12: DRAW M, 144: A=A+0.5: NEXT 25120 FOR M=48 TO 56:PLOT 192, M, 0: DRAW 224, M: PLOT 288, M: DRAW 320, M: N EXT 25125 INK 1, 1: INK 2, 2: INK 3, 14: INK

25000 REM GARAGE 25010 MODE O: BORDER O: PAPER O: PEN 15:LOCATE 1,24: PRINT \* PATIENCE ! 25015 GOTO 26000 25025 INK 0,0:INK 1,0:INK 2,0:INK 3, 0: INK 4, 0: INK 5, 0: INK 6, 0: INK 7, 0: INK 8, 0: INK 9, 0: INK 10, 0: INK 11, 0: INK 12, 0: INK 13, 0: INK 14, 0

FIEN NE SERT,

 $ZX<sub>81</sub>$ 

š වි

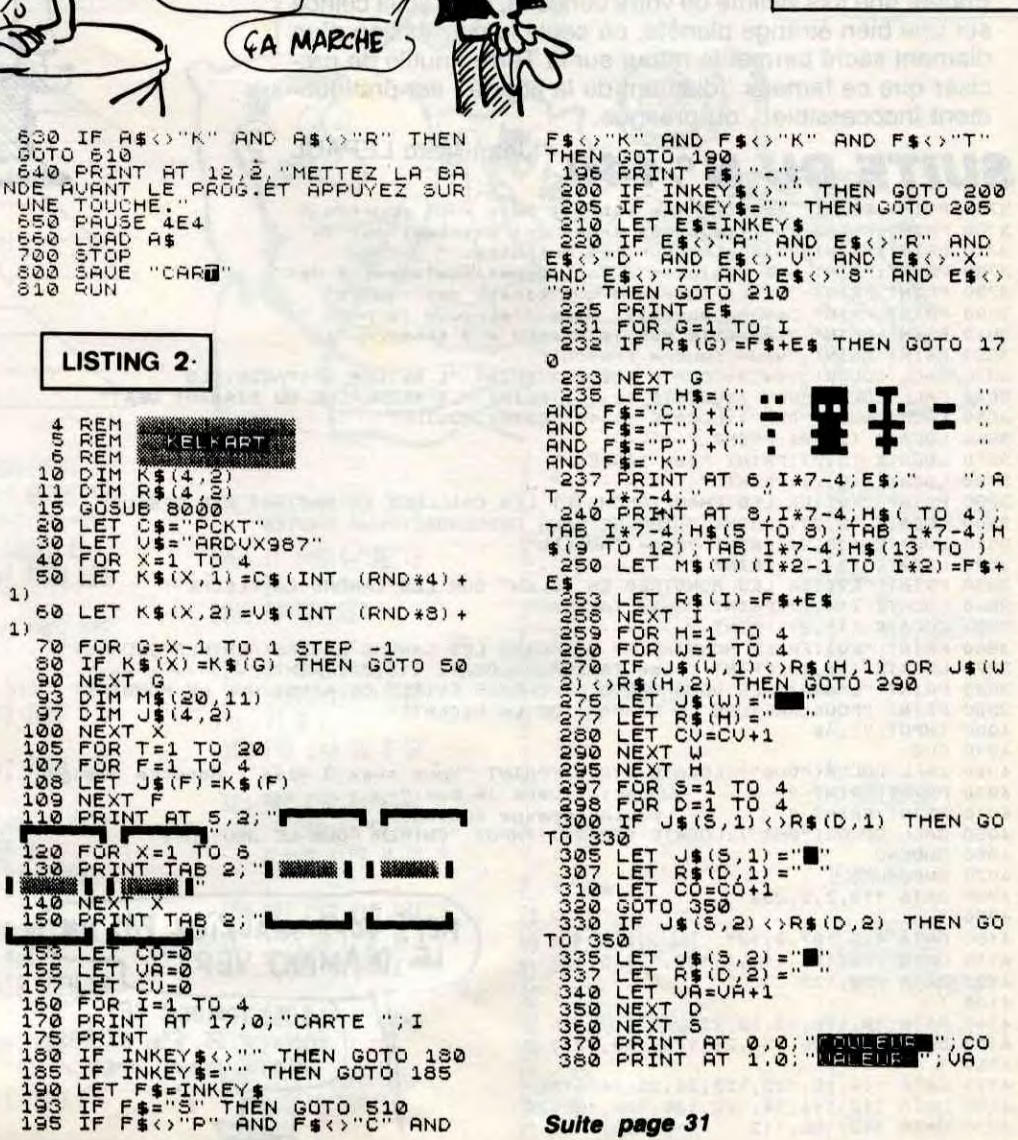

DESOLE, ON N'A PLUS QUE DES

STEAKS FRITES

AH ZUT, BON.

ALORS

BEN UNE CHOUCROUTE

WK

 $\odot$ 

 $\mathbf{\pi}$ 

ઉ

**24050 RETURN** 

US" 15002 INK 1.0: INK 2.0: INK 3.0: INK 4, 0: INK 5, 0: INK 6, 0: INK 7, 0: INK 8, 0: INK 9, 0: INK 10, 0: INK 11, 0: INK 12 , 0: INK 13, 0 15005 FOR M=1 TO 440:PEN 7:PAPER 8 : PRINT CHR\$(213) ; : NEXT 15020 FOR M=192 TO 224: PLOT M, 272, 3: DRAW M, 80: PLOT (M-192)+416, 272: D RAW (M-192)+416,80:NEXT 15025 FOR M=272 TO 288: PLOT 176, M,

0 ELSE 10160 15000 REM GAGNE 15001 MODE 0: BORDER 3: PEN 15:R\$="M

HE": DIABLE=1:E=0:X=9:Y=9:GOTO 1016  $\circ$ 10160 AS=INKEYS: IF AS()"" THEN 200

10155 IF NBC<=CR THEN LOCATE 2,21:

PRINT "VOUS L'AVEZ": PRINT "VAINCU"

: PRINT "APPUYEZ": PRINT "SUR 1 TOUC

26\*RND):INK 13,0:PAPER 13:CLS #0:S OUND 1, INT(1+1000\*RND), 2, 10, 0, 0, 1: SOUND 2, INT(1+1000\*RND), 2, 15: SOUND 4, INT(1+1000\*RND), 2, 10, 0, 0, 1: NEXT 15102 A=160: B=176: INK 0, 0: FOR M=27 2 TO 368 15105 PLOT 272, 256, 11: DRAW M, A: DRA W M, B: DRAW 272, 80: A=A+1.00833333: B =B-1.00833333:SOUND 1,800,10,4:SOU ND 4,830,10,4:NEXT 15110 INK 0,0:A\$="........Le diab le a definitivement quitte AMITYVI LLE, ceci grace a votre talent.... !!!!!!!!.......Voulez-vous reitere

UND 2,400,10,15:A=A+1:FOR N=1 TO 3 **O:NEXT N:NEXT M** 15090 A=256: B=80: FOR M=368 TO 272 15095 PLOT M, 256, 0: DRAW M, 80: PLOT 272, 256: DRAW 368, A, 0: PLOT 272, 80, 0 : DRAW 368, B: A=A-1.00833333: B=B+1.0 0833333: SOUND 1,800,10,4: SOUND 4,8 30.10.4:NEXT 15100 FOR M=1 TO 270: INK 0, INT (1+

#### 11,26:INK 4,15:R\$="00" 25126 PAPER O:LOCATE 1, 24: PRINT " ": INK 9, 24: PAPER 9: GARAGE INK 13,4:PEN 13 25130 FOR M=17 TO 19:LOCATE M, 3:PR INT CHR#(209):LOCATE M, 23: PRINT CH R\$(209):NEXT 25140 FOR M=4 TO 22:LOCATE 17, M: PR INT CHR\$(209):LOCATE 19, MIPRINT CH **R\$(209):NEXT** 25150 A\$=".........LA PORTE S'OUV RE !!!....AURIEZ-VOUS GAGNE ?? ... 25160 WINDOW #1, 18, 18, 4, 22: INK 11, 26:FOR M=1 TO 67:PAPER 0:SOUND 1,4 00.10.15:SOUND 4.410.10.15:FOR N=1 TO 100:NEXT N:PEN 2:PRINT #1, MIDS (A\$, M, 1): NEXT M 25170 FOR M=192 TO 320: PLOT M, 336, 0: DRAW M, 256: SOUND 1, 200, 10, 15: SOU ND 4,800,10,15:NEXT 25180 GOTO 15000 26000 REM AVEZ-VOUS TOUT PRIS?

## A SUIVRE...

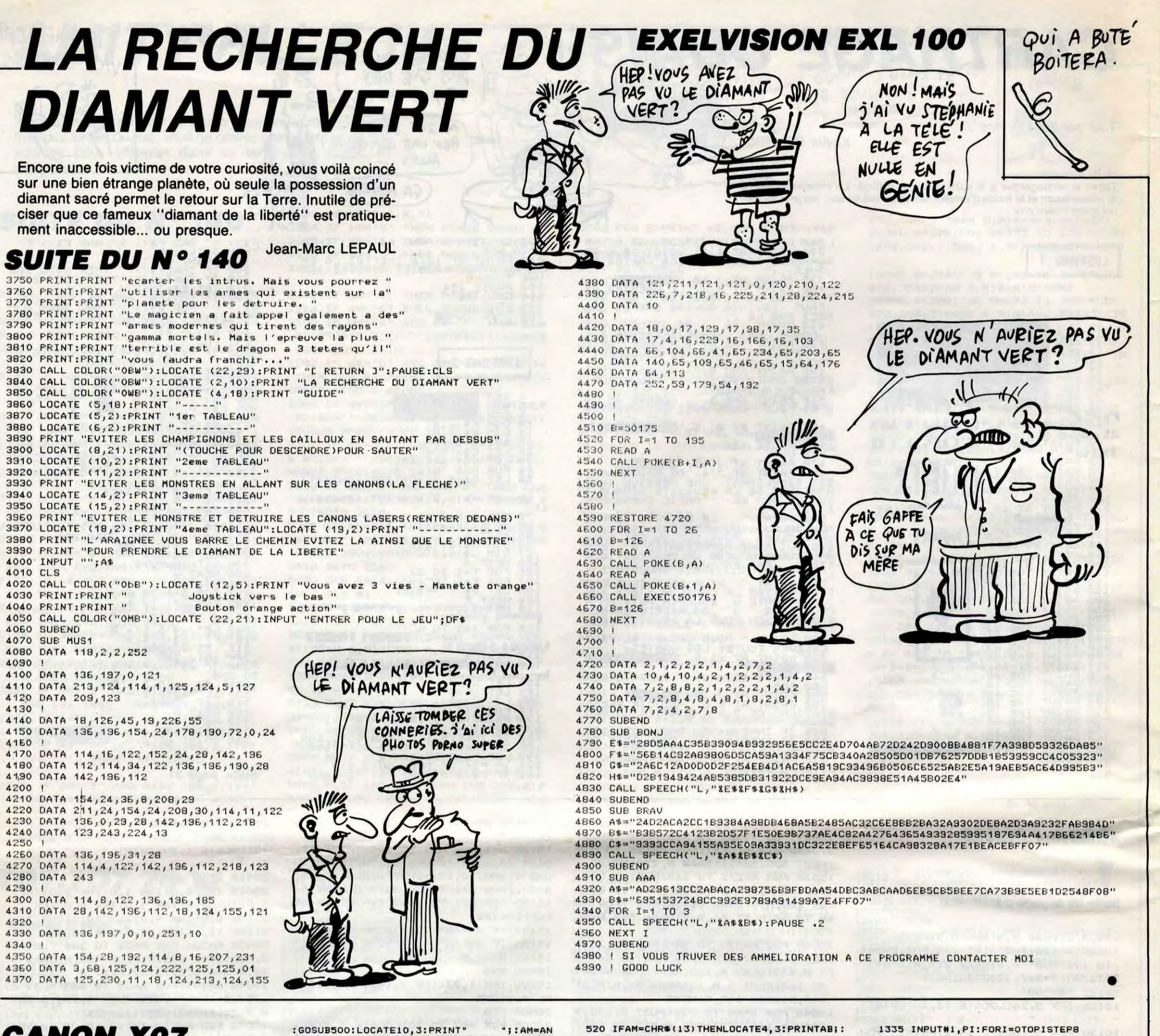

**CANON X07** Suite de la page 7 GOT0120 225 IFAN="^"THENGOT01500 : GOTO120 LISTING 2. 20 245 IFAN=CHR\$(29) THEN1400 120 10 CLEAR1000:ONERRORGOTO2000:CLS:DEFINTB 255 -Z:DEFSTRA: OC=2: T=16: DU=4 20 DIMAT(3), NO(6, 4, 3), DI(6, 3), BE(6, 3), PO<br>(6, 3), SI(3), NM(250)

30 GOSUB700:LOCATE5, 3: PRINT"un instant"; :FORN=0T06:FORD=0T04:FORE=0T03 35 IFE=OANDN<6THENNO(N, D, E)=250ELSEIFE=3

:GOSUBSOO:LOCATE10,3:PRINT" ";:AM=AN<br>216 IFLEFT\$(AM,1)="0"THENFORI=0TO3:AT(I) "; : AM=AN ="":NEXT:PI=0:DU=4:GOSUB700:AM="":GOTO12

220 IFAN="#"THENND=1:LOCATE2, 0:PRINT"#":

230 IFAN="b"THENND=-1:LOCATE2, 0: PRINT"b"

- 235 IFAN="!"THEN1200
- 236 IFAN="?"THEN1300

0120

- 240 IFAN="T"THENGOSUB500:T=VAL(AN):GOTO1
- 250 IFAN="0"THENGOSUB500: OC=VAL(AN): GOTO

IFAN="@"THENSLEEP: GOSUB1000: GOTO120

- 260 IFAN=" "THENSI=1<br>270 IFAN="P"THENGOSUB1000:GOT0120
- IFAN="V"THENGOTO1100:GOTO120 275
- 280 IFNS=0ANDSI=0THENLOCATE19,2:PRINTCHR \$(127); : BEEPO, 5: LOCATE19, 2: PRINT" "; : GOT

520 IFAM=CHR\$(13)THENLOCATE4,3:PRINTAB;: RETURNELSEAN=AN+AM: GOTO510 700 LOCATE1, 0: PRINTCHR\$(251), CHR\$(252) ;C HR\$(253),CHR\$(254);CHR\$(255)

701 LINE(4,7)-(4,3):LINE(5,3)-(5,2):PSET  $(5, 7)$ 

705 LINE(3,26)-(7,26):LINE(3,27)-(7,27): LINE(4,25)-(5,25):LINE(4,28)-(5,28) 710 LINE(7,25)-(7,24):LOCATE2,3:PRINTCHR  $$(248-DU\12)$;$ 

715 IFLEN(AT(0))=>15THEN730ELSELOCATE0,0 720 PRINTTAB(2);STRING\$(17,250),TAB(2);S<br>TRING\$(17,132),TAB(2);STRING\$(17,132) 725 PRINTTAB(3); STRING\$(16,32);

730 FORE=0T03:LOCATE3,E:PRINTRIGHT\$(AT(E ), 16); : NEXT

740 IFDUMOD2=1THENPSET(18,30) 750 LOCATE2,0:PRINTCHR\$(250),TAB(2);CHR\$<br>(132),TAB(2);CHR\$(132):RETURN 1000 DN=DU:FORR=0TOPI:DU=(NM(R)MOD700)\6

0: NS= (NM (R) MOD700) MOD60 1010 IFDU=OTHEND=T/4ELSEIFDU=1THEND=T\*3/

1340 INPUT#1, NM(I), NM(I+1), NM(I+2), NM(I+ 3).NM(I+4).NM(I+5).NM(I+6),NM(I+7):NEXT 1350 GOSUB1000:GOT0120 1400 IFLEN(AT(0))=OTHEN120 1410 FORE=OTO3:AT(E)=LEFT\$(AT(E),LEN(AT( E) ) -NM(PI) \700) : NEXT 1415 NM(PI)=0 1420 PI=PI-1:IFPI<OTHENPI=0 1430 GOSUB700:GOT0120 1500 CLS:LINEINPUT"Nom de la musique a l ister ";AN:L=LEN(AN):LPRINT[1,1] 1510 LPRINT,,,,STRING\$(L+6,"\"),"\\";AN EPN, D: NEXT" 1530 LPRINT"20000 DATA";:FORI=OTOPI:LPRI NTNM(I)MOD256;",";NM(I)\256;",";INEXT<br>1540 LPRINT"0, 32":CLS:GOSUB700:GOTO120 2000 IFERR=7THENLOCATE3,3:PRINT"plus de memoire";:RESUME120 2010 LOCATE2, 3: PRINT "Erreur"; ERR; "ligne" 20000 DATA132, 128, 133, 132, 129, 134, 132, 12 9, 135, 132, 130, 135, 132, 131, 135 20010 DATA132, 137, 132, 138, 132, 139, 132, 14 0.132.141 20020 DATA132, 145, 143, 146, 143, 147, 144, 14 7, 144, 148 20030 DATA132, 153, 150, 154, 150, 155, 151, 15 5, 152, 155 20040 DATA128, 157, 129, 158, 129, 159, 130, 15 9,131,159 20050 DATA137, 132, 138, 132, 139, 132, 140, 13 2, 141, 132 20060 DATA250, 145, 132, 226, 146, 132, 226, 14 7, 132, 227, 147, 132, 227, 148, 132 20100 DATA132, 132, 132, 229, 237, 132, 228, 23 6,136 20110 DATA132, 132, 132, 230, 238, 142, 231, 22 5,225 20120 DATA132, 132, 132, 232, 239, 149, 225, 22 5,225 20130 DATA234, 241, 132, 233, 240, 156, 225, 22 5,225 20140 DATA229, 237, 132, 235, 242, 224, 225, 22 5,225 20150 DATA230, 238, 142, 243, 132, 132, 225, 22 5,225 20160 DATA232, 239, 149, 132, 132, 132, 225, 22 5,225

117 IFOC>3THENOC=3ELSEIFOC<OTHENOC=0 118 PRESET(11,16):PRESET(11,20):BEEP0.3: PSET(11,16):PSET(11,20):BEEP0,3 119 LOCATE19, 0: PRINT" ": BEEPO, 3: LOCATE19 , 0: PRINTMID\$(STR\$(OC), 2, 1): BEEPO, 3<br>120 AN=INKEY\$: IFAN=""THEN117ELSEIFAN=>"0 "ANDAN<="9"THENDU=VAL(AN)ELSE140 130 LOCATE2, 3: PRINTCHR\$(248-DU\2); : IFDUM 0D2=OTHENPRESET(18,30)ELSEPSET(18,30) 135 GOT0120 140 NS=0:D=0:SI=0 141 IFT>40THENT=40ELSEIFT<4THENT=4 145 IFAN="-"THENGR=1:LOCATE19,2:PRINT"\*" **1:00TO120** 150 IFAN="R"THENN=0:NS=3:GOT0290 160 IFAN="M"THENN=1:NS=5:GOT0290 170 IFAN="F"THENN=2:NS=6:GOT0290 180 IFAN="S"THENN=3:NS=8:GOT0290 190 IFAN="L"THENN=4:NS=10:GOT0290 200 IFAN="I"THENN=5:NS=12:GOT0290 210 IFAN="D"THENN=6:NS=1:GOT0290 215 IFAN="N"THENLOCATE10, 3: PRINT"New !";

25 100 LOCATE4, 3: PRINT"C'est parti"; : BEEPO, 20:LOCATE4, 3: PRINT"

EXTE, N 60 SI(0)=250: SI(1)=249: SI(2)=132: SI(3)=2

ANDN>OTHENNO(N, D, E)=225ELSEREADNO(N, D, E) 40 NEXTE, D, N: FORN=0T06: DI (N, 0)=250: BE (N,  $01 = 250$ : PO(N, 0) = 250: FORE=1T03 50 READDI (N, E) : READBE (N, E) : READPO (N, E) : N

290 IFDU=OTHEND=T/4ELSEIFDU=1THEND=T#3/8 4 ELSEIFDU=2THEND=T/2ELSEIFDU=3THEND=3#T/4 294 IFDU=4THEND=TELSEIFDU=5THEND=T#3/2EL SEIFDU=6THEND=DU\*2ELSEIFDU=7THEND=3\*T 298 IFDU=8THEND=T\*4ELSEIFDU=9THEND=T\*6 299 PI=PI+1: IFGRTHENLOCATE19, 2: PRINT" : D=1: DN=DU: DU=0 300 IFSI=OTHENBEEPNS+ND+12#OC, D 310 FORE=0T03: IFSI=1THENAT(E)=AT(E)+CHR\$ (SI(E)):GOTO340 320 IFND=1THENAT(E)=AT(E)+CHR\$(DI(N,E))E LSEIFND=-1THENAT(E)=AT(E)+CHR\$(BE(N,E)) 330 AT(E)=AT(E)+CHR\$(NO(N,4-DU\2,E) 335 IFDUMOD2=1THENAT(E)=AT(E)+CHR\$(PO(N,  $E)$ 340 NEXT 350 FORE=0T03:LOCATE3,E:PRINTRIGHT\$(AT(E 1,16); : NEXT 355 IFDUMOD2=ITHENPSET(18,30) 359 IEGR=1THENDU=10 360 IFSI<>1THENNM(PI)=(12\*OC+NS+ND)+60\*D UELSENM(PI)=60\*DU 361 IFGR=1THENGR=0:DU=DN 370 LOCATE2, 0: PRINTCHR\$ (250): NM (PI)=NM (P I) +700\* (ABS (ND) +1+DUMOD2) 380 ND=0:GOT0120 500 AN="": AB=CHR\$(SCREEN(4,3)): LOCATE4,3 : PRINT"?";:LO=5 510 AM=INKEY\$: IFAM=""THEN510ELSEAB=AB+CH R\$(SCREEN(LO, 3)):LOCATELO, 3: PRINTAM; :LO=  $LO+1$ 

1315 IFINKEY\$=CHR\$(13) THENGOSUB700: GOT01 20 1320 INPUT#1, AM: IFAN<>AMTHENPRINT"Skip : "; AM: GOTO1315ELSEPRINT"Found: "; AM 1330 INPUT#1, AT(0): INPUT#1, AT(1): INPUT#1 , AT(2): INPUT#1, AT(3): CLS: GOSUB700

oader "; AN 1310 INIT#1, "CASI: ": PRINT "Tapez [RETURN] pour arreter la recherche"

1216 PRINT#1, PI: FORI=OTOPISTEP8 1220 PRINT#1, NM(I), NM(I+1), NM(I+2), NM(I+3), NM(I+4), NM(I+5), NM(I+6), NM(I+7) 1230 NEXT: CLS: GOSUB700: GOSUB1000: GOT0120 1300 CLS:LINEINPUT"Nom de la musique a l

1210 INIT#1, "CASO: ": PRINT#1, AN 1215 PRINT#1, AT(0): PRINT#1, AT(1): PRINT#1 AT(2): PRINT#1, AT(3)

 $11$ 1200 CLS:LINEINPUT"Nom de la musique a s<br>auver ";AN

ATE3, E: PRINTMID\$(AT(E), R, 16); 1110 NEXTE: IFINKEYS=""THENNEXTR: GOTO120 1111 IFINKEY\$<>""THENNEXTR:GOTO12OELSE11

: RETURNELSENEXT: DU=DN: RETURN 1100 FORR=1TOLEN(AT(0))-15:FORE=0T03:LOC

LSEIFDU=10THEND=1 1040 BEEPNS, D: IFINKEYS=CHRS(13) THENDU=DN

1020 IFDU=4THEND=TELSEIFDU=5THEND=T\*3/2E LSEIFDU=6THEND=T\*2ELSEIFDU=7THEND=T\*3 1030 IFDU=8THEND=T\*4ELSEIFDU=9THEND=T\*6E

**BELSEIFDO=SINED** 

## A SUIVRE...

## **FX-MORPION**

Sauvez votre honneur en relevant orgueilleusement le défi intellectuel lancé par votre machine...

Xavier DE BEAUCHESNE

#### Mode d'emploi :

\*\*\*

YAR

PØ:

3

5

18

40

50

Fracez toutes les mémoires par CLR ALL et entrez les programmes en<br>P0 et P1. Lancez par RUN ou F1 P0 après avoir fait DEFM 3 (EXE).<br>Après l'affichage du titre, l'ordinateur engage les hostilités (c'est toujours<br>lui qui com dimensionnel. Placez-y à votre tour un de vos pions (veillez à les différencier de l'adversaire). Vous devrez riposter aux coups de votre FX, de manière à pouvoir aligner trois de vos pions horizontalement (exemple :<br>1, 2, 3), verticalement (exemple : 1, 11, 21), ou en diagonales (exemple :<br>7, 5, 3 ou 1, 12, 23 ou encore 7, 14, 21). La case centrale numéro 15 est<br>i

Après quelques essais, les hypothèses et les suppositions de l'ordinateur ralentissent relativement son temps de réponse (supérieur ou égal à 50 secondes), ce qui vous laisse du temps pour cogiter.

Si vous jouez une case déjà jouée ou une case impossible, maître CASIO signalera votre étourderie. Inutile de préciser l'utilité d'une véritable stratégie de prévision...

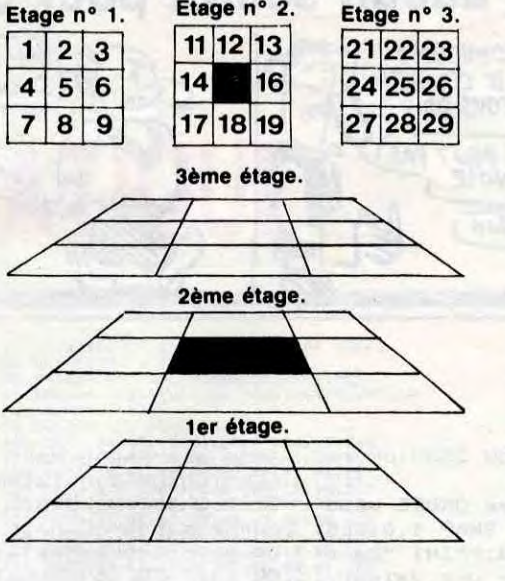

Etage n° 2.

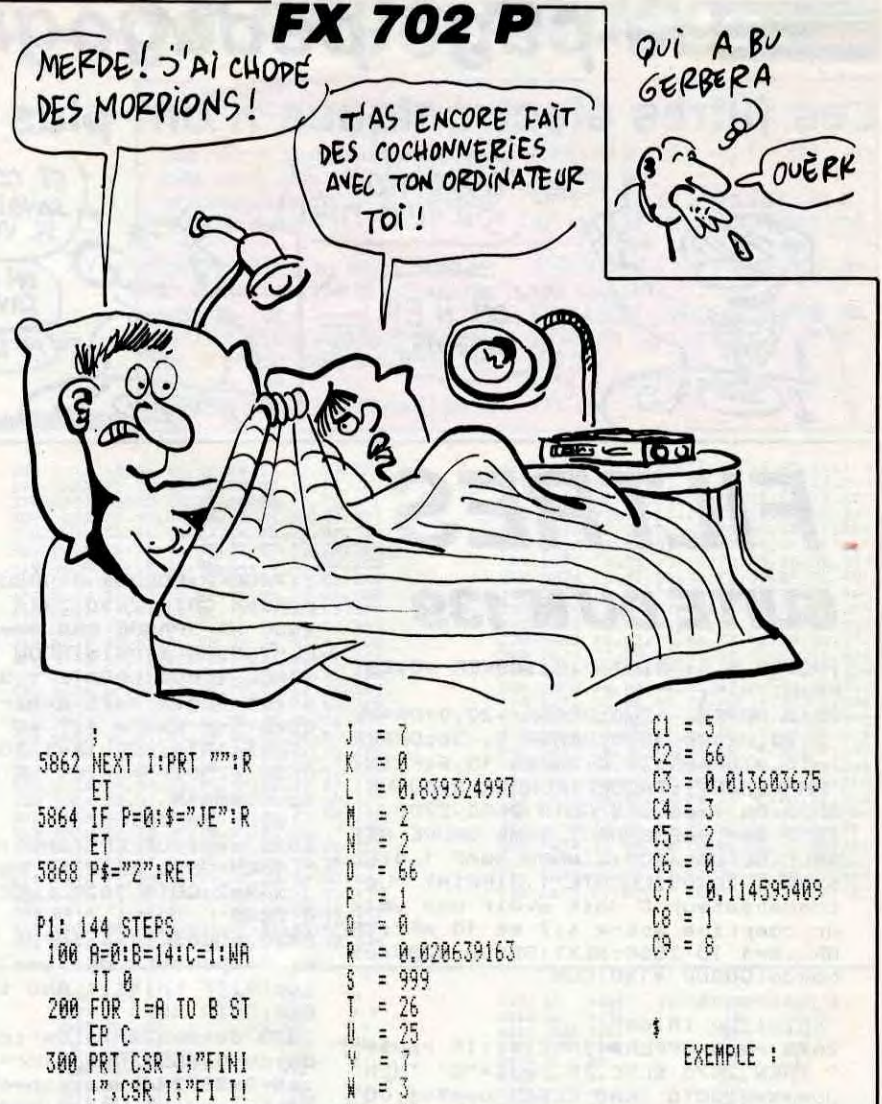

 $+12$ 

 $80$ 

 $\bullet$ 

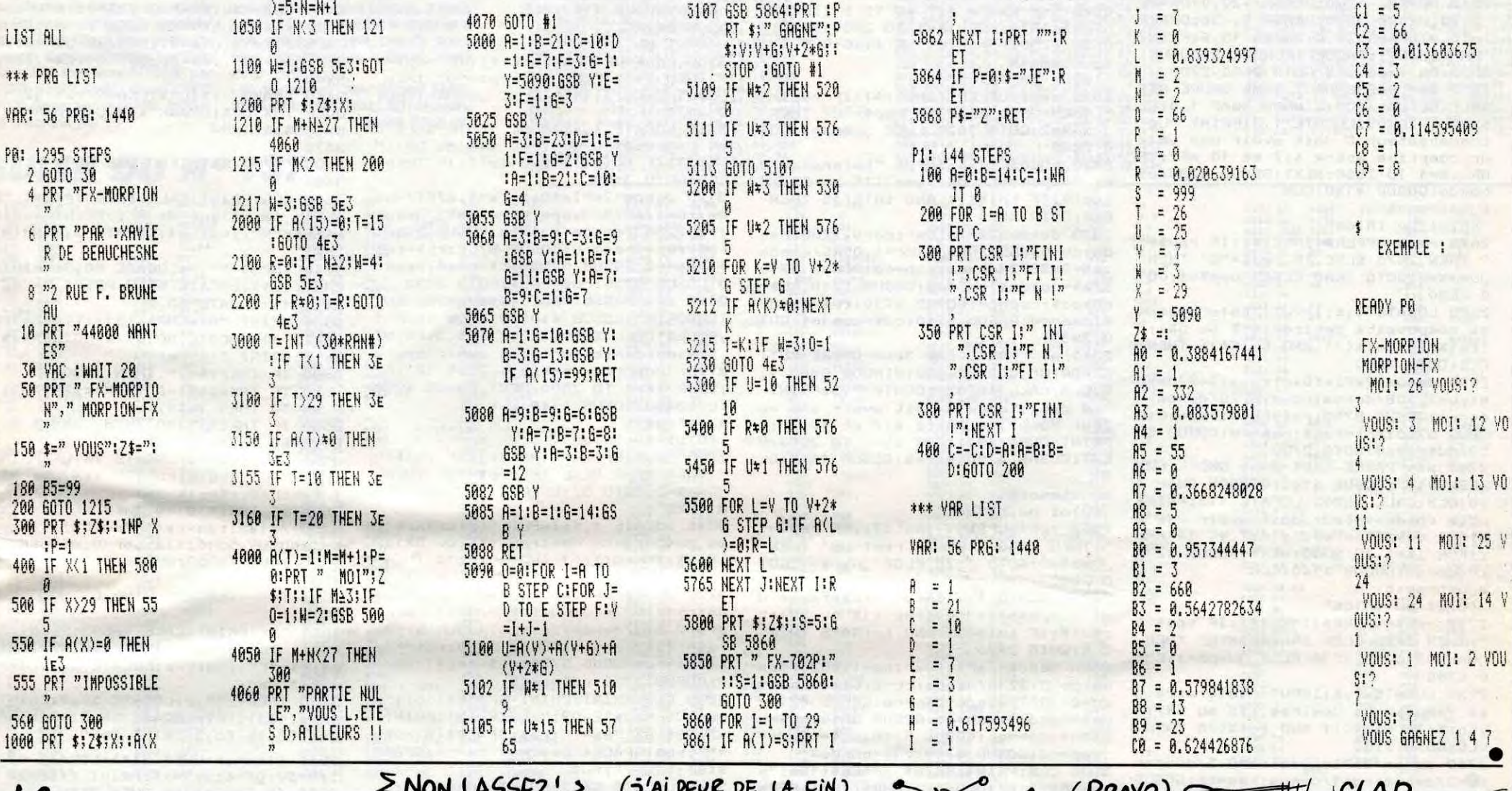

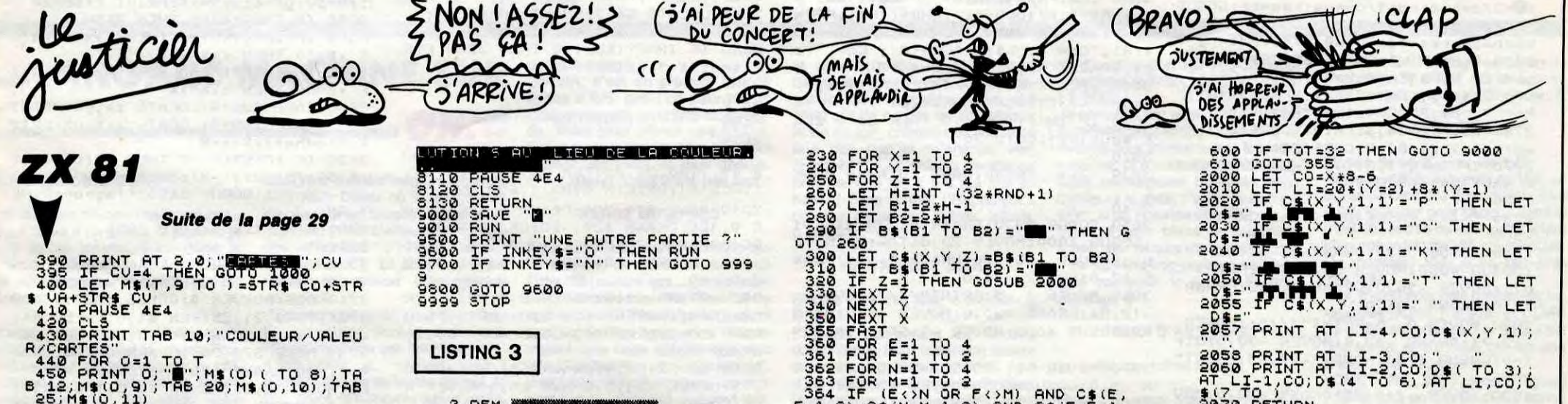

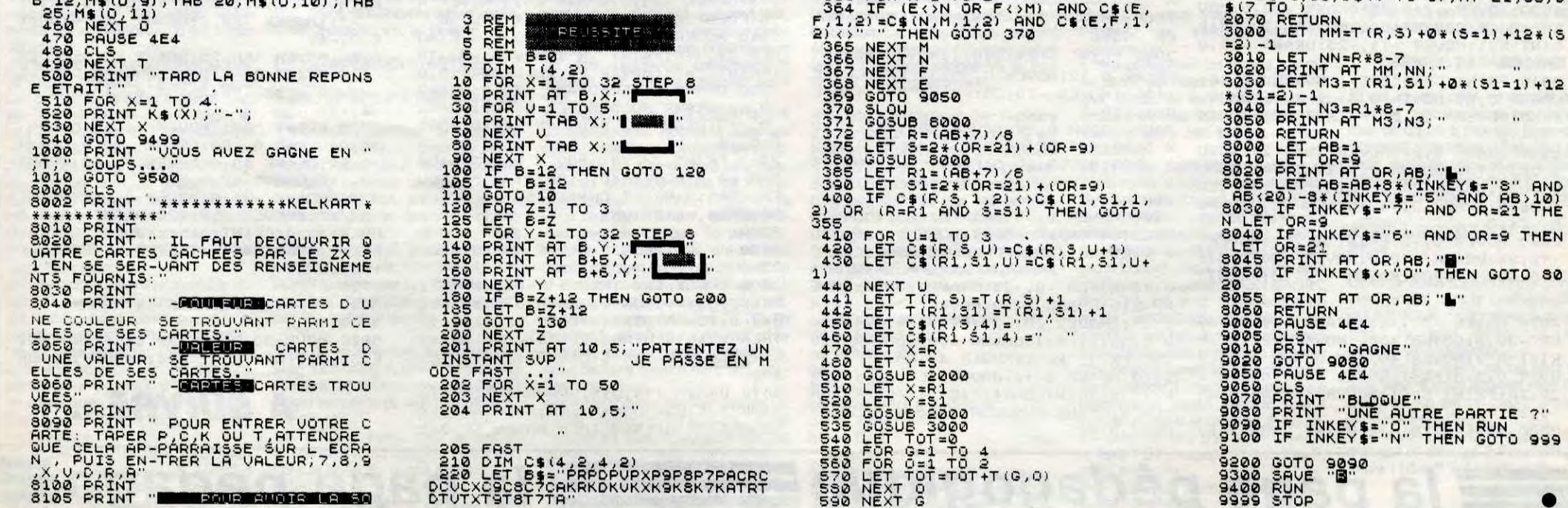

31

## la page pédagogique **entre la page pédago**

Les filtres électroniques n'ont plus aucun secret pour Jean-Luc GARNIER; la preuve...

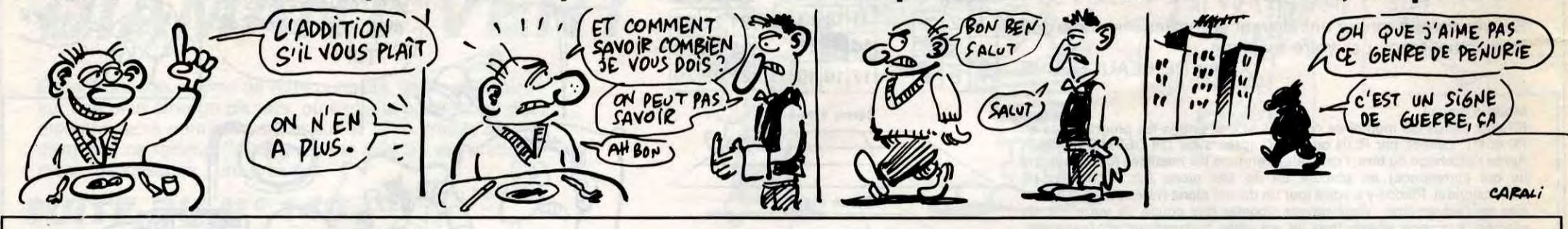

3130 a\$="PASSE-HAUT 4eme ORDRE BES

SEL":GOSUB 4100:WINDOW SWAP 1,0:CL<br>S:CALL &BB03:LOCATE 1,3:PRINT "Le

condensateur C doit avoir une vale

ur comprise entre 4,7 et 10 nF"; :F

OR 1%=1 TO 2500:NEXT:GOSUB 4290:c=

THEN 3150 ELSE IF rep\$="0" THEN

3160 LOCATE 1,4:INPUT "tolerance d

es composants desiree (1% ou 5%):"

; to !X: IF to !X() 1 AND to !X() 5 THEN

3170 denom=2\*FI\*f0\*c:ra=1.3701/den

om:rb=1.4929/denom:rc=0.9952/denom

Ind=2.583/denomines=raiGOSUB 5750:

ra\$=res\$:res=rb:GOSUB 5750:rb\$=res

\$tres=rc:GOSUB 5750:rc\$=res\$tres=r

3180 a\$="FASSE-HAUT 4eme ORDRE BUT

TERWORTH":GOSUB 4100:WINDOW SWAP 1

, OICLSICALL &BBOGILOCATE 1, GIFRINT

The condensateur doit avoir une valeur comprise entre  $4/7$  et 10 nFT

;:FOR iX=1 TO 2500:NEXT:GOSUB 4290

3200 rep\$=UPPER\$(INKEY\$):IF rep\$="

" THEN 3200 ELSE IF reps="0" THEN

JumpX=2:GOTO 3210 ELSE JumpX=1:GOT

3210 LOCATE 1, 4: INPUT "tolerance d

es composants desiree (1% ou 5%):"

tol%:IF tol%()1 AND tol%()5 THEN

3220 denom=2\*PI\*f0\*c:ra=0.9239/den

om:rb=1.0824/denom:rc=0.3827/denom

Ind=2.613/denomines=raiGOSUB 57501

ra\$=res\$:res=rb:GOSUB 5750:rb\$=res

\$:res=rc:GOSUB 5750:rc\$=res\$:res=r

3230 CLS: FRINT: FRINT SPACE \$ (15); "p

 $SFACE$(B)$ ;"Ra=";ra\$;SPACE\$(8);"Rb

";rb\$;SPACE\$(8);"Re= ";re\$;SPACE

our C= ";c\*1E+09;"nF":PRINT:PRINT

3240 LOCATE 64, 3: PRINT CHR\$(24);"

3250 IF INKEY(68)<>>>>>>>> THEN 3250 ELS

3300 CLS:BORDER 0:GOSUB 5590:WINDO

W #1,1,80,21,25:PEN #1,0:PAPER #1,

3310 MOVE 370, 200: DRAWR 0, -60: DRAW

R 0,120:DRAWR 120,-60:DRAWR -120,-

60:MOVER 0,25:MOVER 10,0:TAG:FRINT

3320 DRAWR BO, 0: MOVER 5, 5: PRINT "R

b=n.Ra"; : MOVER -61,-5:DRAWR 0,10:D

RAWR  $60,010$ RAWR  $0, -2010$ RAWR  $-60,01$ 

3330 MOVER 60,0:DRAWR 50,0:DRAWR 0

/75:DRAWR -35/0:DRAWR 65/0:MOVER 4

"-"; IMOVER -18, OIDRAWR -40, OIDRAW

1:CLS #1:ORIGIN 0,80,0,639,399,80

'-----STRUCTURE SALLEN ET KEY

xc=condo:GOSUB 4140:CLS

«O>ui ou <N>on"

d:GOSUB 5750:rd\$=res\$:GOTO 3230

condo: GOSUE 4140: CLS

(O)ui ou <N>on"

ajustement

3170

CLS:GOTO 3160

ajustement

CLS:GOTO 3210

d:GOSUB 5750:rd\$=res\$

menu ---- > [TAB] "; CHR\$ (24)

\$(8);"Rd=";rd\$

3260 END

 $R = 0, -40$ 

DRAWR 0,10

3270

3280

3290

 $E$  sauti $x=1xG0T0$  70

 $0.3220$ 

## **FILTRES SUITE DU N°139**

:MOVER 5,5:PRINT "+"; : MOVER -8,29: PRINT "-

2640 MOVER -13,0:DRAWR -20,0:DRAWR 0,20:DRAWR 90,0:DRAWR 0,-38:DRAWR -10,0:DRAWR 25,0:MOVER 15,6:PRINT CHR\$(246); :TAGOFF:BORDER 9:GOSUB

5590:0N reponse% GOTO 2650,2700 2650 a\$="PASSE-HAUT 3eme ORDRE BES SEL":GOSUB 4100:WINDOW SWAP 1,0:CL SICALL &BB03:LOCATE 1,3: FRINT "Le condensateur C doit avoir une vale ur comprise entre 4,7 et 10 nF"; :F OR iX=1 TO 2500:NEXT:GOSUB 4290:c= condo: GOSUB 4140: CLS

ajustement

<0)ui ou <N)on"

2670 rep\$=UPPER\$(INKEY\$):IF rep\$="<br>" THEN 2670 ELSE IF rep\$="0" THEN JumpX=2:GOTO 2680 ELSE JumpX=1:GOT 0 2690

2680 LOCATE 1,4:INPUT "tolerance d es composants desiree (1% ou 5%):" ; tolX:IF tolX()1 AND tolX()5 THEN CLS:GOTO 2680

2690 denom=2\*Pl\*f0\*cira=1.047/deno m:rb=2.008/denom:rd=1.3228/denom:r es=ra:GOSUB 5750:ra\$=res\$:res=rb:G OSUB 5750:rb\$=res\$:res=rd:GOSUB 57 50:rd\$=res\$:GOTO 2750

2700 a\$="PASSE-HAUT 3eme ORDRE BUT TERWORTH" LGOSUB 4100 : WINDOW SWAP 1 , OICLSICALL &BBO3ILOCATE 1, 3IFRINT

 $^{'}$ "Le condensateur doit avoir une v<br>aleur comprise entre 4,7 et 10 nF" ; IFOR 1X=1 TO 2500 : NEXT: GOSUB 4290 te=condo: GOSUB 4140: CLS

ajustement

<0>ui ou <N>on" 2720 rep\$=UPPER\$(INKEY\$):IF rep\$="<br>" THEN 2720 ELSE IF rep\$="0" THEN

JumpX=2:GOTO 2730 ELSE JumpX=1:GOT  $02740$ 

2730 LOCATE 1,4:INPUT "tolerance d es composants desiree (1% ou 5%):" ; tolX: IF tolX()1 AND tolX()5 THEN

CLS:GOTO 2730 2740 denom=2\*FI\*f0\*c:ra=0.5/denom:

rb=2/denom:rd=1/denom:res=ra:GOSUB 5750:ra\$=res\$:res=rb:GOSUB 5750:r

b\$=res\$ires=rd:GOSUB 5750:rd\$=res\$ 2750 CLSIPRINTIPRINT SPACE\$(15);"p our C= ";c\*1E+09;"nF":PRINT:PRINT<br>SPACE\$(10);"Ra= ";ra\$;SPACE\$(10);" ";rb\$;SPACE\$(10);"Rd=";rd\$  $Rb =$ 2760 LOCATE 64, 3: PRINT CHR\$(24);"

menu --- > ETABI "; CHR\$(24) 2770 IF INKEY(68)()0 THEN 2770 ELS

E saut1%=1:GOTO 70 2780

:GOSUB 4050:MOVER 20,0:TAG:PRINT"C

b"; : MOVER -36, OIDRAWR 0, -32IDRAWR

2820 MOVER 0,-SIPRINT"///"; MOVER -12,74:DRAWR -10,0:MOVER

X=0:GOSUB 4000:MOVER -27,25:PRINT"

'------PASSE-BAS 4eme ORDRE

2800

2810 GOSUB 3930:DRAWR 0,-32:dirX=1

2790

12,0:DRAWR -24,0

 $R''$ ;

3040

3030 '------ PASSE-HAUT DU 4eme ORDR

3020

 $E$  saut1%=1:GOTO 70

R 12, 0: DRAWR -24, 0

3050 GOSUB 3930: DRAWR 0,-29: dirX=1

:GOSUB 4000:MOVER 20,0:TAG:PRINT"R

 $b''$ ; : MOVER -36; -30: DRAWR 0; -30: DRAW

3060 MOVER 0,-SIPRINT"///"; IMOVER

 $-12, 94$ : DRAWR -30, OIMOVER -5, OIdirX

 $=0:GOSUB$  4050:MOVER  $-5,25:FRINT"C"$ 

3070 MOVER -8, -25: DRAWR -55, 0: MOVE

3010 IF INKEY(68)()0 THEN 3010 ELS

 $m$ en $u$ --->  $CTABJ$  ";  $CHR$ \$(24)

3000 LOCATE 64, 3: PRINT CHR\$(24);"

e\$;SPACE\$(8);"Cd=";ed\$

our R= ";r/1000;"k";CHR\$(191):PRIN TIPRINT SPACE\$(8); "Ca= "; ca\$; SPACE  $*(8); "Cb = ";cb*;SPACE*(8); "Cc = ";c$ 

2990 CLS: PRINT: PRINT SPACE\$(15);"p

ca\$=condo\$:cap=cb:GOSUB 5710:cb\$=c ondo\$:cap=cc:GOSUB 5710:cc\$=condo\$ :cap=ed:GOSUB 5710:ed\$=condo\$

cd=0.3827/denomicap=caiGOSUB 5710:

2980 denom=2\*FI\*f0\*r:ca=1.0824/den om:cb=0.3239/denom:cc=2.613/denom:

 $CLS:GOTO$  2970

; to !X: IF to !X()1 AND to !X()5 THEN

es composants desiree (1% ou 5%):"

0 2980 2970 LOCATE 1,4:INPUT "tolerance d

JumpX=2:GOTO 2970 ELSE JumpX=1:GOT

" THEN 2960 ELSE IF rep\$="0" THEN

2960 rep\$=UPPER\$(INKEY\$):IF rep\$="

ajustement «O)ui ou <N)on"

2940 a\$="PASSE-BAS 3eme ORDRE BUTT ERWORTH":GOSUB 4100:WINDOW SWAF 1, O:CLS:CALL &BBO3:LOCATE 1,3:PRINT "La resistance R doit avoir une va leur comprise entre 4,7 et 10 k"; : PRINT CHR\$(191):FOR 1%=1 TO 2500:N EXT:GOSUB 4250:r=res:GOSUB 4140:CL

om:cb=0.6699/denom:cc=1.0046/denom :cd=0.3872/denom:cap=ca:GOSUB 5710 :ca\$=condo\$:cap=cb:GOSUB 5710:cb\$= condo\$:cap=cc:GOSUB 5710:cc\$=condo \$:cap=cd:GOSUB 5710:cd\$=condo\$:GOT 0 2990

es composants desiree (1% ou 5%) :" ; tolX: IF tolX()1 AND tolX()5 THEN CLS:GOTO 2920 2930 denom=2\*FI\*f0\*r:ca=0.7298/den

2920 LOCATE 1,4:INPUT "tolerance d

0 2930

THEN 2910 ELSE IF rep\$="0" THEN Jump%=2:GOTO 2920 ELSE Jump%=1:GOT

<0)ui ou <N)on"

ajustement

OSUB 4250 : r=res: GOSUB 4140: CLS

3150 rep\$=UPPER\$(INKEY\$):IF rep\$=" JumpX=2:GOTO 3160 ELSE JumpX=1:GOT

2910 rep\$=UPPER\$(INKEY\$):IF rep\$="

;:TAGOFF:BORDER 9:GOSUB 5590:ON re

2890 a\$="PASSE-BAS 4eme ORDRE BESS

EL":GOSUE 4100:WINDOW SWAP 1,0:CLS

:CALL &BBO3:LOCATE 1,3:PRINT "La r

comprise entre 4,7 et 10 k"; : PRINT

CHR\$(191):FOR 1X=1 TO 2500:NEXT:G

esistance R doit avoir une valeur

ponse% GOTO 2890,2940

## <del>:</del> la page pédagogique:

2880 MOVER 179,-32: PRINT CHR\$(246)

2870 MOVER -11,-25:DRAWR -40,0:MOV ER -30,0:GOSUB 4000:MOVER -27,25:P RINT"R"; : MOVER 40,-25: DRAWR 0,23: M OVER 0,5:dirX=1:GOSUB 4050:MOVER - $20, 20$ : PRINT"Ce"; : MOVER  $4, -15$ : DRAWR  $0,28$ 

 $-24,0$ 2860 MOVER 0,-SIFRINT"///"; IMOVER  $-12, 94:DRAWR - 10, 0:MOVER - 30, 0:dir$ X=0:GOSUB 4000:MOVER -27,25:PRINT"

 $4, -15$ 2850 DRAWR 0,28:MOVER 294,-21:GOSU B 5650: TAG: DRAWR 0, -42: dirX=1: GOSU B 4050:MOVER 20,0:PRINT"Cd";:MOVER -36,0:DRAWR 0,-42:DRAWR 12,0:DRAW

:MOVER -15,6 2840 PRINT CHR\$(246); : MOVER 64,-61 DRAWR 0,23:MOVER 0,5:dirX=1:GOSUB 4050:MOVER -20,20: PRINT"Ca"; : MOVER

2830 MOVER -11,-25:DRAWR -30,0:MOV ER -30,0:GOSUB 4000:MOVER -27,25:P RINT"R"; MOVER -11, -25: DRAWR -15,0

> T"C"; IMOVER 28, -25: DRAWR 0, 12: MOVE R 0.30:dirX=1:GOSUB 4000:MOVER -20  $,20$ : PRINT"Re"; : MOVER  $4, -20$ 3120 DRAWR 0,14:MOVER 164,-38:MOVE R 15,6: PRINT CHR\$(246); : TAGOFF: BOR DER 9:GOSUB 5590:ON reponseX GOTO  $3130,3180$

> 3110 MOVER -8,-25:DRAWR -55,0:MOVE R -5, 0: GOSUB 4050: MOVER -5, 25: PRIN

> $AWR - 24.0$ 3100 MOVER 0,-5: PRINT"///"; : MOVER  $-12,114$ :DRAWR -30,0:MOVER -5,0:dir X=0:GOSUB 4050:MOVER -5,25:FRINT"C

> 3090 DRAWR 0, 14: MOVER 280, -21: GOSU B 5650:TAG:DRAWR 0,-39:dirX=1:GOSU B 4000:MOVER 20, OIFRINT"Rd"; IMOVER  $-36$ ,  $-30$ :DRAWR 0,  $-40$ :DRAWR 12,0:DR

> 3080 PRINT CHR\$(246); : MOVER 93,-6; DRAWR 0,12:MOVER 0,30:dirX=1:GOSUB 4000:MOVER -20, 20: PRINT"Ra"; : MOVE  $R = 4.5 - 20$

> R -5, OIGOSUB 4050IMOVER -5, 25IPRIN T"C"; : MOVER -8, -25: DRAWR -50, 0: MOV  $ER - 15, 6$

> > $% = 0$ 3410 DRAWR x1%, y1%: DRAWR x2%, y2%: D RAWR X3%, y3%:DRAWR x4%, y4%:DRAWR x 5% y5% : IF dirX=0 THEN MOVER 60, OIR

3400 IF dirX=0 THEN x1X=01y1X=101x 2%=60:y2%=0:x3%=0:y3%=-20:x4%=-60: y4X=0:x5X=0:y5X=10 ELSE IF dirX=1 THEN  $x1x=10:y1x=0:x2x=0:y2x=-60:x3$ %=-20:y3%=0:x4%=0:y4%=60:x5%=10:y5

3370 ' 3380 '------DESSIN D'UNE RESISTANCE 3390

MOVER 4,-6:RETURN

3360 PRINT "///"; IMOVER -12,210IDR AWR 40, OIMOVER 10, OIPRINT "+"; IMOV ER -285,6:PRINT CHR\$(246);:TAGOFF<mark>:</mark>

 $56$ IPRINT CHR\$(246);IMOVER -12 $5$ -6 3340 MOVER -220,-75:DRAWR 0,-20:MO VER  $-4, -10$ : FRINT "R"; : MOVER  $-8, -18$ :FRINT "a"; : MOVER -4, 26: DRAWR 10,0 3350 DRAWR  $0, -50$ : DRAWR  $-20, 0$ : DRAWR  $0,60$ :DRAWR 10,0:MOVER 0,-60:DRAWR  $0, -15$ : DRAWR  $12, 0$ : DRAWR  $-24, 0$ : MOVE  $R$  O<sub>j</sub> - 4

## *A SUIVRE...*

la page pédago =

3780 DRAWR -24, OIMOVER 0, -41IPRINT<br>"///";IMOVER -12, 220IDRAWR 40, OIM OVER 10, OIFRINT "+"; IMOVER -285, 61 PRINT CHR\$(246); : TAGOFF: MOVER 4,-6 **IRETURN** 3790 3800 '-----AFFICHAGE TITRE  $3810$ 3820 MOVE 30, 30: PRINT CHR\$(24): MOV E 30,30: TAG: PRINT a\$; : TAGOFF: RETUR

 $R_{0, -40}$ 3760 MOVER 160,75:DRAWR 65,0:MOVER 4, EIPRINT CHR\$(246); IMOVER -12, -6 :MOVER -225,-38:DRAWR 0,-40:MOVER  $-4, -10$ 3770 PRINT "R": : MOVER -4, 10: DRAWR 10,0:DRAWR 0,-60:DRAWR -20,0:DRAWR 0,60:DRAWR 10,0:MOVER 0,-60:DRAWR  $0, -40:DRAWR 12,0$ 

*AMSTRAD* 

3430 '-----DESSIN D'UN CONDENSATEU

3450 IF dirX=0 THEN x1X=0:y1X=15:x

2%=0:y2%=-30:x3%=10:y3%=0:x4%=0:y4

THEN  $x1x=15:y1x=0:x2x=-30:y2x=0:x3$ 

X=0:y3X=-10:x4X=30:y4X=0:x5X=-15:y

3460 DRAWR x1%, y1%: DRAWR x2%, y2%: M

OVER x3%, y3%: DRAWR x4%, y4%: DRAWR x

3500 CLS: FRINT: CALL &BB03: FRINT "E

ntrez la valeur de R"; : PRINT indic

e\$ir\$="R"+indice\$iLOCATE 5,3:FRINT

3510 INPUT "", rilOCATE 50, 3: PRINT

CHR\$(191);LOCATE 55,3:PRINT "K"+CH

3520 PRINT "M"+CHR\$(191):fleche\$=C

HR\$(244):LOCATE 50,4:xX=50:yX=4:xx

3540 IF INKEY(8)=0 THEN xxX=xX-5:I

3550 IF INKEY(1)=0 THEN xxX=xX+5:I

3560 CALL &BD19:LOCATE x%,y%:PRINT

3570 IF INKEY(9)=0 THEN multX=((xx

%-50)/5)\*3:res=r\*(10^mult%):flagno

3620 CLS: PRINT: CALL &BBO3: PRINT "E

ntrez la valeur de C"; : PRINT indic

e\$ic\$="C"+indice\$iLOCATE 5,3:PRINT

3630 INPUT "", c:LOCATE 50, 3: PRINT

CHR\$(183)+"F":LOCATE 55,3:PRINT "n

3640 fleche\$=CHR\$(244):LOCATE 50,4

3660 IF INKEY(8)=0. THEN xxX=xX-5:I

3670 IF INKEY(1)=0 THEN xxX=xX+5II

3680 CALL &BD19:LOCATE x%; y%: PRINT

3690 IF INKEY(9)=0 THEN multX=(((x

x%-50)/5)+2)\*(-3):cap=c\*(10"mult%)

:flagnor=1:GOSUB 5450:flagnor=0:RE

3740 CLS:BORDER 0:GOSUB 5590:WINDO

W #1,1,80,21,25:PEN #1,0:PAPER #1,

1:CLS #1:ORIGIN 0,80,0,639,399,80

3750 MOVE 370, 200: DRAWR 0, -60: DRAW

R 0,120:DRAWR 120,-60:DRAWR -120,-<br>60:MOVER 0,25:MOVER 10,0:TAG:PRINT

"-"; : MOVER -18, OIDRAWR -40, OIDRAW

" "ICALL &BD19ILOCATE xxX, yXIPRIN

:xX=50:yX=4:xxx=xX:PRINT fleche\$

3650 IF INKEY \*= "" THEN 3650

3700 CALL &BB03:GOTO 3650

3720 '-----STRUCTURE RAUCH

r=1rGOSUB 5310:flagnor=0:RETURN

3580 CALL &BB03:GOTO 3530

3600 '-----ENTREE D'UN C

F":LOCATE 60,3:PRINT "PF

F xX=50 THEN xxX=xX

 $F$  xX=60 THEN xxX=xX

 $T$  fleche\$ : x  $X = x x X$ 

" "ICALL &BD19:LOCATE xxX, UXIPRIN

3530 IF INKEY \*= "" THEN 3530

3480 '-----ENTREE D'UNE R

R\$(191);LOCATE 60,3

X=xXIPRINT fleche\$

 $x = 50$  THEN  $x \times x = x$ 

 $F$  x %=60 THEN x x %= x %

T fleche\$:xX=xxX

 $11/11$ 

X=30:x5X=0:y5X=-15 ELSE IF dirX=1

ETURN ELSE RETURN

3420

 $3440'$ 

 $5% = 0$ 

34.70

 $3490$  '

 $r - 1$ 

3590

3610

 $C + 4$ 

TURN

3710

3730

5%, US%; RETURN

## .LANGAGE MACHINE SUR

Conscients du privilège exorbitant dont jouissent dans nos cours les heureux possesseurs de T07, T07-70, nous proposons cette fois et comme promis aux utilisateurs enthousiastes de M05, la version de notre ciel étoilé compatible avec leur matériel. Toutefois, il conviendra de remplacer dans les listings 1 et 2 du numéro 137, l'adresse &HB300 par &H7500, EXEC &HA000 par EXEC &H7000 et de sauvegarder le langage machine par:

## **Esta page pédagogique la page pédago.** FORMATION A L'ASSEMBLEUR PRATIQUE

COMMODORE -\* 60 65 70 75 80 85 90 95 99 104 109 114 118 122 126 APPLE - > 58 63 68 73 78 83 88 93 97 102 107 112 116 120 124 128

SPECTRUM - 112 116 120 124 127

LA REVOLUTION CONTINUE I Les micros, ci-après nommés, ont déjà hérité d'un nombre de cours conséquents dans les numéros ci-

dessous décrits.

ZX 81 -» 55 56 61 66 71 76 81 86 91 95 100 105 110 114 118 122 126

130 134 138

130 134 138

ORIC -» 57 62 67 72 77 82 87 92 96

101 106 111 115 119 123 128 131

AMSTRAD -> 111 115 119 123 127

136

131 135 139

132 135 139

132 136 140

THOMSON-»59 64 69 74 79 84 89 93 98 103 108 113 117 121 125 129

133 137

MSX -» 113 117 121 125 129 133

PLOTEF STX XOP<br>
JSR CALCUL<br>
LDB XOP+1<br>
LDB XOP+1<br>
RNDB #7

 $80P+1$ 

137 140

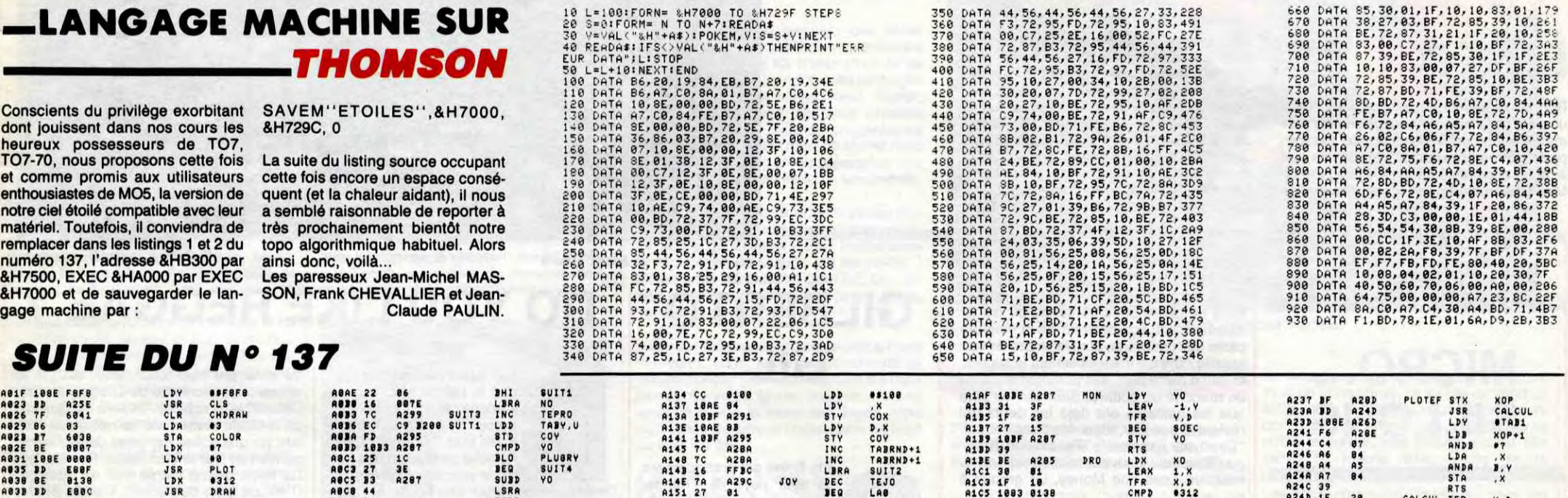

# SUITE DU N

regroupées par dix, vingt, voire trente selon l'importance de l'idée débattue.

-20 secondes pour dire que je ratifie par la présente l'alliance avec Louis-Pierre. Je nous déclare unis par le liens sacrés du verbiage, et jure de l'assassiner lâchement s'il retourne sa veste.

-Feurste : initialiser le registre d'autorisation d'interruptions. C'est vraiment important car s'il contient n'importe quoi, le VIA va générer des IRQ intempestives, non gérées bien souvent, ce qui est normal. Résultat à coup sûr : crash. Ce registre # 30E sur l'Oric a une structure assez bizarre, décrite le mois dernier. Je signale simplement la signification de ses bits :

tre d'autorisation des IRO que pour le registre indicateur d'interruption  $($  \$ 30D).

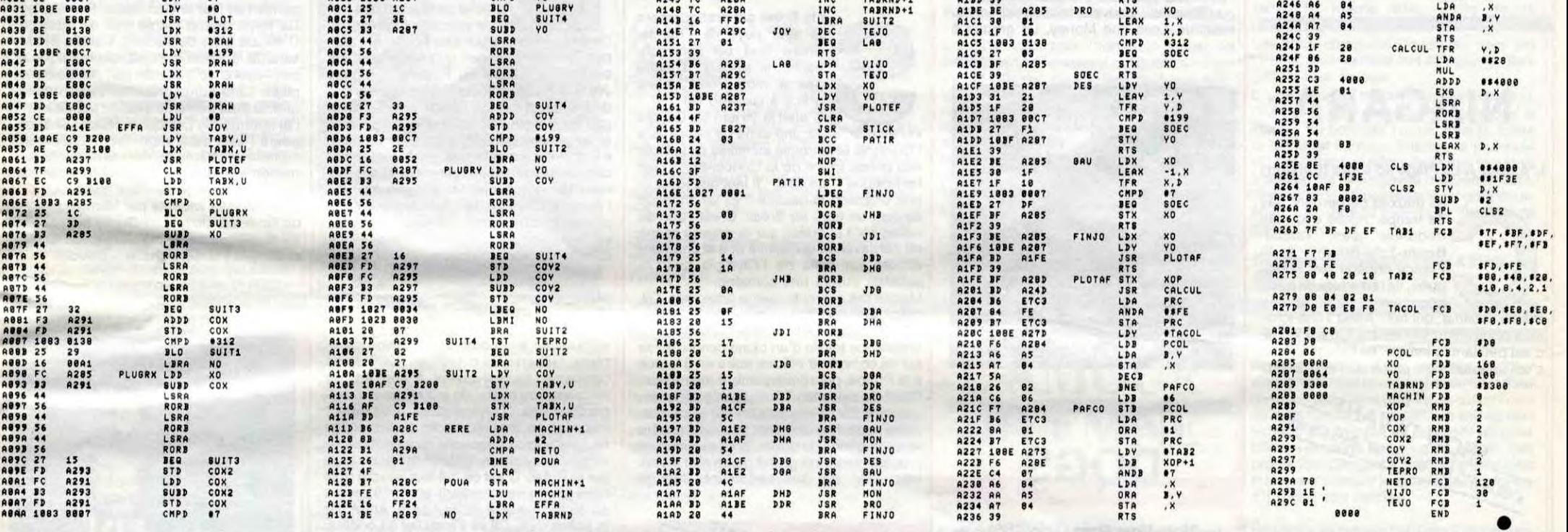

Le premier point est primordial, et je l'ai souvent oublié à mes dépents. Suiveze mon conseil, ne faites pas comme moi. Il s'agit de placer une valeur correcte dans ACR (#30B), le registre auxilliaire de contrôle (nom bizarre, mais ils avaient déjà un registre de contrôle tout simple). Pour Ti, on a le choix entre un mode monostable (décompte et s'arrête; en fait, il ne s'arrête pas mais cesse simplement de générer des interruptions) et un mode roue libre (lorsqu'il tombe à zéro, il se ramasse et repart avec la valeur contenue dans la latche (# 36-7)). Il faut aussi dire que si on inverse la ligne PB7 chaque fois que T1 = 0, c'est pratique.<br>Pour T2, c'est encore plus facile, il

PA0 et PA3 en entrée et les lignes PA4 à PA7 en sortie. Cool.

Le mois prc chain, ce ne sera pas pire, sauf si vous achetez mon bouquin, ce qui est un pub à prendre au deuxième degré.

Vive le VIA ! Hourra ! Youpie ! (c'est moi qui ai écrit ça ? Pourquoi pas 'vive l'ULA ? Au fou !).

## \_LANGAGE MACHINE SUR ORIC

#### LE PLUS DUR, C'EST

de dire des choses intelligentes au tout début d'un article. D'ailleurs, je n'y arrive jamais. Voici donc la minute règlement de comptes. C'est la règle, monsieur le compte (qui est trop bon).

Cette minute sera divisée en secondes afin de clarifier le débat. Toutefois, pour ne pas alourdir la présentation, les secondes seront

Je compte sur sa mauvaise foi pour soutenir ce combat, grâce à son excellente rubrique des deulignes, qui est de plus heeeeebdomadaire, et à mon avis la meilleure de l'HHHHebdo. Avec l'assembleur Oric, bien entendu.

-20 secondes pour me plaindre du fait que Carali ait le droit de dessiner sur ma page, alors que je n'ai pas la possibilité d'aller courassembleurer ses dessins. J'ai d'ailleurs écrit une note de service dans ce sens à sieur Ceccaldi. S'il n'agit pas en conséquence, je mettrai à feu et à sang mon canton, où je suis déjà très célèbre.

-10 secondes (et encore, c'est beaucoup) pour souhaiter un contrôle d'identité musclé à Milou, beaucoup seront étonnés de sa véritable iden-

tité. C'est un fils d'immigré juif algérien, né à Dakar où il essayait de cracher sur les bombes égarées de Beyrouth (c'est d'ailleurs lui qui ins-pira le fameuk "J'irai cracher sur vos bombes"). Et en plus, il est russe, ce salaud d'amerloque espagnol.

-10 secondes enfin pour privatiser Escapeneufgé, dont je ne citerai la félonie immense que pour mémoire. Il est brave, té, l'enfoiré. Mais il n'arrête pas de se foutre de moi, le

con, Alors, je calomnie à tous vents. C'est humain. Va, je te hais.

#### DE COMMENCER L'ARTICLE

C'est pour ça que je calomnie à tout va.

Mais voici, comme arrivant de l'infini, ce drôle de bruit qu'est le cours d'assembleur, le soir, au fond des bois. Je vous causions la dernière fois de VIA, entammant une série pas piquée des vers, ni des hannetons, ni des vaches, ni des chevaux, ni des poules, ni des canards, je suis intarissable, j'ai ouvert le Larousse sur la planche en couleurs "les animaux de la ferme", sur les entrées sorties.

Mais je m'aperçois que dans un élan inconsidéré, je ne vous ai pas résumé les caractéristiques de cet engin versatile (il faut s'en méfier) s'il en est.

Un VIA est avant tout un boîtier d'interface multi usages, traduction libre et osée du terme anglais Versatile Interface Adaptator.

Et putaing, c'est vrai qu'il est multi

usages, cong !

Un VIA, c'est en premier lieu 16 lignes d'E/S, que l'on peur placer indépendament en entrée ou en sortie, Idéal pour piloter des LED's, écrire sur une imprimante, ou sélectionner des trucs en tous genres. C'est génial, mais c'est pas tout.

#### PARCE QU'APRES

Il y a aussi 4 lignes de contrôle qui permettent de contrôler non pas l'identité (encore que...), mais notament les entrées/sorties dites "serre moi la pince" (Handshaking), dont une application typique est l'imprimante, que nous détaillerons plus loin (l'application, pas l'imprimante). Jusque là, rien de nouveau par rapport à un vulgaire PIA, qui peut tout, de manière certes un peu plus compliquée à caude d'une organisation de ses registres franchement chiante, ce qui est grossier mais vrai. Mais alors, ce qui est super, le VIA comporte deux pommes (elle est salée, celle-là, la compote de pommes. -Ah Ah, t'as déjà vu une compote de pommes salée, toi ? couché, t'as rien compris ! Rideau.), je veux dire deux timers, qui permettent plein. de choses. Ils peuvent, comme tout bon timer qui se respecte, envoyer un signal au bout de x microsecondes, mais aussi de v ou de z microsecondes, ce qui est, vous en conviendrez, fort, FORT. Ils peuvent ensuite, comme des grands, compter des impulsions, sans se faire chier à faire des boucles ou autres. Ils peuvent aussi générer des impulsions, fastoche, d'ailleurs, c'est comme ça que l'Oric écrit sur les cassettes.

Et le fin du fin, un VIA est capable de faire, c'est 'achement cool tu vois, des conversions paralèlle/série

et série/paralèlle, ce qui permet, dans beaucoup de cas, d'économiser un boîtier supplémenataire, et à coup sûr de ne pas se compliquer la vie en soft, crénom de Dieu. Il ne faut pas que je m'énerve, vite, Hyppolyte, mes pillules. Inutile de préciser que les Y ont été mis au hasard dans le mot "Hyppolyte", comme toues les autres lettres, d'ailleurs.

### CA VA TOUT SEUL Encore que des fois, c'est pas si

facile. Prenons maintenant les choses dans l'ordre. Pour mettre en œuvre en boîtier quelqu'il soit, il faut d'abord commencer par l'initialiser.

Voici une procédure standard d'initialisation. Certaines étapes peuvent être supprimées ou différées selon la configuration adopté ou le bon vouloir du programmeur.

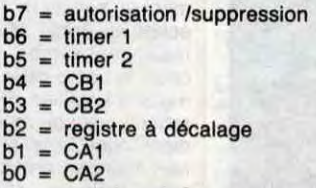

Vous pouvez noter, si vous voulez, ce que j'en dis, que la signification des bits est la même pour le regis-

Je conseille par ailleurs d'initialiser le registre en 2 temps : mettre #7F dedans pour inhiber toutes les interruptions, et n'autoriser les interruptions nécessaires qu'après avoir configuré le reste, c'est plus sain (en effet, si on autorise une IRO sur Ti avant d'avoir placé la valeur du timer, on risque de générer des interruptions trop rapides, selon ce que contenait le timer. Et hop, plantago I)

#### VOICI D'AILLEURS

La suite des initialisations.

-Tout: si vous vous servez des timers, ne sautez pas ce paragraphe.

Il faut configurer les timers, ce qui se passe sur deux plans : initialiser leur mode de fonctionnement, et ensuite éventuellement placer les valeurs dans les latches (à vos souhaits).

suffit de dire si il doit être décré-

menté selon l'horloge ou selon un changement d'état de la broche PB6 (mode comptage d'impulsion).

#### DEJA VENIR LE

Moyen de configurer les E/S. -Si vous utilisez les ports du VIA, ce qui est la moindre des choses, il va falloir indiquer pour chaque ligne si c'est une entrée ou une sortie. Il faut bien que madame VIA s'y retrouve. Ou monsieur VIA, je ne sais plus très bien.

Bref, il suffit pour celà d'initialiser les registres DDRA (# 303) et DDRB (p 302) en mettant à 1 le bit qui est une sortie, et à 0 celui qui est une entrée. Par exemple :

POKE # 303, # F0 place les lignes

#### DERNIER PARAGRAPHE

Et oui, le voici déjà, ce dernier paragraphe, avec son lot de regrets pour tout ce qu'on a pas dit. Mais c'est vraiment trop triste. Alors, des sanglots dans la voix, je vous dis de vous aller directement à la conclusion, afin d'abréger mon martyre.

#### AVEC L'INEVITABLE CONCLU-SION

Comme dans toute bonne conclusion, je vais faire la synthèse de ce qui à précédé : calomnies et mièvreries, le tout avec un alibi pseudo-pédagogique.

Fabrice BROCHE.

Black Uhuru

## EDIT

Reponse à sa récente interpellation, voici un petit ragot saignant que je voulais soumettre à mon collègue cinéphile. Un soir, particulièrement allumé, Hallyday se met à rouler des patins effrénés à une Jeanne Mas succombante. Les matteurs patentés

de la presse con-vaincue se ruent sur leur télex et marient illico le "Survivant" à la star qui grimpe. Nathalie fait la gueule. Quelques jours plus tard, un pote à Jojo (je tiens l'histoire de sa bouche) converse avec l'Idole au téléphone : "Et alors, Jeanne Mas ?..." Réponse laconique de Johnny : "Arrête, c'est un boudin. J'l'ai même pas tirée. Les voix du showbise sont impénétrables

## LOVE AND **MONEY**

BEN

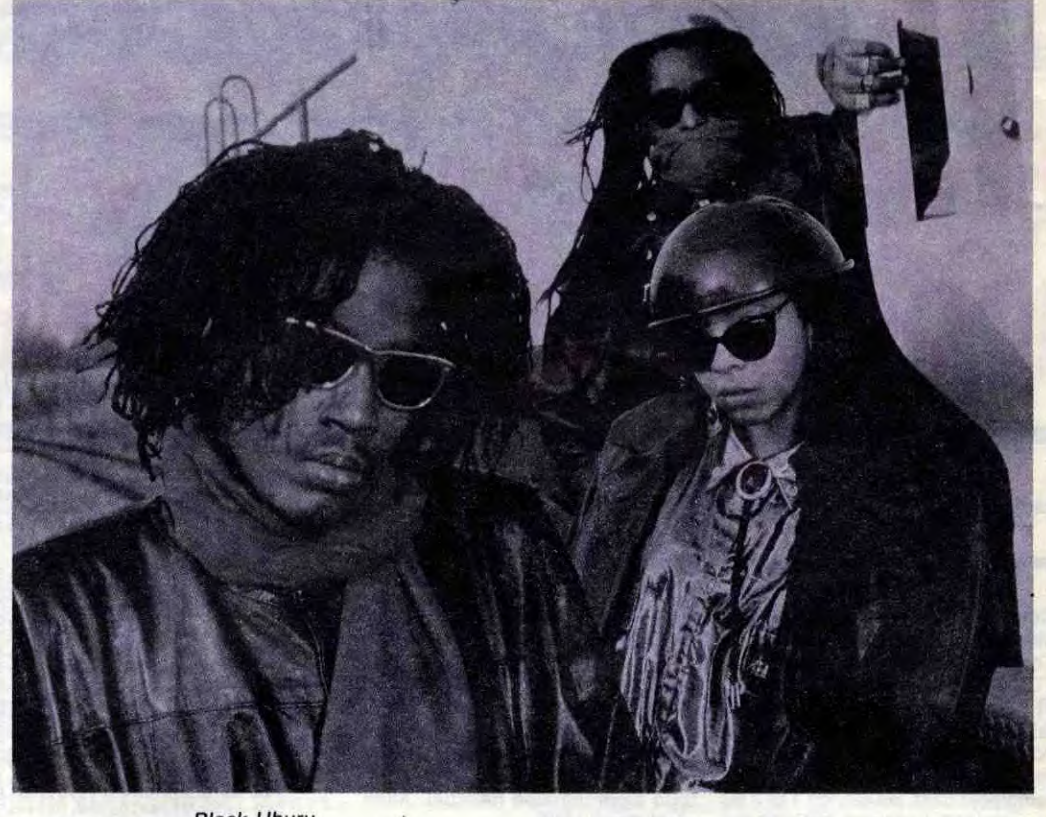

## DO YOU LIKE REGGAE ?

SILLONS

## NIAGARA

MICRO...

#### L'Amour A La Plage 45 tours (Polydor)

petit plus par rapport aux autres productions du genre en la personne du leader James Grant, compositeur de la majeure partie des chansons, dont le timbre de voix appelle presque irrésistiblement le succès, et qui, d'autre part, sait parfaitement tenir un manche de guitare. Bien sûr, on sent que les gaillards ont déjà les dents qui râclent le parquet, mais des titres comme 'Candybar Express", "Temptation Time" "Twisted" peuvent laisser espérer le meilleur. Love and Money, un groupe à suivre.

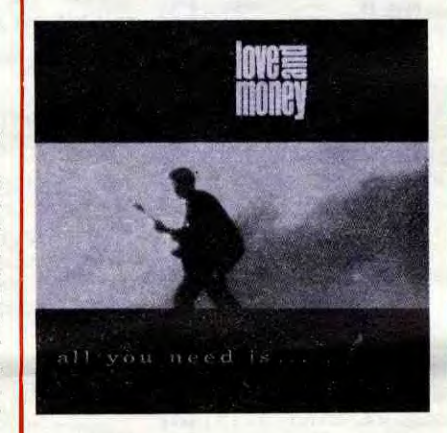

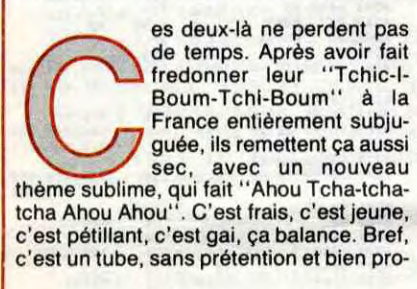

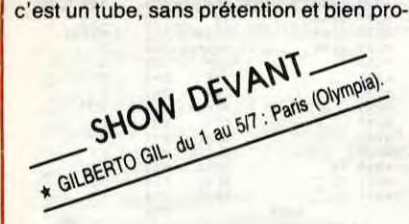

duit. Ce sera votre tube pour l'été. Achetez, achetez, bonnes gens ! Et qu'on ne discute pas !

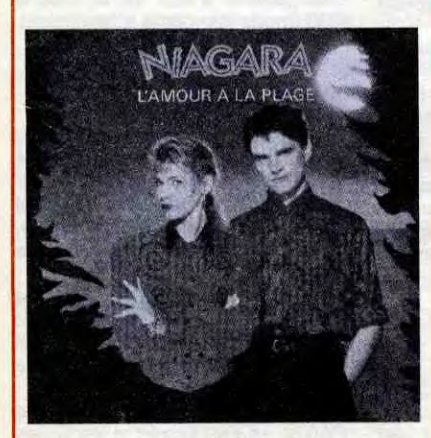

All You Need Is... (Mercury/Phonogram)

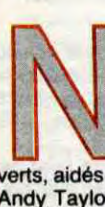

e vous fiez pas au nom quelque peu puant de ces Love and Money (Amour et Argent), ça sonne comme de la pure provoc. Ne leur tournez pas le dos s'ils ont été plus ou moins découverts, aidés et produits par le Duran Duran Andy Taylor. Ce premier disque pourrait constituer une fichue bonne surprise pour vos petits tympans. D'accord, c'est de la pop anglaise bien produite au goût du jour, mais ces Love and Money possèdent un

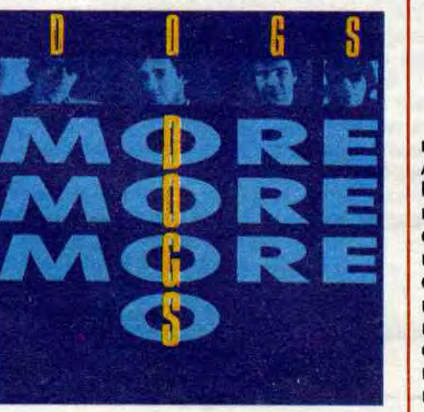

soutien tacite et fervent qui permet à Dominique de dévoiler sur cet album de nouvelles facettes de son inspiration. Ballades profondes dérapant en R&B, avec le très beau "Jungle Of Lies" ; envolée cajun enluminée d'accordéon, avec "More More More"; ou ce magnifique slow désespoir qu'est "Poison In My Heart". Enregistré au studio Townhouse de Londres avec la participation de la célèbre section de cuivre des Rumour, cet album est incontestablement la production la plus aboutie des Dogs. Si seulement ces quatre-là voulaient bien se laisser aller à faire un tube, on les imaginerait volontiers en train de croiser le manche de guitare avec un Dave Edmunds... Et pourquoi pas, après tout

i le Brésil est pratiquement le seul pays de l'hémisphère Sud où l'on connaisse le slogan ''Touche<br>pas à mon Pote'', c'est<br>grâce à Gilberto Gil…

DOGS

#### More More More (Epic/CBS)

nvers et contre tout, les Dogs semblent toujours décidés à ne pas dévier de la ligne pure du rock d'obé-dience 60's qu'ils se sont tracée dès leurs débuts. Comment leur en vouloir ? Ils sont tellement à l'aise dans ce style. D'autant plus à l'aise aujourd'hui, d'ailleurs, qu'ils sont l'un des rares groupes français à s'être forgé un public de fans à l'extérieur de nos frontières. C'est ce

## GILBERTO GIL

C'était le 15 juin 85. Gil, qui venait d'achever une série de concerts à l'Olympia, se retrouve au milieu de la foule des potes, Place de la Concorde. "C'est fantastique !" se dit-il. "Il faut que je fasse une chanson là-dessus." Et sa chanson devient un tube au Brésil. C'est l'une de celles qu'il a jouées sur la grande scène du carnaval de la Bastille et il la chantera encore sur celle de l'Olympia qu'il va squatter durant une semaine.

Malgré ses quarante quatre printemps, Gilberto Gil possède encore une sacrée pêche, cette infernale notion du look à la brésilienne (étoile d'un blond cendré teinte sur sa chevelure crépue noire en 81, look à la Prince, pourpoint sombre moiré scintillant de paillettes, chaînes et breloques, pantalon blanc moulant en 85) et ce charisme capable d'entraîner une salle entière vers l'euphorie du délire. Si sa musique ne procède pas d'un grand génie de l'invention, elle est un séduisant dosage

WICLAUGHLIN'S MAHAVIOSHINU ORCHESTRA.

d'influences diverses. II l'a définie comme un "dialecte". "Si le rock a sa langue,' dit-il, "si la samba a sa langue, si le reggae a sa langue, si la juju-music a sa langue, alors ma musique est un petit village tout près de ces grandes villes."

> 'ancien groupe de Marley). Internationalement reconnu comme l'un des meilleurs ambassadeurs de la musique brésilienne, Gilberto Gil vient se produire en France pratiquement chaque année depuis 1981. On peut compter sur lui pour insuffler à l'Olympia une chaude atmosphère de carnaval. Saravah !

La légende familiale veut que le petit Gilberto se soit mis spontanément à jouer des percussions à deux ans. Déjà il voulait devenir musicien. Son oreille se développe au son de la samba, des batucadas et des musiques cariocas. A sept ans, il s'essaye à la trompette, avant d'entreprendre des cours d'accordéon dans la ville de Salvador, où il fera ses premières expériences

d'orchestre. Lorsqu'il découvre les chansons de Joa Gilberto, qui s'accompagne à la guitare, il adopte la six cordes et se

GGAE WINS BROWN a low-UHURU, DENIS · Paris ·

met à roucouler dans sa langue natale. Arrivent les années 60. Pendant que l'Amérique du Nord et l'Europe s'enflamment au son du rock'n'roll, la bossa-nova éclate au Brésil. Musique nouvelle où se mélangent samba, jazz et rythmes tropicaux, la bossa-nova révolutionne l'univers musical brésilien. Son impact est comparable à celui du rock. Dans le milieu étudiant, dont Gil fait partie, un nouveau courant à tendance pop ne tarde pas à apparaitre. Initié par son ami Caetano Veloso,

★ Comme prévu, la sortie de l'album de Michael Jackson est repoussée à la saint Glinglin. C'est ce qui a le<br>don d'exciter les publicitaires, comme ces pyromanes de Pepsi-Cola qui ont allongé 15 millions de dollars à<br>l'éph à l'acide ddorydrique ? L'avenir nous le dira.

eux super concerts de reggae le même soir, à deux stations de métro de distance. Ça c'est malin ! Yeah Man ! Surtout quand l'affiche de chacun des festivals annonce la présence de Yellowman... Pour être honnête, l'albinos, qui ne se produit qu'assez rarement en France, jouera au Festival "Reggae Jusqu'à Fatiguer", sur la place de l'Eglise de Pantin, et non au Zénith avec le "Reggae Sunsplash '86". Il va donc falloir choisir et ce sera pas facile Man ! D'un côté, à Pantin, cinq groupes dont seulement deux possèdent déjà un renom international (Barrington Levi et Yellowman). De l'autre, au Zénith, déjà la marque estampillée "Sunsplash", logiquement synonyme de qualité (quoique l'expérience 85 s'avéra assez décevante pour cause

stimulé par ses nombreux copains musiciens, Gilberto Gil décide en 1966 de se consacrer exclusivement à son art, se retrouvant au centre du mouvement avantgardiste des "Tropicalistes". Largement nspirées par les thèmes des protest-songs de Dylan, leurs chansons critiquent ouvertement la dictature militaire qui pèse alors sur le Brésil. C'est ce qui leur vaudra trois mois d'emprisonnement en 1969, avant qu'on les expulse de leur pays. Attiré par la scène rock, Gil va s'installer à Londres. Pendant trois ans, il concentre son énergie à travailler la musique en groupe et à devenir un véritable leader. A l'issue de ces trois années d'exil, le gouvernement brésilien fait discrètement savoir au musicien qu'il est autorisé à regagner son pays. C'est un accueil extraordinaire que lui réserve alors le public populaire. Gilberto Gil a l'impression de redécouvrir son peuple, ses racines profondes. C'est la vie quotidienne du peuple qu'il veut chanter, la misère et la joie des populations pauvres du Nord-Est ou des favellas urbaines. Son inspiration se ressource à la base et, lorsqu'en 1974 le régime bascule vers une démocratie plus souple, son succès ne cessera plus de s'étendre. Parallèlement Gil va s'ouvrir à de nouvelles influences. A l'écoute de la musique africaine, il découvre et assimile la juju-music. C'est ainsi qu'il est invité à jouer au Festival

International d'Art Nègre en 1977 au Nige-

ria. A partir de cette date, la notoriété de Gil va s'étendre partout dans le monde, où l'on réclame ses spectacles. Le reggae ne pouvait le laisser insensible. "Quand j'ai entendu du reggae pour la première fois," dit-il, "il m'a semblé que c'était quelque chose qui m'avait toujours manqué inconsciemment.'' Etrangement. son plus

de sono par trop tonitruante, malgré la venue exceptionnelle de Gregory Isaac). Cela dit, le Sunsplash '86 sera marqué par un véritable événement : le retour des Wailers sur une scène française depuis la disparition de leur ancien leader Bob Marley. Ca ferait quand même mal de rater ça. D'autant que, de sucroit, Dennis Brown sera de la partie avec sa voix magique et son "cool style". Et bien sûr, pas de Sunsplash sans l'omniprésente paire rythmique, la plus démente section jamaicaine : j'ai nommé Sly Dunbar et Robby Shakespeare ! Les deux marteleurs assureront comme des bêtes derrière la nouvelle formation de Black Uhuru, composée du jeune chanteur Junior Ried (qui a repris la place laissée vacante par Michael Rose), du fondateur du groupe Ducky Simpson et de la ravissante Puma Jones. En fait, je crois que j'ai déjà choisi... Et vous ?

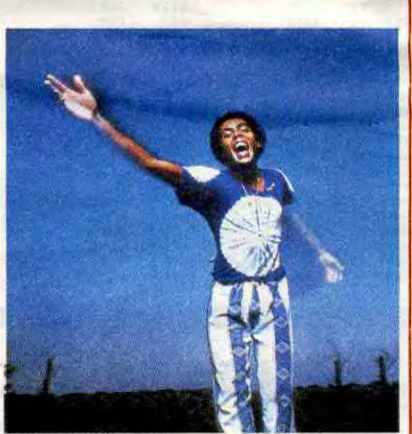

Gilberto Gil

immense succès au Brésil sera une adaptation du "No Woman No Cry" de Bob Marley. En 1980, il invite Jimmy Cliff à participer à sa grande tournée brésilienne et

Gil<br>succès au Brésil sera une adap-<br>"No Woman No Cry" de Bob<br>in 1980, il invite Jimmy Cliff à par-<br>sa grande tournée brésilienne et<br>SHOW DEV ANT TALK TALK, <sup>le</sup> 27/6 : Montpelli

l'un de ses plus récents albums a été enregistré en Jamaique avec les Wailers

## INFOS TOUT POIL

\* Avec ses derniers scores, l'extrême droite ne se sent plus d'aise et commence à s'en prendre carrément aux artistes qui ne lui reviennent pas. Le vernissage de l'expo de Rica, "Mickey au Paradis", que je vous avais annoncé au n° 137, devait être une fête... Ça s'est terminé en carnage infâme. Alors que la fête battait son plein? deux douzaines de rasés chaussés de rangers débarquent en force, aspergent l'assemblée à coups<br>de bombes lacrimogènes, saccagent l'exposition et cognent à tout va, envoyant quelques personnes finir la<br>nuit à l'hosto de la vérole du fascisme montant. 5, rue Hélène, 75017 Paris.

★ Quand ils ont demandé à Gainsbourg de réaliser le clip de ''Tes Yeux Noirs'', les quatre d'Indochine éva-<br>luaient mal les conséquences. Non seulement ils étaient dirigés par un poivrot récemment tourné militariste,<br>mais

## LA COMEDIE **GHOST** BOOSTER L'AMOUR

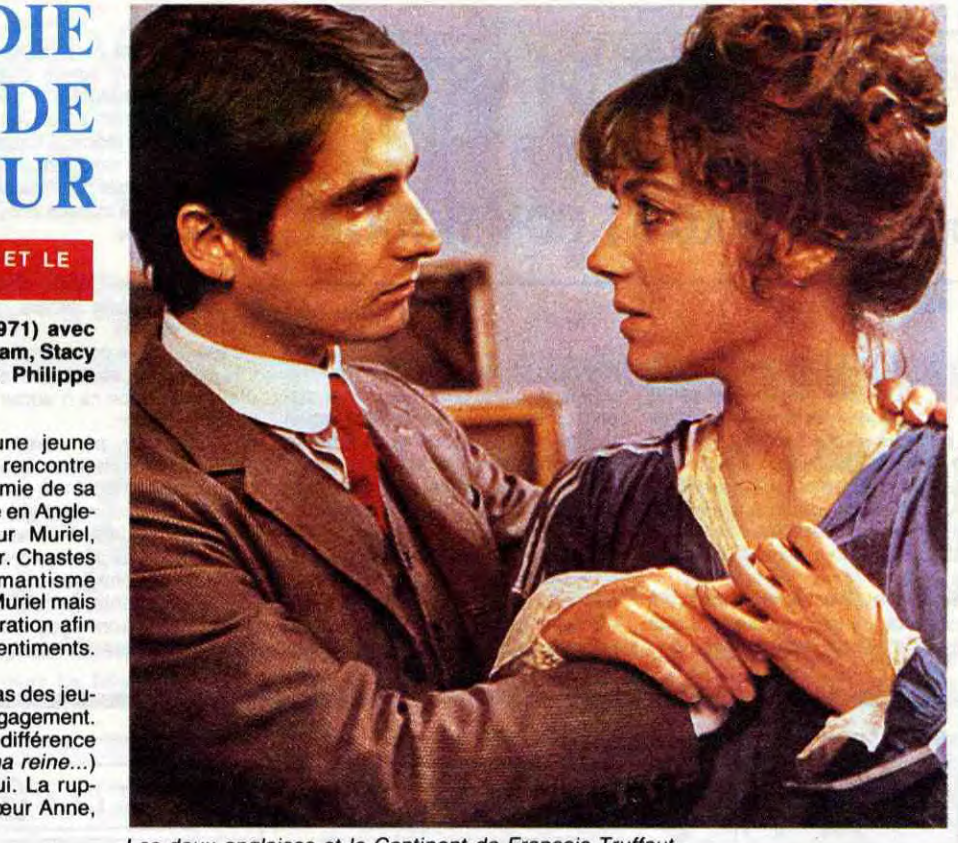

Les deux anglaises et le Continent de François Truffaut

#### **LA TENDRE ENNEMIE**

ES FENDEZ-VOUS (C+), LA TENDRE Avec RENDEZ-VOUS (C+), LA TENDRE ENNEMIE (A2) et TOPPERS RETURNS (le vendredi 4 à 21h00 sur C+), les morts reviennent foutre leur nez dans nos affaires. Bombyx.

## L'AMOUR TRAGIQUE

#### **LES GENS DU VOYAGE**

Rendez-vous d'André Téchiné

Film de Jacques Feyder (1937) avec Françoise Rosay, André Brulé, Marie Glory, Fabien Loris, Sylvia Bataille et Guillaume de Sax

Sur une route, un convoi de camions et de roulottes roule. Malgré la nuit, nombreuses sont les activités du cirque, Flora la dompteuse (Rosay) allaite des lionceaux, tandis que son fils Marcel, vingt ans, se glisse dans la roulotte de Suzanne et Yvonne, cette dernière lui donnant elle aussi la tétée.

Un évadé du bagne, Fernand monte dans la roulotte de Flora et s'y cache. Fernand, ex-grand amour de Flora et père de Marcel, obtient un engagement dans le cirque. Construction du chapiteau, répétition, parade et représentation. Fernand gagne peu à peu la confiance de Barney, le directeur et tient ses comptes. Marcel de son coté, rompt avec Pépita, la cavalière. Scènes de jalousie : Marcel avec Pépita, Yvonne avec Marcel, puis Suzanne avec Yvonne. Convoité le Marcel.

Les forains ont inspiré de nombreux réalisateurs et pas mal de chefs-d'oeuvre dans les années 30 (Liliom, Freaks, ... ). Univers magique, famille du spectacle qui côtoie la mort tous les jours (acrobates et dompteurs), monde de misère et d'aventures, le cirque était LE spectacle populaire par excellence. Réalisé en Bavière, Les Gens du Voyage fut tourné en V.F. puis en version allemande avec une autre distribution.

Diffusion le dimanche 29 juin à 22h30 sur FR3.

#### **PASSION D'AMOUR**

Film d'Ettore Scola (1981) avec Bernard Giraudeau, Valerla d'Oblcl, Laura Antonelll, Bernard Blier et Jean-louis Trintignant.

En 1862, le jeune capitaine de cavalerie Giorgio Bacchetti arrive en garnison dans une ville du Piémont. Officier de belle prestance, il s'éprend de Clara (Antonelli) une jeune femme mariée qu'il parvient à séduire.

Muté dans une lointaine garnison alpine, il ne cesse de correspondre avec Clara, Diffusion le jeudi 3 juillet à 20h35 sur FR3. Photo FR3.

bert Wilson, Jullette Binoche, Wadeck Stanzack, Jean-Louis Trintignant et Dominique Lavanant.

Film d'André Téchiné (1985) avec Lam-

**RENDEZ-VOUS** 

Film de François Truffaut (1971) avec Jean-Pierre Léaud, Kika Markham, Stacy Tendeter, Sylvia Marriot et Philippe

Nina a pris le train le jour de ses dix-huit ans pour monter à Paris. Elle rêve de faire du théâtre. Petit animal sensuel, elle court insouciante d'un homme à l'autre, d'un cachet d'acteur à une silhouette de figuration. En cherchant un logis, elle rencontre Paulot (Stanzack), scribe dans une agence immobilière. Paulot, employé modèle, étouffe sous la férule de sa patronne (Lavanant) qui le vamp(iris)e sans arrêt.

Nina qui en a marre qu'on lui défonce le popotin se refuse à Paulo qui pourtant propose de l'héberger. Elle veut de l'amour, la Nina. De toutes façons, Quentin (Wilson) qui vit chez Paulo ne supporte pas la présence de Nina. Quentin, comédien en panne de sa propre existence, fascine Nina. Animé du nihilisme de ceux qui ont déjà tout perdu, il flambe tout ce qu'il touche. Nina va-t-elle s'y brûler ? Et renaître, tel un phénix, comédienne de talent ?

Selon une habitude bien établie à Cannes, les meilleurs films reçoivent le prix de la mise en scène (voire du jury) et non pas la Palme d'Or. Dont acte pour le millésime

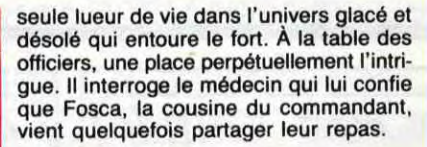

l'intensité de ges, ce Rendez-Vous est celui de Juliette FR3.

Il s'enquiert de la mystérieuse jeune femme et découvre que malade et spoliée par un mari indélicat, elle vit en recluse. Emoustillé, Giorgio fait des pieds et des mains et réussit à l'entrevoir. Le choc. Fosca qui l'épie depuis plusieurs semaines est amoureuse de lui. Tout baigne, alors ? Hélas, non car non contente d'être pauvre et malade, elle est laide en plus.

Compte tenu des longueurs et des chutes de rythme, la mise en scène donne parti-culièrement du relief à l'aspect superficiel des personnages, au tape-à-l'oeil du décor, au doublage incertain..... Le scénario intelligent (de la relativité des sentiments et de la laideur) est noyé dans une sensiblerie larmoyante sans interët. Dommage.

> L'un des meilleurs films de Sturges, un très bon western avec une belle photo, hélas massacré par un doublage assassin comme Senso l'autre jour. Le fait historique appartient à la légende de l'Ouest, voire à celle du cinéma avec la version de John Ford en 1949 My Darling Clementine.

85 avec Rendez-Vous.

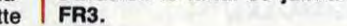

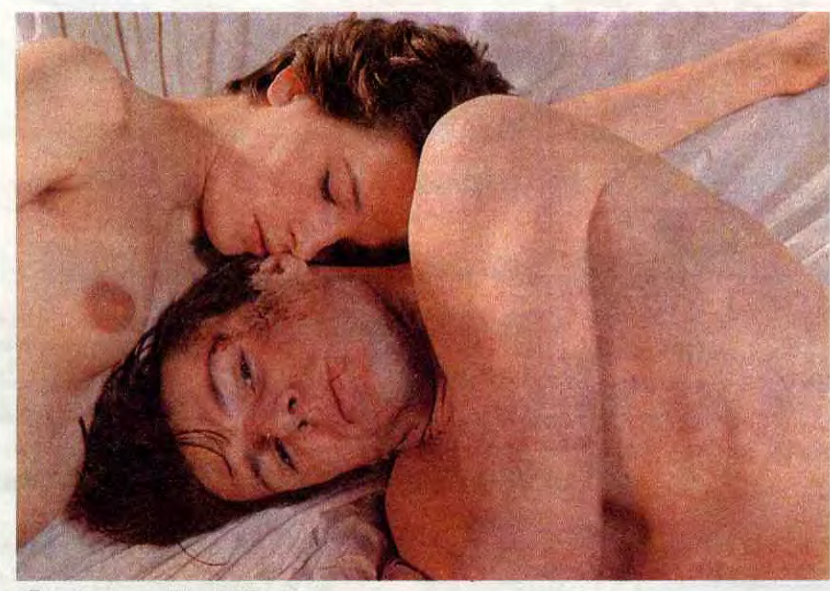

Outre l'audace du sujet (un fantôme en sueur (le suaire est passé de mode) hante

une jeune actrice), la sobriété déchirée de

Léotard.

LES DEUX ANGLAISES ET LE **CONTINENT** 

A la fin du siècle dernier, une jeune Anglaise en vacances à Paris rencontre Claude (Léaud), le fils d'une amie de sa mère et l'invite à lui rendre visite en Angleterre. Entre Anne et sa soeur Muriel, Claude vit un séjour enchanteur. Chastes émois, contacts furtifs, romantisme effréné. Il demande la main de Muriel mais la maman exige un an de séparation afin d'éprouver la solidité de leurs sentiments. Claude l'oublie vite dans les bras des jeunes Parisiennes et rompt son engagement. Or, Muriel qui avait reçu avec indifférence la déclaration de Claude (oh ma reine...) s'était prise de passion pour lui. La rupture postale la rend malade (soeur Anne,

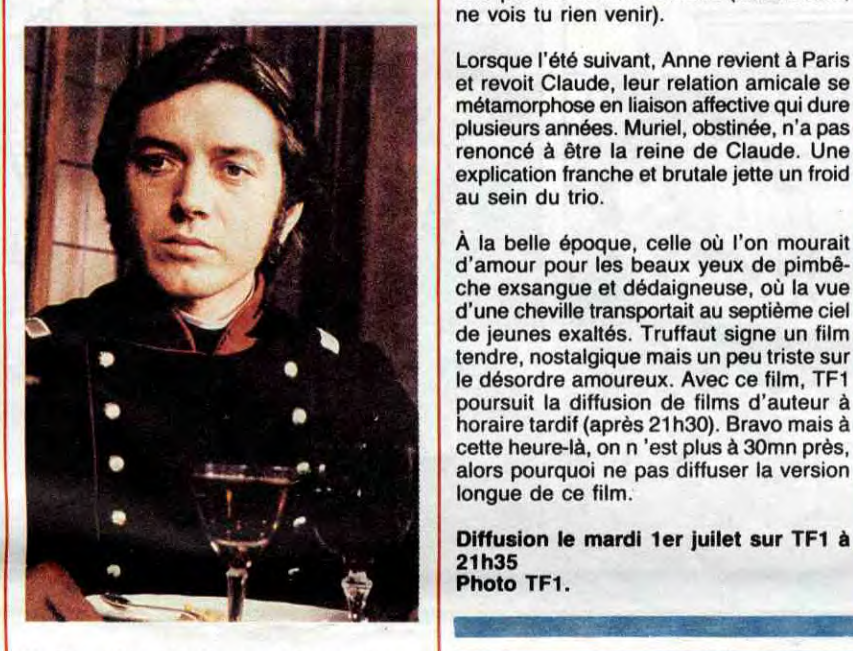

d'amour pour les beaux yeux de pimbêche exsangue et dédaigneuse, où la vue d'une cheville transportait au septième ciel de jeunes exaltés. Truffaut signe un film

le désordre amoureux. Avec ce film, TF1 poursuit la diffusion de films d'auteur à horaire tardif (après 21 h30). Bravo mais à cette heure-là, on n 'est plus à 30mn près,

longue de ce film.

#### Binoche avec le talent. Rendez-Vous est peut-être le dernier film romantique, un miracle de déséquilibres, de tumultes sur les élans du coeur qui

laisse pantois. Diffusion le dimanche 29 juin à 21h00

sur Canal +.

#### **LA MAIN A COUPER**

Film d'Etienne Périer (1973) avec Léa Massari, Michel Bouquet, Michel Serrault, Bernard Blier, José Artur et Dora Doll.

Hélène (Massari) a la belle vie. Une vie bourgeoise, de beaux enfants, un travail à mi-temps dans la décoration, un amant jeune et fougueux. Bref, rien ne la prépare à l'avalanche de crasses qui lui tombe sur la tronche. Elle trouve son amant assassiné, sa voiture volée, un maitre-chanteur sur son palier et un commissaire sur son paillasson.

on le lundi 30 juin à 20h35 sur

Petit polar qui ne souffre guère de ces multiples rediffusions vu l'absence de suspense. Seule la qualité de l'interprétation justifiera votre attention.

Film de Max Ophuls (1935) avec Simone Bérriau, Catherine Fontenay, Georges Vitray, Marc Valbel et Jacqueline Dalx.

Dans l'au-delà, trois "hommes" font connaissance et découvrent qu'ils ont aimé la même femme durant leur passage sur terre. L'habileté et l'audace de cette digne représentante de la gente féminine avaient réussi à maintenir son amour de jeunesse, son mari et son amant dans l'ignorance de leur réciproque infortune, Il est un peu tard pour en faire un drame et puis, de toutes façons, elle ne les emportera pas au paradis.

Diffusion le mardi 1er juilet sur TF1 à Ces trois bons vivants, décident de surveil-<br>21h35<br>Photo TF1.<br>dernière, riche et veuve, manigance d'étaler les aventures de ladite femelle. Cette dernière, riche et veuve, manigance d'éta-

## L'AMOUR DILEMNE

#### **REGLEMENTS DE COMPTE**

Film de John Sturges (1957) avec Burt Lancaster, Kirk Douglas, Rhonda Fleming, Jo Van Fleet, Lee Van Cleef at Denis Hooper.

Edouard Wyatt Earp (Lancaster), shérif de Dodge City, recherche une redoutable bande d'affreux commandée par un dénommé Billy Clanton (Hooper). Une vieille connaissance d'Edouard, John Holliday (Douglas), joueur professionnel de son état, lui révèle où ils se terrent. A Tombstone, une petite ville de l'Arizona, dénommée ainsi à cause de l'étendue de son cimetière.

Edouard aime Laura mais cette. dernière ne veut pas épouser un shérif, Edouard accepte d'abandonner l'étoile jaune apres cette dernière mission. "Doc" Holliday fut jadis un chirurgien célèbre, mais la passion du jeu et l'alcoolisme aidant, il a renoncé à soigner les autres et considère la mort avec philosophie. Il se joint aux frères Earp pour un ultime combat.

Diffusion le dimanche 29 juin à 20h35 sur TF1.

#### LE GRAND COUTEAU

Film de Robert Aldrich (1955) avec Jack Palance, Ida Lupino, Wendell Corey, Rod Steiger et Shelley Winters.

Charley Castle (Patance), acteur vedette, et sa femme Marion sont en instance de divorce. Marion, jalouse du succès professionnel de son mari, ne supporte plus les multiples liaisons de Charley et refuse de poursuivre la vie commune s'il ne renonce pas à son boulot.

blir bourgeoisement sa fille en la mariant avec un riche abruti. Or sa fille en aime un autre, mais la marâtre refuse d'en entendre parler; marier contre son gré dans sa prime jeunesse, elle entend que sa fille suive la môme voie, celle de la respectabilité.

Les trois compères, invisibles pour les vivants, interviennent lors du repas de fiançailles pour enrayer

D'une pièce de théâtre cynique et salace, Ophuls fit une méditation subtile sur la chasse au bonheur (snark, snark). Entre la raison et l'amour, il laisse la jeunesse et la spontanéité triompher sans toutefois s'abuser sur la longévité des sentiments. Une brillante démonstration au goût douxamer, bien dans le style de ce Viennois de coeur.

Diffusion le vendredi 4 juillet à 23h00 sur A2,

De plus, Charley a des remords de conscience qu'il noie consciencieusement dans diverses moutures éthyliques du moment qu'elles titrent plus de 40°. Un soir de beu-<br>verie, il a provoqué un accident automobile qui entraîna la mort d'un enfant. Son producteur (Steiger) a étouffé l'affaire mais menace d'envoyer le dossier au procureur s'il rompt son contrat.

Pris entre sa femme, qu'il aime, et son pro-ducteur, qu'il hait, Charley pourtant propre sur lui décide de prendre un bain.

Le gros Bob (Aldrich pour tout le monde) n'est pas un tendre. Sa vision des rapports entre les individus laisse un mauvais goût

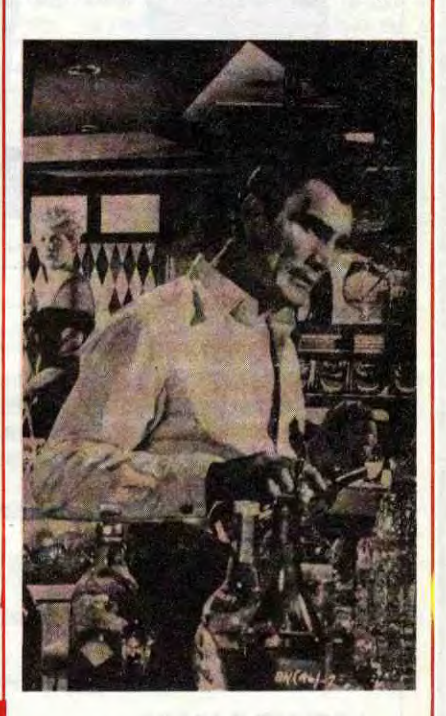

dans la bouche : violence, haine, détresse, sexe. Bref, un film âpre pour fanas d'univers tordus, de coups foireux et de losers flamboyants. A noter que douze ans plus tard, le gros Bob remit ça avec Le Démon des Femmes, encore une histoire au vitriol sur Hollywood . Lion d'Argent à Venise en 1955.

Diffusion le mardi ler juillet à 23h00 sur FR3 en V.O. Photo FR3.

## L'AMOUR CAUCHEMAR

35

V<sub>u</sub> ous fréquentez ces lieux de perdition que sont les salles de jeux, et surtout les cafés et autres bistrots ? Honte à vous ! Ne connaissez-vous donc pas d'autres moyens plus honnêtes pour dépenser vos sous gagnés si durement à la sueur de votre front ? Bah, tant pis pour vous, après tout.

Mais il y a quand même un bon côté à ceci : on se tient au courant des nouveautés logiciellesques.

Kung Fu Master, seuls ces mauvais citoyens cités plus haut connaissent : c'est un jeu super dans lequel la fiancée du champion de kung fu a été kidnappée par le méchant pas beau. Pour la sauver, il se rue donc dans la demeure infâme du malfaisant. Demeure dans laquelle démons et autres monstres cohabitent, pour reprendre le cri d'amour fou du crapaud. Rien de bien original dans tout ça, me direz-vous, et je serai totalement d'accord avec

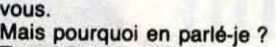

Tout bêtement parce que ce jeu vient d'être adapté sur micro ordinateur. Sur Amstrad et Commodore pour être plus précis. Et quand je dis "adapté", je suis en deça de la vérité : je devrais dire "recopié", car c'est à peu de choses près exactement le même.

"Des preuves ! Des preuves !', sacnde le public jamais rassasié. Bien, d'accord.

Le scénario n'a pas bougé d'un poil. Le contraire aurait été étonnant d'ailleurs, sinon ça n'aurait pas été une adaptation.

Le graphisme, par contre, est un peu différent. Haut en couleurs et très joli sur la machine à sous, il l'est encore plus sur micro (proportionnellement parlant, bien sûr) : il est plus détaillé et plus coloré.

L'animation, chapeau : le scrolling est irréprochable, précis au pixel près. Les personnages ont l'air de se balader dans un dessin animé. De plus, presque toutes les positions qu'un karatéka est supposé pouvoir prendre ont été prévues :

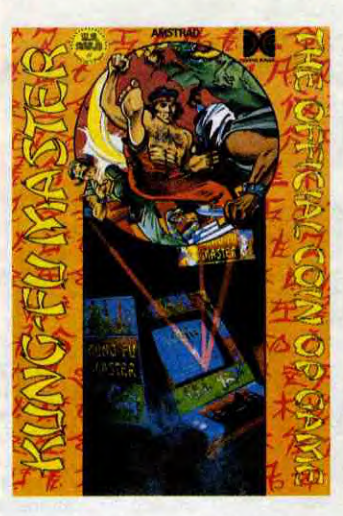

coups de poings et de pieds, sauts, balayages...

Une petite anecdote pendant que j'y pense, sinon après je risque d'oublier : dans la version originale, une fois que le héros a franchi un niveau, Il emprunte un escalier pour atteindre le niveau supérieur. LA, il prend un ascenseur.

Allez savoir pourquoi. Peut-être qu'entre le temps où le jeu est sorti et celui où il a été adapté le mettre des lieux a eu le temps de moderniser ? Ou les programmeurs n'avaient pas envie de se faire trop chier ? Ou encore est-ce pour éviter des droits d'adaptation trop élevés ? Enfin ça n'est pas grave, ce n'est qu'un détail qui n'enlève rien au plaisir que l'on éprouve en jouant avec ce soft.

Tout ce speech pour vous dire qu'être le héros de ce jeu pendant quelques heures (et plus) ça vous pose un homme, aussi sûrement qu'être de Garennes ça vous pose un lapin. Ma voix émue mue, fait la moue et n'en peut plus, je rends donc la parole au auditeurs.

AMSTRAD Amityville Christophe COUPEZ page 28 APPLE Bidouilleur<br>Arnaud LEBEC page 3<br>CANON X07 Musik Maker<br>Stéphane FRIEDELMEYER page 7<br>CBM 64 Poker J. Charles GRIEBEL page 9<br>EXL 100 Recherche du Diamant Vert J. Marc LEPAUL page 30<br>FX 702 P FX Morpion Xavier DEBEAUCHESNE page 31 MSX Retour du Jedi Didier PARISY page 27<br> **ORIC** Xeragone Didier PARISY<br>
DRIC DRIC DRIGANE page 27<br>
J.-Marc BELORGANE page 5<br>
SPECTRUM Mine d'Enfoirés Mine d'Enfoirés Jonas-Heilot EYAL page 6<br>**TI 99/4A** (be) La Chasse au Lièvre<br>R. SCHWARTZMANN page 6 Thomson TO7-TO7/70 Risk<br>Quan & Hoang LE LUU MINH page 10<br>Ville Infernale Ville Infernale Jérôme HENNECART page 4<br>ZX 81 Carthage Ouais Xavier PELGRIN page 29

## LE LOGICIEL DE LA SEMAINE **MENU** MENU

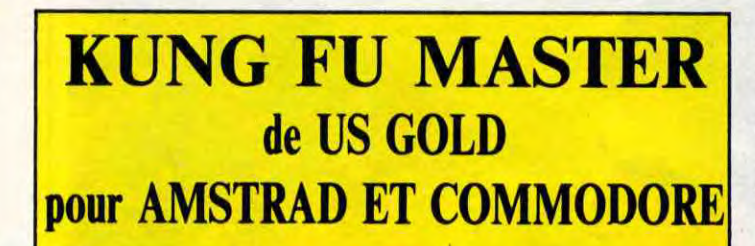

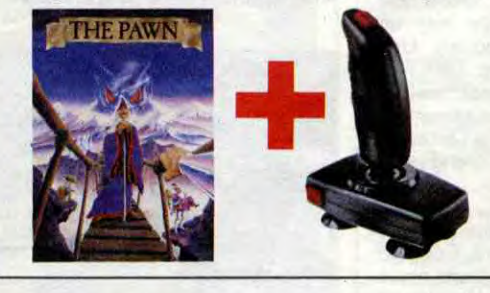

FICHE TECHNIQUE: 512 Ko RAM (520 STF)

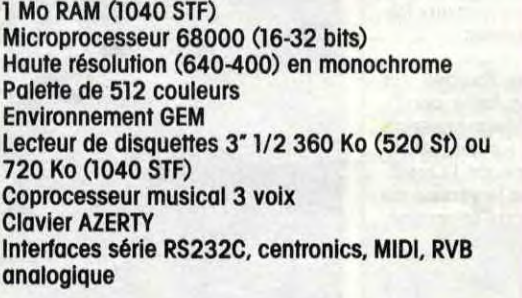

## LOGICIELS 130XE

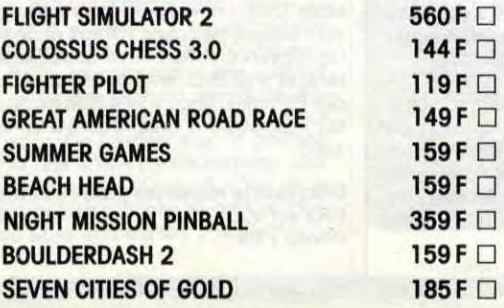

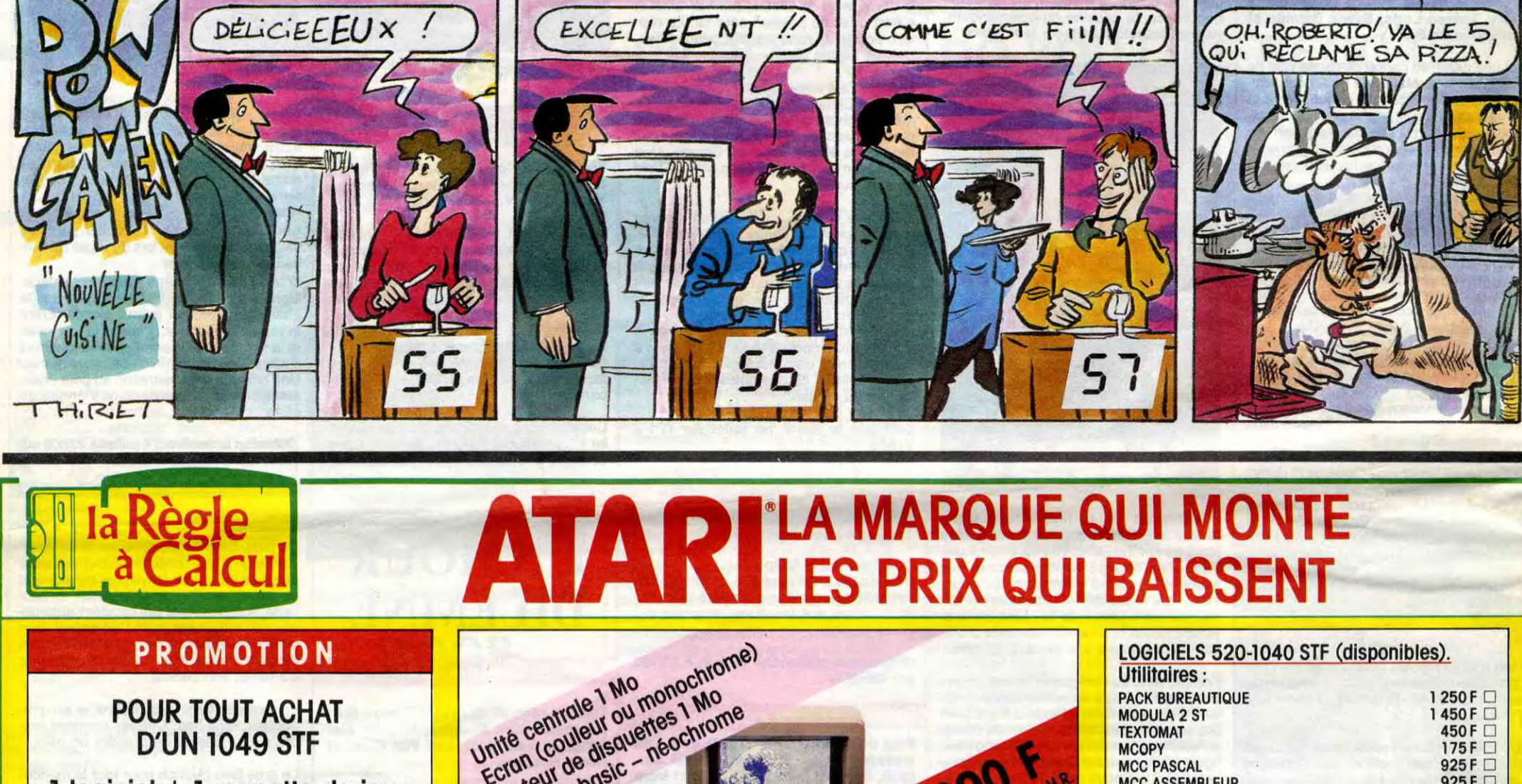

 $1$  logiciel  $+1$  manette de jeux

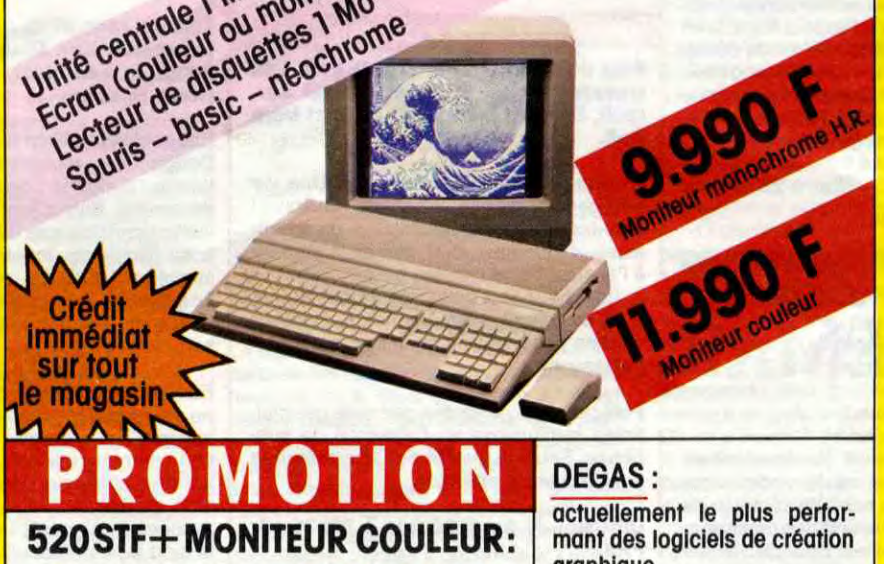

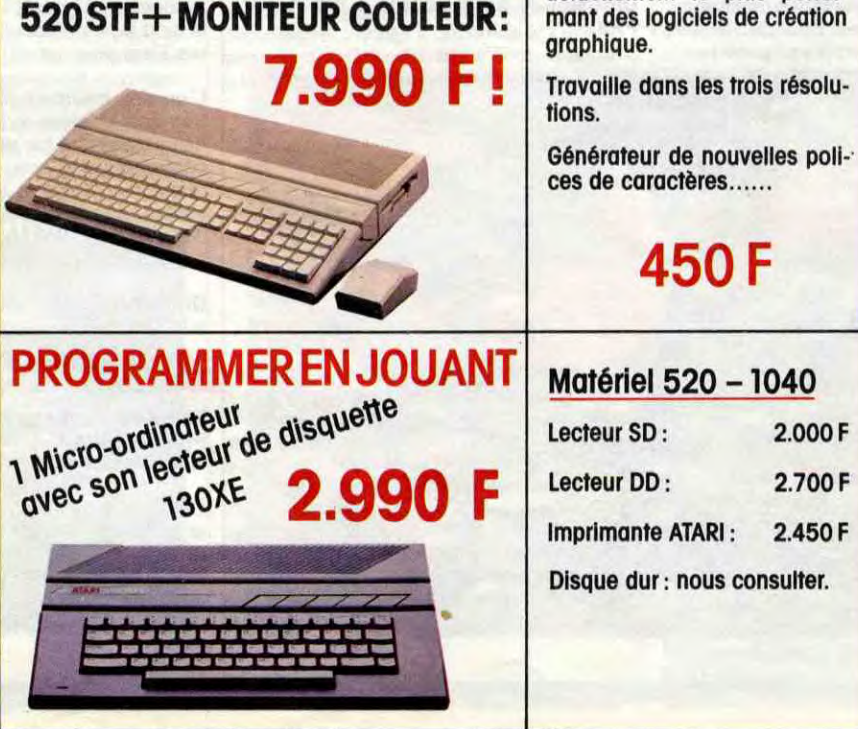

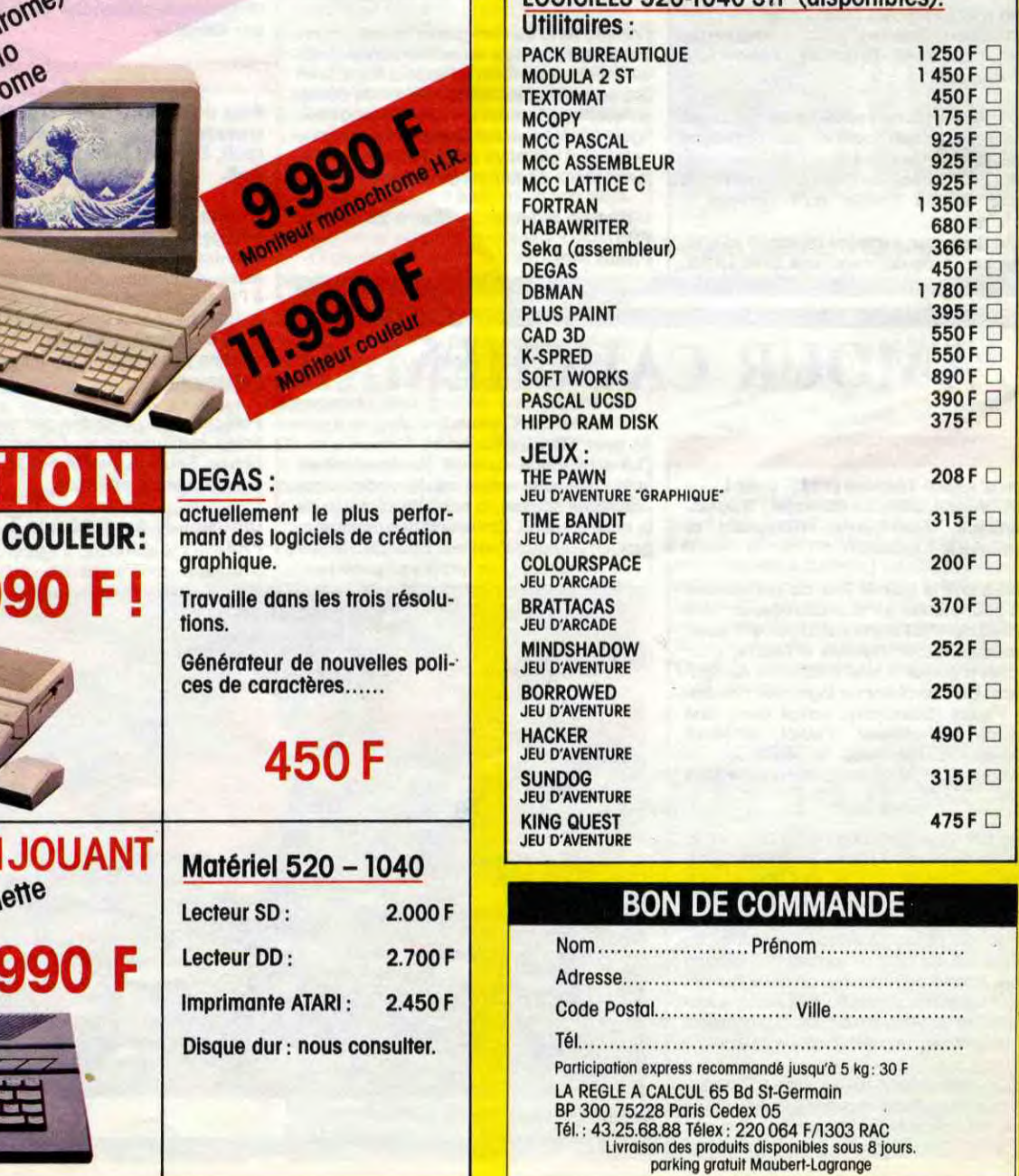

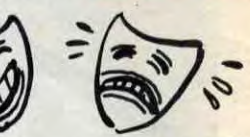